www.Padasalai.Net<br>W.<del>E. Madasalai.Net www.Decel Order Opline or Available <sup>www.</sup>CBSEtips.i<u>p</u></del> This is On w.Padasalai.Net<br>or Sample for Full Book Order Online or Available at All Leading Bookstores **This is O** 

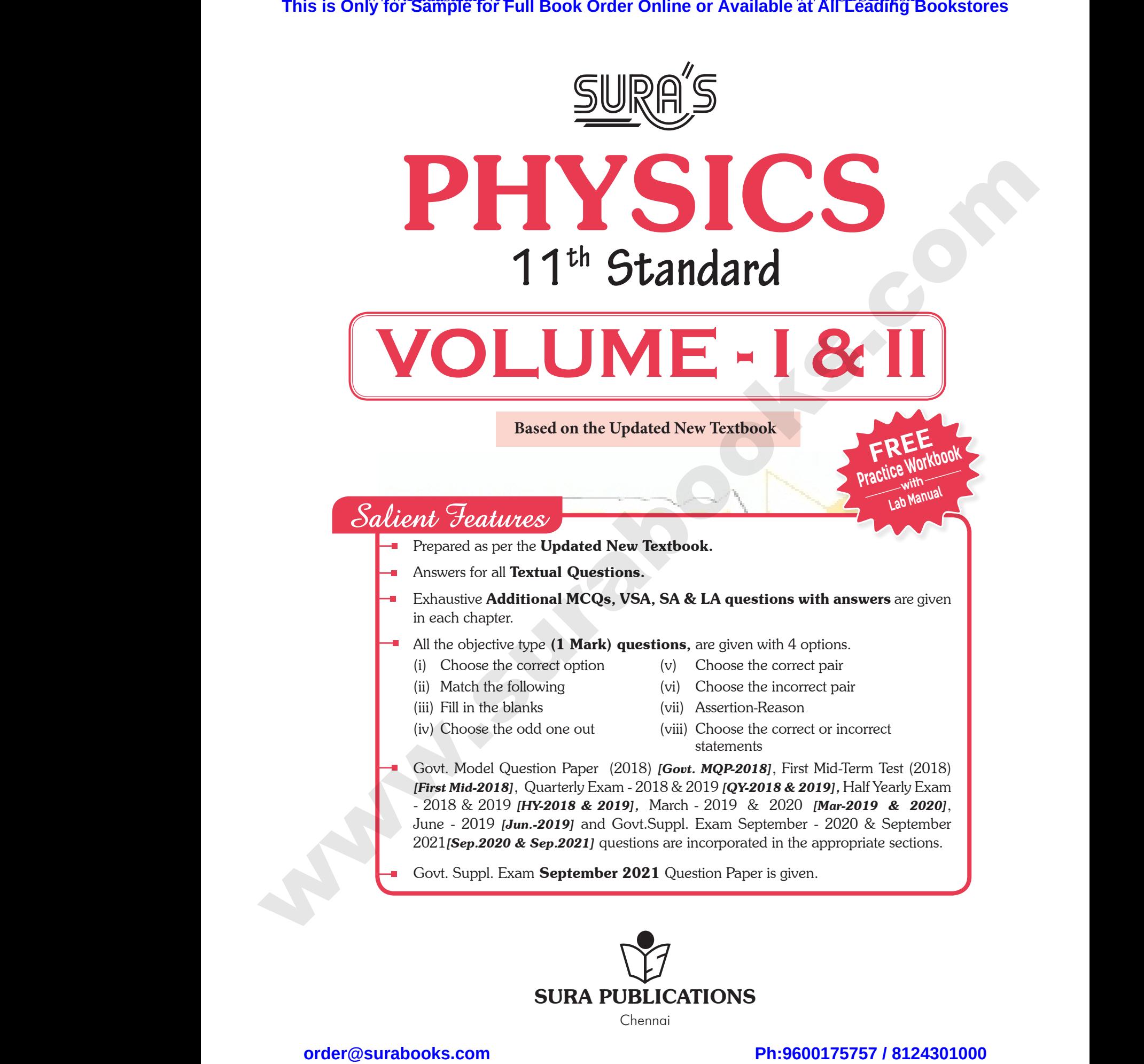

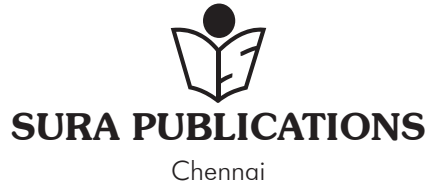

 $rac{1}{\sqrt{2}}$  $rac{1}{\sqrt{2}}$ 

2022-23 *Edition*

**©** *Reserved with Publishers* www.Padasalai.Net  $\sqrt{2}$ 

ISBN : 978-93-92559-95-2

**Code No : SG 264**

## **Author :**

Mr.J.M.Joseph, *M.Sc.,B.Ed., Chennai.*

## **Reviewed by :**

Mr. P. George Paul, *M.Sc.,M.Ed., M.Phil, PGDCA* Vice-Principal Annai Veilankanni's Matric Hr. Sec. School 81, VGP Salai, Saidapet, Chennai - 600 015 Mr. P. G<br>Anna<br>81, V<br>Sura F<br>1620. ' Reviewed by :<br>
Paul, *M.Sc.,M.Ed., M.Phil, PGDCA*<br>
Vice-Principal<br>
Inkanni's Matric Hr. Sec. School<br>
lai, Saidapet, Chennai - 600 015<br> **Head Office:**<br>
Head Office:<br>
<br>
Sk. 16th Main Road.<br>
<br> **A**<br>
Concern Mr. P.<br>Ada<br>Bura<br>1620. Reviewed by :<br>
ge Paul, *M.Sc., M.Ed., M.Phil, PGDCA*<br>
Vice-Principal<br>
illankanni's Matric Hr. Sec. School<br>
Salai, Saidapet, Chennai - 600 015<br> **Head Office:**<br> **lications**<br>
ock. 16th Main Road.

## **Head Office:**

## **Sura Publications**

1620, 'J' Block, 16th Main Road, Anna Nagar, Chennai - 600 040. **Phones :** 044-4862 9977, 044-486 27755 **Mobile :** 81242 01000 / 81243 01000 **e-mail :** orders@surabooks.com **website :** www.surabooks.com Mobile<br>
e-mail<br>
websit<br>
websit<br>
Websit<br>
Websit<br>
Als<br>
Guides<br>  $\begin{matrix}\star\\star\\star\\star\\star\\star\\star\\star\\star\\star\\star\\star\\star\\star\\star\\star\\star\end{matrix}$ Braditable for Std - XI, XII and HC<br>
www.surabooks.com<br>
ailable for Std - XI, XII and HC<br>
ailable for Std - XI, XII and leads<br>
and leads<br>
and leads<br>
and leads<br>
and leads<br>
and leads<br>
and leads Mobi<br>
e-ma<br>
webs<br>
e-ma<br>
e-ma<br>
e-ma<br>
e-ma<br>
e-ma<br>
e-ma<br>
e-ma<br>
e-ma<br>
e-ma<br>
e-ma<br>
e-ma<br>
e-ma<br>
e-ma<br>
e-ma<br>
e-ma<br>
e-ma<br>
e-ma<br>
e-ma<br>
e-ma<br>
e-ma<br>
e-ma<br>
e-ma<br>
e-ma<br>
e-ma<br>
e-ma<br>
e-ma<br>
e-ma<br>
e-ma<br>
e-ma<br>
e-ma<br>
e-ma<br>
e-ma<br>
e-ma<br>
e-ma<br> Exhannel Contract Contract Contract Contract Contract Contract Contract Contract Contract Contract Contract Contract Contract Contract Contract Contract Contract Contract Contract Contract Contract Contract Contract Contra

## Also available for Std - XI, XII

## Guides :

- ❖ சுராவின் தமிழ் உரை<u>ந</u>ூல்
- ✤ Sura's Smart English
- ✤ Sura's Mathematics (EM/TM)
- ✤ Sura's Physics (EM/TM)
- ✤ Sura's Chemistry (EM/TM)
- ✤ Sura's Bio-Botany & Botany (EM/TM) (Short Version & Long Version) www.9ur<br>Madasalai.<br>Net Sur<br>Net Sur<br>Net Sur<br>Net Sur ww.<br>Padasalai<br>Padasalai Padasalai<br>Neteranai Padasalai Padasalai Padasalai Padasalai Padasalai Padasalai Padasalai Padasalai Padasalai Padasalai
	- ✤ Sura's Bio-Zoology & Zoology (EM/TM) (Short Version & Long Version)
	- ✤ Sura's Computer Science (EM/TM)
	- ✤ Sura's Computer Applications (EM/TM)
	- ✤ Sura's Commerce (EM/TM)
	- ✤ Sura's Economics (EM/TM)
	- ✤ Sura's Accountancy (EM/TM)
	- ✤ Sura's Business Maths (EM)

## **For More Information - Contact**

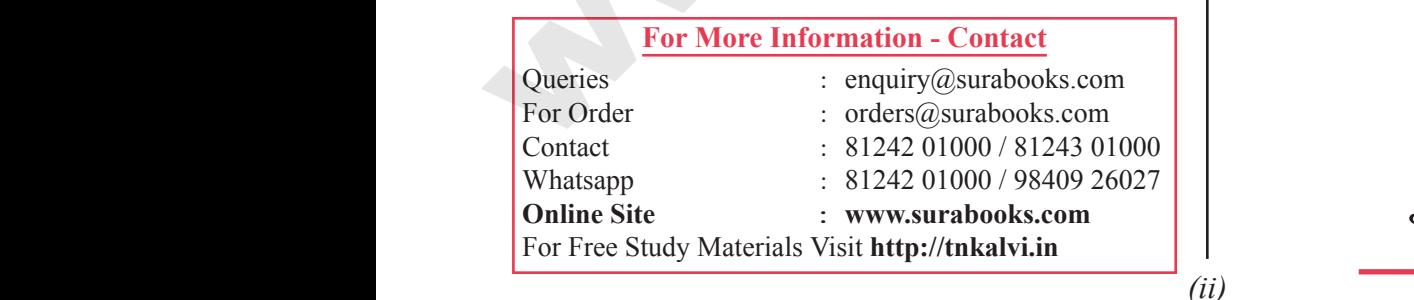

## Note from Publisher

It gives me great pride and pleasure in bringing to you **Sura's Physics** guide for **11th Standard**. It is prepared as per the New Textbooks Vol. I & II. A deep understanding of the text and exercises is rudimentary to have an insight into the subject. The students have to carefully understand the topics and exercises. **This is Only for Sample for Full Book Order Online or Available at All LEGERING Bookstores<br>
For Ph: 86001897** *Leading***<br>
For Ph: 8600181 <b>Leading Schemes**<br> *Reserved by the Sample Construction in the Sample Construction i* 2022-23 Edition<br>
served with Publishers<br>
N : 978-93-92559-95-2<br>
Code No : SG 264<br>
Author :<br>
N igives m<br>
to you Sura's<br>
is prepared as<br>
A deep unders **ROM PUBLISHER**<br>eat pride and pleasure in bringing<br>sics guide for 11<sup>th</sup> Standard. It<br>the New Textbooks Vol. 1 & II.<br>ing of the text and exercises is 2022-23 Edition<br>
Reserved with Publishers<br>
BN : 978-93-92559-95-2<br>
Code No : SG 264<br>
Author :<br>
Author :<br>
A deen under **FROM PUBLISHER**<br>
reat pride and pleasure in bringing<br> **lysics** guide for 11<sup>th</sup> Standard. It<br>
ret the New Textbooks Vol. 1 & II.<br>
ading of the text and exercises is

Our guide encompasses all the requirements of the students to comprehend the text and the evaluation of the textbook. Ending and stand the topics and<br>ompasses all the requirements of<br>prehend the text and the evaluation<br>ching companion to teachers and<br>on to students. Examing understand the topics and<br>incompasses all the requirements of<br>inprehend the text and the evaluation<br>aching companion to teachers and<br>aion to students.

It will be a teaching companion to teachers and a learning companion to students.

- ▲ Concept Map, Must know Definitions are given in all units.
- **A** Exhaustive Additional MCQs, VSA, SA, LA, and HOTS questions with answers are given in each units.
- **A** These features will help students practice and learn effectively all the sections of the textbooks. Additional MCQs, VSA, SA, LA,<br>
questions with answers are given<br>
s.<br>
ures will help students practice<br>
ffectively all the sections of the<br>
arm effectively, I advise students Exercise Additional MCQs, VSA, SA, LA,<br>
questions with answers are given<br>
its.<br>
tures will help students practice<br>
effectively all the sections of the<br>
earn effectively, I advise students

In order to learn effectively, I advise students to learn the subject sectionwise and practice the exercises given.

Though these salient features are available in our Guide, I cannot negate the indispensable role of the teachers in assisting the student to understand the subject thoroughly. 0-Botany & Botany (EM/TM)<br>
Though the subject house Version)<br>
ion & Long Version)<br>
ion & Long Version)<br>
In Science (EM/TM)<br>
In Science (EM/TM)<br>
In Sincerely<br>
In Sincerely<br>
In Sincerely<br>
the subject tho<br>
In Sincerely<br>
the s salient features are available in<br>negate the indispensable role of<br>isting the student to understand<br>nly.<br>we this guide satisfies the needs of<br>sters the teaching methodologies Bio-Botany & Botany (EM/TM)<br>
Prison & Long Version)<br>
Dio-Zoology & Zoology (EM/TM)<br>
Prison & Long Version)<br>
Computer Science (EM/TM)<br>
Commerce (EM/TM)<br>
Commerce (EM/TM)<br>
Economics (EM/TM)<br>
Le students<br>
of the teachers<br>
of Explient features are available in<br>ot negate the indispensable role of<br>ssisting the student to understand<br>ghly.<br>lieve this guide satisfies the needs of<br>oolsters the teaching methodologies

 I sincerely believe this guide satisfies the needs of the students and bolsters the teaching methodologies of the teachers.

I pray the almighty to bless the students for consummate success in their examinations.

**Subash Raj,** B.E., M.S.

**- Publisher**

**Sura Publications**

All the Best Subash Raj, B.E., M.S.<br>- Publisher<br>Sura Publications<br> $W$  the *Poest* Subash Raj, B.E., M.S.<br>- Publisher<br>Sura Publications<br>All the Poest

*(ii)*

**29/03/2022**

# $rac{1}{\sqrt{2}}$  $rac{1}{\sqrt{2}}$

www.Padasalai.Net<br>W.<del>E. Madasalai.Net www.Decel Order Opline or Available <sup>www.</sup>CBSEtips.i<u>p</u></del> This is On w.Padasalai.Net<br>or Sample for Full Book Order Online or Available at All Leading Bookstores **This is O** 

# **CONTENTS** CONTENTS

## VOLUME - I

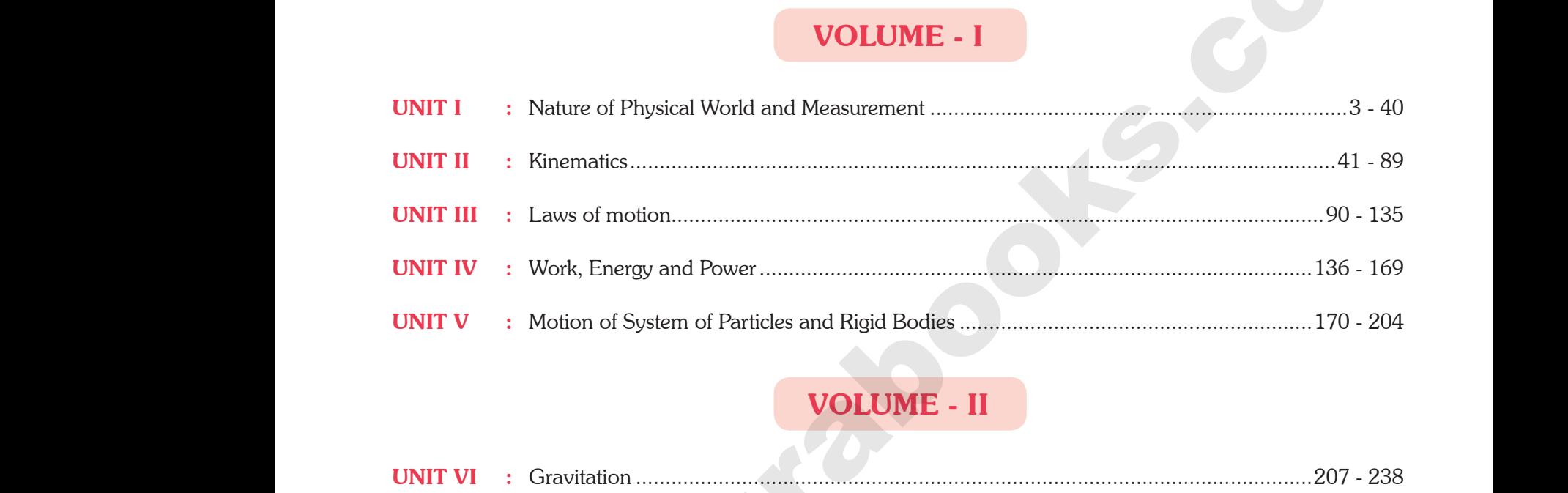

## VOLUME - II

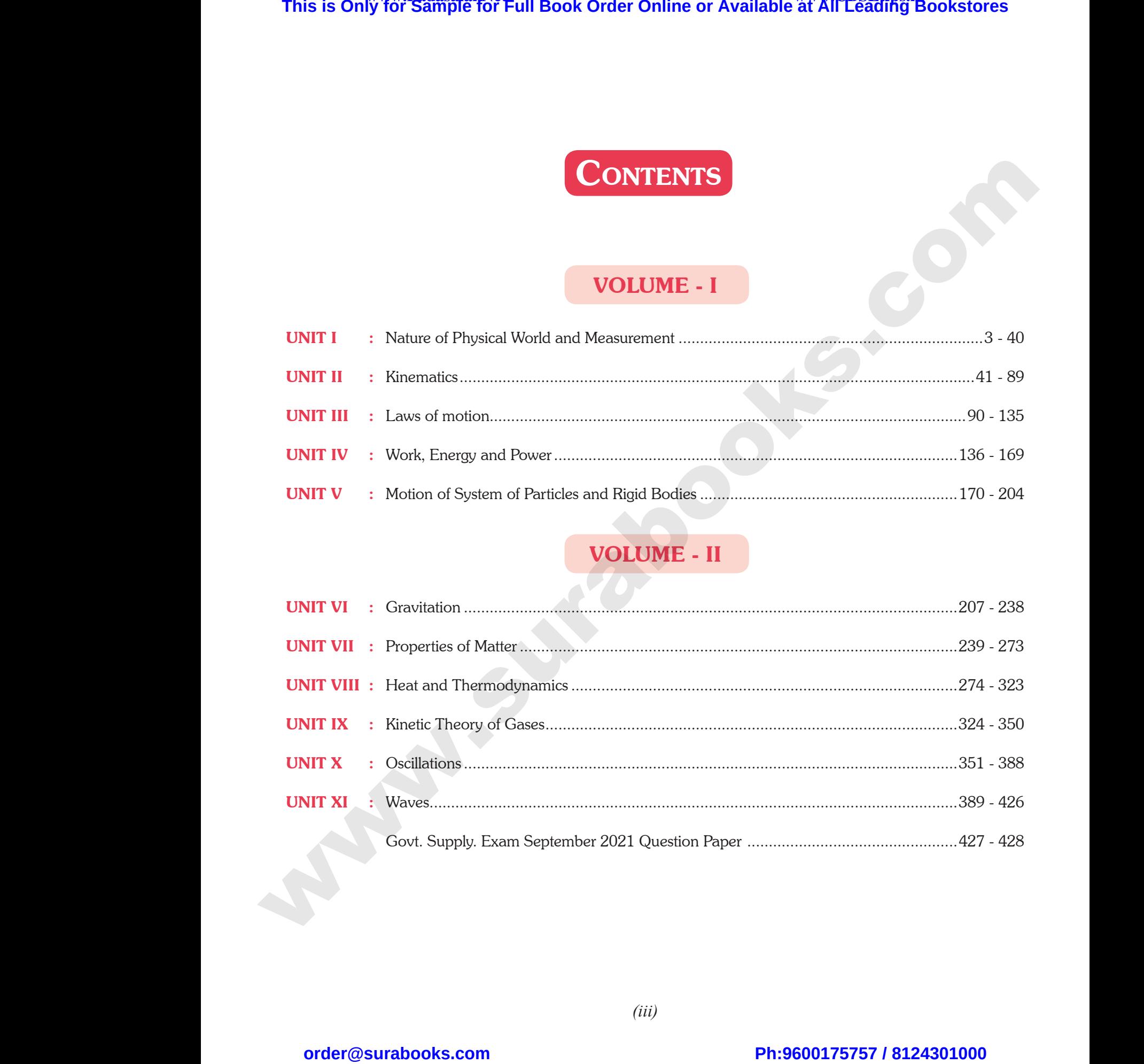

 $rac{1}{\sqrt{2}}$  $rac{1}{\sqrt{2}}$ 

www.Padasalai.Net

ww.

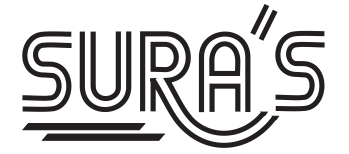

# COMPUTER SCIENCE HIGHER SECONDARY **FIRST YEAR** This is Only for Sample for Full Book Order Online or Available at All Leading Bookstores<br>
The HIGHER SECONDARY FIRST YEAR<br>
Based on the Updated New Textbook<br>
Salient Fundations<br>
Philosophe Contributes<br>
Philosophe Constrai  $\overline{R}$ EURA'S<br>WWW.PADASALAI.NE HIGHER SECONDARY F<br>Based on the Updated New Te  $\overline{C}$

## **Based on the Updated New Textbook**

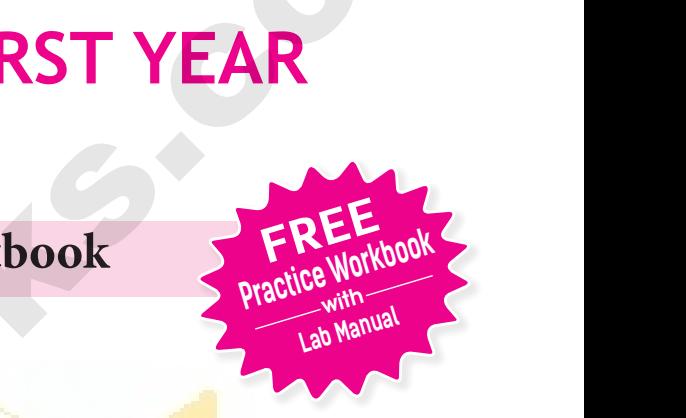

## Salient Features

- Answers for all Textual Questions.
- **Exhaustive Additional MCQs, VSA, SA & LA questions with answers are given** in each chapter. Salient Features<br>Answers for all Textual Questions.<br>Exhaustive Additional MCQs, VSA, SA & LA questionin each chapter. when answers are given Salient Features<br>Answers for all Textual Questions.<br>Exhaustive Additional MCQs, VSA, SA & LA quest<br>in each chapter. with answers are given
- Govt. Model Question Paper-2018 *(Govt. MQP-2018),* First Mid-Term Test *(FMT - 2018)*, Quarterly Exam *(QY-2018 & 19),* Half Exam *(HF -2018 & 19),* June Exam *(June 2019)*, March Public Exam *(Mar.2019 & 2020)* and Govt. Supplementary Exam September 2020 & 2021 *(Sep. 2020 & Sep. 2021)* Questions are incorporated in the appropriate sections. **& 19)**, June Exam (June 2019), March Public Exam (Govt. Supplementary Exam September 2020 & 2021 (S) Questions are incorporated in the appropriate sections.<br>Govt. Supplementary Exam September 2021 Ques answers. 2019 & 2020) and<br>020 & Sep. 2021)<br>Paper is given with & 19), June Exam (June 2019), March Public Exam<br>Govt. Supplementary Exam September 2020 & 2021<br>Questions are incorporated in the appropriate sections<br>Govt. Supplementary Exam September 2021 Que<br>answers.  $(2020 \& \text{Sep. } 2020)$  and  $(2020 \& \text{Sep. } 2021)$ <br> **n** Paper is given with
- Govt. Supplementary Exam September 2021 Question Paper is given with answers.

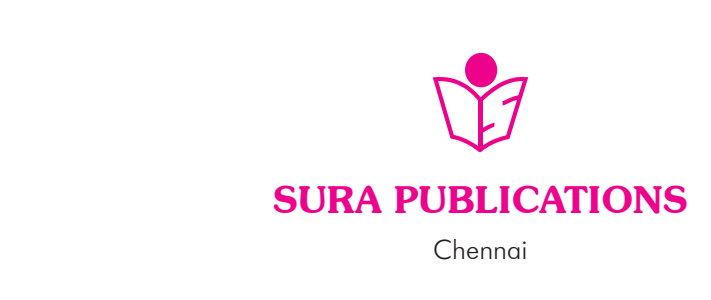

 $rac{1}{\sqrt{2}}$  $rac{1}{\sqrt{2}}$ 

www.Padasalai.Net

www.Padasalai.Net

www.Padasalai.Net

www.Padasalai.Net

www.Padasalai.Net

www.Padasalai.Net

## 2022-23 *Edition*

**©** *Reserved with Publishers*

ISBN : 978-93-92559-84-6 **Code No : SG 274** 20<br>
© Reser<br>
ISBN :<br>
Co Web/September 2014

#### **Author :**

Mr. Shanmugasundaram **(Post Graduate Teacher, Chennai)**

#### **Head Office:**

#### **Sura Publications**

1620, 'J' Block, 16th Main Road, Anna Nagar, **Chennai - 600 040. Phones :** 044-4862 9977, 044-486 27755. Post Grad<br>
H<br>
Sura Publica<br>
1620, 'J' Block,<br>
Anna Nagar, Cl<br>
Phones : 044 Post G<br>
Sura Public<br>
1620, 'J' Bloc<br>
Anna Nagar,<br>
Phones : C e Teacher, Chennai)<br>
all the requirements of the<br>
the evaluation of the text<br>
the evaluation of the text<br>  $\leftarrow$  It will be a teachii<br>
companion to stu<br>
companion to stu<br>
the a teachii<br>
companion to stu<br>
companion to stu<br>

- **Mobile :** 81242 01000 / 81243 01000 **e-mail :** orders@surabooks.com
- **website :** www.surabooks.com

#### Our Guides for XI & XII Standard

- ு. சுராவின் தமிழ் உரை<mark>ந</mark>ூல்
- ✤ **Sura's Smart English**
- ✤ **Sura's Mathematics (EM/TM )** Website<br>
↓ Website<br>
↓ Sura's Smart I<br>
↓ Sura's Mathen<br>
↓ Sura's Physic:<br>
↓ Sura's Chemis<br>
↓ Sura's Bio-Bo Website<br>
↓ Cour Guides<br>
↓ Sura's Sma<br>
↓ Sura's Math<br>
↓ Sura's Phys<br>
↓ Sura's Cher<br>
↓ Sura's Bio-
	- ✤ **Sura's Physics (EM/TM)**
	- ✤ **Sura's Chemistry (EM/TM)**
	- ✤ **Sura's Bio-Botany & Botany (EM/TM) (Short Version & Long Version)**
- ✤ **Sura's Bio-Zoology & Zoology (EM/TM) (Short Version & Long Version)** Short Versi<br>
Sura's Com<br>
Sura's Com<br>
Sura's Ecor<br>
Sura's Acco<br>
Sura's Busi<br>
Sura's Busi
	- ✤ **Sura's Computer Science (EM/TM)**
	- ✤ **Sura's Computer Applications (EM/TM)**
	- ✤ **Sura's Commerce (EM/TM)**
	- ✤ **Sura's Economics (EM/TM)**
	- ✤ **Sura's Accountancy (EM/TM)** Short Version<br>
	Sura's Compu<br>
	We Sura's Comme<br>
	We Sura's Econor<br>
	We Sura's Accour<br>
	We Sura's Busine
		- ✤ **Sura's Business Maths (EM)**

www.Padasalai.Net

www.Padasalai.Net

## NOTE FROM PUBLISHER

It gives me great pride and pleasure in bringing to you **Sura's Computer science Guide** for +1 Standard. A deep understanding of the text and exercises is rudimentary to have an insight into Computer Science. The students and teachers have to carefully understand the topics and exercises. 3 Edition<br>with Publishers<br>13-92559-84-6<br>15 Sura's Computer scien<br>15 Sura's Computer scien<br>19 Sura's Computer scien<br>19 Sura's Computer scien<br>19 Sura's Computer scien<br>19 Sura's Computer scien<br>19 Sura's Computer scien<br>19 Sura **SHER**<br>and pleasure in bringing to you<br>iuide for +1 Standard. A deep<br>vercises is rudimentary to have an<br>The students and teachers have to -23 Edition<br>
d with Publishers<br>
14 Sura's Computer scie understanding of the text<br>
No : SG 274<br>
ther : SHER<br>
e and pleasure in bringing to you<br>
Guide for +1 Standard. A deep<br>
exercises is rudimentary to have an<br>
The students and teachers have to

Sura's Computer Science +1 Standard Guide encompasses all the requirements of the students to comprehend the text and the evaluation of the textbook. Exhaustive Continues and the requirements of the textborrow of the textborrow of the textborrow of the textborrow of the textborrow of the textborrow of the textborrow of the textborrow of the textborrow of the textborrow lents to comprehend the text and<br>panion to teachers and a learning<br>CQs, VSA, SA, LA questions with<br>ch chapter.<br>Plp students practice and learn Example in the text and<br>
in the text and<br>
mpanion to teachers and a learning<br>
S.<br>
MCQs, VSA, SA, LA questions with<br>
rach chapter.<br>
help students practice and learn

- $\overline{\phantom{a}}$  It will be a teaching companion to teachers and a learning companion to students.
- Exhaustive Additional MCQs, VSA, SA, LA questions with answers are given in each chapter.
- $\overline{\phantom{a}}$  These features will help students practice and learn effectively all the sections of the textbook.

Though these salient features are available in our Sura's Computer Science Guide 11<sup>th</sup> Standard, I cannot negate the indispensable role of the teachers in assisting the student to understand the Computer Science. Computer Science Guide<br>
MI Standard<br>
MI Standard<br>
MI Standard<br>
LeM/TM)<br>
MITM)<br>
NATM)<br>
Botany (EM/TM)<br>
Botany (EM/TM)<br>
Botany (EM/TM)<br>
Botany (EM/TM) Standard, I cannot negate the<br>hers in assisting the student to<br>ce.<br>a satisfies the needs of the students<br>dologies of the teachers.<br>ss the students for consummate Computer Science Guide<br> **EXALE Standard**<br> **EXALE STAND AND COMPUTER SCIENCE GUIDER SCIENCE ON A SURVEY AND A MATH (EM/TM)**<br>
(EM/TM)<br>
(EM/TM)<br>
(EM/TM)<br>
(EM/TM)<br>
(EM/TM)<br>
(EM/TM)<br>
(EM/TM)<br>
(EM/TM)<br>
(EM/TM)<br>
(EM/TM)<br>
(EM/TM)<br> Alth Standard, I cannot negate the<br>achers in assisting the student to<br>ence.<br>de satisfies the needs of the students<br>hodologies of the teachers.<br>less the students for consummate

 I sincerely believe this guide satisfies the needs of the students and bolsters the teaching methodologies of the teachers.

I pray the almighty to bless the students for consummate success in their examinations.

**Mr. Subash Raj, B.E., M.S.**

**- Publisher Sura Publications** WI. SUDASH RAJ, B.E., M.S.<br>- Publisher<br>Publications<br>Pest WIT. SUDASH RAJ, B.E., M.S.<br>- Publisher<br>Sura Publications<br>the Best

All the Best

## **For More Information - Contact** ng Version)<br>
ence (EM/TM)<br>
plications (EM/TM)<br>
M/TM)<br>
(EM/TM)<br>
this (EM)<br>
<br>
Dece Marco Información (Co ong Version)<br>
Science (EM/TM)<br>
Applications (EM/TM)<br>
(EM/TM)<br>
(CM/TM)<br>
aths (EM)<br>
aths (EM)<br>
Department of the control of the control of the control of the control of the control of the control of the control of the contro

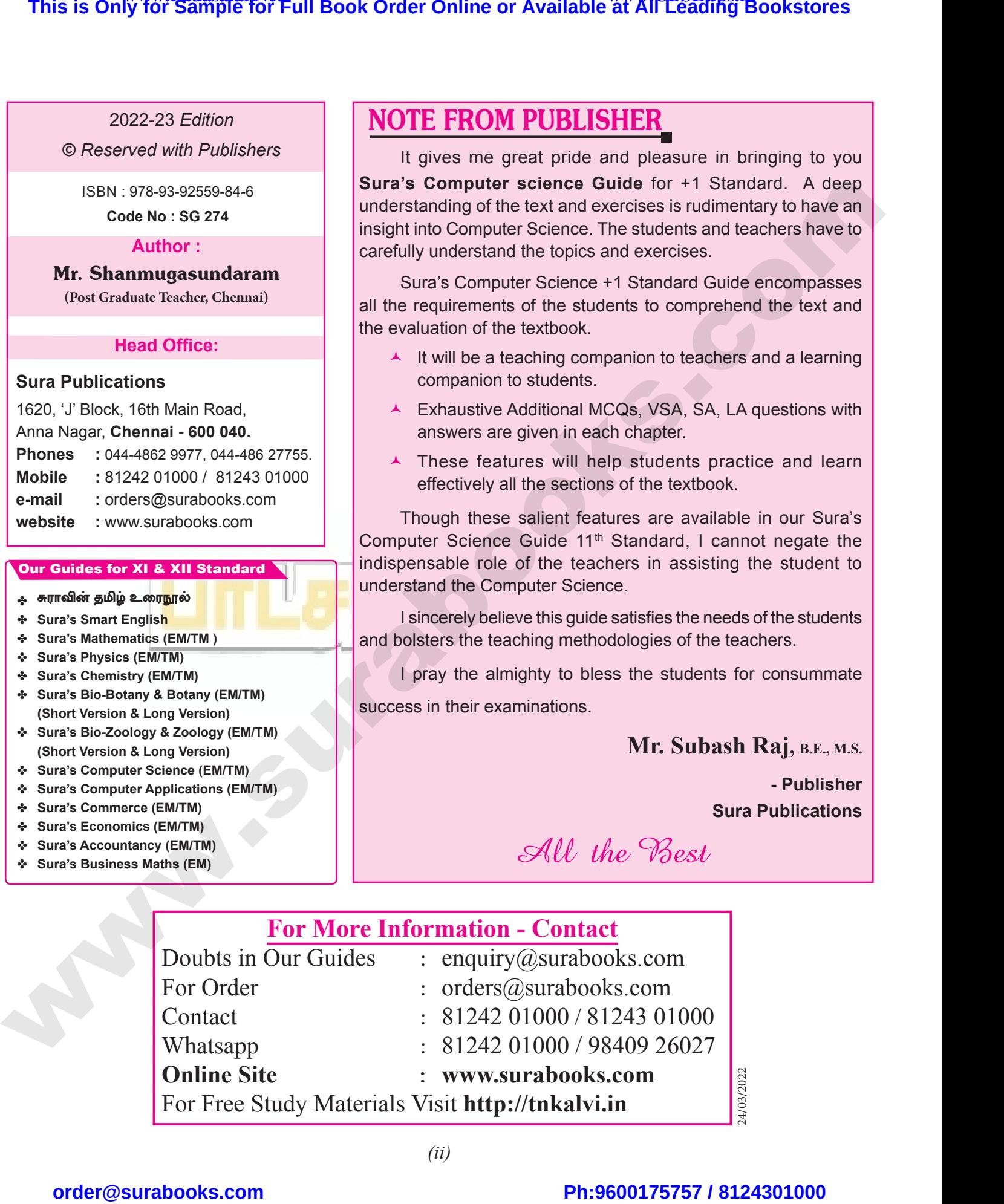

*(ii)*

# $\frac{1}{2}$  $rac{1}{\sqrt{2}}$

24/03/2022

www.Padasalai.Net<br>W.<del>E. Madasalai.Net www.Decel Order Opline or Available <sup>www.</sup>CBSEtips.i<u>p</u></del> This is On w.Padasalai.Net<br>or Sample for Full Book Order Online or Available at All Leading Bookstores **This is O** 

## **CONTENTS**

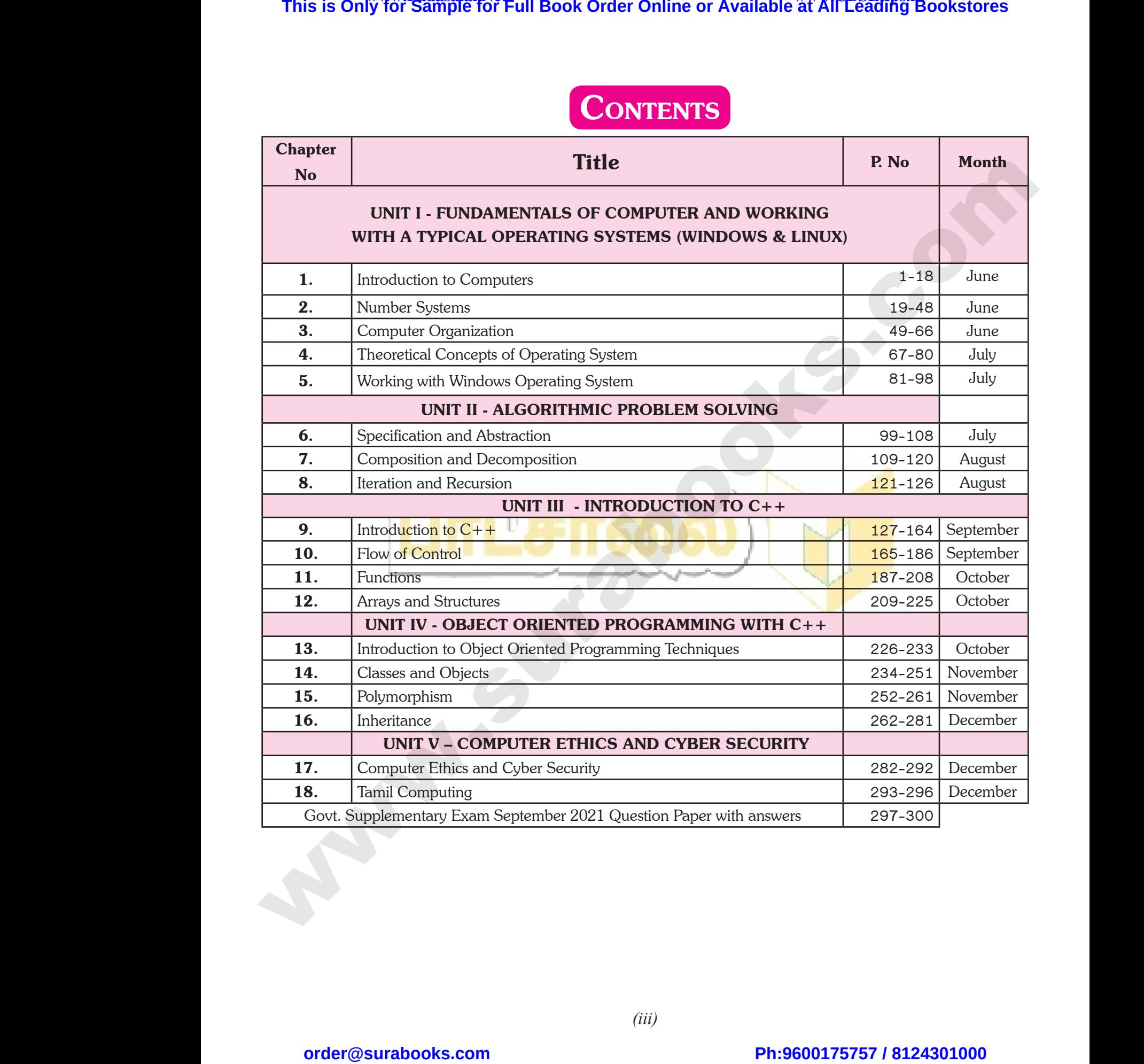

 $\frac{1}{2}$  $rac{1}{\sqrt{2}}$ 

w

![](_page_6_Figure_1.jpeg)

# $\frac{1}{2}$  $rac{1}{\sqrt{2}}$

## **Kindly send me your answer keys to our email id - padasalai.net@gmail.com** ly send me your answer keys to our email id - pa ai.net@gmail.com abooksioon.<br>adly send me your answer keys to our email id - p www.padasalai.net@gmail.com

## **Section - B**

## **Very Short Answers**

## 1. **What is a computer?** *[Sep. 2021]*

- *Ans.* **(i)** A computer is an electronic device that manipulates information, or data. It has the ability to store, retrieve, and process data. **EXECUTE:**<br>VERY SHOR<br>1. What is a<br>Ans. (i) A c<br>mani  $\frac{2}{\sqrt{\text{ERY}} \text{SHC}}$ <br>1. What is<br>Ans. (i) A
	- **(ii)** Computer works faster than human being and given the values more accuracy and reliable

## 2. **Distinguish between data and information.**

#### *[FMT 2018]*

![](_page_7_Picture_640.jpeg)

## 3. **What are the components of a CPU?** *[Sep. 2020]*

*Ans.* The CPU has three components which are Control unit, Arithmetic and Logic unit (ALU) and Memory unit.

## 4. **What is the function of an ALU?** *[Mar. 2020]*

*Ans.* **(i)** The ALU performs arithmetic operations.

- **(ii)** The result of an operation is stored in internal memory of CPU.
- **(iii)** The logical operations of ALU promote the decision making ability of a computer. **Ans.** (i) The  $\mu$ <br>
(ii) The mem<br>
(iii) The decis<br>
5. Write the performs arithmetic operations.<br>
of an operation is stored in internal<br>
f CPU.<br>
al operations of ALU promote the<br>
aking ability of a computer.<br> **also are also assumed and the Cause of CO** control unit.<br> **also are also assu** Ans. (i) The<br>
(ii) The<br>
(iii) The<br>
(iiii) The<br>
dec<br>
5. Write the (ii) It control of an operations.<br>
If the perations of control is stored in internal<br>
of CPU.<br>
It control is stored in internal<br>
of CPU.<br>
It control is stored in internal<br> **2.** Write the making ability of a computer.<br> **2.**

## 5. **Write the functions of control unit.**

*Ans.* The control unit controls the flow of data between the CPU, memory and I/O devices. It also controls the entire operation of a computer.

## 6. **What is the function of memory?**

*Ans.* The primary memory is used to temporarily store the programs and data when the instructions are ready to execute. The secondary memory is used to store the data permanently. entire ope<br> **6.** What is t<br> **Ans.** The prima<br>
programs<br>
execute. I<br>
data perm Note that a computer.<br>
Intervalse of a computer.<br>
The end of memory?<br>
The end of the structions are ready to<br>
and a when the instructions are ready to<br>
computer,<br>
Example:<br>
Scanner, The Example:<br>
Scanner, The Example:<br>
Sca entire of<br> **6.** What is<br> **Ans.** The prin<br>
program<br>
execute<br>
data per on of a computer. (viii) Eng<br>
inction of memory?<br>
memory is used to temporarily store the<br>
data when the instructions are ready to<br>
secondary memory is used to store the<br>
muly.<br>
Examplement of the<br>
scanner,<br>
scanner,

## 2 Sura's ■ XI Std - Computer Science ➠ Unit I ➠ Chapter 1

## 7. **Differentiate Input and Output unit.**

![](_page_7_Picture_641.jpeg)

## 8. **Distinguish Primary and Secondary memory.**

![](_page_7_Picture_642.jpeg)

**Section - C**

## **Short Answers**

## 1. **What are the characteristics of a computer?**

- *Ans.* **(i)** Computer is the powerful machine.
	- **(ii)** It can perform large number of tasks.
	- **(iii)** The main capacities of computer are work length, speed accuracy, diligence, versatility memory and automation and lots of more tasks. Follow The Separaties of computer are work<br>capacities of computer are work<br>eed accuracy, diligence, versatility<br>d automation and lots of more tasks.<br>**cations of computer.**<br>lications of computers are,<br>**(ii)** Education<br>**(iv)** form large number of tasks.<br>
	n capacities of computer are work<br>
	speed accuracy, diligence, versatility<br>
	and automation and lots of more tasks.<br> **plications of computer.**<br>
	(i) Education<br>
	g (iv) Banking

## 2. **Write the applications of computer.**

*Ans.* The various applications of computers are,

- **(i)** Business **(ii)** Education
- **(iii)** Marketing **(iv)** Banking
- **(v)** Insurance **(vi)** Communication
- **(vii)** Health care
- **(viii)**Engineering Robotics, Nano technology, Bio Engineering

## 3. **What is an input device? Give two examples.**

*Ans.* Input device is used to feed any form of data to the computer, which can be stored in the memory unit for further processing. g - Robotics, Nano technology, Bio<br>g<br>at device? Give two examples.<br>used to feed any form of data to the<br>h can be stored in the memory unit<br>essing.<br>board, Mouse, Scanner, Fingerprint<br>Ball, Retinal Scanner, Light pen etc. ing - Robotics, Nano technology, Bio<br>ing<br>put device? Give two examples.<br>s used to feed any form of data to the<br>ich can be stored in the memory unit<br>ocessing.<br>yboard, Mouse, Scanner, Fingerprint<br>c Ball, Retinal Scanner, Lig

**Example:** Keyboard, Mouse, Scanner, Fingerprint scanner, Track Ball, Retinal Scanner, Light pen etc.

# $rac{1}{\sqrt{2}}$  $rac{1}{\sqrt{2}}$

**5ura's** ■ XI Std - Computer Science <sub>➠</sub> Unit I <sub>➠</sub> Chapter 1

- **(iii) Arithmetic and Logic Unit :** The ALU is a part of the CPU where various computing functions are performed on data. The ALU performs arithmetic operations such as addition, subtraction, multiplication, division and logical operations. **Surass Albid Strate Strate CPU**<br>is a part of the CPU where v<br>he ALU performs arithmetic operations such as addition<br>erations.<br>**Init:** The control unit controls the flow of<br>een the CPU, memory and I/o devices. It<br>ols the **Sura's Lattice and Logic Unit:** The ALU is a part of the CPU where<br>The ALU performs arithmetic operations such as additi-<br>perations.<br>Unit: The control unit controls the flow of<br>ween the CPU, memory and I/o devices. It<br>tro
- **(iv) Control Unit :** The control unit controls the flow of data between the CPU, memory and I/o devices. It also controls the entire operation of a computer. We are a set that the contract of the contract of the contract of the contract of the contract of the contract of the contract of the contract of the contract of the contract of the contract of the contract of the contract 4<br>
(iii) Ar<br>
on<br>
log<br>
(iv) Co<br>
dat<br>
als<br>
(y) O
	- **(v) Output Unit :** An output unit is any hardware component that conveys information to users in an understandable form. Example : Monitor, Printer etc.
- **(vi) Memory Unit :** The Memory Unit is of two types which are primary memory and secondary memory. The primary memory is used to temporarily store the programs and data when the instructions are ready to execute. The secondary memory is used to etc.<br>
(vi) Men<br>
whic<br>
The<br>
the p<br>
ready<br>
store<br>
is sw etc<br>
etc<br>
(vi) Mu<br>
wh<br>
Th<br>
the<br>
rea<br>
sto<br>
is W Unit: The Memory Unit is of two types<br>
v Unit: The Memory Unit is of two types<br>
e primary memory and secondary memory.<br>
mary memory is used to temporarily store<br>
grams and data when the instructions are<br>
execute. The sec

![](_page_8_Figure_7.jpeg)

store the data permanently. The Primary Memory is volatile, that is, the content is lost when the power supply memory is non volatile, that is, the content is available even after the power supply is switched off. Hard disk, CD-ROM and DVD ROM are examples of secondary memory.

## Ans. S.No Generation Period Main Component **used Merits/ Demerits 1 First Generation** 1940-1956 Vaccum tubes **D** Big in size **Consumed more power** Malfunction due to overheat  $\Box$  Machine Language was used **First Generation Computer** - ENIAC, EDVAC, UNIVAC 1 ENIAC weighed about 27 tons, size 8 feet  $\times$  100 feet  $\times$  3 feet and consumed around 150 watts of power **2. Second Generation** 1956-1964 Transistors **Solution** Smaller compared to First Generation Generated Less Heat **Q** Consumed less power compared to first generation ■ Punched cards were used First operating system was developed - Batch Processing and Multiprogramming Operating System Machine language as well as Assembly language was used. Second Generation Computers - **IBM 1401, IBM 1620, UNIVAC 1108** 3. **Third Generation** 1964-1971 Integrated Circuits (IC) **Q** Computers were smaller, faster and more reliable **□** Consumed less power. □ High Level Languages were used **This is Only for Sample for Full Book Order Online or Available at All Leading Bookstores or and the control of the sample of Full Bookstores or and the control of the sample of Full Poster Control of the Control of the** 2. Discuss the Ans.  $\begin{array}{|c|c|}\n 8.806\hline\n & 1\n\end{array}$ www.Padasalai.Net 2018; June 2019; Mar. 2020; Sep. 2021]<br>
Merits/ Demerits<br>
size<br>
ed more power<br>
ction due to overheat<br>
e Language was used ENI<br>2. veighed about 27 tons, size 8 feet  $\times$  100 feet  $\times$  3 feet and<br> **nd Generation** 1956-1964 Transistors **a** St<br> **a** G<br> **a** G<br> **a** C<br> **a** P<br> **a** P med around 150 watts of power<br>
Proposed to First Generation<br>
Example 1<br>
Example 1<br>
Recording system was developed<br>
Processing and Multiprogramming www.padasalai.<br>Netika 1981 - Alexander State Company and the Company of the Company of the Company of the Company of the Company of the Company of the Company of the Company of the Company of the Company of the Company of Second Generation Computers - IBM 1401, IBM<br>
1964-1971<br>
The Universe Circuits<br>
Third Generation Computers - IBM 360 series, H E Tanguage as wen as Assembly<br>
ge was used.<br> **WIVAC 1108**<br>
ters were smaller, faster and more<br>
and less power.<br>
well Languages were used<br>
well 6000 series 2. Discuss<br>Ans.  $\begin{array}{|c|c|}\n\hline\n\text{S.No} & & \text{S.No} \\
\hline\n\hline\n\end{array}$ Exercise of Computers.<br>
Ceneration Period Main Component<br>
St Generation 1940-1956 Vaccum tubes V. 2018; June 2019; Mar. 2020; Sep. 2021]<br>
Merits/ Demerits<br>
1 size<br>
umed more power<br>
unction due to overheat<br>
ine Language was used ED 2. weighed about 27 tons, size 8 feet  $\times$  100 feet  $\times$  3 feet and<br>
cond Generation 1956-1964 Transistors Sumed around 150 watts of power<br>
ler compared to First Generation<br>
rated Less Heat<br>
umed less power compared to first<br>
ation<br>
radion<br>
end cards were used<br>
operating system was developed -<br>
Prepareing and Making proposition www.padasalai.<br>Netika kalendari kalendari kalendari kalendari kalendari kalendari kalendari kalendari kalendari kalendari ka<br>Netika kalendari kalendari kalendari kalendari kalendari kalendari kalendari kalendari kalendari Second Generation Computers - IBM 1401, IB<br>
ird<br>
1964-1971 Integrated Circuits<br>
(IC)<br>
Third Generation Computers - IBM 360 series, me language as well as Assembly<br>age was used.<br>20, UNIVAC 1108<br>outers were smaller, faster and more<br>le<br>umed less power.<br>Level Languages were used<br>ywell 6000 series

## Third Generation Computers - **IBM 360 series, Honeywell 6000 series**

## 2. **Discuss the various generations of computers.** *[QY. 2018; June 2019; Mar. 2020; Sep. 2021]*

# $rac{1}{\sqrt{2}}$  $rac{1}{\sqrt{2}}$

## **Government Exam questions and Answers** ID ANSWERS<br>
Scale Information<br>
Scale Information<br>
Scale Integration<br>
Software Integration ND ANSWERS<br>
I. (Sep. 2021)<br>
Scale Information<br>
V Scale Integration<br>
V Software Integration

![](_page_9_Picture_714.jpeg)

## 10. **Expand ULSI.** *[Sep. 2021]*

- (a) Ultra Large Scale Information
- (b) Ultra Low Scale Integration
- (c) Ultra Low Software Integration
- (d) Ultra Large Scale Integration

## **[Ans. (d) Ultra Large Scale Integration]**

## **2 Marks**

## 1. **Expand (i)BIOS (ii)ENIAC (iii)RAM (iv)ALU**

## *[Govt.MQP-2018]*

![](_page_9_Picture_715.jpeg)

- *Ans.* **(i)** Parallel Processing *[QY. 2019]*
	-
- **(ii)** Super conductors
- **(iii)** Computers size was drastically reduced.
- **(iv)** Can recognise Images and Graphics
- **(v)** Introduction of Artificial Intelligence and Expert Systems
- **(vi)** Able to solve high complex problems including decision making and logical reasoning

## **3 Marks**

## 1. **Write the mechanism of laser mouse.** *[FMT 2018]*

*Ans.* **(i)** Measures the motion and acceleration of pointer.

- **(ii)** Laser mouse uses laser light.
- **(iii)** Laser mouse is highly sensitive and able to work on any hard surface. We mgn complex problems melliang<br>aking and logical reasoning<br>**3 MARKS**<br>**nanism of laser mouse.** [FMT 2018]<br>the motion and acceleration of pointer.<br>se uses laser light.<br>use is highly sensitive and able to<br>whard surface only a maximum making and logical reasoning<br> **3 MARKS**<br> **3 MARKS**<br> **chanism of laser mouse.** [FMT 2018]<br>
s the motion and acceleration of pointer.<br>
puse uses laser light.<br>
ouse is highly sensitive and able to<br>
any hard sur

# $\frac{1}{2}$  $rac{1}{\sqrt{2}}$

#### Sura's  $\blacksquare$  XI Std - Computer Science  $\blacksquare$  Introduction to Computers 7

## 2. **Write the sequence of steps in boot process? (or) Explain the types of booting in computer.**

*Ans.* Booting process is of two types.

- (i) Cold Booting (ii) Warm Booting *[HY. 2019]*
- **(i) Cold Booting:** When the system starts from initial state i.e. it is switched on, we call it cold booting or Hard Booting. When the user presses the Power button, the instructions are read from the ROM to initiate the booting process. **2.** Write the<br>**Ans.** Booting p<br>(i) Cold<br>(i) Cold<br>Boot manuscript **Explain the types**<br> **Explain the types**<br>
s is of two types.<br>
ing (ii) Warm Booting [HY. 2019]<br> **Explain the types** of two types.<br>
ing: When the system starts from initial state i.e. it is sweet when the user pr The same of the Coven March 2018<br>
(Govt.MQP, FMT-2018)<br>
d on, we call it cold booting or Hard<br>
e read from the ROM to initiate the **Sura's II Al Strate**<br> **2.** Write t<br>
Ans. Booting<br>
(i) Co<br>
(i) Co<br>
Bo mputer Science **and Antroduction to Computers**<br>quence of steps in boot process? (or) Explain the type<br>ess is of two types.<br>oting (ii) Warm Booting [HY. 2019]<br>**ooting:** When the system starts from initial state i.e. it is<br>W ooting in computer.<br>
[Govt.MQP, FMT-2018]<br>
hed on, we call it cold booting or Hard<br>
re read from the ROM to initiate the
- **(ii) Warm Booting:** When the system restarts or when Reset button is pressed, we call it Warm Booting or Soft Booting. The system does not start from initial state and so all diagnostic tests need not be carried out in this case. There are chances of data loss and system damage as the data might not have been stored properly. Differentiate optical mouse and laser mouse. Boot<br>case.<br>Diffe<br>**3.** Write not<br>**Ans. (i)** Mult<br>(ii) Thes The system does not start from initial state and so all diage<br>
e are chances of data loss and system damage as the data<br>
ate optical mouse and laser mouse.<br>
a **multimedia projector.**<br>
ia projectors are used to produce comp Extends not be carried out in this<br>at not have been stored properly.<br>[QY. 2019]<br>een. Bo<br>
cas<br>
Di<br> **3.** Write r<br> **Ans. (i)** Mu<br>
(ii) Th The system does not start from initial state and so all diverse are chances of data loss and system damage as the data<br>tiate optical mouse and laser mouse.<br>**On multimedia projector.**<br>dia projectors are used to produce comp which tests need not be carried out in this<br>ght not have been stored properly.<br>[QY. 2019]<br>rreen.

## 3. **Write notes on multimedia projector.** *[QY. 2019]*

- **Ans.** (i) Multimedia projectors are used to produce computer output on a big screen.
	- **(ii)** These are used to display presentations in meeting halls or in classrooms.

## 4. **How Finger Print Scanner Working?** *[QY. 2018]*

- *Ans.* **Finger print Scanner:** Fingerprint Scanners is a fingerprint recognition device used for computer security, equipped with the fingerprint recognition feature that uses biometric technology. Fingerprint Reader / Scanner is very safe and convenient device for security instead of password, that is vulnerable to fraud and is hard to remember. with the f<br>and conve<br>and conve<br>**1.** Short ans<br>a) Data<br>d) Type Propertity instead of password, that is vulnerably interested of password, that is vulnerably interested of password, that is vulnerably and the security instead of password, that is vulnerably and the security instead of Print Reader / Scanner is very safe<br>
Fraud and is hard to remember.<br>
[QY. 2018] with the<br>and con<br>and con<br>**1.** Short a<br>a) Da<br>d) Tv Subseted the Contract of Scanner is very safe<br>of fraud and is hard to remember.<br>(QY. 2018)
	- **5 Marks**

#### 1. **Short answer on the following:** *[QY. 2018]*

- **a) Data b) Hardware c) Natural Language Processing**
- **d) Types of Memory e) Bit**
- *Ans.* **(a) Data :** The term data comes from the word datum, which means a raw fact. The data is a fact about people, places or some objects.
- **(b) Hardware :** Hardware is the physical component of a computer like motherboard, memory devices, monitor, keyboard etc., (b) Harch<br>
keyb<br>
(c) Natu<br>
proce<br>
(d) Type<br>
(e) Bit : **EXECUTE:**<br> **EXECUTE:** Hardware is the physical component of a computer like<br>
the text.,<br> **Anguage Processing :** Natural Language Processing is<br>
derive meaning from the human language.<br> **Memory**: The memory unit is of two pla<br>
(b) Ha<br>
ke<br>
(c) Na<br>
pro<br>
(d) Ty<br>
(e) Bit If some objects.<br> **Some objects**<br> **Reference is the physical component of a computer ld etc.,<br>
<b>Language Processing :** Natural Language Processing<br>
and derive meaning from the human language.<br> **Reference is a collection of**
- **(c) Natural Language Processing :** Natural Language Processing is a method used in artificial intelligence to process and derive meaning from the human language. Therboard, memory devices, monitor,<br>thod used in artificial intelligence to<br>y, Secondary memory.<br>mputer reads and interprets. Number of the memory devices, monitor,<br>and the dusted in artificial intelligence to<br>pory, Secondary memory.<br>computer reads and interprets.
	- **(d) Types of Memory :** The memory unit is of two types Primary memory, Secondary memory.
	- **(e) Bit :** Machine language is a collection of binary digits or bits that the computer reads and interprets.

## 2. **Differentiate Impact Printers and Non-Impact Printers.** *[QY. 2019]*

![](_page_10_Picture_452.jpeg)

# $\frac{1}{2}$  $rac{1}{\sqrt{2}}$

## **Kindly send me your answer keys to our email id - padasalai.net@gmail.com** abooksioon:<br>hdly send me your answer keys to our email id - pa ai.net@gmail.com www.padasalai.net@gmail.com

*[Govt.MQP, FMT-2018]*

8 Sura's ■ XI Std - Computer Science ➠ Unit I ➠ Chapter 1 **additional questions and Answers Choose the Correct Answers 1 MARK I. Choose the Correct options for the below Questions.** 1. **Which of the following led us today to extremely high speed calculating device?** (a) Laptop (b) Tabulating Machine (c) Abacus (d) ENIAC **[Ans. (c) Abacus]** 2. **In which year the concept of the analytical engine was invented?** (a) 1837 (b) 1910 (c) 1991 (d) 1836 **[Ans. (a) 1837]** 3. **Which of the following period the first generation computers belongs?** (a) 1956-1963 (b) 1940-1956 (c) 1964-1971 (d) 1980-1990 **[Ans. (b) 1940-1956]** 4. **Which of the following is not a first generation computers?** (a)  $ENIAC$  (b)  $EDVAC$ (c) UNIVAC 1 (d) IBM1401 **[Ans. (d) IBM1401]** 5. **Which component used in third generation computers?** (a) Vacuum Tubes (b) Transistors (c) IC (d) Microprocessor **[Ans. (c) IC]** 6. **In which generation, the Voice Recognition software developed?** (a) Sixth (b) Fourth (c) Third (d) Second **[Ans. (a) Sixth]** 7. **Which generation gave a start to parallel computing?** (a) fourth (b) fifth (c) sixth (d) seventh **[Ans. (c) sixth]** 8. **Which of the following is not a form of parallel computing?** (a) bit level (b) instruction level (c) task parallelism (d) Robotics **[Ans. (d) Robotics]** 9. **Which of the following holds the data and instructions during the processing?** (a) Input unit (b) output unit (c) Memory unit (d) Software **[Ans. (c) Memory unit]** 10. **Which unit does the processing of data?** (a) CPU (b) Registers (c) Input unit (d) Output unit **[Ans. (a) CPU]** 11. **Which of the following is the heart of the computer?** (a)  $CPU$  (b)  $HDD$  (c)  $SDD$  (d)  $ANN$ **[Ans. (a) CPU]** 12. **Which of the following operations of ALU promote decision -making ability of a computer?** (a) Logical (b) Relational (c) Arithmetic (d) Binary **[Ans. (a) Logical]** 13. **Which of the following is not a non volatile memory?** (a) ROM (b) Hard disk (c) CD-ROM (d) RAM **[Ans. (d) RAM]** 14. **Who invented the computer mouse?** (a) Douglas Engelbart (b) Bill English (c) Apple Lisa (d) Henry Babbage **[Ans. (a) Douglas Engelbart]** 15. **Which device works like a xerox machine?** (a) Retinal scanner (b) OCR (c) OMR (d) Scanner **[Ans. (d) Scanner]** 16. **Which device is very safe and convenient for security instead of password?** (a) Scanner (b) Fingerprint Scanner (c) Track ball (d) Retinal Scanner **[Ans. (b) Fingerprint Scanner]** 17. **Which of the following device uses CCD Electronic chip?** (a) OCR (b) BCR (c) Voice Input Systems (d) Digital Camera **[Ans. (d) Digital Camera] This is Only for Sample for Full Book Order Online or Available at All Euckles<br>
<b>ADDITIONAL QUESTIONS AND ANNEX (COMPRESSURS ADM COMPRESSURS ADM C** Concess the Consecut Assess is **TABRIC** (COMPRESSURS ADM **CONFIGURAT** S<br>CHOOSE TH<br>**1.** Choose<br>BELOW ( **ADDITIONAL QUESTIONS AND**<br>CORRECT ANSWERS **1 MARK** 9. Which of instructions.<br>THE CORRECT OPTIONS FOR THE (a) Input is estions. WERS<br>
Following holds the data and<br>
ring the processing?<br>
(b) output unit<br>
it (d) Software (a) Lapto<br>
(c) Abaco<br> **2.** In which<br>
was inver<br>
(a)  $1837$ <br> **3.** Which of (b) Tabulating Machine<br>
(d) ENIAC<br> **[Ans. (c) Abacus]**<br> **the concept of the analytical engine**<br>
(c) Input u<br> **11. Which of computer**<br>
(a) CPU<br>
(a) CPU<br>
(a) CPU<br>
(a) CPU<br>
(a) CPU (b) Registers<br>
(d) Output unit<br> **Ans. (a) CPU**<br> **following is the heart of the<br>
HDD (c) SDD (d) ANN**<br> **[Ans. (a) CPU** (a) 1950- $\left(\text{c}\right)$  1964-<br> **4.** Which of computer<br>
(a) ENIA<br>
(c) UNIV (d) 1980-1990<br>
(d) 1980-1990<br> **Ans. (b) 1940-1956**<br>
(c) Arithm<br>
(c) Arithm<br>
(d) EDVAC<br>
(d) IBM1401<br>
(a) ROM<br>
(d) IBM1401<br>
(c) CD-R0 (b) Relational<br>
(d) Binary<br>
[Ans. (a) Logical]<br>
following is not a non volatile<br>
(b) Hard disk<br>
(d) RAM computer<br>
(a) Vacuu<br>
(c) IC<br> **6.** In which<br>
software<br>
(a) Sixth where (b) Transistors (a) Dougle<br>
(d) Microprocessor [Ans. (c) IC] (c) Apple<br>
neration, the Voice Recognition (a) Retina<br>
oped? (c) OMR (c) Third (d) Second (a) Retina gelbart (b) Bill English<br>
(d) Henry Babbage<br>
[Ans. (a) Douglas Engelbart]<br>
vorks like a xerox machine?<br>
ner (b) OCR<br>
(d) Scanner<br>
[Ans. (d) Scanner] **Example 13**<br> **8.** Which of<br> **8.** Which of<br>
computin<br>
(a) bit lev<br>
(c) task p where the parallel (a) Scanne<br>
(a) Scanne<br>
(b) instruction level<br>
(b) instruction level<br>
(d) Robotics<br>
(d) Robotics<br>
(d) Robotics<br>
(d) Robotics<br>
(d) Robotics<br>
(d) Robotics<br>
(d) Robotics<br>
(d) Robotics<br>
(d) Robotics<br>
(d) Ro (b) Fingerprint Scanner<br>
(d) Retinal Scanner<br>
[Ans. (b) Fingerprint Scanner]<br>
llowing device uses CCD Electronic<br>
(b) BCR<br>
Systems (d) Digital Camera Example 3<br>Choose the Choose Below NSWERS<br>
he following holds the data and<br>
luring the processing?<br>
(b) output unit<br>
(d) Software (a) Lap<br>
(c) Aba<br> **2.** In which<br>
was inv<br>
(a) 183 (b) Tabulating Machine<br>
(d) ENIAC<br>
(d) ENIAC<br>
[Ans. (c) Abacus]<br>
(c) Input<br>
(c) Input<br>
(c) Input<br>
(c) Input<br>
(c) Input<br>
(c) Input<br>
(c) Input<br>
(c) Input<br>
(c) Input<br>
(c) Input<br>
(c) Input<br>
(c) Input<br>
(c) Input<br>
(c) Input<br>
(c We can be processing or antarties<br>
(b) Registers<br>
(d) Output unit<br> **Ans. (a) CPU**<br>
he following is the heart of the<br>
b) HDD (c) SDD (d) ANN<br> **Ans. (a) CPU** (a) 1953<br>
(c) 196<br> **4.** Which<br>
comput<br>
(a) EN.<br>
(c) UN (a) 1980-1990<br>
(a) 1980-1990<br> **Ans. (b) 1940-1956**<br>
(c) Arit<br> **e following is not a first generation**<br>
(b) EDVAC<br>
(d) IBM1401<br>
(a) ROM<br>
(a) ROM<br>
(c) CD-(b) Relational<br>
(d) Binary<br>
[Ans. (a) Logical]<br>
le following is not a non volatile<br>
(b) Hard disk<br>
(d) RAM comput<br>
(a) Vac<br>
(c) IC<br> **6.** In wh<br>
softwar<br>
(a) Six Tubes (b) Transistors (a) Dou<br>
(d) Microprocessor<br>
[Ans. (c) IC]<br>
generation, the Voice Recognition (a) Retire<br>
leoped?<br>
(b) Fourth (c) Third (d) Second Engelbart (b) Bill English<br>
a (d) Henry Babbage<br>
[Ans. (a) Douglas Engelbart]<br>
e works like a xerox machine?<br>
anner (b) OCR<br>
(d) Scanner [Ans. (d) Scanner] comput<br>
(a) four<br> **8.** Which<br>
comput<br>
(a) bit<br>
(c) task (b) fifth (c) sixth (d) seventh [Ans. (c) sixth] (a) Scar<br>
[Ans. (c) sixth] (c) Trac<br>
e following is not a form of parallel 17. Which of the chip?<br>
(b) instruction level (a) OCF<br>
(d) Robotics (b) Pobotics (c) Voic (b) Fingerprint Scanner<br>
(d) Retinal Scanner<br>
[Ans. (b) Fingerprint Scanner]<br>
following device uses CCD Electronic<br>
(b) BCR<br>
ut Systems (d) Digital Camera

# $\frac{1}{2}$  $rac{1}{\sqrt{2}}$

## **Kindly send me your answer keys to our email id - padasalai.net@gmail.com** ly send me your answer keys to our email id - pa ai.net@gmail.com abooksioon.<br>adly send me your answer keys to our email id - p www.padasalai.net@gmail.com

## www.Padasalai.Net<br>W.<del>E. Madasalai.Net www.Decel Order Opline or Available <sup>www.</sup>CBSEtips.i<u>p</u></del> This is On w.Padasalai.Net<br>or Sample for Full Book Order Online or Available at All Leading Bookstores **This is O**

![](_page_12_Picture_695.jpeg)

# $rac{1}{\sqrt{2}}$  $rac{1}{\sqrt{2}}$

## www.Padasalai.Net<br>W.<del>E. Madasalai.Net www.Decel Order Opline or Available <sup>www.</sup>CBSEtips.i<u>p</u></del> This is On w.Padasalai.Net<br>or Sample for Full Book Order Online or Available at All Leading Bookstores **This is O**

![](_page_13_Picture_728.jpeg)

# $rac{1}{\sqrt{2}}$  $rac{1}{\sqrt{2}}$

# **IV. Pick the Odd one Out. IV. PICK T**<br> **1.** (a) Key<br>
(c) Track<br> **Reason**

- 1. (a) Keyboard (b) Mouse
	-
	- (c) Track Ball (d) Monitor

## **[Ans. (d) Monitor]**

**Reason :** Monitor is the most commonly used output device to display the information. Other three are examples of input device. **IV. PICK THE**<br> **1.** (a) Keyb<br>
(c) Track<br> **Reason :**<br>
device to **D ONE OUT.**<br>
(b) Mouse<br>
(d) Monitor<br> **Example 18 Absorpt Absorpt Absorpt Absorpt Absorpt Absorpt Absorpt Absorpt Absorpt Absorpt Absorpt Absorpt Absorpt Absorpt Absorpt Absorpt Absorpt Absorpt Absorpt Absorpt Absorpt Abso Sura's All<br>
DDD ONE OUT.**<br>
(b) Mouse<br>
(d) Monitor<br>  $[Ans. (d) Monitor]$ <br>
mitor is the most commonly used output<br>
realism the information. Other three are<br>
(a) Both

- **2.** (a) Mechanical Mouse (b) Laser Mouse
	- (c) Plotter (d) Optical Mouse

## **[Ans. (c) Plotter]**

**Reason :** Plotter is an output device that is used to produce graphical output on papers other three are types of mouse. 2. (a) Mech<br>(c) Plotte<br>Reason :<br>produce {<br>types of n<br>V. WHICH ( Nouse (b) Laser Mouse<br>
(d) Optical Mouse<br>  $[Ans. (c) Plotter]$ <br>
er is an output device that is used to<br>
ical output on papers other three are<br>  $\begin{bmatrix}\n\text{Ans. (b)} \\
\text{in } \\
\text{Ans. (b)}\n\end{bmatrix}$ <br> **3.** Assertion 2. (a) Med<br>
(c) Plot<br>
Reason<br>
produce<br>
types of<br> **V. WHICH** cal Mouse (b) Laser Mouse (c) Dout<br>
(d) Optical Mouse (c) A)<br>  $[Ans. (c) Plotter]$  (c) (A)<br>
otter is an output device that is used to<br>
bhical output on papers other three are<br>
se.<br> **OF THE FOLLOWING IS NOT** 

## **V. Which one of the Following is Not CORRECTLY MATCHED?**

- 1. (a) Impact printers Dot Matrix printer Finters - Dot Matrix printer<br>
act printers - Laser printer<br>
- Keyboard<br>
- CPU<br>
[Ans. (d) Software - CPU]<br>
eneration - Transistors<br>
- Integrated circuits (d) (A)
	- (b) Non–Impact printers Laser printer
	- (c) Hardware Keyboard
	- (d) Software CPU

**[Ans. (d) Software – CPU]**

- 2. (a) Second generation Transistors 1. (a) Impach<br>
(b) Non-<br>
(c) Hardy<br>
(d) Softw<br>
2. (a) Secor<br>
(b) Third 1. (a) Imp (b) Not<br>
(c) Har<br>
(d) Sof<br>
2. (a) Sec<br>
(b) Thi
	- (b) Third generation Integrated circuits explant<br>
	explored<br>
	Explored<br>
	Ans. (d) Software – CPU<br>
	[Ans. (d) Software – CPU<br>
	(d) (A) is<br>
	aration – Integrated circuits<br>
	(d) (A) is<br>
	(d) (A) is<br>
	(d) (A) is
	- (c) Fourth generation Vacuum tubes
	- (d) Fifth generation +  $-ULSI$ **[Ans. (c) Fourth generation – Vacuum tubes]**

## **VI. Consider the Following Statement.**

- 1. **Assertion (A) :** Computers have now become an indispensable part of our lives. Ans<br> **VI. Consider<br>
1.** Assertion<br>
Reason (I Fourth generation – Vacuum tubes]<br>
IE FOLLOWING STATEMENT.<br>
: Computers have now become an (i) Machi indispensable part of our lives.<br>
: Computers have revolutionized (ii) Third genera<br>
out lives with their accuracy and ( A<br> **VI. Consil**<br>
1. Asserti<br>
Reason Following STATEMENT.<br>
THE FOLLOWING STATEMENT.<br>  $\begin{array}{|l|l|}\n\hline\n\end{array}$  PUII. CHOOS<br>
THE FOLLOWING STATEMENT.<br>  $\begin{array}{|l|l|}\n\hline\n\end{array}$  L. Which computers have now become an  $\begin{array}{c}\n\hline\n\end{array}$  (i) Mac general simulationiz
- **Reason (R) :** Computers have revolutionized out lives with their accuracy and speed of performing a job, it is truly remarkable. **This is Only for Sample for Full Book Order Online or Available at All Excelsion (a)**  $\frac{1}{2}$  **Assemble 14 (a) Figure 1.1 (a) Figure 1.1 (a) Figure 1.1 (a) Figure 1.1 (a) Figure 1.1 (a) Figure 1.1 (a) Figure 1.1 (a) Figu** 
	- (a) Both  $(A)$  and  $(R)$  are true and  $(R)$  is the correct explanation of A. md (R) are true and (R) is the correct<br>
	and (R) are true and (R) is not the<br>
	lanation of (A).<br>
	but (R) is false.<br>
	(A) and (R) are true and (R) is the<br>
	correct explanation of (A)!<br>
	(d) Only (<br>
	(d) Only (<br>
	(d) Only (<br>
	(d) O and (R) are true and (R) is the correct<br>on of A.<br>(a) Only<br>splanation of (A).<br>e, but (R) is false.<br>(c) Only<br>th (A) and (R) are true and (R) is the<br>correct component or planeting  $f(A)$ .<br>(d) Only<br>th (A) and (R) are true and
- (b) Both (A) and (R) are true and (R) is not the correct explanation of (A). (a) Both<br>expla:<br>(b) Both<br>correction<br>(c) (A) is<br>(d) (A) is<br>[Ans. (a) (a) Bot<br>
exp<br>
(b) Bot<br>
corn<br>
(c) (A)<br>
(d) (A)<br>
[Ans. (
	- (c)  $(A)$  is true, but  $(R)$  is false.
	- (d)  $(A)$  is false, but  $(R)$  is true.

**[Ans. (a) Both (A) and (R) are true and (R) is the correct explanation of (A)]**

#### 14 Sura's ■ XI Std - Computer Science ➠ Unit I ➠ Chapter 1

- 2. **Assertion (A) :** CPU is the major component which interprets and executes software instructions.
- **Reason (R) :** The ALU is a part of the CPU where various computing functions are performed on data. CPU is the major component<br>which interprets and executes<br>software instructions.<br>The ALU is a part of the CPU<br>where various computing<br>functions are performed on data.<br>d (R) are true and (R) is the correct Computer Science  $\Box$ <br>
Which interprets and executes<br>
software instructions.<br>
The ALU is a part of the CPU<br>
where various computing<br>
functions are performed on data.<br>
and (R) are true and (R) is the correct
	- (a) Both  $(A)$  and  $(R)$  are true and  $(R)$  is the correct explanation of A.
	- (b) Both  $(A)$  and  $(R)$  are true and  $(R)$  is not the correct explanation of A.
	- (c)  $(A)$  is true, but  $(R)$  is false.
	- (d)  $(A)$  is false, but  $(R)$  is true.

**[Ans. (b) Both (A) and (R) are true and (R) is not the correct explanation of (A)]** anation of A.<br>
but (R) is false.<br>
but (R) is true.<br>
(A) and (R) are true and (R) is not<br>
the correct explanation of (A)]<br>
Microphone serves as a voice<br>
Input device. where the distribution of A.<br>
but (R) is false.<br>
e, but (R) is true.<br> **h** (A) and (R) are true and (R) is not<br>
the correct explanation of (A)]<br>
: Microphone serves as a voice<br>
Input device.

- 3. **Assertion (A) :** Microphone serves as a voice Input device.
	- **Reason (R) :** Digital camera uses a CCD electronic chip.
	- (a) Both  $(A)$  and  $(R)$  are true and  $(R)$  is the correct explanation of (A).
	- (b) Both  $(A)$  and  $(R)$  are true and  $(R)$  is not the correct explanation of (A). d (R) are true and (R) is the correct<br>of (A).<br>
	and (R) are true and (R) is not the<br>
	anation of (A).<br>
	but (R) is false.<br>
	but (R) is true.<br>
	(A) and (P) are true and (P) is not and (R) are true and (R) is the correct<br>on of (A).<br>and (R) are true and (R) is not the<br>planation of (A).<br>e, but (R) is false.<br>e, but (R) is true.
	- (c)  $(A)$  is true, but  $(R)$  is false.
	- (d) (A) is false, but  $(R)$  is true.

**[Ans. (b) Both (A) and (R) are true and (R) is not the correct explanation of (A)]**

## **VII. Choose the Correct Statement.**

- 1. **Which of the following statements are true?**
- (i) Machine language programs are done in first generation **CORRECT STATEMENT.**<br>
Illowing statements are true?<br>
Inguage programs are done in first<br>
ation computers are not more reliable<br>
gnition software developed in fifth **CORRECT STATEMENT.**<br> **SPATEMENT.**<br>
Innguage programs are done in first<br>
a<br>
peration computers are not more reliable<br>
ognition software developed in fifth
	- (ii) Third generation computers are not more reliable
	- (iii)Voice recognition software developed in fifth generation computer
	- (iv) Micro processors are used in fourth generation computer  $\mathbf{L}$  (iv)<br>  $\mathbf{L}$  (iv)<br>  $\mathbf{L}$  and (iv)<br>  $\mathbf{L}$  and (iv)<br>  $\mathbf{L}$  and (iv)<br>  $\mathbf{L}$  and (iv) mand (iv)<br>and (iv)<br>iii) and (iv)<br> $[Ans. (b) Only (i) and (iv)]$
	- (a) Only (i)
	- (b) Only (i) and (iv)
	- (c) Only (iii) and (iv)
	- (d) Only (i) (iii) and (iv)

**[Ans. (b) Only (i) and (iv)]**

# $\frac{1}{2}$  $rac{1}{\sqrt{2}}$

## **Very Short Answers 2 MARKS**

- 1. **Name the first generation computers.** *Ans.* ENIAC, EDVAC, UNIVAC 1. **VERY SHOR<br>1.** Name the<br>**Ans.** ENIAC, F<br>**2.** Name the<br>**Ans.** IBM 1401 **WERY SHC<br>I.** Name t<br>Ans. ENIAC<br>2. Name t<br>Ans. IBM 14
- 2. **Name the Second generation computers.** *Ans.* IBM 1401, IBM 1620, UNIVAC 1108. NSWERS **2 MARKS** 11. Write the<br>generation computers.<br>C, UNIVAC 1. (i) Impact (ii) Non 1<br>and generation computers.<br>(1620, UNIVAC 1108. MONTEN MARINERS<br>
MONTEN MARINERS<br>
STREAM MONTEN MARINERS<br>
MAC, UNIVAC 1.<br>
Cond generation computers.<br>
MONTEN MAC, UNIVAC 1.<br>
(i) Imp. (ii) Nor<br>
(ii) Nor<br>
12. What is<br>
18. Printers<br>
12. What is
	- 3. **Name the Third generation computers.**

*Ans.* IBM 360 Series, Honeywell 6000 series.

- 4. **Name the softwares introduced in fifth generation computers.** Ans. IBM 360<br>
4. Name the<br>
computer<br>
Ans. (i) Artif<br>
(ii) Expe<br>
5. Name the<br>
generatio<br>
Ans. (i) Micr S, Honeywell 6000 series.<br>
wares introduced in fifth generation<br>
the computing<br>
tems<br>
s of computer introduced in Fourth<br>
puters.<br>
<br>
Ans. Charles B<br>
Analytical<br>
control and<br>
control and<br>
control and<br>
control and<br>
of compu Ans. IBM 36<br>
4. Name t<br>
comput<br>
Ans. (i) Ar<br>
(ii) Ex<br>
5. Name t<br>
generat<br>
Ans. (i) Mi Examples, Honeywell 6000 series.<br>
Fitwares introduced in fifth generation<br>
Intelligence<br>
Stems<br>
Notational properties.<br>
Madagetic Analytic<br>
Ans. Charles<br>
Analytic<br>
Ans. Charles<br>
Analytic<br>
Control a<br>
of computers.
	- *Ans.* **(i)** Artificial Intelligence
		- **(ii)** Expert Systems
	- 5. **Name the types of computer introduced in Fourth generation computers.**
	- *Ans.* **(i)** Microcomputer
		- **(ii)** Portal Computers.
- 6. **Write the developments of Sixth generation computers.** 6. Write the<br>
computer<br>
Ans. (i) Paral<br>
(ii) Artif<br>
(iii) Robe<br>
(iv) Natu<br>
7. What is N<br>
Ans. Natural I Example to solve provided to solve provided to solve provided to solve provided to solve provided to solve provided to solve provided to solve provided to solve provided to solve provided to solve provided to specific mono 6. Write<br>
comput<br>
Ans. (i) Paa<br>
(ii) Ar<br>
(iii) Ro<br>
(iv) Na<br>
7. What is<br>
Ans. Natural developments of Sixth generation<br>
Computing<br>
1 Neural Networks<br>
15. Write the ability of a<br>
Paraguage Processing<br>
Paraguage Processing<br>
Paraguage Processing<br>
Paraguage Processing<br>
Paraguage Processing<br>
Paraguage Processing
	- *Ans.* **(i)** Parallel Computing
		- **(ii)** Artificial Neural Networks
		- **(iii)** Robotics
		- **(iv)** Natural Language Processing

## 7. **What is NLP?**

*Ans.* Natural Language Processing is the ability of a computer program to understand human language. It is a component of artificial intelligence.

## 8. **What is the use of Microphone?**

*Ans.* Microphone serves as a voice Input device. It captures the voice data and send it to the Computer.

## 9. **Write a note on Digital Camera.**

Ans. It captures images / videos directly in the digital form. It uses a CCD (Charge Coupled Device) electronic chip. When light falls on the chip through the lens, it converts light rays into digital format. **8.** What is t<br>**Ans.** Micropho<br>captures t<br>**9.** Write a n<br>**Ans.** It capture<br>form. It e of Microphone?<br>
The Microphone of Microphone of Microphone of Microphone of Microphone of the Computer.<br>
In Digital Camera.<br>
In Digital Camera.<br>
Reflective of the digital<br>
Process-Cages / videos directly in the digital<br> S. What is<br> **8.** What is<br> **Ans.** Micropl<br>
capture:<br> **9.** Write a<br> **Ans.** It captu form. I ISON EXERCISE TO A Define I<br>
Serves as a voice Input device. It<br>
voice data and send it to the Computer.<br>
The function Digital Camera.<br>
Process-<br>
mages / videos directly in the digital<br>
s a CCD (Charge Coupled Device)<br>
Mag

## 10. **What is use of VGA?**

*Ans.* The screen monitor works with the VGA (Video Graphics Array). The video graphics card helps the keyboard to communicate with the screen. It acts as an interface between the computer and display monitor. Usually the recent motherboard incorporates built in video card. This is Only for Sample for Full Book Order Online or Available at All Leading Bookstores or **Ph:**<br> **This Notice A November Sample Conservation of the Conservation of the Conservation of the Conservation of the Conservatio 10.** What is u<br>**Ans.** The scree<br>Graphics<br>keyboard<br>interface l<br>Usually th<br>video card VGA?<br>
Sunitor works with the VGA (Video<br>
(Video). The video graphics card helps the<br>
nmunicate with the screen. It acts as an<br>
en the computer and display monitor.<br>
Light Pen<br>
ent motherboard incorporates built in<br>
to the **10.** What is<br>Ans. The scr<br>Graphic<br>keyboar<br>interfac<br>Usually<br>video ca of VGA?<br>
monitor works with the VGA (Video<br>
ay). The video graphics card helps the<br>
communicate with the screen. It acts as an<br>
veen the computer and display monitor.<br>
ecent motherboard incorporates built in<br>
to the C<br>
scr

## 11. **Write the two main categories of Printer.**

- Ans. Printers are divided into two main categories: main categories of Printer.<br>
ded into two main categories:<br>
ters<br>
t printers<br>
g a computer? where the main categories of Printer.<br>
vided into two main categories:<br>
vinters<br>
act printers<br>
ing a computer?
	- **(i)** Impact Printers
	- **(ii)** Non Impact printers
- 12. **What is booting a computer?**
- *Ans.* Booting a computer is to load an operating system into the computer's main memory or random access memory (RAM).
- 13. **What makes Charles Babbage the father of computing?**
- *Ans.* Charles Babbage radical ideas and concept of the Analytical Engine (It contained an ALU, basic flow control and integrated memory) makes him the father of computing. Charles Babbage the father of<br>ge radical ideas and concept of the<br>ne (It contained an ALU, basic flow<br>grated memory) makes him the father M).<br>
S Charles Babbage the father of<br>
age radical ideas and concept of the<br>
gine (It contained an ALU, basic flow<br>
tegrated memory) makes him the father

## 14. **What is the goal of neural network approach?**

- *Ans.* The original goal of the neural network approach was to solve problems in the same way that a human brain would. Over time, attention focused on matching specific mental abilities, leading to deviations from biology. It is in the same way that a human brain<br>
me, attention focused on matching<br>
abilities, leading to deviations from<br>
s<br> **in** which nano technology was<br>
s, such as the scanning tunneling Filme, attention focused on matching<br>time, attention focused on matching<br>al abilities, leading to deviations from<br>ols in which nano technology was<br>bls, such as the scanning tunneling
- 15. **Write the tools in which nano technology was born.**
- Ans. The right tools, such as the scanning tunneling microscope (STM) and the atomic force microscope (AFM), the age of nano-technology was born.

## 16. **Define IPO Cycle.**

- *Ans.* The functional components of a computer performs. Every task given to a computer follows an Input-Process- Output Cycle (IPO cycle). **Example 15**<br>
emploments of a computer performs.<br>
emploment to a computer follows an Input-<br>
Cycle (IPO cycle).<br>
<br>
emploment keys available in the keyboard.<br>
<br>
erent set of keys available in the Species<br>
1 components of a computer performs.<br>
1 computer follows an Input-<br>
1 cycle (IPO cycle).<br>
1 cent keys available in the keyboard.<br>
1 fferent set of keys available in the
- 17. **Name the different keys available in the keyboard.**
- *Ans.* There are different set of keys available in the keyboard such as character keys, modifier keys, system and GUI keys, enter and editing keys, function keys, navigation keys, numeric keypad and lock keys.
- 18. **Which device is used to draw a lines?**
- *Ans.* Light Pen is an input device which is used to draw lines or figures on a computer screen. It is touched to the CRT screen where it can detect faster on the screen as it passes. avigation keys, numeric keypad and<br>s used to draw a lines?<br>input device which is used to draw<br>on a computer screen. It is touched<br>een where it can detect faster on the<br>es. maxigation keys, numeric keypad and<br> **Example 18 is used to draw a lines?**<br>
In input device which is used to draw<br>
In input device which is used to draw<br>
In a computer screen. It is touched<br>
In the sses.

# $\frac{1}{2}$  $rac{1}{\sqrt{2}}$

www.Padasalai.Net<br>W.<del>E. Madasalai.Net www.Decel Order Opline or Available <sup>www.</sup>CBSEtips.i<u>p</u></del> This is On w.Padasalai.Net<br>or Sample for Full Book Order Online or Available at All Leading Bookstores **This is O** 

![](_page_16_Picture_376.jpeg)

**[19]**

# $rac{1}{\sqrt{2}}$  $rac{1}{\sqrt{2}}$

20 **Sura's** ■ XI Std - Computer Science <sub>➠</sub> Unit I <sub>➠</sub> Chapter 2 **Section - B Very Short Answers** 1. **What is data?**  *Ans.* The term data comes from the word datum, which means a raw fact. The data is a fact about people, places or some objects. 2. **Write the 1's complement procedure.** Ans. Step 1: Convert given Decimal number into Binary **Step 2:** Check if the binary number contains 8 bits, if less add 0 at the left most bit, to make it as 8 bits. **Step 3:** Invert all bits (i.e. Change 1 as 0 and 0 as 1). **3.** Convert (46)<sub>10</sub> into Binary number. *Ans.* 2 2 2 2 2 2 46  $23 - 0$  $11 - 11$ 5 –  $2 - 1$  $1 - 0$ Answer -  $46_{10} = (101110)$ <sub>2</sub> 4. We cannot find 1's complement for  $(28)_{10}$ . State **reason.** *[QY. 2019]* **Ans.**  $(28)_{10}$  is positive number. 1's Complement represent signed numbers (Negative numbers) only. So,  $(28)_{10}$ cannot find 1's complement. 5. **List the encoding systems that represents characters in memory.** *[FMT 2018]* Ans. (i) BCD – Binary Coded Decimal. **(ii)** EBCDIC – Extended Binary Coded Decimal Interchange Code. **(iii)** ASCII – American Standard Code for Information Interchange. **(iv)** Unicode. **(v)** ISCII - Indian Standard Code for Information Interchange. **Evaluation Section - A Choose the correct answer:** 1. **Which refers to the number of bits processed by a computer's CPU?** (a) Byte (b) Nibble (c) Word length (d) Bit **[Ans. (c) Word length]** 2. **How many bytes does 1 KiloByte contain?** (a) 1000 (b) 8 (c) 4 (d) 1024 **[Ans. (d) 1024]** 3. **Expansion for ASCII** (a) American School Code for Information Interchange (b) American Standard Code for Information Interchange (c) All Standard Code for Information Interchange (d) American Society Code for Information Interchange **[Ans. (b) American Standard Code for Information Interchange]** 4. **2^50 is referred as**  (a) Kilo (b) Tera (c) Peta (d) Zetta **[Ans. (c) Peta]** 5. **How many characters can be handled in Binary Coded Decimal System?** (a) 64 (b) 255 (c) 256 (d) 128 **[Ans. (a) 64] 6.** For 1101<sub>2</sub> the equalent Hexadecimal equivalent **is?** (a) F (b) E (c) D (d) B **[Ans. (c) D]** 7. **What is the 1's complement of 00100110?** (a) 00100110 (b) 11011001 (c) 11010001 (d) 00101001 **[Ans. (b) 11011001]** 8. **Which amongst this is not an Octal number?** *[Sep. 2020]* (A) 645 (B) 234 (C) 876 (D) 123 **[Ans. (c) 876] This is Only for Sample for Full Book Order Online or Available at All Leagues is**  $\frac{1}{2}$ **<br>
Section A.<br>
Chrocost THE CORRECT ASWER:<br>
1. Which refer to the member of bits precessed by a section of the precessed by a sect** ES<br>CHOOSE TH **EVALUATION**<br>
SECTION - A<br>
CORRECT ANSWER:<br>
Set the number of bits processed by a<br>
1. What is d WERE SCRIPT OF THE CHAPTER SERVICE SCRIPT OF THE CHAPTER SCRIPT OF THE CHAPTER SCRIPT OF THE CHAPTER SCRIPT OF THE CHAPTER SCRIPT OF THE CHAPTER SCRIPT OF THE CHAPTER SCRIPT OF THE CHAPTER SCRIPT OF THE CHAPTER SCRIPT OF T (a)  $\frac{D}{2}$ <br>
(c) Word<br>
2. How mar<br>
(a)  $1000$ <br>
(c) 4<br>
3. Expansio Ans. (c) Word length  $\begin{array}{|l|l|}\n\hline\n\text{(d) Bit} & \text{(Ans. (c) Word length]} \\
\text{(hns. (c) Word length} & \text{(i)} & \text{(ii) 1024} \\
\hline\n\text{(b) 8} & \text{(d) 1024 [Ans. (d) 1024]} & \text{(i)} & \text{(ii) 1024} \\
\text{(b) 8} & \text{(c) Step 2: } \text{(b) 1024 [Ans. (d) 1024]} & \text{(ii) 1024 [Ans. (d) 1024]} \\
\hline\n\text{(c) See (for Information$ by biects.<br>
Somplement procedure.<br>
Somplement procedure.<br>
Somplement into Binary<br>
of the binary number contains 8 bits,<br>
dd 0 at the left most bit, to make it<br>
s.<br>
Il bits (i.e. Change 1 as 0 and 0 as 1). Interc<br>
(c) All St<br>
(d) Amer<br>
Interc<br>
[Ans. (b)<br>
4.  $2^{\wedge}50$  is re e<br>
d Code for Information Interchange<br>
Society Code for Information<br>
e<br>
e<br>
d as<br>
d as<br>
(b) Tere<br>
d as<br>
(c) Tere<br>
(c) Tere<br>
(d) Tere<br>
(b) Tere<br>
(d) Tere<br>
(b) Tere<br>
(b) Tere<br>
(c) Ans. 2<br>
1 - (d)<br>
(d) Ans. 2<br>
1 - (d)<br>
(d) An www.Padasalai.Net **5.** How man<br> **Coded D**<br>
(a) 64<br>
(c) 256<br> **6.** For 1101<br>
is?<br>
(a) F aracters can be handled in Binary<br>
I System?<br>
(b) 255<br>
(d) 128 [Ans. (a) 64]<br>
equalent Hexadecimal equivalent<br>
(b) E<br>
(b) E<br>
(d) E<br>
(c) E<br>
(d) E<br>
(d) E<br>
(d) E<br>
(b) E<br>
(d) E<br>
(b) E<br>
(b) E<br>
(d) E<br>
(d) E<br>
(d) E<br>
(b) E<br>
(d) E The sum of Text 1's complement for  $(28)_{10}$ . State<br>
[QY. 2019]<br>
e number. 1's Complement represent<br>
(Negative numbers) only. So,  $(28)_{10}$ <br>
complement.<br>
oding systems that represents<br>
nemory. 7. What is t<br>
(a) 0010(<br>
(c) 11010<br> **8.** Which a<br>
(A) 645 (b) 11011001<br>
(d) 00101001<br> **Ans. (b) 11011001**<br> **Ans. (b) 11011001**<br> **Ans. (c) 11011001**<br> **Ans. (c) 123**<br> **Ans. (c) 876**<br> **Properties**<br> **Properties**<br> **Properties**<br> **Properties**<br> **Properties**<br> **Properties**<br> **Properties**<br> - Extended Binary Coded Decimal<br>e Code.<br>American Standard Code for<br>n Interchange.<br>Jian Standard Code for Information<br>e. zo<br>
Explorer<br>
CHOOSE T SECTION - B<br>
SECTION - B<br>
PRINSWERS<br>
PRINSWERS (a) Byt<br>
(c) Wo:<br>
(c) Wo:<br>
(a) 100<br>
(c) 4<br>
3. Expans<br>
(a) Am gth (d) Bit<br>
[Ans. (c) Word length]<br>
vytes does 1 KiloByte contain?<br>
(b) 8<br>
(d) 1024 [Ans. (d) 1024]<br>
or ASCII<br>
2. Write the Ans. Step 1:<br>
Step 2:<br>
(d) 1024 [Ans. (d) 1024]<br>
or ASCII<br>
2. Step 2: e objects.<br> **complement procedure.**<br>
ert given Decimal number into Binary<br>
is if the binary number contains 8 bits,<br>
add 0 at the left most bit, to make it<br>
its.<br>
all bits (i.e. Change 1 as 0 and 0 as 1). (c) Time<br>Inte<br>(c) All<br>(d) Am<br>Inte<br>IAns. (l)<br>4. 2^50 is Product of the information<br>
ge and Code for Information<br>
ge erican Standard Code for 2<br>
area ormation Interchange<br>
area as<br>
(b) Terms www.Padasalai.Net **5.** How m<br>
Coded<br>
(a) 64<br>
(c) 256<br> **6.** For 110<br>
is?<br>
(a) F characters can be handled in Binary<br>
mal System?<br>
(b) 255<br>
(d) 128 [Ans. (a) 64]<br>
Thus. (c) I et al. me cason.<br>
Response to the signed n<br>
Response to the cannot fixed to the cannot fixed in the case of the case of the cha md 1's complement for  $(28)_{10}$ . State<br>  $[QY, 2019]$ <br>
ive number. 1's Complement represent<br>
rs (Negative numbers) only. So,  $(28)_{10}$ <br>
s complement.<br>
acoding systems that represents<br>
mamory. 7. What is<br>
(a) 001<br>
(c) 110<br>
8. Which<br>
(A) 645 The complement of 00100110?<br>
(b) 11011001<br>
(d) 00101001<br>
[Ans. (b) 11011001]<br>
[Ans. (b) 11011001]<br>
(iii) AS<br>
Info<br>
(sep. 2020]<br>
(iv) Uni<br>
(B) 234 (C) 876 (D) 123<br>
[Ans. (c) 876]<br>
Info<br>
Info<br>
Info<br>
Info<br>
Info Extended Binary Coded Decimal<br>age Code.<br>— American Standard Code for<br>ion Interchange.<br>Indian Standard Code for Information<br>age.

# $rac{1}{\sqrt{2}}$  $rac{1}{\sqrt{2}}$

## **Kindly send me your answer keys to our email id - padasalai.net@gmail.com** ly send me your answer keys to our email id - pa ai.net@gmail.com abooksioon.<br>adly send me your answer keys to our email id - p www.padasalai.net@gmail.com

22 Sura's ■ XI Std - Computer Science ➠ Unit I ➠ Chapter 2

**Section - D**

## **Explain in detail**

- 1. **a) Write the procedure to convert fractional Decimal to Binary** EXPLAIN IN<br>
1. a) Writ<br>
Decim<br>
b) Conv **SECTION - D<br>
AIL**<br>
Procedure to convert fractional<br>
D Binary<br>
P8.46)<sub>10</sub> to Binary<br>
FMT 2018 · Sep 20201 EXPLAIN I<br>
1. a) Wi<br>
De<br>
b) Co **SECTION - D**<br>
TAIL<br>
the procedure to convert fractional<br>
to Binary<br>
(98.46)<sub>10</sub> to Binary<br>
TAT 2019: Set 2020]<br>
TAT 2019: Set 2020]
	- **b)** Convert  $(98.46)_{10}$  to Binary

## *[FMT 2018 ; Sep.2020]*

- *Ans.* **a)** The method of repeated multiplication by 2 has to be used to convert such kind of decimal fractions. The steps involved in the method of repeated multiplication by 2: 2 madecin<br>
decin<br>
meth<br>
Step 1: N<br>
d<br>
0<br>
Step 2: I<br>
p 2 r<br>dec<br>me<br>Step 1:<br>Step 2:
	- **Step 1:** Multiply the decimal fraction by 2 and note the integer part. The integer part is either 0 or 1. be used to convert such kind of<br>
	ractions. The steps involved in the<br>
	repeated multiplication by 2:<br>
	ly the decimal fraction by 2 and note<br>
	eger part. The integer part is either<br>
	<sup>1</sup> s of<br>
	8 bit<br>
	<sup>1</sup>'s co<br>
	d the integer pa The steps involved in the<br>
	of repeated multiplication by 2:<br>
	tiply the decimal fraction by 2 and note<br>
	nteger part. The integer part is either<br>
	1.<br>
	ard the integer part of the previous<br>
	uct. Multiply the fractional part o
	- **Step 2:** Discard the integer part of the previous product. Multiply the fractional part of the previous product by 2. Repeat Step 1 until the same fraction repeats or terminates (0).
	- **Step 3:** The resulting integer part forms a sequence of 0s and 1s that become the binary equivalent of decimal fraction.
- **Step 4:** The final answer is to be written from first integer part obtained till the last integer part obtained. Step 3: T<br>0<br>0<br>Step 4: T<br>ii<br>io<br>0<br>b) 98.4 sulting integer part forms a sequence of<br>
1s that become the binary equivalent<br>
mal fraction.<br>
al answer is to be written from first<br>
report obtained till the last integer part<br>
and till the last integer part<br>  $\frac{2}{\frac{8}{$ Step 3:<br>Step 4:<br>b) 98. resulting integer part forms a sequence of<br>
and 1s that become the binary equivalent<br>
ecimal fraction.<br>
final answer is to be written from first<br>
er part obtained till the last integer part<br>
and.

## **b**)  $98.46_{10}$

- **1. Integer part**
- 2 98
- 2  $49 - 0$
- 2  $24 - 1$
- 2  $12 - 0$
- 2  $6 - 0$
- 2  $3 - 0$  $\begin{array}{c|c}\n2 & 2 \\
2 & 1 \\
2 & 1 \\
2 & 1 \\
2 & 1\n\end{array}$  $\begin{array}{c} 2 \\ 2 \\ 2 \\ 2 \\ 2 \end{array}$ 
	- $1 1$

**2. Fractional part**

 $0.46 \times 2 = 0.92 = 0$  $0.92 \times 2 = 1.84 = 1$  $0.84 \times 2 = 1.68 = 1$  $0.68 \times 2 = 1.36 = 1$  $0.36 \times 2 = 0.72 = 0$  $0.72 \times 2 = 1.44 = 1$  $98.46_{10} = (1100010.011101...),$ 0.92<br>0.84<br>0.68<br>0.36<br>0.72<br>98.4  $\begin{array}{ccc}\n= 1.84 = 1 \\
= 1.68 = 1 \\
= 0.72 = 0 \\
= 1.44 = 1 \\
(1100010.011101....)\n\end{array}$   $\begin{array}{c}\n= 1001 \\
= 1001 \\
= 1001 \\
= 11010 \\
= 111 \\
= 110 \\
= 110 \\
= 110\n\end{array}$ 0.5<br>0.8<br>0.8<br>0.6<br>0.3<br>0.7<br>98  $2 = 1.84 = 1$ <br>  $2 = 1.68 = 1$ <br>  $2 = 0.72 = 0$ <br>  $2 = 1.44 = 1$ <br>  $= (1100010.011101....)_{2}$ <br>  $= 1$ <br>  $= 1$ <br>  $= 1$ <br>  $= 1$ <br>  $= 1$ <br>  $= 1$ <br>  $= 1$ <br>  $= 1$ <br>  $= 1$ <br>  $= 1$ <br>  $= 1$ <br>  $= 1$ <br>  $= 1$ <br>  $= 1$ <br>  $= 1$ <br>  $= 1$ <br>  $= 1$ <br>  $= 1$ <br>  $= 1$ <br>  $= 1$ <br>

2. **Find 1's Complement and 2's Complement for the following Decimal number. a) -98 b) -135** *Ans.* **a) -98** 2 98 lement and 2's Complement for the<br>nal number. a) -98 b) -135 Examplement and 2's Complement for the cimal number. a) -98 b) -135

![](_page_18_Picture_624.jpeg)

# $\frac{1}{2}$  $rac{1}{\sqrt{2}}$

www.Padasalai.Net<br>W.<del>E. Sample Level Hard Collect Online or Available <sup>www.</sup>CBSEtips.i<u>p</u></del> This is On w.Padasalai.Net<br>or Sample for Full Book Order Online or Available at All Leading Bookstores **This is O** 

Sura's ■ XI Std - Computer Science <sub>➠</sub> Number Systems 23

![](_page_19_Figure_2.jpeg)

## www.Padasalai.Net<br>W.<del>E. Sample Level Hard Collect Online or Available <sup>www.</sup>CBSEtips.i<u>p</u></del> This is On w.Padasalai.Net<br>or Sample for Full Book Order Online or Available at All Leading Bookstores **This is O**

**3) 126**<sub>10</sub> 2 126 2  $\begin{vmatrix} 63 & -0 \\ 2 & -1 \end{vmatrix}$ 2 |  $31 - 1$ 2  $\begin{bmatrix} 15 & -1 & 126_{10} = 1111110_2 \end{bmatrix}$ 2 | 7  $-1$ 2 | 3  $-1$  $1 - 1$  $126_{10} = ?_8$ 8 126  $8 | 15 - 6$  $1 - 7$  $126_{10} = 176_8$  $126_{10} = ?_{16}$ 16 126  $7 - 14$  $14 - E$  $126_{10} = 7E_{16}$ 4. **Convert the given Binary number into its equivalent Decimal, Octal and Hexadecimal number. 1) 101110101 2) 1011010 3) 101011111** 3)  $126_{11}$ <br>2  $\frac{1}{2}$ <br>2  $\frac{6}{3}$ <br>2  $\frac{3}{1}$ **Sura s =** XI SW<br> **Decim**:<br>
(a)<br>  $= 1 \times 2$ <br>  $= 64 +$  $\begin{array}{c|c}\n & 1 \\
126_{10} \\
 & 8 \\
 & 1 \\
 & 1 \\
\end{array}$ 1<br>  $\frac{1}{1}$ <br>
= 132<sub>g</sub><br>
-<br>
Hexad<br>
=  $\frac{1}{101}$ <br>
=  $\frac{1}{101}$  $\begin{array}{c|cc}\n & 16 & 1 \\
\hline\n & 7 & \\
\hline\n & 126 \\
 & 126 \\
\hline\n\end{array}$ <br> **4.** Convert<br>
equivalen  $\begin{bmatrix}\n\frac{1}{2} \\
\frac{1}{2} \\
\frac{1}{2} \\
\frac{1}{2} \\
\frac{1}{2} \\
\frac{1}{2} \\
\frac{1}{2} \\
\frac{1}{2} \\
\frac{1}{2} \\
\frac{1}{2} \\
\frac{1}{2} \\
\frac{1}{2} \\
\frac{1}{2} \\
\frac{1}{2} \\
\frac{1}{2} \\
\frac{1}{2} \\
\frac{1}{2} \\
\frac{1}{2} \\
\frac{1}{2} \\
\frac{1}{2} \\
\frac{1}{2} \\
\frac{1}{2} \\
\frac{1}{2} \\
\frac{1}{2} \\
\frac{1}{2} \\
\frac{1}{2} \\
\frac{1}{$  $\frac{24}{3}$ <br>3) 120<br>2<br>2<br>2<br>2<br>2 **Sura's All<br>
Deciments on the set of**  $\begin{cases}\n2) & 101 \\
100 \\
-1 & 126 \\
-1 & 126 \\
-1 & 126\n\end{cases}$  **= 1111110<sub>2</sub> = 64**  $\begin{array}{c}\n 126 \\
 8 \\
 8 \\
 \hline\n 120\n \end{array}$  $\frac{1}{2}$ <br>  $\frac{1}{2}$ <br>  $\frac{1}{1}$ <br>  $\frac{1}{1}$ <br>  $\frac{1}{1}$ <br>  $\frac{1}{1}$ <br>
Hexa<br>  $\frac{1}{1}$ <br>
Hexa<br>  $\frac{1}{1}$ <br>  $\frac{1}{1}$ <br>  $\frac{1}{1}$ <br>  $\frac{1}{1}$ <br>  $\frac{1}{1}$ <br>  $\frac{1}{1}$ <br>  $\frac{1}{1}$ <br>  $\frac{1}{1}$  $16$ <br> $12$ <br>**4.** Conver<br>equival  $\frac{14}{12}$  = 54<br>  $\frac{16}{12}$ <br>  $\frac{1011}{16}$ <br>  $\frac{1011}{3}$ <br>  $\frac{1010}{3}$ <br>  $\frac{1010}{3}$ <br>  $\frac{1010}{3}$ <br>  $\frac{1010}{3}$ <br>  $\frac{1010}{3}$ <br>  $\frac{1010}{3}$ <br>  $\frac{1010}{3}$ <br>  $\frac{1010}{3}$ <br>  $\frac{1010}{3}$ <br>  $\frac{1010}{3}$ <br>  $\frac{1010}{3}$ <br>  $\frac{101$ 

*Ans.* **1) 101110101** Ans. 1) 10111<br>Deci<br>= 1<br>= 25<br>Octa Ans. 1) 1011<br>
De<br>  $=$ <br>  $=$ <br>  $=$ <br>  $\frac{1}{10}$ <br>
De<br>  $=$ 

**Decimal Equivalent :** 

= 
$$
1 \times 2^8 + 9 \times 2^7 + 1 \times 2^6 + 1 \times 2^5 + 1 \times 2^4 + 9 \times 2^5 + 1 \times 2^2 + 9 \times 2^{+} + 1 \times 2^0
$$

 $= 256 + 64 + 32 + 16 + 4 + 1 = 373_{10}$ 

**Octal Equivalent :** 

= 101 110 101 5 6 5  $= 565<sub>8</sub>$ **Hexadecimal Equivalent :**   $=$   $\overline{10}$   $\overline{1110}$   $\overline{101}$ 1 7 5  $= 175_{16}$ ; 10110101<sub>2</sub> = 373<sub>10</sub> = 565<sub>8</sub> = 175<sub>16</sub>  $= 56$ Hexa<br>  $= \frac{10}{10}$   $= 173$ where  $\frac{1}{5}$ <br>  $\frac{1}{101}$ <br>  $\frac{1}{101}$ <br>  $\frac{1}{101}$ <br>  $= 15F_1$ <br>  $= 15F_1$ <br>  $= 1010101$ <br>  $= 373_{10} = 565_e = 175_{16}$ <br>  $= 101011$  $\begin{aligned}\n&= \frac{1}{2} \left( \frac{1}{2} \right) \\
&= \frac{1}{2} \left( \frac{1}{2} \right) \\
&= \frac{1}{2} \left( \frac{1}{2} \right) \\
&= \frac{1}{2} \left( \frac{1}{2} \right) \\
&= \frac{1}{2} \left( \frac{1}{2} \right) \\
&= \frac{1}{2} \left( \frac{1}{2} \right) \\
&= \frac{1}{2} \left( \frac{1}{2} \right) \\
&= \frac{1}{2} \left( \frac{1}{2} \right) \\
&= \frac{1}{2} \left( \frac{1}{2} \right) \\
&= \frac{1}{$ 6 5<br>
cimal Equivalent :<br>  $\begin{array}{ccc}\n\frac{1}{10} & \frac{1}{101} \\
\frac{1}{7} & \frac{1}{5} \\
\frac{1}{7} & \frac{1}{5} \\
\frac{1}{7} & \frac{1}{5} \\
\frac{1}{7} & \frac{1}{5} \\
\frac{1}{7} & \frac{1}{5} \\
\frac{1}{7} & \frac{1}{5} \\
\frac{1}{7} & \frac{1}{5} \\
\frac{1}{7} & \frac{1}{5} \\
\frac{1}{7} & \frac{1}{5} \\
\frac{1}{7} & \frac{1}{5} \\
\frac{1}{7} &$ 

24 Sura's ■ XI Std - Computer Science ➠ Unit I ➠ Chapter 2

**2) 1011010**, **Decimal Equivalent :**  =  $1 \times 2^6 + 9 \times 2^5 + 1 \times 2^4 + 1 \times 2^3 + 9 \times 2^2 + 1 \times$  $2^1 + 0 \times 2^0$  $= 64 + 16 + 8 + 2 = 90_{10}$ **Octal Equivalent :**  = 10 110 110  $\frac{1}{3}$  $\frac{1}{2}$  $= 132<sub>o</sub>$ **Hexadecimal Equivalent :**   $= 1011010$ 5 10 5 A  $= 54_{16}$  $1011010<sub>2</sub> = 90<sub>10</sub> = 132<sub>8</sub> = 5A<sub>16</sub>$ **3) 101011111 Decimal Equivalent :**   $= 1 \times 2^8 + 0 \times 2^7 + 1 \times 2^6 + 0 \times 2^5 + 1 \times 2^4 + 1$  $\times$  2<sup>3</sup> + 1  $\times$  2<sup>2</sup> + 1  $\times$  2<sup>1</sup> + 1  $\times$  2<sup>0</sup>  $= 256 + 64 + 16 + 8 + 4 + 2 + 1 = 351_{10}$ **Octal Equivalent :**   $=$   $\overline{101}$   $\overline{011}$   $\overline{111}$ 5 3 7  $= 537<sub>8</sub>$ **Hexadecimal Equivalent :**   $=\overline{10}$   $\overline{101}$   $\overline{1111}$  $1 \quad 5 \quad 15$ 1 5 F  $= 15F_{16}$  $101011111_2 = 351_{10} = 537_8 = 15F_{16}$ **This is Only for Sample for Full Book Order Online or Available at All Leading Bookstores**  $\frac{24}{3}$ **<br>
<b>Photon All Leading Bookstores**  $\frac{24}{3}$ <br> **Photon All Leading Bookstores**  $\frac{24}{3}$ <br> **Photon All Leading Bookstores** mipuler science **and OIII 1 are Chapter 2**<br>
wivalent :<br>  $3 \times 2^5 + 1 \times 2^4 + 1 \times 2^3 + 9 \times 2^2 + 1 \times 2^4 + 9 \times 2^6$ <br>  $8 + 2 = 90_{10}$ website<br>al Equivalent :<br>Networks in the set of the set of the set of the set of the set of the set of the set of the set of the set of the set of the set of the set of the set of the set of the set of the set of the set of  $90_{10} = 132_8 = 5A_{16}$ <br>uivalent:<br> $0 \times 2^7 + 1 \times 2^6 + 0 \times 2^5 + 1 \times 2^4 + 1$ Participal<br>  $\frac{1}{2}$ <br>
Equivalent:<br>  $+ 4 \times 2^7 + 1 \times 2^6 + 1 \times 2^5 + 1 \times 2^4 + 4 \times 2^7 + 1 \times 2^9 = 101$ <br>  $+ 32 + 16 + 4 + 1 = 373$ <br>  $\frac{1}{2}$ <br>  $\frac{1}{2}$ <br>  $\frac{1}{2}$ <br>  $\frac{1}{2}$ <br>  $\frac{1}{2}$ <br>  $\frac{1}{2}$ <br>  $\frac{1}{2}$ <br>  $\frac{1}{2}$ <br>  $\frac{1}{2}$ <br> where  $\frac{1}{10} + 8 + 4 + 2 + 1 - 331_{10}$ <br>alent :<br> $\frac{111}{7}$ W<br>  $\frac{15}{15}$ <br>
F<br>
= 351<sub>10</sub> = 537<sub>8</sub> = 15F<sub>16</sub> Example 2 Science in the Unit 1 in Chapter 2<br>
Equivalent :<br>  $9 \times 2^5 + 1 \times 2^4 + 1 \times 2^3 + 9 \times 2^2 + 1 \times 2^1 + 9 \times 2^6$ <br>  $+ 8 + 2 = 90_{10}$  $\frac{1}{2}$ <br>mal Equivalent :<br> $\frac{1}{10}$ = 90<sub>10</sub> = 132<sub>8</sub> = 5A<sub>16</sub><br>
<br>
Cquivalent:<br>
+  $9 \times 2^7 + 1 \times 2^6 + 9 \times 2^5 + 1 \times 2^4 + 1$ 2) 1011010 3) 10101111<br>
01<br>
1 Equivalent:<br>  $x^8 + 9 \times 2^7 + 1 \times 2^6 + 1 \times 2^5 + 1 \times 2^4 +$ <br>  $9 \times 2^5 + 1 \times 2^2 + 9 \times 2^1 + 1 \times 2^0$ <br>
64 + 32 + 16 + 4 +1 = 373<sub>10</sub><br>
quivalent:<br>  $= 53$ + + 10 + 8 + 4 + 2+ 1 = 331<sub>10</sub><br>iivalent :<br> $\frac{1}{111}$ <br> $\sqrt{7}$ W<br>
15<br>
W<br>
F<br>
2 = 351<sub>10</sub> = 537<sub>8</sub> = 15F<sub>16</sub>

# $\frac{1}{2}$  $rac{1}{\sqrt{2}}$

**Sura's** ■ XI Std - Computer Science <sub>➠</sub> Unit I <sub>➠</sub> Chapter 2 **additional questions and Answers** 11. **How many unique symbols in Octal number system?** (a) 4 (b) 16 (c) 2 (d) 8 **[Ans. (d) 8]** 12. **How many procedures are there to convert from decimal to binary?** (a) 2 (b) 4 (c) 8 (d) 3 **[Ans. (a) 2]** 13. **How many common coding schemes are used to represent a character?** (a) 2 (b) 3 (c) 4 (d) 5 **[Ans. (c) 4]** 14. **How many coding schemes are used to represent character in India?** (a) 2 (b) 3 (c) 4 (d) 5 **[Ans. (a) 2]** 15. **Which complement performs the logical negation on each individual bit?** (a) Signed (b) Unsigned (c)  $2's$  (d)  $1's$ **[Ans. (b) Unsigned]** 16. **Which of the following is not a common coding schemes to represent a character?** (a) BCD (b) Unicode (c) ASCII Code (d) Byte code **[Ans. (d) Byte code]** 17. **Which of the following programs uses ASCII code?** (a) only  $C$  (b) only  $C++$ (c) both  $C, C++$  (d) Java **[Ans. (c) both C, C++]** 18. **Which of the programs used Unicode?** (a) C (b)  $C++$ (c) Java (d) None of these **[Ans. (c) Java]** 19. **Which of the following is the idea behind positional numbering systems?** (a) Absolute Value (b) Place Volume (c) Radix (d) All of these **[Ans. (c) Radix]** 20. **Which is an elementary building block of the digital circuit?** (a) Gate (b) Digital gate (c) Logic gate (d) Physical gate **[Ans. (c) Logic gate] Choose the Correct Answer 1 MARK I. Choose the Correct options for the below Questions.** 1. **How the information entered in a computer?** (a) Knowledge (b) data (c) ASCII Value (d) BCD **[Ans. (b) data]** 2. **Which establishment done convention using groups of 8 bits as a basic unit of storage medium?** (a) Apple (b) Microsoft (c) IBM (d) DELL**[Ans. (c) IBM]** 3. **Who coined the term byte?** (a) Charles Babbage (b) John von newmann (c) Werner Buchholz (d) Herman Hollerith **[Ans. (c) Werner Buchholz]** 4. **How many standard number system are there to use?** (a) 2 (b) 4 (c) 8 (d) 16 **[Ans. (b) 4]** 5. **Which of the following is not a standard number system?** (a) Pentagon (b) Hexadecimal (c) Decimal (d) Binary **[Ans. (a) Pentagon]** 6. **What are the two symbols used in Binary number system?** (a)  $0, 1$  (b)  $+, (c)$  2, 4 (d)  $2^0$ ,  $2^1$  **[Ans. (a) 0, 1]** 7. **How many parameters can be considered to know the magnitude of the number?** (a) 2 (b) 4 (c) 3 (d) 5 **[Ans. (c) 3]** 8. **Which is used to measure the number of bits in each word?** (a) Word length (b) length (c) Size (d) word size **[Ans. (a) Word length]** 9. **How many ways are there to represent signed binary number?** (a) 2 (b) 4 (c) 1 (d) 6 **[Ans. (c) 1]** 10. **In binary numbers, the signed negative number has a prefix?** (a)  $-$  (b) 0 (c) 1 (d) 2 **[Ans. (c) 1] This is Only of Sample for Full Book Order Online or Available at All Leagues in the Counter of American Conserver of American Conserver Association Conserver Association Conserver Association Conserver Association Conse** CHOOSE TH<br> **CHOOSE TH**<br> **L.** CHOOSE<br>
BELOW ( **ADDITIONAL QUESTIONS AND<br>
CORRECT ANSWER 1 MARK 11. How man<br>
HE CORRECT OPTIONS FOR THE STIONS.**<br>
CORRECT OPTIONS FOR THE (a) 4<br>
STIONS.<br>
Tradion entered in a computer?<br>
12. How man WERS<br>
NSWERS<br>
nique symbols in Octal number<br>
16 (c) 2 (d) 8<br>
[Ans. (d) 8]<br>
seedures are there to convert from **2.** Which expoups of<br>groups of<br>(a) Apple<br>(c) IBM<br>**3.** Who coin<br>(a) Charl<br>(c) Werne Solution is the convention using<br>
s as a basic unit of storage medium?<br>
(b) Microsoft<br>
(d) DELL[Ans. (c) IBM]<br>
(a) 2<br>
e term byte?<br>
(b) John von newmann<br>
chholz<br>
(d) Herman Hollerith<br>
[Ans. (c) Werner Buchholz] (a) 2 **Example 18 (Ans. (a) 2**<br> **Example 18 (a)**<br> **Example 18 (a)**<br> **EXALCE 18 (a)**<br> **EXALCE 18 (a)**<br> **EXALCE 18 (a)**<br> **EXALCE 18 (a)**<br> **EXALCE 18 (a)**<br> **EXALCE 18 (a)**<br> **EXALCE 18 (a)**<br> **EXALCE 18 (a)**<br> **EXALCE 18 (a)**<br> **EXALC** (a) 2<br>
5. Which of<br>
system?<br>
(a) Penta<br>
(c) Decin and a standard number<br>
(a) Signed a standard number<br>
(b) Hexadecimal<br>
(d) Binary<br>
(a) Ans. (a) Pentagon]<br>
(c) ASCII (b) Unsigned<br>
(d) 1's<br>
[Ans. (b) Unsigned]<br>
[Ans. (b) Unsigned]<br>
resent a character?<br>
(b) Unicode<br>
(d) Byte code (a)  $0, 1$ <br>
(c)  $2, 4$ <br> **7.** How man<br>
the magn<br>
(a)  $2$ <br> **8.** Which is<br>
each wor code?<br>
(d)  $2^0$ ,  $2^1$  [Ans. (a) 0, 1]<br>
rameters can be considered to know<br>
of the number?<br>
(e) 3 (d) 5<br>
[Ans. (c) 3]<br>
(a) only C<br>
(c) both C<br>
(c) both C<br>
to measure the number of bits in<br>
(a) C<br>
(c) Java (b) only C++<br>
(d) Java<br>
[Ans. (c) both C, C++]<br>
rograms used Unicode?<br>
(b) C++<br>
(d) None of these 9. How ma<br>binary nu<br>(a) 2<br>10. In binary<br>has a pre<br>(a)  $-$ **Ans.** (a) Word length <br>
ays are there to represent signed (a) Absolus<br>
(a) Absolus<br>
(c) Radix<br>
(c) Radix<br>
(c) Radix<br>
(c) Radix<br>
(d) 6<br> **Ans.** (c) 1 <br> **20.** Which is<br>
digital cir-<br>
(a) Gate<br>
(a) Gate<br>
(a) Gate<br>
(c) Logic<br> Thus<br>
(b) Place Volume<br>
(d) All of these<br>
[Ans. (c) Radix]<br>
elementary building block of the<br>
(b) Digital gate<br>
(d) Physical gate<br>
[Ans. (c) Logic gate] SO<br>
CHOOSE T<br> **L.** CHOOS<br>
BELOW<br>
1. How th NSWERS<br>
unique symbols in Octal number<br>
b) 16 (c) 2 (d) 8 [Ans. (d) 8] 2. Which<br>groups<br>(a) App<br>(c) IBM<br>3. Who co<br>(a) Cha<br>(c) Wen blishment done convention using<br>its as a basic unit of storage medium?<br>(b) Microsoft<br>(d) DELL[Ans. (c) IBM]<br>the term byte?<br>3abbage (b) John von newmann<br>3uchholz (d) Herman Hollerith<br> $\frac{1}{2}$ <br>14. How manuchholz (d) Herman **Example 18 (Ans. (a) 2)**<br> **Example 18 (Ans. (a) 2)**<br>
b) 3 (c) 4 (d) 5<br> **Example 18 (Ans. (c) 4)**<br> **Pading schemes are used to represent**<br> **India?**<br>
b) 3 (c) 4 (d) 5 (a) 2<br>
5. Which<br>
system<br>
(a) Pen<br>
(c) Dec (b) 4 (c) 8 (d) 16 **(ans. (b) 4** (a) Sign<br> **Phaloming is not a standard number**<br>
(b) Hexadecimal<br>
(d) Binary<br>
[Ans. (a) Pentagon] (a) BCI<br>
(c) ASC **Example 18 Set 18 Set 18 Set 18 Set 18 Set 18 Set 18 Set 18 Set 18 Set 18 Set 18 Set 18 Set 18 Set 18 Set 18 Set 18 Set 18 Set 18 Set 18 Set 18 Set 18 Set 18 Set 18 Set 18 Set 18 Set 18 Set 18 Set 20 Set 20 Set 20 Set 20** (a)  $0, 1$ <br>
(c)  $2, 4$ <br> **7.** How m<br>
the mag<br>
(a)  $2$ <br> **8.** Which<br>
each we arameters can be considered to know<br>
de of the number?<br>
(b) 4 (c) 3 (d) 5 [Ans. (c) 3] **18.** Which consider the number of bits in (a) C (b) only C++<br>  $($ d) Java<br>  $[Ans. (c) both C, C++]$ <br>
programs used Unicode?<br>
(b) C++<br>
(d) None of these 9. How m<br>binary<br>(a) 2<br>10. In bina<br>has a p<br>(a)  $-$ **Example 18 and 18 and 18 and 18 and 18 and 18 and 18 and 18 and 18 and 18 and 18 and 18 and 18 and 18 and 18 and 18 and 18 and 18 and 18 and 18 and 18 and 18 and 18 and 18 and 18 and 18 and 18 and 18 and 18 and 18 and 18** Value (b) Place Volume<br>
(d) All of these<br> **[Ans. (c) Radix]**<br> **a elementary building block of the**<br>
(b) Digital gate<br>
(d) Physical gate<br> **Ans. (c) Logic gate** 

# $\frac{1}{2}$  $rac{1}{\sqrt{2}}$

## www.Padasalai.Net<br>W.<del>E. Sample Level Hard Collect Online or Available <sup>www.</sup>CBSEtips.i<u>p</u></del> This is On w.Padasalai.Net<br>or Sample for Full Book Order Online or Available at All Leading Bookstores **This is O**

![](_page_22_Picture_650.jpeg)

# $\frac{1}{2}$  $rac{1}{\sqrt{2}}$

www.Padasalai.Net<br>W.<del>E. Sample Level Hard Collect Online or Available <sup>www.</sup>CBSEtips.i<u>p</u></del> This is On w.Padasalai.Net<br>or Sample for Full Book Order Online or Available at All Leading Bookstores **This is O** 

WE CHAPTER WADA CHAPTER

# CHAPTER 3 COMPUTER ORGANIZATION This is Only for Sample for Full Book Order Online or Available at All Leading Bookstores<br> **CHAPTER SNAPSHOT**<br>
- Al. Introduction Metropology (SNAPSHOT<br>
- Al. Introduction Network CPU and SAL Road Only Museum (SNAPSHOT<br>
- S COMPUTER ORGANIZATION

# CHAPTER SNAPSHOT

- **3.1. Introduction** www.Padasalai.Net ww.Padasalai.<br>Networkshire
	- **3.2. Basics of Microprocessors**
- **3.3. Data Communication between CPU and memory**  $* 3.3.$ <br> $* 3.4.$  $* 3.3.$ <br> $* 3.4.$ 
	- **3.4. Types of Microprocessors**
- **3.4.1. Classification of Microprocessors Based on the Data Width** Communication between CPU and<br>
ory<br>
s of Microprocessors<br>
. Classification of Microprocessors<br>
Based on the Data Width<br>
.. Classification of Microprocessors ta Communication between CPU and<br>
mory<br>
pes of Microprocessors<br>
1.1. Classification of Microprocessors<br>
Based on the Data Width<br>
1.2. Classification of Microprocessors
	- **3.4.2. Classification of Microprocessors Based on Instruction set**
- **3.5. Memory Devices** www.Padasalai.Net www.padasalai.<br>Networkship
	- **3.5.1. Random Access Memory(RAM)** Western Access Memory(RAM) \* 3.7. F 1.1. Random Access Memory(RAM)  $\begin{array}{|l|l|}\n\hline\n&3.7.\n\end{array}$
- **3.5.2. Types of RAM** w.
- **3.5.3. Read Only Memory (ROM)**

w.Padasalai.

- **3.5.4. Cache Memory**
- **3.6. Secondary Storage Devices**
	- **3.6.1. Hard Disks**
	- **3.6.2. Compact Disc (CD**)
- **3.6.3. Digital Versatile Disc (DVD)** Cache Memory<br>
Cache Memory<br>
dary Storage Devices<br>
Hard Disks<br>
Compact Disc (CD)<br>
Digital Versatile Disc (DVD) 3. Read Only Memory<br>
4. Cache Memory<br>
and ary Storage Devices<br>
1. Hard Disks<br>
2. Compact Disc (CD)<br>
3. Digital Versatile Disc (DVD)
	- **3.6.4. Flash Memory Devices**
	- **3.6.5. Blu-Ray Disc**
- **3.7. Ports and Interfaces** when the contract of the contract of the contract of the contract of the contract of the contract of the contract of the contract of the contract of the contract of the contract of the contract of the contract of the contr where the interfaces of the interfaces of the same state of the same state of the same state of the same state of the same state of the same state of the same state of the same state of the same state of the same state of

**[49]**  $[49]$ ww.<br>Padasalai.<br>Networkship

# $\frac{1}{2}$  $rac{1}{\sqrt{2}}$

www.Padasalai.Net

ww.

50 Sura's ■ XI Std - Computer Science ➠ Unit I ➠ Chapter 3 9. **What is the smallest size of data represented in a CD?** (a) blocks (b) sectors (c) pits (d) tracks **[Ans. (c) pits]** 10. **Display devices are connected to the computer through**  (a) USB port (b) Ps/2 port (c) SCSI port (d) VGA connector **[Ans. (d) VGA connector] Section - B Very Short Answers** 1. **What are the parameters which influence the characteristics of a microprocessor?** Ans. A Microprocessor's performance depends on the following characteristics: **(i)** Clock speed **(ii)** Instruction set **(iii)** Word size 2. **What is an instruction?** *Ans.* A command which is given to a computer to perform an operation on data is called an instruction. 3. **What is a program counter?** *[Mar. 2019] Ans.* The Program Counter (PC) is a special register in the CPU which always keeps the address of the next instruction to be executed. 4. **What is HDMI?** *[FMT 2018; HY. 2019 ; Sep. 2020] Ans.* High-Definition Multimedia Interface is an audio/ video interface which transfers the uncompressed video and audio data from a video controller, to a compatible computer monitor, LCD projector, digital television etc. 5. **Which source is used to erase the content of a EPROM?**  *Ans.* Ultra-violet-rays is used to erase the content of a EPROM. **Section - A Choose the Correct Answer** 1. **Which of the following is said to be the brain of a computer?** (a) Input devices (b) Output devices (c) Memory device (d) Microprocessor **[Ans. (d) Microprocessor]** 2. **Which of the following is not the part of a microprocessor unit?** (a) ALU (b) Control unit (c) Cache memory (d) register **[Ans. (c) Cache memory]** 3. **How many bits constitute a word?** (a) 8 (b) 16 (c) 32 (d) determined by the processor used. **[Ans. (d) determined by the processor used]** 4. **Which of the following device identifies the location when address is placed in the memory address register?** (a) locator (b) encoder (c) decoder (d) multiplexer **[Ans. (c) decoder]** 5. **Which of the following is a CISC processor?** *[QY. 2018; Sep. 2021]* (a) Intel P6 (b) AMD K6 (c) Pentium III (d) Pentium IV **[Ans. (c) Pentium III]** 6. **Which is the fastest memory?** *[FMT 2018]*  (a) Hard disk (b) Main memory (c) Cache memory (d) Blue-Ray disc **[Ans. (c) Cache memory]** 7. **How many memory locations are identified by a processor with 8 bits address bus at a time?** (a) 28 (b) 1024 (c) 256 (d) 8000 **[Ans. (c) 256]** 8. **What is the capacity of 12cm diameter DVD with single sided and single layer?** (a) 4.7 GB (b) 5.5 GB (c) 7.8 GB (d) 2.2 GB **[Ans. (a) 4.7 GB] Evaluation This is Only for Sample for Full Book Order Online or Available at All Leagues in the sample of FUALLIMTION<br>
1992 CHOOSE THE CORRECT AISSWER (a) Consideration of the Sample of the Sample of the Sample of the Sample of th** Webless CHOOSE TH<br>
1. Which of **EVALUATION**<br>
SECTION - A<br>
CORRECT ANSWER
<br>
Pollowing is said to be the brain of a

(a) blocks
(c) pits
(b) exits
(c) pits
(c) pits
(c) pits
(c) pits
(c) pits
(c) pits
(c) pits
(c) pits
(c) pits
(c) pits
(c) pits
(c) pits Source **the Unit Processor Chapter 3**<br>Ilest size of data represented in a CD?<br>(b) sectors<br>(d) tracks [Ans. (c) pits] (c) Memoral<br> **2.** Which of<br>
micropro<br>
(a) ALU<br>
(c) Cache wice (d) Microprocessor<br>
[Ans. (d) Microprocessor] (a) USB p<br>
e following is not the part of a<br>
r unit?<br>
(b) Control unit<br>
(d) VGA (c) SCSI p<br>
(d) VGA (d) register<br>
[Ans. (c) Cache memory] Expediance (Ans. (d) VGA connector (d) deterr<br> **An**<br> **4.** Which of<br>
location<br>
address r<br>
(a) locate<br>
(c) decod by the processor used.<br> **Example 19 contract to the processor used Processor used Processor used Processor used Processor used Processor used Processor used Processor used Processor used Processor used Processor is placed** of a microprocessor?<br>Sor's performance depends on the<br>cteristics:<br>d<br>set<br>ruction? (a) Intel 1<br>
(c) Pentiu<br> **6.** Which is<br>
(a) Hard<br>
(c) Cache (b) AMD K6<br>
(d) Pentium IV<br>
[Ans. (c) Pentium III]<br>
assess the Program of the CPU was<br>
(d) Blue-Ray disc<br>
(d) Blue-Ray disc<br>
[Ans. (c) Cache memory]<br>
and the CPU was<br>
and the CPU was<br>
instruction<br>
(d) Blue-Ray disc<br>
[Ans. Fram counter? [Mar. 2019]<br>
value of the special register in<br>
always keeps the address of the next<br>
executed.<br>
Parameters is an audio/<br>
Multimedia Interface is an audio/ (a) 28<br>
(c) 256<br> **8.** What is t<br>
single sid<br>
(a) 4.7 G<br>
(c) 7.8 G We shall do solve a detail.<br>
(b) 1024<br>
(d) 8000 [Ans. (c) 256]<br>
pacity of 12cm diameter DVD with<br>
d single layer?<br>
(b) 5.5 GB<br>
(d) 2.2 GB<br>
[Ans. (a) 4.7 GB]<br>
FROM? puter monitor, LCD projector, digital<br>is used to erase the content of a<br>s is used to erase the content of a SU<br>
CHOOSE T<br>
1. Which Computer Science **The Unit I The Unapter 3**<br> **allest size of data represented in a CD?**<br>
(b) sectors<br>
(d) tracks [Ans. (c) pits] (c) Mer<br> **2.** Which<br>
microp<br>
(a) AL<br>
(c) Cac device (d) Microprocessor<br>
[Ans. (d) Microprocessor] (a) USE<br>
he following is not the part of a<br>
sor unit?<br>
(b) Control unit<br>
(d) VG<sub>L</sub><br>
emory (d) register<br>
[Ans. (c) Cache memory] Madaga<br>
Expediance (Ans. (d) VGA connector<br>
SECTION - B (d) deta<br>  $\begin{bmatrix} A \end{bmatrix}$ <br>
4. Which<br>
location<br>
address<br>
(a) loca<br>
(c) dec example the processor used and determined by the processor used and determined by the processor used and the collowing device identifies the following address is placed in the memory (i) Close the collowing (d) encoder (d) ressor's performance depends on the<br>racteristics:<br>eed<br>on set<br>extruction? (a) Inte<br>(c) Pen<br>**6.** Which<br>(a) Har<br>(c) Cac (b) AMD K6<br>
(d) Pentium IV<br>
[Ans. (c) Pentium III]<br>
(d) Pentium III]<br> **Ans.** The Pro<br>
the CPU<br>
fastest memory? [FMT 2018]<br>
(b) Main memory<br>
(d) Blue-Ray disc<br>
[Ans. (c) Cache memory]<br>
(d) Blue-Ray disc<br>
(h) Cache memory<br> Mar. 2019]<br>
Depram counter? [Mar. 2019]<br>
Counter (PC) is a special register in<br>
th always keeps the address of the next<br>
be executed.<br> **M1?** [FMT 2018; HY. 2019; Sep. 2020]<br>
on Multimedia Interface is an audio/ (a) 28<br>
(c) 256<br> **8.** What is<br>
single s<br>
(a) 4.7<br>
(c) 7.8 (b) 1024<br>
(d) 8000 [Ans. (c) 256]<br>
capacity of 12cm diameter DVD with<br>
and single layer?<br>
(b) 5.5 GB<br>
(d) 2.2 GB<br>
[Ans. (a) 4.7 GB] mputer monitor, LCD projector, digital<br> **e** is used to erase the content of a<br>
ays is used to erase the content of a

# $rac{1}{\sqrt{2}}$  $rac{1}{\sqrt{2}}$

#### Sura's ■ XI Std - Computer Science <sub>➠</sub> Computer Organization 51

## **Section - C**

## **Short Answers**

- 1. **Differentiate Computer Organization from Computer Architecture. SHORT ANS**<br> **SHORT ANS**<br> **1.** Different<br>
Compute<br> **Ans. (i)** Com SECTION – C<br>
SECTION – C<br>
S<br>
Computer Organization from<br>
hitecture.<br>
Organization deals with the<br>
components that are transparent to the<br>
(ii) USB<br>
Components that are transparent to the<br>
(iv) VGA Sura's WASH<br>SHORT AN<br>1. Differe<br>Compu<br>Ans. (i) Co We see the Computer Organization<br>
SECTION - C<br>
RS<br>
Proputer Organization from<br>
rehitecture.<br>
er Organization deals with the<br>
e components that are transparent to the<br>
example of the Civil VG
	- *Ans.* **(i)** Computer Organization deals with the hardware components that are transparent to the programmer.
		- **(ii)** Computer architecture deals with the engineering considerations involved in designing a computer.
	- 2. **Classify the microprocessor based on the size of the data.**
- *Ans.* Microprocessors can process instructions. The microprocessors can be classified as follows based on the size of the data. engin<br>desig<br>desig<br>**2.** Classify 1<br>the data.<br>Ans. Microproon<br>microproon the siz g considerations involved in a computer.<br>
a computer.<br>
icroprocessor based on the size of (viii) High<br>
res can be classified as follows based<br>
and the size of the size of the Differenti<br>
s can be classified as follows base eng des<br> **2.** Classify<br>
the dat:<br> **Ans.** Micropy<br>
micropy<br>
on the s Find considerations involved in (vi) SCS<br>
microprocessor based on the size of (viii) Higherstands instructions. The ors can be classified as follows based in the data.
	- **(i)** 8-bit microprocessor
	- **(ii)** 16-bit microprocessor
	- **(iii)** 32-bit microprocessor
	- **(iv)** 64-bit microprocessor
	- 3. **Write down the classifications of microprocessors based on the instruction set.**
- *Ans.* The two types of microprocessors wich are based on their instruction sets. (iii) 32-b<br>
(iv) 64-b<br> **3.** Write do<br>
based on<br> **Ans.** The two t<br>
their instr<br>
(i) Redu (iii) 32<br>
(iv) 64<br> **3.** Write d<br>
based o<br> **Ans.** The two<br>
their ins<br>
(i) Re expression<br>
interprocessor<br>
the classifications of microprocessors<br>
instruction set.<br>
of microprocessors<br>
of microprocessors<br>
of microprocessors<br>
of microprocessors<br>
of microprocessors<br>
on sets.<br>
Instruction Set Computers
	- **(i)** Reduced Instruction Set Computers (RISC)
	- **(ii)** Complex Instruction Set Computers (CISC)

## 4. **Differentiate PROM and EPROM.**

![](_page_25_Picture_651.jpeg)

## 5. **Write down the interfaces and ports available in a computer.** *[HY. 2019 ; Sep. 2020]* interfaces and ports available in a<br>
[HY. 2019; Sep. 2020]<br>
rt<br>
rector 31<br>
he interfaces and ports available in a<br>
[HY. 2019; Sep. 2020]<br>
rt<br>
Port<br>
mnector

- *Ans.* **(i)** Serial Port
	- **(ii)** Parallel Port
		- **(iii)** USB 3.0
		- **(iv)** VGA Connector
		- **(v)** Audio Plugs
		- **(vi)** PS/2 Port
		- **(vii)** SCSI Port
	- **(viii)** High Definition Multimedia Interface(HDMI).

## 6. **Differentiate CD and DVD.**

## *[FMT 2018; June 2019; Mar. 2020]*

![](_page_25_Picture_652.jpeg)

## 7. **How will you differentiate a flash memory and an EEPROM?**

#### *Ans.* **Flash memory devices:**

- **(i)** Flash memory is an electronic (solid-state) nonvolatile computer storage medium that can be electrically erased and reprogrammed.
- **(ii)** Flash memories can be used in personal computers, Personal Digital Assistants (PDA), digital audio players, digital cameras and mobile phones. mputer storage medium that can be<br>erased and reprogrammed.<br>nories can be used in personal<br>Personal Digital Assistants (PDA),<br>dio players, digital cameras and<br>nnes.<br>ory offers fast access times. The time<br>ad or write a chara computer storage medium that can be<br>ly erased and reprogrammed.<br>temories can be used in personal<br>rs, Personal Digital Assistants (PDA),<br>uudio players, digital cameras and<br>hones.<br>mory offers fast access times. The time<br>read
- **(iii)** Flash memory offers fast access times. The time taken to read or write a character in memory is called access time.
- **(iv)** Examples for Flash memories are pen drives, memory cards etc.

## **EEPROM:**

- **(i)** Electrically Erasable Programmable Read Only Memory can be erased by exposing it to an electrical charge. We can be the members of the person of persons,<br>the programmable Read Only<br>an be erased by exposing it to an<br>harge.<br>is non-volatile.<br>is slower in performance. cards etc.<br>
Ily Erasable Programmable Read Only<br>
can be erased by exposing it to an<br>
charge.<br> *M* is non-volatile.<br> *M* is slower in performance.
- **(ii)** EEPROM is non-volatile.
- **(iii)** EEPROM is slower in performance.

# $rac{1}{\sqrt{2}}$  $rac{1}{\sqrt{2}}$

## 52 Sura's ■ XI Std - Computer Science ➠ Unit I ➠ Chapter 3

**Section - D**

## **Explain in detail**

1. **Explain the characteristics of a microprocessor.**

*[FMT; HY. 2018; June 2019; HY. 2019]*

- Ans. A Microprocessor's performance depends on the following characteristics: EXPLAIN IN<br>1. Explain t<br>Ans. A Micro **SECTION - D**<br>
AIL<br>
aracteristics of a microprocessor.<br>
[FMT; HY. 2018; June 2019; HY. 2019]<br>
ssor's performance depends on the<br>
acteristics:<br>
point **EXPLAIN 1**<br>1. Explain<br>Ans. A Microsoft **SECTION - D**<br>
CTAIL<br>
characteristics of a microprocessor.<br>
[FMT; HY. 2018; June 2019; HY. 2019]<br>
cessor's performance depends on the local<br>
cracteristics:<br>
point
	- **(i)** Clock speed
	- **(ii)** Instruction set
	- **(iii)** Word size
- **(i) Clock Speed** *[Govt.MQP-2018; QY. 2019]* Every microprocessor has an internal clock that regulates the speed at which it executes instructions. The speed at which the microprocessor executes instructions is called clock speed. Clock speed is measured in MHz (Mega Hertz) or in GHz (Giga Hertz). (i) Cloce<br>Ever<br>that<br>instr<br>micr<br>clocl<br>(Meg<br>(ii) Inst eed [Govt.MQP-2018; QY. 2019]<br>
croprocessor has an internal clock<br>
ates the speed at which it executes<br>
is. The speed at which the<br>
essor executes instructions is called<br>
ed. Clock speed is measured in MHz<br>
rtz) or in GHz (**i**) We<br>
(**i**) CI<br>
Ev<br>
tha<br>
ins<br>
mi<br>
cld<br>
(M<br>
(**i**) In Exampled *[Govt.MQP-2018; QY. 2019]*<br>
microprocessor has an internal clock<br>
ulates the speed at which it executes<br>
ons. The speed at which the<br>
ocessor executes instructions is called<br>
ME<br>
deed. Clock speed is measured in
- **(ii) Instruction set :** A command which is given to a computer to perform an operation on data is called an instruction. Basic set of machine level instructions that a microprocessor is designed to execute is called as an instruction set. This instruction set carries out the following types of operations: macl<br>is de<br>set. 1<br>type:<br>1.<br>2.<br>3.<br>3. The set of the set of the set of the set of the set of the set of the set of the set of the set of the set of the set of the set of the set of the set of the set of the set of the set of the set of the set of the set of th madas is  $\frac{1}{1}$ .<br>  $\frac{1}{2}$ .<br>  $\frac{2}{3}$ .<br>  $\frac{3}{4}$ . Fiscance an instruction. Dashe set of<br>
level instructions that a microprocessor<br>
and to execute is called as an instruction<br>
instruction set carries out the following<br>
operations:<br>
the following<br>
operations<br>
with the follo
	- 1. Data transfer
	- 2. Arithmetic operations
	- 3. Logical operations
	- 4. Control flow
	- 5. Input/output.
	- **(iii) Word Size :** *[Govt.MQP-2018]*

The number of bits that can be processed by a processor in a single instruction is called its word size. Word size determines the amount of RAM that can be accessed by a microprocessor at one time and the total number of pins on the microprocessor. Total number of input and output pins in turn determines the architecture of the microprocessor. The<br>proce<br>size.<br>that<br>one<br>micr<br>outp<br>of th er of bits that can be processed by a<br>
in a single instruction is called its word<br>
d size determines the amount of RAM<br>
based<br>
based<br>
based<br>
based<br>
based<br>
based<br>
based<br>
based<br>
based<br>
based<br>
based<br>
based<br>
based<br>
based<br>
base Th<br>pro<br>siz<br>tha<br>on<br>mi<br>ou<br>ou<br>of mber of bits that can be processed by a<br>
or in a single instruction is called its word<br>
ord size determines the amount of RAM<br>
a based by a microprocessor at<br>
e and the total number of pins on the<br>
ocessor. Total number of

## 2. **How the read and write operations are performed by a processor? Explain.**

- *Ans.* **(i)** The Central Processing Unit(CPU) has a Memory Data Register (MDR) and a Memory Address Register (MAR).
- **(ii)** The Memory Data Register (MDR) keeps the data which is transferred between the Memory and the CPU. The Program Counter (PC) is a special register in the CPU which always keeps the address of the next instruction to be executed. Ans. (i) The C<br>Data<br>Regi<br>(ii) The<br>data<br>and<br>a sp<br>keep<br>exec The Processing Unit(CPU) has a Memory<br>
ster (MDR) and a Memory Address<br>
MAR).<br>
ory Data Register (MDR) keeps the becor<br>
h is transferred between the Memory<br>
CPU. The Program Counter (PC) is Word<br>
register in the CPU which Ans. (i) The<br>Da<br>Re<br>(ii) Th<br>da<br>an<br>a ke<br>ex Trail Processing Unit(CPU) has a Memory<br>
Expire (MDR) and a Memory Address<br>
(MAR).<br>
Thi mory Data Register (MDR) keeps the<br>
lich is transferred between the Memory<br>
CPU. The Program Counter (PC) is<br>
use address of the next
- **(iii)** A bus is a collection of wires used for communication between the internal components of a computer.
- **(iv)** The address bus is used to point a memory location. A decoder, a digital circuit is used to point to the specific memory location where the word can be located. a collection of wires used for<br>ation between the internal<br>sof a computer.<br>ss bus is used to point a memory<br>decoder, a digital circuit is used to<br>expecific memory location where the Computer Science **The Unit I The Unapter 3**<br>is a collection of wires used for<br>ication between the internal<br>mts of a computer.<br>ress bus is used to point a memory<br>A decoder, a digital circuit is used to<br>the specific memory l
- **(v)** The read operation fetches data from memory and transfers to MDR. A single control line performs two operations like read write using 1or 0. Figures to MDR. A single control line<br>wo operations like read write using<br>rite operation transfers data from the<br>emory.<br>Address Bus Species to MDR. A single control line<br>two operations like read write using<br>write operation transfers data from the<br>memory.
- **(vi)** Also, the write operation transfers data from the MDR to memory.

![](_page_26_Figure_28.jpeg)

**(vii)** The word in the RAM has the same size (no. of bits) as the Memory Data Register (MDR).

![](_page_26_Figure_30.jpeg)

![](_page_26_Figure_31.jpeg)

**Before the read operation**

**(ix)** This control line is labeled as R/W, which becomes 1 means READ operation and 0 means WRITE operation. The content of MDR and the Word before the READ operation. Also figure shows the content of MDR and the Word after the READ operation. e **read operation**<br>
ol line is labeled as R/W, which<br>
means READ operation and 0 means<br>
eration. The content of MDR and the<br>
re the READ operation. Also figure<br>
content of MDR and the Word after<br>
operation. **the read operation**<br>trol line is labeled as R/W, which<br>1 means READ operation and 0 means<br>operation. The content of MDR and the<br>fore the READ operation. Also figure<br>e content of MDR and the Word after<br>D operation.

# $rac{1}{\sqrt{2}}$  $rac{1}{\sqrt{2}}$

## **Kindly send me your answer keys to our email id - padasalai.net@gmail.com** ly send me your answer keys to our email id - pa ai.net@gmail.com abooksioon.<br>adly send me your answer keys to our email id - p www.padasalai.net@gmail.com

## **66** Sura's ■ XI Std - Computer Science <sub>➠</sub> Unit I <sub>⊪</sub> Chapter 3

## **Long Answers 5 MARKS**

- 1. **Explain the classification of Microprocessor based on Instruction set?**
- Ans. **(i)** The size of the instruction set is another important consideration while categorizing microprocessors. Initially, microprocessors had very small instruction sets because complex hardware was expensive as well as difficult to build. **LONG ANSV**<br>
1. Explain t<br>
on Instru<br> **Ans. (i)** The s<br>
consi **5 MARKS**<br>
Salas Constrained States<br>
Salas Constrained States<br>
Salas Constant<br>
Salas Constant<br>
set?<br>
The instruction set is another important<br>
on while categorizing microprocessors.<br>
microprocessors had very small used **LONG ANS**<br>
1. Explain<br>
on Inst<br> *Ans.* (i) Th<br>
con **SIMARKS**<br>
Classification of Microprocessor based<br>
on set?<br>
of the instruction set is another important<br>
ation while categorizing microprocessors.<br>
microprocessors had very small wise
- **(ii)** As technology had developed to overcome these issues, more and more complex instructions were added to increase the functionality of microprocessors. (ii) As<br>
iss<br>
we<br>
mi<br>
(iii) Re<br>
RI<br>
Co<br>
op
- **(iii) Reduced Instruction Set Computers (RISC):**  RISC stands for Reduced Instruction Set Computers. They have a small set of highly optimized instructions. Complex instructions are also implemented using simple instructions thus reducing the size of the instruction set. (ii) As te<br>
issue<br>
were<br>
were<br>
micro<br>
(iii) Redu<br>
RISC<br>
Com<br>
optir ogy had developed to overcome these<br>
ed to increase the functionality of<br>
essors.<br> **Instruction Set Computers (RISC):**<br> **aller Set Computers (RISC):**<br> **aller Set Computers (RISC):**<br> **aller Set Computers (RISC):**<br> **aller Se** Net all the same of the set of the set of the set of the set of the set of the set of the set of the set of the set of the set of the set of the set of the set of the set of the set of the set of the set of the set of the

Examples of RISC processors are Pentium IV, Intel P6, AMD K6 and K7.

**(iv) Complex Instruction Set Computers (CISC):** CISC stands for Complex Instruction Set Computers. They support hundreds of instructions. Computers supporting CISC can accomplish a wide variety of tasks, making them ideal for personal computers. This is Only for Sample for Full Book Order Online or Available at All League at a state of Bookstores order or Available at All League at a state of the state of the state of the state of the state of the state of the sta Exar<br>Intel<br>(iv) Com<br>(CIS<br>Set<br>instruaceo<br>them of RISC processors are Pentium IV,<br>
MD K6 and K7.<br> **Instruction Set Computers**<br>
Computers<br>
Computers<br>
Computers<br>
Computers<br>
Compact<br>
Sided<br>
Compact<br>
Sided<br>
Compact<br>
Sided<br>
Compact<br>
Sided<br>
Compact<br>
Compact<br>
Compact<br>
(i) ACD Ex<br>Int<br>(iv) Co<br>(C<br>G<br>Se<br>ins<br>acc<br>the Example 2013<br>
Manuscript CISC stands for Complex Instruction<br>
The Side of CISC stands for Complex Instruction<br>
mputers. They support hundreds of<br>
ens. Computers supporting CISC can<br>
dish a wide variety of tasks, making<br>
al

Examples of CISC processors are Intel 386 & 486, Pentium, Pentium II and III, and Motorola 68000.

## 2. **Define the following.**

www.Padasalai.Net

www.Padasalai.Net

- **(i) Bus (ii) Data bus**
- **(iii) Address bus (iv) Control Bus**
- **Ans.** (i) Bus : A bus is a collection of wires used for communication between the internal components of a computer. 6800<br>
2. Define th<br>
(i) Bus<br>
(iii) Addr<br>
Ans. (i) Bus<br>
for<br>
comp whing.<br>
(ii) Data bus<br>
us (iv) Control Bus<br>
bus is a collection of wires used<br>
munication between the internal<br>
ts of a computer.<br>
The<br>
700M 68<br> **2.** Define<br>
(i) Bus<br>
(iii) Add<br> *Ans.* (i) Bu<br>
for<br>
con Noting.<br>
(ii) Data bus<br>
bus (iv) Control Bus<br>
A bus is a collection of wires used<br>
mmunication between the internal<br>
ents of a computer.<br>
700
- **(ii) Data bus :** Data bus is a collection of wires to carry data in bits. A data bus is used to transfer data between the memory and the CPU. The data bus is bidirectional. Data bus is a collection of wires to<br>in bits. A data bus is used to transfer<br>een the memory and the CPU. The<br>bidirectional.<br>us : Address bus is a collection of<br>urry data in bits. The address bus is<br>int a memory location. T Solution of wires to<br>
Solution of wires to<br>
Solution of wires to<br>
a in bits. A data bus is used to transfer<br>
ween the memory and the CPU. The<br>
is bidirectional.<br> **bus**: Address bus is a collection of<br>
carry data in bits. T
- **(iii) Address bus :** Address bus is a collection of wires to carry data in bits. The address bus is used to point a memory location. The address bus is unidirectional.
- **(iv) Control bus :** Control bus is a control line, collection of wires to control the operation functions. The control bus controls both read and write operations. of wires to control the operation<br>The control bus controls both read<br>perations.<br>**0 secondary storage devices.**<br>is a magnetic disk on which you<br>data. The hard disk has the stacked In the control of wires to control the operation<br>is. The control bus controls both read<br>experations.<br>two secondary storage devices.<br>k is a magnetic disk on which you<br>data. The hard disk has the stacked
- 3. **Explain any two secondary storage devices.**

## *Ans.* **Hard disk :**

- **(i)** Hard disk is a magnetic disk on which you can store data. The hard disk has the stacked arrangement of disks accessed by a pair of heads for each of the disks.
- **(ii)** The hard disks come with a single or double sided disk.

## **Compact Disk (CD) :**

- **(i)** A CD or CD-ROM is made from 1.2 millimeters thick, polycarbonate plastic material. A thin layer of aluminum or gold is applied to the surface. disks come with a single or double<br>
(CD):<br>
D-ROM is made from 1.2 millimeters<br>
carbonate plastic material. A thin<br>
luminum or gold is applied to the Exercise of the disks.<br> **CD**:<br> **CD-ROM** is **made** from 1.2 millimeters<br>
Slycarbonate plastic material. A thin aluminum or gold is applied to the
- **(ii)** CD data is represented as tiny indentations known as "pits", encoded in a spiral track moulded into the top of the polycarbonate layer. The areas between pits are known as "lands". "pits", encoded in a spiral track<br>to the top of the polycarbonate layer.<br>between pits are known as "lands".<br>ithin the CD player rotates the disk.<br>ity of an ordinary CD-ROM is into the top of the polycarbonate layer.<br>
Solution the top of the polycarbonate layer.<br>
Solution the CD player rotates the disk.<br>
Active of an ordinary CD-ROM is
- **(iii)** A motor within the CD player rotates the disk. The capacity of an ordinary CD- ROM is 700MB.

# $rac{1}{\sqrt{2}}$  $rac{1}{\sqrt{2}}$

**Kindly send me your answer keys to our email id - padasalai.net@gmail.com** abooksioon.<br>hdly send me your answer keys to our email id - pa ai.net@gmail.com www.padasalai.net@gmail.com

\*\*\*\*

![](_page_28_Picture_1.jpeg)

**Kindly send me your answer keys to our email id - padasalai.net@gmail.com**

## 8. **An example for single task operating system is**

- (a) Linux (b) Windows
- (c) MS-DOS (d) Unix

**[Ans. (c) MS-DOS]** 

9. **The File management system used by Linux is** (a)  $ext2$  (b) NTFS (c) FAT (d) NFTS **[Ans. (a) ext2]** 8. An example<br>
(a) Linux<br>
(c) MS-D<br>
9. The File i<br>
(a) ext2 **EXECUTE:**<br> **EXECUTE:**<br> **EXECUTE:**<br>
(b) Windows<br>
(d) Unix<br> **EXECUTE:**<br> **EXECUTE:**<br> **EXECUTE:**<br> **EXECUTE:**<br> **EXECUTE:**<br> **EXECUTE:**<br> **EXECUTE:**<br> **PADASI POSI:**<br> **PADASI POSI:**<br> **PADASI POSI:**<br> **PADASI POSI:**<br> **PADASI POSI:**<br> 8. An example 10 and 20 and 20 and 20 and 20 and 20 and 20 and 20 and 20 and 20 and 20 and 20 and 20 and 20 and 20 and 20 and 20 and 20 and 20 and 20 and 20 and 20 and 20 and 20 and 20 and 20 and 20 and 20 and 20 and 20 a **Sura's A All Strates II and Sura's A All Strates II and Sura's A All Strates II and Sura Compute (d) Unix**<br>
(d) Unix<br> **Examplement system used by Linux is**<br>
(b) NTFS (c) FAT (d) NFTS (ii) Mu

## **Section - B**

## **Very Short Answers**

## 1. **List out any two uses of Operating System.**

- *Ans.* **(i)** To ensure that a computer can be used to extract what the user wants it do. **VERY SHOR**<br> **1.** List out a<br> **Ans.** (i) To er<br>
what<br>
(ii) Easy<br> **2.** What is n NSWERS (v) Prom<br>vo uses of Operating System.<br>that a computer can be used to extract<br>ser wants it do.<br>ction between the users and computers.<br>user Operating system?<br>and a serming system? **VERY SHC**<br>
1. List out<br>
Ans. (i) To<br>
wh<br>
(ii) Ea:<br>
2. What is MSWERS (v) Pro<br>two uses of Operating System.<br>e that a computer can be used to extract<br>user wants it do.<br>raction between the users and computers.<br>ti-user Operating system?
	- **(ii)** Easy interaction between the users and computers.

## 2. **What is multi-user Operating system?**

## *Ans.* **Multi-user Operating Systems :** *[Mar. 2019]*

- **(i)** It is used in computers and laptops that allow same data and applications to be accessed by multiple users at the same time.
- **(ii)** The users can also communicate with each other. Windows, Linux and UNIX are examples for multi-user Operating System.  $\begin{align*}\n\text{(i)} & \text{if } \text{is} \\
\text{same} & \text{multi.} \\
\text{(ii)} & \text{The} \\
\text{other} & \text{for } \text{in} \\
\text{3.} & \text{What is a} \\
\text{Ans: The GUI.\n$ The complete the same time.<br>
The series advantages and applications to be accessed by<br>
sers at the same time.<br>
can also communicate with each<br>
dows, Linux and UNIX are examples<br>
software.<br>
Provides develops and UNIX are ex  $\begin{align*}\n\begin{array}{r}\n\text{(i)} & \text{if } \mathbf{a} \\
\text{snr} & \text{if } \mathbf{a} \\
\text{(ii)} & \text{if } \mathbf{b} \\
\text{if } \mathbf{b} \\
\text{if } \mathbf{b} \\
\text{if } \mathbf{b} \\
\text{if } \mathbf{b} \\
\text{if } \mathbf{b} \\
\text{if } \mathbf{b} \\
\text{if } \mathbf{b} \\
\text{if } \mathbf{b} \\
\text{if } \mathbf{b} \\
\text{if } \mathbf{b} \\
\text{if } \mathbf{b} \\
\text{if } \mathbf{b} \\
\text{if } \$ The Universe and applications to be accessed by<br>
users at the same time.<br>
The same start and UNIX are examples<br>
indows, Linux and UNIX are examples<br>
indows, Linux and UNIX are examples<br>
indows, Linux and UNIX are examples<br>

## 3. **What is a GUI?** *[Govt.MQP-2018; June 2019]*

- *Ans.* The GUI is a window based system with a pointing device to direct I/O, choose from menus, make selections and a keyboard to enter text. Its vibrant colours attract the user very easily.
- 4. **What are the security management features available in Operating System?**

## *[HY. 2018 ; Sep. 2020]*

- *Ans.* The Operating System provides three levels of securities to the user end. They are selections<br>colours at<br>**4.** What ar<br>available<br>Ans. The Ope<br>securities a keyboard to enter text. Its vibrant<br>
he user very easily.<br> **Ans.** The variou<br> **Ans.** The variou<br> **CALCE SECALCE SECALCE SECALCE SECALCE SECALCE SECALCE SECALCE SECALCE SECALCE SECALCE SECALCE SECALCE SECALCE SECALCE SECA** selection<br>
colours<br> **4.** What<br>
availab<br>
Ans. The Op<br>
securitie d a keyboard to enter text. Its vibrant<br>
the user very easily.<br> **Contains the security management features**<br>
(i) Use<br>
(ii) File<br>
(iii) File<br>
(iii) Me<br>
(iii) Me<br>
(iii) Me<br>
(iv) Fau<br>
(iv) Fau<br>
(iv) Fau<br>
(iv) Fau<br>
(iv) Fau<br>
(
	- **(i)** File access level
	- **(ii)** System level
	- **(iii)** Network level.

## 5. **What is multi-processing?**

*Ans.* Multi-processing is a one of the features of Operating System. It has two or more processors for a single running process (job). Processing takes place in parallel is known as parallel processing. (iii) Netw<br>
5. What is n<br> **Ans.** Multi-pro<br>
System. I<br>
running parallel is Example two or more processing the features of Operating<br>
is a one of the features of Operating<br>
two or more processors for a single<br>
is (job). Processing takes place in<br>
The aspective parallel processing.<br>
The feature of (iii) Ne<br>
5. What is<br>
Ans. Multi-p<br>
System.<br>
running<br>
parallel Expliered.<br>
Explies the processing?<br>
Sing is a one of the features of Operating<br>
In the must woo or more processors for a single<br>
ess (job). Processing takes place in<br>
the must can<br>
buy Sin<br>
features of Operating<br>
(iii) Pr

## **68** Sura's ■ XI Std - Computer Science <sub>➠</sub> Unit I <sub>⊪</sub> Chapter 4

- 6. **What are the different Operating Systems used in computer?** *[Sep. 2021]* ifferent Operating Systems used in<br>
[Sep. 2021]<br>
pes of operating system used in the<br>
r and Single Task Operating Systems<br>
Operating Systems omputer Science **The Unit I The Unapter 4**<br> **different Operating Systems used in**<br>
[Sep. 2021]<br>
types of operating system used in the<br>
ser and Single Task Operating Systems<br>
er Operating Systems
- *Ans.* The different types of operating system used in the computer:
	- **(i)** Single User and Single Task Operating Systems
	- **(ii)** Multi User Operating Systems
	- **(iii)** Multi Processing Operating Systems
	- **(iv)** Distributed Operating Systems
	- **(v)** Prominent Operating Systems

## **Section - C**

## **Short Answers**

1. **What are the advantages and disadvantages of Time-sharing features?** *[QY. 2018]* Operating Systems<br>
SECTION - C<br>
S<br>
advantages and disadvantages of<br>
eatures? [QY. 2018] Manuscher Charles Systems<br>
SECTION - C<br>
RS<br>
e advantages and disadvantages of<br>
g features?<br>
(QY. 2018)

![](_page_29_Picture_673.jpeg)

## 2. **List out the key features of Operating system**

*Ans.* The various key features are given below Features are given below<br>
Sace<br>
Experient<br>
Ianagement<br>
ance<br>
anagement<br>
Canagement. ey features are given below<br>rrface<br>agement<br>Management<br>erance<br>Management<br>Management.

- **(i)** User Interface
- **(ii)** File Management
- **(iii)** Memory Management
- **(iv)** Fault Tolerance
- **(v)** Process Management
- **(vi)** Security Management.

## 3. **Write a note on Multiprocessing.**

- *Ans.* **(i)** Multi-processing is a one of the features of Operating System.
	- **(ii)** It has two or more processors for a single running process (job).
	- **(iii)** Processing takes place in parallel is known as parallel processing.
	- **(iv)** Since the execution takes place in parallel, this feature is used for high speed execution which increases the power of computing. System.<br>
	or more processors for a single<br>
	ocess (job).<br>
	takes place in parallel is known as<br>
	ocessing.<br>
	xecution takes place in parallel, this<br>
	seed for high speed execution which<br>
	he nower of computing g System.<br>wo or more processors for a single<br>process (job).<br>ng takes place in parallel is known as<br>processing.<br>execution takes place in parallel, this<br>is used for high speed execution which

# $\frac{1}{2}$  $rac{1}{\sqrt{2}}$

**Sura's** ■ XI Std - Computer Science <sub>➠</sub> Unit I <sub>➠</sub> Chapter 4 **additional questions and Answers Choose the Correct Answers 1 MARK I. Choose the Correct options for the below Questions.** 1. **Which of the following acts as an interface between a user and a computer?** (a) Input device (b) Output device (c) Operating system (d) Bus **[Ans. (c) Operating system]** 2. **Which one of the following is not a function of an operating system?** (a) Program Management (b) Process Management (c) Device Management (d) Memory Management **[Ans. (a) Program Management]** 3. **Which is used to perform any computer operation?** (a) Application software (b) Hardware (c) Operating system (d) File Management **[Ans. (c) Operating system]** 4. **Which of the following operating systems not used in laptops?** (a) Windows (b) Linux (c) iOS (d) Unix **[Ans. (c) iOS]** 5. **Which of the following operating system are not in mobile phones?** (a) Symbian (b) Linux (c) Apple iOS (d) Google Android **[Ans. (b) Linux]** 6. **Which of the following is a concept of having more than one operating system on single PC?** (a) Multiuser (b) Multi tasking (c) Multiprocessor (d) Virtual **[Ans. (d) Virtual]** 7. **Which of the following is a single user Operating system?** (a) MS-DOS (b) Unix (c) Linux (d) Windows **[Ans. (a) MS-DOS]** 8. **On which operating system more than one tasks executed concurrently?** (a) Single-user (b) Time sharing (c) Multi-user (d) Multiprocessing **[Ans. (b) Time sharing]** 9. **Which scheduling technique employed by time sharing OS?** (a) Spooling (b) LIFO (c) FIFO (d) Round Robin **[Ans. (d) Round Robin]** 10. **Which of the following is not true about Timesharing OS?** (a) Provides the advantage of quick response (b) Promotes duplication of software (c) Reduces CPU idle time (d) Problem of reliability **[Ans. (b) Promotes duplication of software]** 11. **In which operating system, given tasks done within a fixed timeline?** (a) Real time (b) Multi-tasking (c) Multiprocessor (d) Online **[Ans. (a) Real time]** 12. **Which operating system is used to access shared data and files any machine around the world?** (a) Real time (b) Multiuser (c) Multiprocessor (d) Distributed **[Ans. (d) Distributed]** 13. **In which operating system the user can exchange the data which each other in real time?** (a) Distributed (b) Real time (c) Time sharing (d) Multi-user **[Ans. (a) Distributed]** 14. **Which operating system provides GUI?** (a) Distributed (b) Real time (c) Interactive (d) Multi-User **[Ans. (c) Interactive]** 15. **How many functions are there in OS?** (a) 4 (b) 5 (c) 3 (d) 2 **[Ans. (b) 5] This is Only for Sample for Full Book Order Online or Available at All Excepts with a start-with a start-with a start-with the Concess The Concess The Concess order of America Concess or Phispape Concess or Phispape Conc** WERETTELLED IN THE CHOOSE THE **ADDITIONAL QUESTIONS AND<br>CORRECT ANSWERS 1 MARK 8.** On which<br>E CORRECT OPTIONS FOR THE (a) Single<br>STIONS. (b) Time s WERS<br>WERS<br>ating system more than one tasks<br>rrently?<br>g (a) Input<br>
(c) Opera<br> **2.** Which or<br>
operating<br>
(a) Progr<br>
(b) Proce<br>
(c) Devic e (b) Output device<br>
system (d) Bus<br>
[Ans. (c) Operating system]<br>
the following is not a function of an<br>
em?<br>
(a) Spooli<br>
(c) FIFO<br>
(c) FIFO<br>
(c) FIFO<br>
10. Which o [Ans. (b) Time sharing]<br>ling technique employed by time<br>(b) LIFO<br>(d) Round Robin<br>[Ans. (d) Round Robin]<br>e following is not true about 3. Which is<br>
(a) Appli<br>
(b) Hardy<br>
(c) Opera<br>
(d) File M<br>
4. Which one France Control Control Control Control Control Control Control Control Control Control Control Control Control Control Control Control Control Control Control Control Control Control Control Control Control Control Control polication of software<br>
Widle time<br>
reliability<br> **Promotes duplication of software**<br>
rating system, given tasks done<br>
imeline?<br>
(b) Multi-tasking<br>
(d) Orline 5. Which of<br>in mobile<br>(a) Symb<br>(c) Apple<br>6. Which of<br>than one Following operating system are not<br>
res?<br>
(b) Linux<br>
(d) Google Android<br>
[Ans. (b) Linux]<br>
[Ans. (b) Linux]<br>
(c) Multip<br>
(c) Multip<br>
(c) Multip<br>
13. In which content ing system on single PC?<br>
(a) District my machine around the world?<br>
(b) Multiuser<br>
sor (d) Distributed<br>
[Ans. (d) Distributed]<br>
ting system the user can exchange<br>
each other in real time?<br>
(b) Real time (c) Multi<br>
7. Which of<br>
system?<br>
(a) MS-E<br>
(c) Linux SSOT (d) VITUAI<br>
[Ans. (d) Virtual]<br>
Collowing is a single user Operating<br>
(b) Unix<br>
(d) Windows<br>
[Ans. (a) MS-DOS]<br>
(a) 4 parameters and the provides GUI?<br>
(b) Real time<br>
(d) Multi-User<br>
[Ans. (c) Interactive]<br>
ctions are there in OS?<br>
5 (c) 3 (d) 2<br>
[Ans. (b) 5] WELD WARREN CHOOSE TO BELOW WERS<br>
erating system more than one tasks<br>
currently?<br>
er<br>
ling (a) Inp<br>
(c) Ope<br> **2.** Which<br>
operati<br>
(a) Pro<br>
(b) Pro<br>
(c) Dev France (b) Output device<br>
g system (d) Bus<br>
[Ans. (c) Operating system]<br>
f the following is not a function of an<br>
stem?<br>
Management<br>
(c) FIFC<br>
Management<br>
fanagement<br>
(c) FIFC<br>
10. Which [Ans. (b) Time sharing]<br>
uling technique employed by time<br>
(b) LIFO<br>
(d) Round Robin<br>
[Ans. (d) Round Robin]<br>
he following is not true about 3. Which i<br>
(a) App<br>
(b) Har<br>
(c) Ope<br>
(d) File<br>
4. Which<br>
used in d to perform any computer operation?<br>
(b) Pronon software<br>
e<br>
g system<br>
agement<br>
[Ans. (c) Operating system]<br>
he following operating systems not<br>
(a) Real<br>
(a) Real<br>
(a) Real<br>
(a) Real duplication of software<br>
PU idle time<br>
of reliability<br>
b) Promotes duplication of software<br>
perating system, given tasks done<br>
timeline?<br>
(b) Multi-tasking<br>
(d) Q diverse in 5. Which<br>in mobi<br>(a) Syn<br>(c) App<br>(c) App<br>6. Which<br>than on Example 2013<br>
Example 2013<br>
Character Cyrose 1<br>
Character Cyrose 1<br>
(a) Real<br>
(a) Real<br>
(a) Real<br>
(a) Real<br>
(c) Mulnux<br>
(d) Google Android<br>
[Ans. (b) Linux]<br>
Example 202<br>
(c) Mulnux<br>
the data<br>
the data<br>
the data<br>
(a) Real ting system is used to access shared<br>any machine around the world?<br>(b) Multiuser<br>essor (d) Distributed<br>[Ans. (d) Distributed]<br>rating system the user can exchange<br>the each other in real time? (c) Mu<br> **7.** Which<br>
system<br>
(a) MS<br>
(c) Lin Contrast Contrast Contrast Contrast Contrast Contrast Contrast Contrast Contrast Contrast Contrast Contrast Contrast Contrast Contrast Contrast Contrast Contrast Contrast Contrast Contrast Contrast Contrast Contrast Contr **EXECUTE:**<br>
(a) Multi-User<br>
(b) Real time<br>
(d) Multi-User<br> **EXECUTE:**<br> **EXECUTE:**<br> **EXECUTE:**<br> **EXECUTE:**<br> **EXECUTE:**<br> **EXECUTE:**<br> **EXECUTE:**<br> **EXECUTE:**<br> **EXECUTE:**<br> **EXECUTE:**<br> **EXECUTE:**<br> **EXECUTE:**<br> **EXECUTE:**<br> **EXECU** 

# $\frac{1}{2}$  $rac{1}{\sqrt{2}}$

**Kindly send me your answer keys to our email id - padasalai.net@gmail.com** ly send me your answer keys to our email id - pa ai.net@gmail.com abooksioon.<br>adly send me your answer keys to our email id - p www.padasalai.net@gmail.com

**82** Sura's ■ XI Std - Computer Science <sub>➠</sub> Unit I <sub>➠</sub> Chapter 5

# **Evaluation EVALUATION**<br> **EVALUATION**<br> **EVALUATION**<br> **2.** What an<br> **2.** What an<br> **2.** What an<br> **2.** What an<br> **2.** What an<br> **2.** What an<br> **2.** What an<br> **2.** What an<br> **2.** What an<br> **2.** What an<br> **2.** What an<br>
while in<br>
while in<br>
icons.

## **Section - A**

## **Choose the Correct Answer**

- 1. **From the options given below, choose the operations managed by the operating system.** Example 2014<br>CHOOSE TH<br>1. From the EXTERNAL<br>CHOOSE T<br>1. From
	- (a) Memory
	- (b) Processes
	- (c) Disks and I/O devices
	- (d) all of the above **[Ans. (d) all of the above]**

## 2. **Which is the default folder for many Windows Applications to save your file?** (b) Proce<br>
(c) Disks<br>
(d) all of<br> **2.** Which is<br>
Applicati<br>
(a) My D<br>
(b) My P<br>
(c) Docut (b) Pro<br>
(c) Dis<br>
(d) all (d) all (d) all (d) all (d) all (d) all (d) all (d) all (d) all (d) all (d) all (d) all (d) D(d) all (d) D(d) D(d) D(d) D(d) D(d) D(d)  $\frac{1}{2}$  (c) D(d)  $\frac{1}{2}$  (c) D(d) d(d) d(d) d(d) d(d) d(

- (a) My Document
- (b) My Pictures
- (c) Documents and Settings
- (d) My Computer **[Ans. (a) My Document]**
- 3. **Under which of the following OS, the option Shift + Delete – permanently deletes a file or folder?** 3. Under w<br>
Shift + 1<br>
folder?<br>
(a) Wind<br>
(c) Linux<br>
4. What is t<br>
XP/Wind of the following OS, the option<br>
e – permanently deletes a file or<br>
(b) MS-DOS<br>
(d) Android OS<br>
[Ans. (a) Windows 7]<br> **EXECUTE:**<br>
Ans. There are peaning of "Hibernate" in Windows<br>
<sup>7</sup>? 3. Under<br>
Shift +<br>
folder?<br>
(a) Wir<br>
(c) Lin<br>
4. What is<br>
XP/Wir As" option<br>
ete – permanently deletes a file or<br>
(b) MS-DOS<br>
(d) Android OS<br>
[Ans. (a) Windows 7]<br> **EDOS**<br>
5. How windows<br>
There are<br>
meaning of "Hibernate" in Windows<br>
7?
	- (a) Windows  $7$  (b) MS-DOS
	-

(c) Linux (d) Android OS

**[Ans. (a) Windows 7]**

- 4. **What is the meaning of "Hibernate" in Windows XP/Windows 7?**
	- (a) Restart the Computer in safe mode
	- (b) Restart the Computer in hibernate mode
	- (c) Shutdown the Computer terminating all the running applications
	- (d) Shutdown the Computer without closing the running applications

**[Ans. (d) Shutdown the Computer without closing the running applications]** (c) Shutd<br>runnin<br>(d) Shutd<br>runnin<br>[**Ans. (d)**<br>5. The short<br>(a) F2 the Computer terminating all the<br>plications<br>the Computer without closing the<br>plications<br>down the Computer without closing<br>the running applications<br>is and the computer without closing<br>the running applications<br>(a) Ans. Some (c) Shu<br>runi<br>(d) Shu<br>runi<br>**[Ans. (c)**<br>5. The sho<br>(a) F2 m the Computer terminating all the<br>
upplications<br>
in the Computer without closing the<br>
upplications<br>
the **Computer without closing**<br>
the **Punning applications**<br>
the **Punning applications**<br>
the **Punning applications**<br>
the

5. **The shortcut key used to rename a file in windows**

![](_page_31_Picture_761.jpeg)

(c) F5 (d) F6 **[Ans. (a) F2]**

## **Section - B**

## **Very Short Answers**

## 1. **What is known as Multitasking?** *[QY. 2018]*

*Ans.* Microsoft windows is one of the most popular graphical user Interface. Multiple applications can execute simultaneously in windows, and this is known as 'Multitasking'. VERY SHOR<br>1. What is k<br>Ans. Microsoft<br>graphical<br>execute s<br>known as **SECTION - B**<br> **NSWERS**<br> **1 as Multitasking?** [QY. 2018]<br>
dows is one of the most popular<br>
Interface. Multiple applications can<br>
aneously in windows, and this is<br>
itasking'.<br>  $\begin{array}{ccc}\n\text{(iv)} & \text{File n} \\
\text{modil} \\
\text{Interface. Multiple applications can \\
\text{aneously in$ VERY SHC<br>1. What is<br>Ans. Microse<br>graphic:<br>execute<br>known **SECTION - B**<br> **ANSWERS** mo<br>
mo as Multitasking? [QY. 2018]<br>
indows is one of the most popular<br>
er Interface. Multiple applications can<br>
ultaneously in windows, and this is<br>
ultitasking'.<br>
the mode of the most popular<br>
(v)

## 2. **What are called standard icons?**

- *Ans.* The icons which are available on desktop by default while installing Windows OS are called standard icons. The standard icons available in all Windows OS are My Computer, Documents and Recycle Bin. **EVALUATION**<br>
SECTION - A<br> **EVALUATION**<br> **2.** What are<br> **Ans.** The icons<br>
while inst<br>
while inst<br>
paged by the approximation current Modern Science **and Children's Chapter 3**<br> **d standard icons?**<br> **a** are available on desktop by default<br>
Windows OS are called standard<br>
dard icons available in all Windows<br>
nputer. Documents and Reevcle Bin. SCRIEG TO UNIT THE Chapter 3<br>
Led standard icons?<br>
Led standard icons?<br>
Led standard icons are called standard<br>
Led Standard icons available in all Windows<br>
Documents and Recycle Bin
	- 3. **Differentiate Files and Folders.**

![](_page_31_Picture_762.jpeg)

## 4. **Differentiate Save and save As option.** *[QY. 2019]*

*Ans.* "Save" option save a document in first time. "Save As" option save an already saved the document with a new name and also create a copy of already saved document with a new name obviously.

## 5. **How will you Rename a File?** *[Sep. 2021]*

Ans. There are number of ways to rename files or folders. You can rename using the File menu, left mouse button or right mouse button. an already saved the document with<br> **l** also create **a** copy of already saved<br>
a new name obviously.<br> **lename a File?** [Sep. 2021]<br>
er of ways to rename files or folders.<br>
e using the File menu, left mouse<br>
mouse button. we an already saved the document with<br>
ind also create a copy of already saved<br>
h a new **name obviously**.<br> **Rename a File?** [Sep. 2021]<br>
ober of ways to rename files or folders.<br>
<u>me using the</u> File menu, left mouse<br>
t mou

## **Section - C**

## **Short Answers**

- 1. **What are the functions of Windows Operating system?** *[HY. 2019]*
- *Ans.* Some of the functions of Windows Operating System are:
- **(i)** Access applications (programs) on the computer (word processing, games, spread sheets, calculators and so on). Functions of Windows Operating<br>
[HY. 2019]<br>
ctions of Windows Operating System<br>
pplications (programs) on the<br>
(word processing, games, spread **Example 18 Turns of Windows Operating**<br>
(*HY. 2019*)<br>
unctions of Windows Operating System<br>
applications (programs) on the<br>
r (word processing, games, spread
	- **(ii)** Load any new program on the computer.
	- **(iii)** Manage hardware such as printers, scanners, mouse, digital cameras etc.,
	- **(iv)** File management activities (For example creating, modifying, saving, deleting files and folders).
	- **(v)** Change computer settings such as colour scheme, screen savers and the resolution of monitor. and a printers, scanners,<br>ital cameras etc.,<br>ement activities (For example creating,<br>saving, deleting files and folders).<br>omputer settings such as colour<br>creen savers and the resolution of hardware such as printers, scanners,<br>igital cameras etc.,<br>agement activities (For example creating,<br>g, saving, deleting files and folders).<br>computer settings such as colour<br>screen savers and the resolution of

# $\frac{1}{2}$  $rac{1}{\sqrt{2}}$

## Sura's x XI Std - Computer Science **Working with Typical Operating System (Windows & Linux)** 83

## 2. **Write a note on Recycle bin.** *[QY 2018, 2019; Mar.2020]*

- *Ans.* Recycle bin is a special folder to keep the files or folders deleted by the user, which means you still have an opportunity to recover them. The user cannot access the files or folders available in the Recycle bin without restoring it. To restore file or folder from the Recycle Bin **2.** Write a n<br> **Ans.** Recycle b<br>
opportuni<br>
restoring<br>
(i) Oper<br>
(ii) Righ<br>
(iii) To re **IDENTIFY THE WORKING WITH TYPICAL OPERATING SYSTEM**<br> **IDENTIFY ASSEM**<br> **IDENTIFY ASSEM**<br> **IDENTIFY ASSEMS**<br> **IDENTIFY ASSEMS**<br> **IDENTIFY ASSEMS**<br> **IDENTIFY ASSEMS**<br> **IDENTIFY ASSEMS**<br> **IDENTIFY ASSEMS**<br> **EXECUTE ASSEMS**<br>  $[QY 2018, 2019; Mar. 2020]$ <br>ser, which means you still have an wailable in the Recycle bin without<br>om the pop-up menu. **Sura's = XISI**<br> **2.** Write a<br> **Ans.** Recycle<br>
opportu<br>
restorin<br>
(i) Op<br>
(ii) Rig on Recycle bin.<br>
is a special folder to keep the files or folders deleted b<br>
is a special folder to keep the files or folders deleted b<br>
o recover them. The user cannot access the files or fo<br>
o restore file or folder from  $[QY 2018, 2019; Mar. 2020]$ <br>user, which means you still have an available in the Recycle bin without<br>from the pop-up menu.
	- **(i)** Open Recycle bin.
	- **(ii)** Right click on a file or folder to be restored and select Restore option from the pop-up menu.
	- **(iii)** To restore multiple files or folders, select Restore all items.
	- **(iv)** To delete all files in the Recycle bin, select Empty the Recycle Bin.

## 3. **Write a note on the elements of a window.**

## *Ans.* **Elements of a window :**

- **(i) Title Bar :** The title bar will display the name of the application and the name of the document opened. It will also contain minimize, maximize and close button.
- **(ii) Menu Bar :** The menu bar is seen under the title bar. Menus in the menu bar can be accessed by pressing Alt key and the letter that appears underlined in the menu title. Additionally, pressing Alt or F10 brings the focus on the first menu of the menu bar. 3. Write a n<br>
Ans. Elements<br>
(i) Title<br>
also<br>
(ii) Men<br>
key a<br>
on th<br>
(iii) The **n the elements of a window.**<br> **window:**<br> **:** The title bar will display the name of the application and<br>
in minimize, maximize and close button.<br> **r** : The menu bar is seen under the title bar. Menus in the<br>
e letter that name of the document opened. It will<br>the can be accessed by pressing Alt<br>pressing Alt or F10 brings the focus<br>where or type the text of your 3. Write a<br>
Ans. Elemen<br>
(i) Tit<br>
als<br>
(ii) Mo<br>
key<br>
on<br>
(iii) Th **a window:**<br> **a** window:<br> **a** window:<br> **a** window:<br> **a r** : The title bar will display the name of the application a<br>
tain minimize, maximize and close button.<br> **aar** : The menu bar is seen under the title bar. Menus in e name of the document opened. It will<br>nu bar can be accessed by pressing Alt<br>ly, pressing Alt or F10 brings the focus<br>dow to enter or type the text of your
	- **(iii) The Workspace :** The workspace is the area in the document window to enter or type the text of your document.
	- **(iv) Scroll bars :** The scroll bars are used to scroll the workspace horizontally or vertically
- **(v) Corners and borders :**The corners and borders of the window helps to drag and resize the windows. The mouse pointer changes to a double headed arrow when positioned over a border or a corner. Drag the border or corner in the direction indicated by the double headed arrow to the desired size. The window can be resized by dragging the corners diagonally across the screen. W Corri<br>
mou:<br>
or co<br>
by di<br> **4.** Write the<br> **Ans.** There are<br> **Method I**<br>
Step 1 **IDENTIFY SET ASSESS** The corners and borders of the window here changes to a double headed arrow when positioned in the direction indicated by the double headed arrow to the **g** the corners diagonally across the screen.<br> o drag and resize the windows. The<br>a border or a corner. Drag the border<br>red size. The window can be resized (v) Com<br>
mo<br>
or<br>
by<br> **4.** Write t<br> **Ans.** There a<br> **Method**<br>
Step 1 **Sand borders** : The corners and borders of the window<br>ointer changes to a double headed arrow when positione<br>r in the direction indicated by the double headed arrow to<br>ging the corners diagonally across the screen.<br>o ways s to drag and resize the windows. The<br> **r** a border or a corner. Drag the border<br>
esired size. The window can be resized

## 4. **Write the two ways to create a new folder.**

*Ans.* There are two ways in which you can create a new folder:

## **Method I:**

- Step 1 : Open Computer Icon.
- Step 2 : Open any drive where you want to create a new folder. (For example select D:)
- Step 3 : Click on File  $\rightarrow$  New  $\rightarrow$  Folder.
- Step 4 : A new folder is created with the default name "New folder".
- Step 5 : Type in the folder name and press Enter key.

## **Method II:** Step 4<br>
Step 5<br> **Method I**<br>
In order to<br>
Step 1<br>
Step 2<br>
Step 3<br>
Step 4 Step 4<br>Step 5<br>**Methoc**<br>In order<br>Step 1<br>Step 2<br>Step 3<br>Step 4

In order to create a folder in the desktop:

- Step 1 : In the Desktop, right click  $\rightarrow$  New  $\rightarrow$  Folder.
- Step 2 : A Folder appears with the default name "New folder" and it will be highlighted as shown. mew folder is created with the default name "New folder"<br>pe in the folder name and press Enter key.<br>te a folder in the desktop:<br>the Desktop, right click  $\rightarrow$  New  $\rightarrow$  Folder.<br>Folder appears with the default name "New fold Il be highlighted as shown. A new folder is created with the default name "New folder<br>Type in the folder name and press Enter key.<br>eate a folder in the desktop:<br>In the Desktop, right click  $\rightarrow$  New  $\rightarrow$  Folder.<br>A Folder appears with the default name will be highlighted as shown.
- Step 3 : Type the name you want and press Enter Key.
- Step 4 : The name of the folder will change.

## 5. **Differentiate copy and move.** *[Sep. 2021]*

#### *Ans.*

![](_page_32_Picture_572.jpeg)

# $\frac{1}{2}$  $rac{1}{\sqrt{2}}$

![](_page_33_Figure_1.jpeg)

# $\frac{1}{2}$  $rac{1}{\sqrt{2}}$

 $[Ans. (b)  $0 \leq i$ ]$ 

7. **If 0 < i before the assignment i := i-1 after the assignment, we can conclude that** *[QY. 2018]* (a)  $0 \le i$  (b)  $0 \le i$  (c)  $i = 0$  (d)  $0 \ge i$  $\frac{160}{7}$ . If  $0 \le i$  I assignme<br>
(a)  $0 \le i$ <br>
VERY SHOR **Example 18**<br>
Per can conclude that  $[QY, 2018]$ <br>
Per can conclude that  $[QY, 2018]$ <br>  $[QY, 2018]$ <br>
Per can conclude that  $[QY, 2018]$ <br>  $[QY, 2018]$ <br>
Ans. (i) Mining and Mining and Mining and Mining and Mining and Mining  $\frac{100}{\text{7}}$ . If  $0 < \frac{1}{\text{7}}$ <br>assignn<br>(a)  $0 < \frac{1}{\text{7}}$ <br>VERY SHC Suras We can conclude that<br>
we can conclude that  $[QY, 2018]$ <br>
(b)  $0 \le i$  (c)  $i = 0$  (d)  $0 \ge i$ <br>
[Ans. (b)  $0 \le i$ <br>
[Ans. (b)  $0 \le i$ <br>
(ii) -- ii<br>
SECTION - B<br>
NNSWERS

**Section - B**

## **Very Short Answers**

## 1. **Define an algorithm.**

**Ans.** An algorithm is a sequence of instructions to accomplish a task or solve a problem.

2. **Distinguish between an algorithm and a process.**

![](_page_34_Picture_1171.jpeg)

## 3. **Initially,**

 **farmer, goat, grass, wolf**  $=$  **L**, **L**, **L**, **L and the farmer crosses the river with goat. Model the action with an assignment statement.**

- **Ans.** (i) -- farmer, goat, grass, wolf =  $L$ ,  $L$ ,  $L$ ,  $L$ action wit<br>
Ans. (i) -- fa<br>
(ii) farr<br>
(iii) -- fa<br>
(iv) farr<br>
(v) farr<br>
(vi) farr action v<br>
Ans. (i)<br>
(ii) fa<br>
(iii) --<br>
(iv) fa<br>
(v) fa<br>
(vi) fa
	- $(iii)$  farmer, goat := R, R
	- (iii)  $-$  farmer, goat, grass, wolf = R, R, L, L
	- $(iv)$  farmer := L
	- (v) farmer, goat, grass, wolf = L, R, L, L
	- $(vi)$  farmer, grass  $:=$  R, R
	- (vii)  $-$  farmer, goat, grass, wolf = R, R, R, L
	- (viii) farmer, goat  $:= L, L$
	- $(ix)$  -- farmer, goat, grass, wolf = L, L, R, L
	- $(x)$  farmer, wolf := R, R
	- $(xi)$  -- farmer, goat, grass, wolf = R, L, R, R
	- $(xii)$  farmer : = L
	- $(xiii)$  -- farmer, goat, grass, wolf = L, L, R, R
	- $(xiv)$  farmer, goat : = R, R
- $(xv)$  farmer, goat, grass, wolf = R, R, R, R  $(x)$  -- fa<br>  $(x)$  farr<br>  $(xi)$  -- fa<br>  $(xii)$  farr<br>  $(xiii)$  -- fa<br>  $(xiv)$  farr<br>  $(xv)$  - fa (ix)<br>
(x) fa<br>
(xi) --<br>
(xii) fa<br>
(xiii) --<br>
(xiv) fa<br>
(xv) -

## 100 Sura's ■ XI Std - Computer Science ➠ Unit II ➠ Chapter 6

- 4. **Specify a function to find the minimum of two numbers.** Figure Science **We Unit II We Chapter 0**<br> **(A, B)**<br>
A an B are integers or real numbers.<br>
A is minimum,  $(A < B)$ <br>
B is minimum,  $(B < A)$ Science **and Only II and Chapter of**<br> **notion to find the minimum of two**<br>  $\text{m}$  (A, B)<br>  $\therefore$  A an B are integers or real numbers.<br>  $\therefore$  A is minimum, (A < B)<br>
B is minimum, (B < A)
- *Ans.* **(i)** Minimum (A, B)
	- **(ii)** -- inputs : A an B are integers or real numbers.
	- (iii) -- outputs : A is minimum,  $(A < B)$

B is minimum,  $(B < A)$ 

- **5.** If  $\sqrt{2}$  = 1.414, and the square root() function **returns -1.414, does it violate the following specification?** x (x)<br>
a real number,  $x \ge 0$ <br>
is a real number such that  $y^2 = X$ <br>
the specification.<br>
SECTION - C<br>
RS
	- $-$  square root  $(x)$
	- **--** inputs: x is a real number,  $x \ge 0$
	- **-- outputs:** y is a real number such that  $y^2 = X$ (x)<br>real number,  $x \ge 0$ <br>a real number such that  $y^2 = X$ <br>e specification.<br>**SECTION - C**

*Ans.* Yes, it violate the specification.

## **Section - C**

## **Short Answers**

1. **When do you say that a problem is algorithmic in nature?**

**Ans.** We usually say that a problem is algorithmic in nature when its solution involves the construction of an algorithm. Some types of problems can be immediately recognized as algorithmic. where the approximation is algorithmic in<br>solution involves the construction<br>i. Some types of problems can be<br>cognized as algorithmic.<br>ormat of the specification of an<br>iired property of the inputs and Q the ay that a problem is algorithmic in<br>its solution involves the construction<br>nm. Some types of problems can be<br>ecognized as algorithmic.<br>format of the specification of an<br>quired property of the inputs and Q the

## 2. **What is the format of the specification of an algorithm?**

- *Ans.* Let P be the required property of the inputs and Q the property of the desired outputs. Then the algorithm S is specified as
	- 1. algorithm\_name (inputs)
	- 2.  $\rightarrow$  inputs : P
	- 3. -- outputs: Q
- 3. **What is abstraction?** *[HY. 2018; QY. 2019]*
- *Ans.* A problem can involve a lot of details. Several of these details are unnecessary for solving the problem. Only a few details are essential. Ignoring or hiding unnecessary details and modeling an entity only by its essential properties is known as abstraction. **assignment statement.**<br>
, goat, grass, wolf = L, L, L, L<br>
oat := R, R<br>
, goat, grass, wolf = R, R, L, L<br>  $\begin{array}{|l|l|}\n\hline\n\text{out} & \text{if } 2. \text{ -- imp} \\
\text{out} & \text{if } 3. \text{ -- out} \\
\text{out} & \text{if } 4 \text{ ms. A problem} \\
\text{in } \text{f, R} & \text{if } 5 \text{ ms. A problem} \\
\text{in }$ mame (inputs)<br>
2<br>
Q<br>
ction? [HY. 2018; QY. 2019]<br>
involve a lot of details. Several of<br>
unnecessary for solving the problem.<br>
inls are essential. Ignoring or hiding **n** assignment statement.<br>
er, goat, grass, wolf = L, L, L, L<br>
goat := R, R<br>
er, goat, grass, wolf = R, R, L, L<br>
:= L<br>
goat, grass, wolf = L, R, L, L<br>
grass := R, R<br>
Only a 1 m\_name (inputs)<br>
: P<br>
s: Q<br> **raction?** [HY. 2018; QY. 2019]<br>
un involve a lot of details. Several of<br>
re unnecessary for solving the problem.<br>
etails are essential. Ignoring or hiding

## 4. **How is state represented in algorithms?**

- *Ans.* **(i)** State is a basic and important abstraction.
- **(ii)** Computational processes have state. A computational process starts with an initial state. As actions are performed, its state changes. Its ends with a final state. s and the set of the set of the set of the set of the set of the set of the set of the set of the set of the set of the set of the set of the set of the set of the set of the set of the set of the set of the set of the se presented in algorithms?<br>asic and important abstraction.<br>bonal processes have state. A<br>mal process starts with an initial state.<br>are performed, its state changes. Its<br>a final state.<br>t any point of execution is simply the<br>n er, goat, grass, wolf = L, L, R, L<br>
wolf := R, R<br>
er, goat, grass, wolf = R, L, R, R<br>
:= L<br>
er, goat, grass, wolf = L, L, R, R<br>
, goat : = R, R<br>
(ii) The<br>
end<br>
music on<br>
the cond<br>
music of the cond<br>
music of the cond<br>
mus represented in algorithms?<br>
basic and important abstraction.<br>
itional processes have state. A<br>
tional process starts with an initial state.<br>
ns are performed, its state changes. Its<br>
in a final state.<br>
at any point of exec
	- **(iii)** The state at any point of execution is simply the values of the variables at that point.

# $rac{1}{\sqrt{2}}$  $rac{1}{\sqrt{2}}$

## **Kindly send me your answer keys to our email id - padasalai.net@gmail.com** ly send me your answer keys to our email id - pa ai.net@gmail.com abooksioon.<br>adly send me your answer keys to our email id - p www.padasalai.net@gmail.com

#### Sura's XI Std - Computer Science ➠ Specification and Abstraction 101

- 5. **What is the form and meaning of assignment statement?**
- *Ans.* Assignment statement is used to store a value in a variable. It is written with the variable on the left side of the assignment operator and a value on the right side. **5.** What is<br>**5.** What is<br>statemen<br>Ans. Assignme<br>variable. I<br>of the ass<br>side. Form and meaning of assignment<br>form and meaning of assignment<br>tement is used to store a value in a<br>interval in a<br>interval in the variable on the left side<br>ent operator and a value on the right<br> $\begin{array}{|l|l|}\n\hline\n\text{2. Suppose } y & \text$ **Sura's LATERTY**<br> **5.** What is<br>
statement<br>
Ans. Assignrey variable<br>
of the a<br>
side. Example the set of a signment<br>
Propose<br>
Statement is used to store a value in a<br>
written with the variable on the left side<br>
ment operator and a value on the right<br>
You int<br>
menare

#### **Format / Form :**

#### **variable := value**

Example :  $m$  :  $= 2$ 

 When this assignment is executed, the value on the right side is stored in the variable on the left side. = 2<br>gnment is executed, the value on the<br>red in the variable on the left side.<br>difference between assignment<br>quality operator?<br>erator is used to assign the right hand<br>left hand side variable.<br> $x = \frac{-b \pm i}{- \text{ inputs}}$ <br>- output:<br>  $x = \frac{-b}{b}$ <br>
signment is executed, the value on the<br>
tored in the variable on the left side.<br> **Ans.** Quadration<br> **Ans.** Quadration<br> **Ans.** Quadration<br> **Ans.** Quadration<br> **Ans.** Quadration<br> **Ans.** Quadration<br> **Ans.** Quadra

- 6. **What is the difference between assignment operator and equality operator?**
- Ans. Assignment operator is used to assign the right hand side value into left hand side variable. Example<br>When thi<br>right side<br>**6.** What is<br>operator<br>Ans. Assignme<br>side value Exampl<br>When t<br>right side<br>6. What<br>operato<br>Ans. Assignt<br>side val

**Example :**  $A = 5$ ,  $B = 10$ 

 Equality operator is used compare the values of both right hand side variable and left hand side variable and results in either true or false. Exchange<br>  $\frac{1}{2}$ <br>  $\frac{1}{2}$ <br>  $\$ de variable and left hand side variable<br>
either true or false<br>  $\begin{array}{r}\n\text{either true or false} \\
\hline\nB (a = 5, b = 5) \text{ True} \\
\neq B (a = 5, b = 0) \text{ True} \\
\text{SECTION - D} \\
\hline\n\text{A and B} \\
\text{B is fu}\n\end{array}$ 

right hand side variable and left hand  
and results in either true or false.  
**Example**: 
$$
A = B (a = 5, b = 5)
$$
 True  
 $A \neq B (a = 5, b = 0)$  True.  
**SECTION - D**  
**EXPLAN IN DETAIL**

## **Explain in detail**

1. **Write the specification of an algorithm hypotenuse whose inputs are the lengths of the two Wshorter sides of a right angled triangle, and the output is the length of the third side.** sides of a<br>the lengt<br>Ans. (i) Let u<br>(ii) It tak<br>input<br>(iii) It pr<br>outp sides of<br>the leng<br>Ans. (i) Le<br>(ii) It<br>ing<br>(iii) It<br>ou whist angled triangle, and the output is<br>
the algo<br>
is the third side.<br>
The mumber as the input. Let us name the<br>
Separative.<br>
Separative in the state of S1, S2 as the<br>
Let us name the output *l*. Then S1, S2<br>
The

**Section - D**

- *Ans.* **(i)** Let us name the algorithm hypotenuse.
	- **(ii)** It takes the number as the input. Let us name the input S1, S2 should not be negative.
- **(iii)** It produces the Hypotenuse of S1, S2 as the output. Let us name the output *l*. Then S1, S2 should be the square of *l*. **Exampled triangle, and the output is**<br> **he third side.**<br>
The algorithm hypotenuse.<br>
The algorithm hypotenuse.<br>
Proteins the input. Let us name the input<br>
S2 should not be negative.<br>
S2 should not be negative.<br>
S2 should n

Now the specification of the algorithm is

Hypotenuse (S1, S2)

- **inputs :** S1 and S2 are real numbers or integers.
- **outputs** :*l* is a real number such that  $l^2 = S1^2 + S2^2$ Hypotenu<br>
- inputs<br>
- outputs<br>
-S1, S2) -- inputs :<br>
a real number such that  $l^2 = S1^2 + S2^2$  -- outputs :<br>
-- outputs :<br>
-- outputs : Hypote - inputs<br>- inputs<br>- outpu (S1, S2) -- inputs<br>and S2 are real numbers or integers.<br>s a real number such that  $l^2 = S1^2 + S2^2$ <br>and the such that  $l^2 = S1^2 + S2^2$
- 2. **Suppose you want to solve the quadratic equation**  $ax^2 + bx + c = 0$  by an algorithm. [QY. 2018]  **quadratic\_solve (a, b, c) -- inputs : ?** ant to solve the quadratic equation<br>
by an algorithm. [QY. 2018]<br>
by an algorithm. [QY. 2018]<br>
e (a, b, c)<br>
use the formula and you are<br>
andle only real number roots. Write want to solve the quadratic equation<br>
= 0 by an algorithm. [QY. 2018]<br>
lve (a, b, c)<br>
to use the formula and you are<br>
andle only real number roots. Write
	- **-- outputs: ?**

 **You intend to use the formula and you are prepared to handle only real number roots. Write a suitable specification.**

$$
x = \frac{-b \pm \sqrt{b^2 - 4ac}}{2a}
$$

Ans. Quadratic solve (a, b, c)

 $\text{-}$  **inputs :** a, b, c are real numbers,  $a \neq 0$ 

 **-- outputs** : *x* is a real number, the quadration equation  $ax^2 + bx + c = 0$  is satisfied by exactly two values f*x*, namely Example 1 and 2 and 2 and 2 and 2 and 2 and 2 and 2 and 2 and 2 and 2 and 2 and 2 and 2 and 2 and 2 and 2 and 2 and 3 and 3 and 3 and 3 and 3 and 3 and 3 and 3 and 3 and 3 and 3 and 3 and 3 and 3 and 3 and 3 and 3 and 3 a ve (a, b, c)<br>
b, c are real numbers,  $a \ne 0$ <br>
x is a real number, the quadration<br>
b, x + c = 0 is satisfied by exactly two<br>
hely

$$
x_1 = \frac{-b + \sqrt{b^2 - 4ac}}{2a} \text{ and}
$$
  

$$
\frac{b}{2a} = \frac{-b - \sqrt{b^2 - 4ac}}{2a}
$$

- 3. **Exchange the contents: Given two glasses marked A and B. Glass A is full of apple drink and glass B is full of grape drink. For exchanging the contents of glasses A and B, represent the state by suitable variables, and write the specification of the algorithm.** *[HY. 2018]* **This is Only for Sample for Full Book Order Online or Available at All Leading Bookstores or All Leading Constants and Absences or Available at All Leading Constants or a stress of the stress of the stress of the stress**  $\frac{p^2-4ac}{2}$ <br> **Solution**<br> **Example 18 A** is full of apple drink and glass<br>
rape drink. For exchanging the  $b^2 - 4ac$ <br>
2a<br>
e contents: Given two glasses marked<br>
ss A is full of apple drink and glass<br>
grape drink. For exchanging the
	- *Ans.* **(i)** Let us name the algorithm exchange.
		- **(ii)** It takes the number as the input. Let us name the input a, b. a,b should not be zero.
- **(iii)** It produces the exchange of a,b by using third variable t as the output. Let us name the output. Then a, b, t should be exchange of the drinks. [*HY. 2018]*<br>e the algorithm exchange.<br>number as the input. Let us name the<br>a,b should not be zero.<br>i the exchange of a,b by using third<br>s the output. Let us name the output.<br>i should be exchange of the drinks. IFIV. 2018]<br>me the algorithm exchange.<br>he number as the input. Let us name the<br>b. a,b should not be zero.<br>les the exchange of a,b by using third<br>t as the output. Let us name the output.<br>b, t should be exchange of the drink

Now the specification of the algorithm is

Exchange (a, b)

 $\text{-}$  **inputs :** a, b are integers,  $a \neq 0$ ,  $b \neq 0$ 

**-- outputs** : a, b are integers,

 $t : = a$  $a : = b$  $b := t$ are integers,  $a \neq 0$ ,  $b \neq 0$ <br>
are integers,<br>  $t := a$ <br>  $a := b$ <br>  $b := t$ b are integers,  $a \neq 0$ ,  $b \neq 0$ <br>
b are integers,<br>  $t := a$ <br>  $a := b$ <br>  $b := t$ 

# $rac{1}{\sqrt{2}}$  $rac{1}{\sqrt{2}}$
108 **Sura's** ■ XI Std - Computer Science <sub>➠</sub> Unit II <sub>➠</sub> Chapter 6

### **Long Answers 5 MARKS**

1. Explain in detail how will you construct an algorithm. Whatever with in (or) Explain the Building Blocks **of Algorithms.** LONG ANSV<br>1. Explain i<br>of Algorit<br>Ans. To construe<br>Data :<br>Algorithn **Sura S = Al Std.**<br> **ail how will you construct an algorithm. Whatever w**<br>
gorithms using basic building blocks such as. Data, Varia<br>
e input data. process the data, and produce output data. ( **5 MARKS**<br> **5 MARKS**<br>
Control flow, Functions.<br>
Leters provide instructions to perform **LONG ANS**<br>
1. Explain<br>
of Algo<br>
Ans. To cons<br>
Data :<br>
Algorit Sura's LATS<br>RS<br>etail how will you construct an algorithm. Whatever<br>is.<br>algorithms using basic building blocks such as. Data, Va<br>ake input data process the data, and produce output data **5 MARKS**<br>**5 MARKS**<br>**b** (or) Explain the Building Blocks<br>s, Control flow, Functions.

Ans. To construct algorithms using basic building blocks such as. Data, Variables, Control flow, Functions.

### **Data :**

 Algorithms take input data, process the data, and produce output data. Computers provide instructions to perform operations on data. For example, there are instructions for doing arithmetic operations on numbers, such as add, subtract, multiply and divide. There are different kinds of data such as numbers and text.

#### **Variables :**

 Variables are named boxes for storing data. When we do operations on data, we need to store the results in variables. The data stored in a variable is also known as the value of the variable. We can store a value in a variable or change the value of variable, using an assignment statement. **Nariables :**<br> **Nariables** are named boxes for storing data. When we do operations on data, we need to store the results in<br>
variables. The data stored in a variable is also known as the value of the variable. We can store Variables<br>Variables<br>variables.<br>or change<br>Control f<br>An algori<br>need not l ata, we need to store the results in<br>the We can store a value in a variable<br>ement, the next statement executed<br>next may depend on the state of the Variable<br>Variable<br>variable<br>or chan<br>Contro<br>An alge<br>need no data, we need to store the results in<br>able. We can store a value in a variable<br>atement, the next statement executed<br>ed next may depend on the state of the

#### **Control flow :**

 An algorithm is a sequence of statements. However, after executing a statement, the next statement executed process. Thus, the order in which the statements are executed may differ from the order in which they are written in the algorithm. This order of execution of statements is known as the control flow. This is Only for Sample for Full Book Order Online or Available at All Leading in Section 1968<br>
1968 - Sample of Available at All Leading Rocks.com a Unit of Property order or Available at All Leading Rocks.<br> **The Control** 

### **Functions :**

Algorithms can become very complex. The variables of an algorithm and dependencies among the variables may be too many. Then, it is difficult to build algorithms correctly. In such situations, we break an algorithm into parts, construct each part separately, and then integrate the parts to the complete algorithm. **Function**<br>Algorithm<br>be too ma<br>construct<br>The parts<br>an output<br>**2.** Explain t when, it is difficult to build algorithms correctly. In such since the parts of an algorithm are separately, and then integrate the parts to the complete algorithm are known as functions. A function is like a substitution bendencies among the variables may<br>ns, we break an algorithm into parts,<br>sorithm.<br>it takes an input, and produces Function<br>Algorit<br>be too r<br>constru<br>The par<br>an outp<br>2. Explair an become very complex. The variables of an algorithm<br>Then, it is difficult to build algorithms correctly. In such<br>the part separately, and then integrate the parts to the comp<br>in algorithm are known as functions. A functi rependencies among the variables may<br>ions, we break an algorithm into parts,<br>algorithm.<br>for takes an input, and produces

The parts of an algorithm are known as functions. A function is like a sub algorithm. It takes an input, and produces an output, satisfying a desired input output relation.

### 2. **Explain the types of control flow statements.**

Ans. There are three important control flow statements to alter the control flow depending on the state.

- **(i)** In sequential control flow, a sequence of statements are executed one after another in the same order as they are written.
- **(ii)** In alternative control flow, a condition of the state is tested, and if the condition is true, one statement is executed; if the condition is false, an alternative statement is executed.
- **(iii)** In iterative control flow, a condition of the state is tested, and if the condition is true, a statement is executed. The two steps of testing the condition and executing the statement are repeated until the condition becomes false. are v<br>
(ii) In al<br>
exec<br>
(iii) In ite<br>
The<br>
false ive control flow, a condition of the state is tested, and<br>if the condition is false, an alternative statement is execu-<br>e control flow, a condition of the state is tested, and if the<br>teps of testing the condition and exec explored is true, one statement is<br>ition is true, a statement is executed.<br>epeated until the condition becomes are<br>
(ii) In<br>
exe<br>
(iii) In<br>
Th<br>
fal the control flow, a condition of the state is tested, and if it is the condition is false, an alternative statement is exercive control flow, a condition of the state is tested, and if the state of testing the condition a the condition is true, one statement is<br>
indition is true, a statement is executed.<br>
Exerce expected until the condition becomes

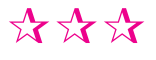

 $rac{1}{\sqrt{2}}$  $rac{1}{\sqrt{2}}$ 

www.Padasalai.Net

ww.

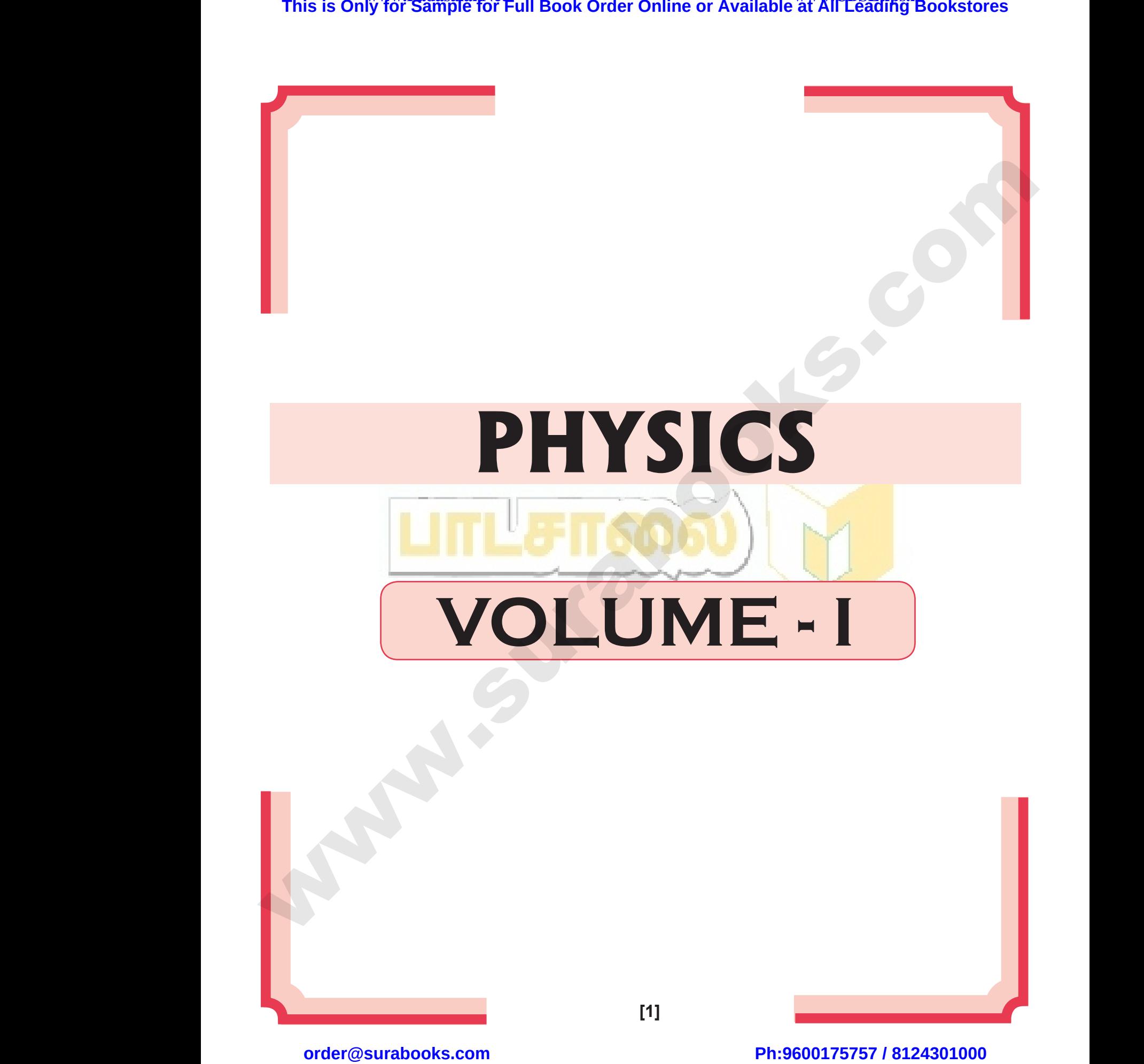

 $rac{1}{\sqrt{2}}$  $rac{1}{\sqrt{2}}$ 

This is Only for Sample for Full Book Order Online or Available at All Leading Bookstores

# CONTENTS

## VOLUME - I

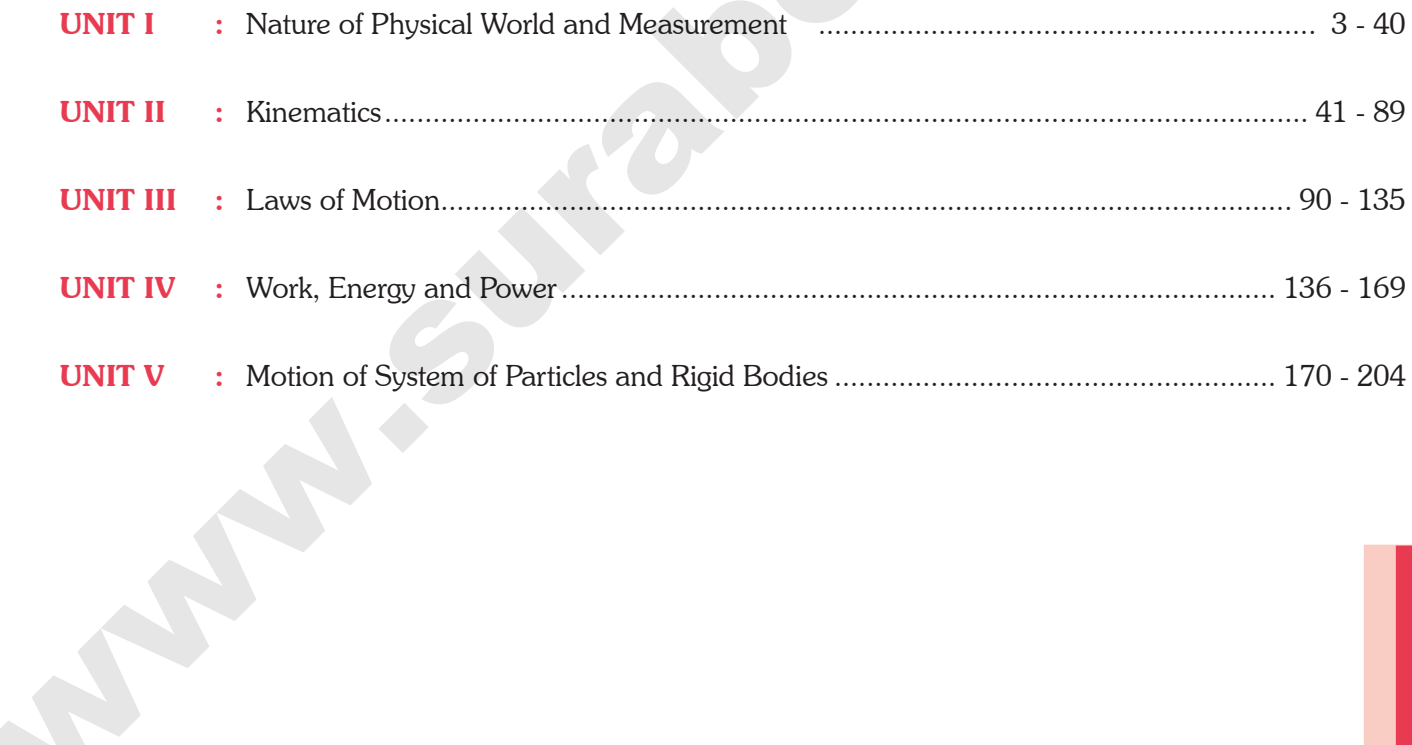

 $[2]$ 

order@surabooks.com

Ph:9600175757 / 8124301000

CO

 $\mathcal G$ 

Kindly send me your answer keys to our email id - padasalai.net@gmail.com

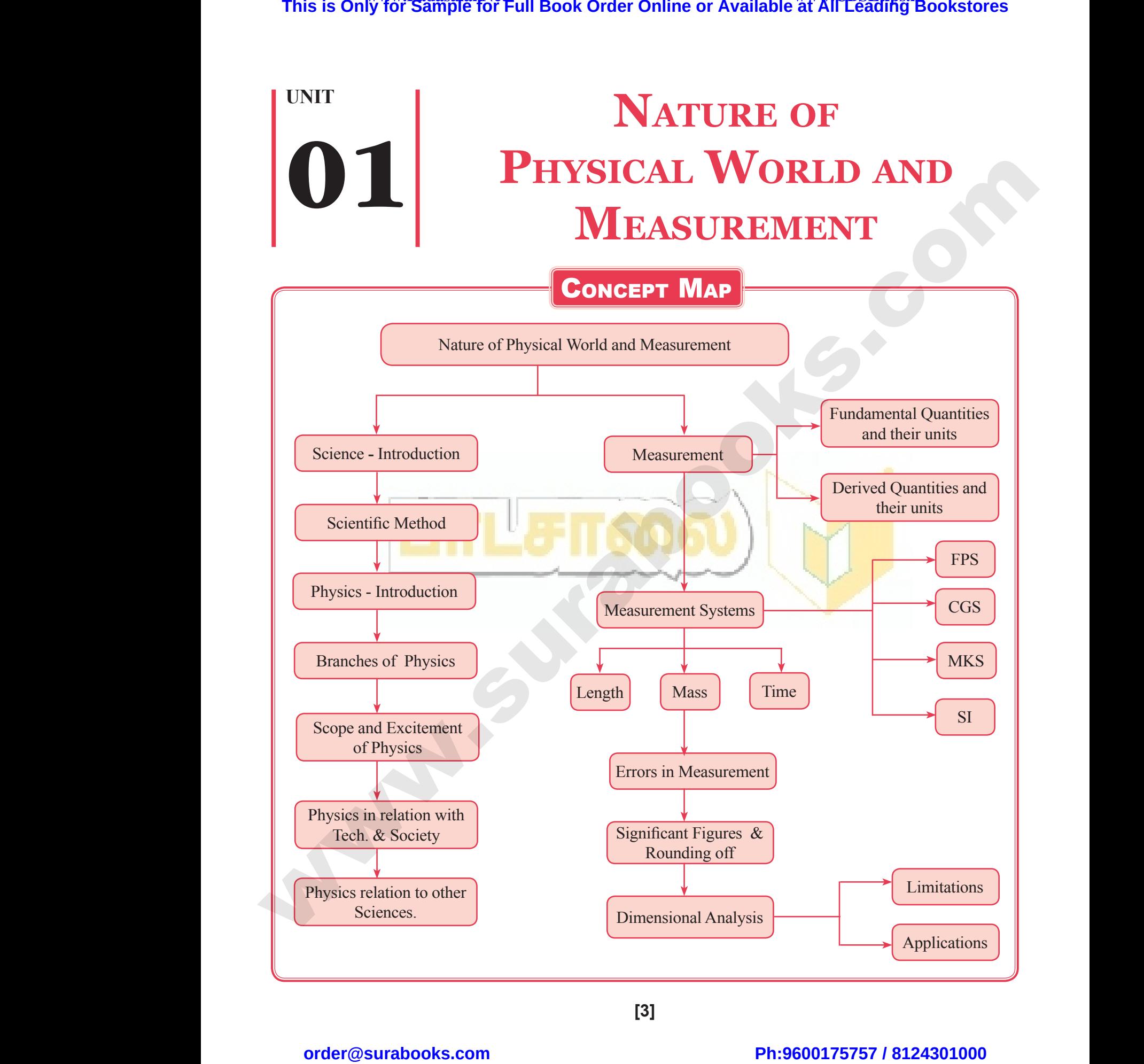

**[3]**

# $rac{1}{\sqrt{2}}$  $rac{1}{\sqrt{2}}$

# FORMULAE TO REMEMBER Sura's LXI Sta - Physics **WE Volume - 1 WE Unit 01**<br>
FORMULAE TO REMEN<br>
travelled by light in one year in vaccuum = [velocity

(1) Distance travelled by light in one year in vaccuum = [velocity of light  $\times$  1 year in seconds]  $\frac{4}{\sqrt{1}}$  (1) Dista ER<br>But  $\times$  1 year in seconds]  $\frac{4}{\sqrt{1-\frac{1}{1-\frac{1}{1-\$ Wature of Physical world and Measurement.<br>  $\text{E}$ <br>
light  $\times$  1 year in seconds]

$$
= 3 \times 10^8 \times 365.25 \times 24 \times 60 \times 60
$$

 $= 9.467 \times 10^{15}$ m

(2)  $\pi$  radian = 180<sup>o</sup>

(2) 
$$
\pi
$$
 radian = 180°  
\n(3) 1 radian =  $\frac{180°}{\pi} = \frac{180° \times 7}{22} = 57.27°$   
\n(4) Also 1° (degree of arc) = 60′ (minute of arc) and 1′ (minute of  
\n**Relations between radian, degree and minutes:**  
\n(5)  $1° = \frac{\pi}{\pi}$  rad = 1.745 × 10<sup>-2</sup> rad

(4) Also 1<sup>o</sup> (degree of arc) = 60' (minute of arc) and 1' (minute of arc) = 60'' (seconds of arc)  $= 60''$  (seconds of arc)  $w(x) = 60''$  (seconds of arc)

#### **Relations between radian, degree and minutes:**

(5) 
$$
1^{\circ} = \frac{\pi}{180} \text{ rad} = 1.745 \times 10^{-2} \text{ rad}
$$

(6) 
$$
1' = \frac{1^{\circ}}{60} = \frac{1.745 \times 10^{-2}}{60} = 2.908 \times 10^{-4} \text{ rad}
$$
  
 $\approx 2.91 \times 10^{-4} \text{ rad}$ 

(6) 
$$
1' = \frac{1}{60} = \frac{1.743 \times 10}{60} = 2.908 \times 10^{-4} \text{ rad}
$$
  
\n(7)  $1'' = \frac{1}{3600} = \frac{1.745 \times 10^{-2}}{3600} = \frac{4.847 \times 10^{-6} \text{ rad}}{4.85 \times 10^{-6} \text{ rad}}$   
\n(8) Derived unit:

- (8) Derived unit: Example : unit of speed  $=$ unit of distance unit of time  $=\frac{m}{s}$  = ms<sup>-1</sup>
- (9) Absolute error  $a_m =$  $a_1 + a_2 + a_3 + \dots + a_n$  $a_1 + a_2 + a_3 + \dots + a_n$  or  $a_m = \frac{1}{n}$  $n \sum_{i=1}$ *ai i i n* =  $\sum_{i=1}^{n} a_i$ ;  $a_m \rightarrow$  true value of measured quantity, **This is Only for Sample for Full Book Order Online or Available at All Leading Bookstores or**  $\frac{4}{5}$  **and the state of Sample The Sample or Available at Museums (1) Distance travelable by light in easy year in vacuum =** where  $a_m = \frac{a_1 + a_2 + a_3 + \dots + a_n}{n}$  or  $a_m = \frac{1}{n} \sum_{i=1}^{n} a_i$ ;  $a_m \to$  true value of measured quantity,<br>where of values<br>we error  $\Delta a_m = \frac{1}{n} \sum_{i=1}^{n} |\Delta a_i|$ ;  $\Delta a_m \to$  Mean absolute error,  $n \to$  number of values

 $n \rightarrow$  number of values

- (10) Mean Absolute error  $\Delta a_{\text{m}}$ = 1  $n \sum_{i=1}$ *ai i n* ∆  $\sum_{i=1}^{\infty} |\Delta a_i|$ ;  $\Delta a_m \rightarrow$  Mean absolute error,  $n \rightarrow$  number of values (9) Abso<br> $n \rightarrow n$ <br>(10) Mean (9) Abs<br> $n \rightarrow$ <br>(10) Me
	- (11) Relative error (or) Fractional error  $\Delta a =$ ∆*a am*  $\frac{m}{m}$ ;  $a_m \rightarrow$  Mean value

(12) Percentage error, 
$$
\Delta a = \frac{\Delta a_m}{a_m} \times 100\%
$$

# $rac{1}{\sqrt{2}}$  $rac{1}{\sqrt{2}}$

www.Padasalai.Net

www.Padasalai.Net

Sura's NI Std - Physics ••• Unit 01 ••• Nature of Physical World and Measurement 5

## some common practical units

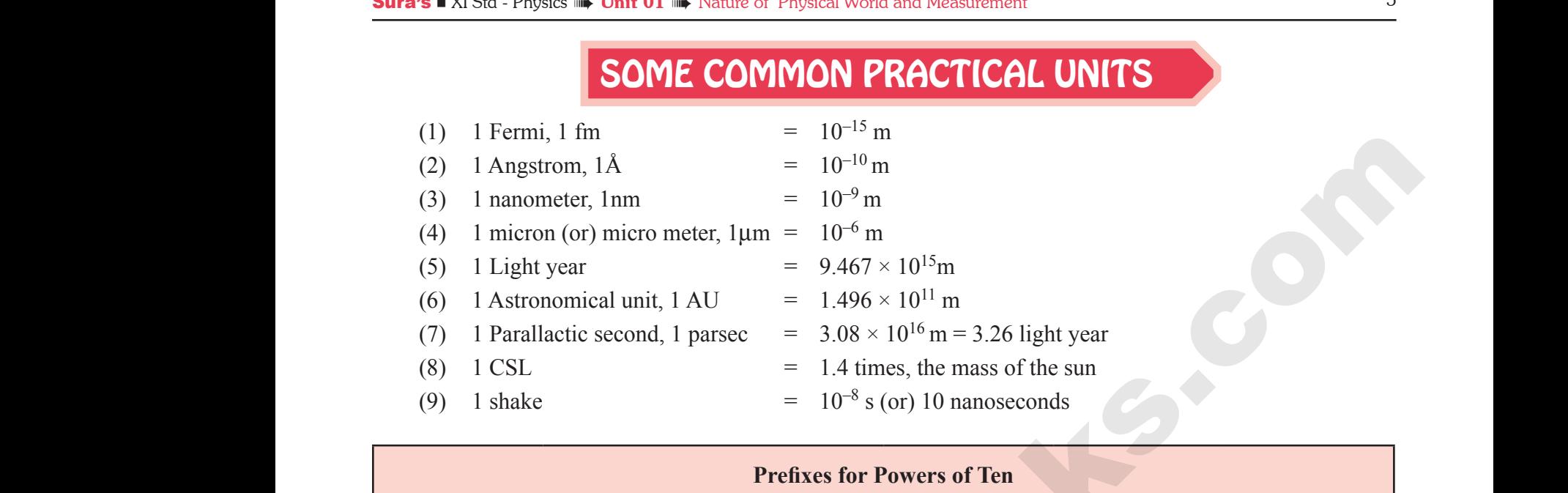

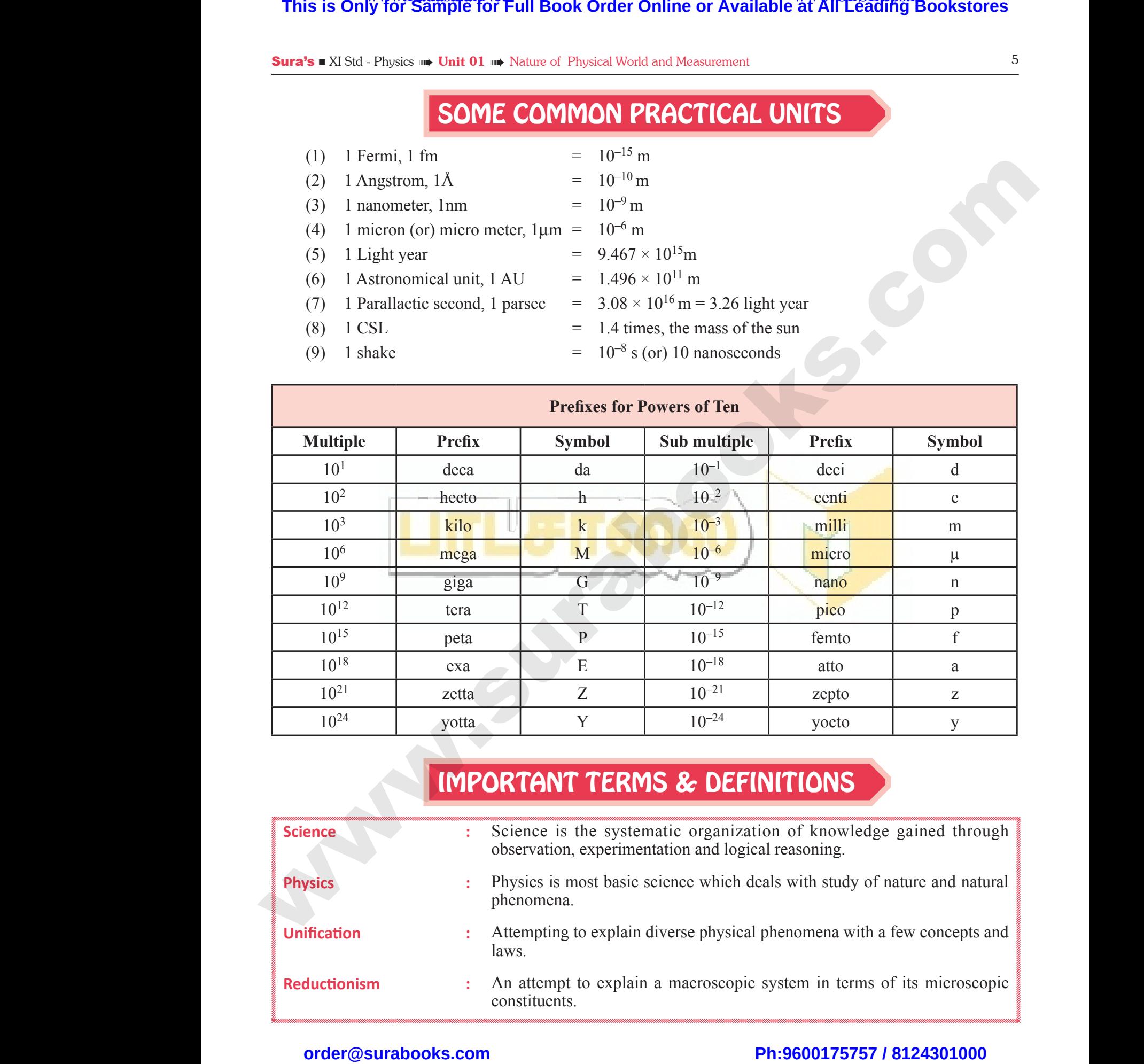

## Important Terms & Definitions

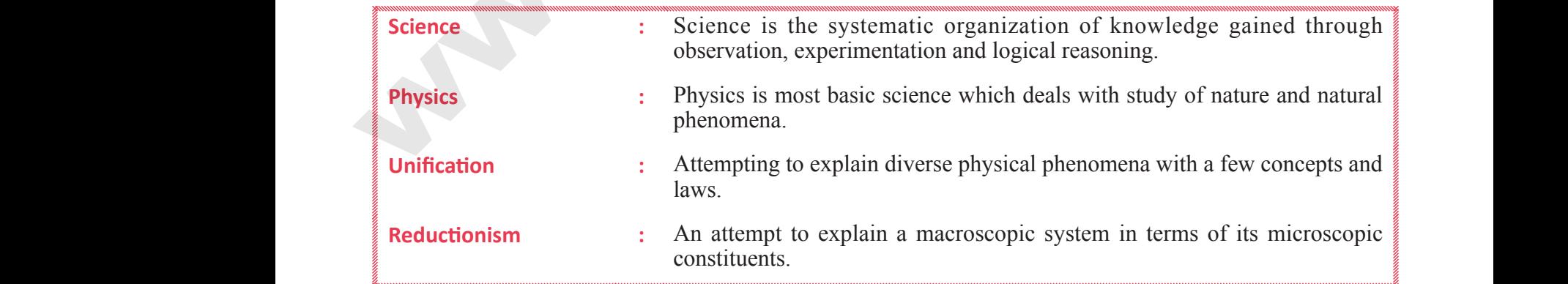

# $rac{1}{\sqrt{2}}$  $rac{1}{\sqrt{2}}$

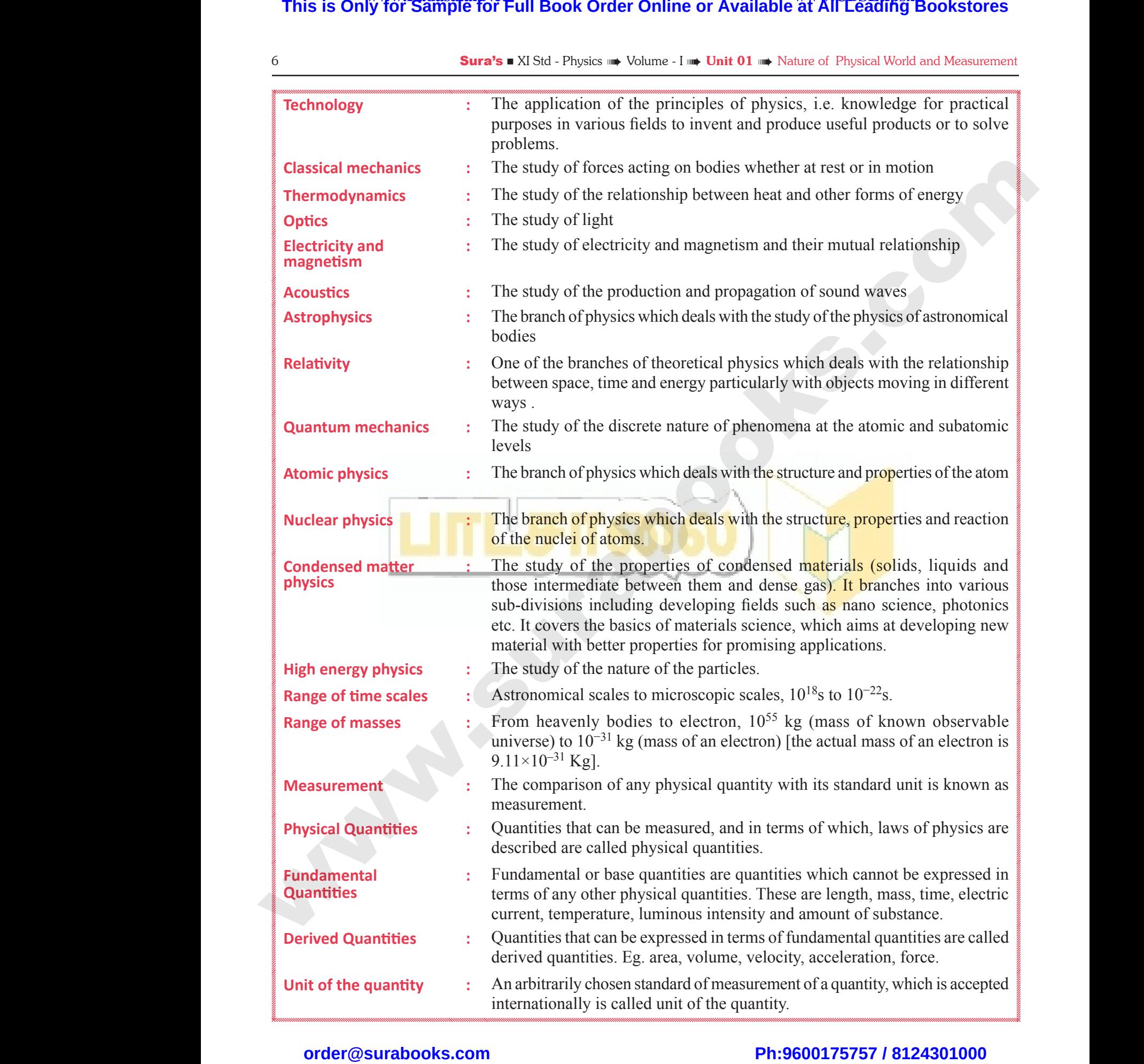

# $rac{1}{\sqrt{2}}$  $rac{1}{\sqrt{2}}$

8 Sura's NIStd - Physics 
Sura's NIStd - Physics 
Sura's Mother L<sup>im</sup> Volume - I **Imp Unit 01 III** Mature of Physical World and Measurement

EVALUATION **I. Multiple Choice Questions:** 1. **One of the combinations from the fundamental physical constants is** *hc* **G EVALUATION**<br> **. CHOICE QUESTIONS:**<br> **. CHOICE QUESTIONS:**<br> **.** The dimensions from the fundamental<br>  $\begin{bmatrix}\n\mathbf{9.} & \text{The dime} \\
h & \text{is} \\
\text{on} & \text{[ML}^2\n\end{bmatrix}$ <br> **.** The unit of this<br>  $\begin{bmatrix}\n\text{on } & \text{[ML}^2 \\
\text{on } & \text{[ML}^2\n\end{bmatrix$ **expression is**  (a)  $kg^2$  (b)  $m^3$  (c)  $s^{-1}$  (d) m **[Ans. (a) kg2 ]** 2. **If the error in the measurement of radius is 2%, then the error in the determination of volume of the sphere will be** *[Sep. - 2020]* (a)  $8\%$  (b)  $2\%$  (c)  $4\%$  (d)  $6\%$ **[Ans. (d) 6%]** 3. **If the length and time period of an oscillating pendulum have errors of 1% and 3% respectively then the error in measurement of acceleration due to gravity is** *[Related to AMPMT 2008] [HY-2018]* (a)  $4\%$  (b)  $5\%$  (c)  $6\%$  (d)  $7\%$ **[Ans. (d) 7%]** 4. **The length of a body is measured as 3.51 m, if the accuracy is 0.01m, then the percentage error in the measurement is** *(Mar-2020)* (a)  $351\%$  (b)  $1\%$ (c)  $0.28\%$  (d)  $0.0s35\%$ **[Ans. (c) 0.28%]** 5. **Which of the following has the highest number of significant figures?**  (a)  $0.007 \text{ m}^2$  (b)  $2.64 \times 10^{24} \text{ kg}$ (c)  $0.0006032 \text{ m}^2$  (d) 6.3200 J **[Ans. (d) 6.3200 J] 6.** If  $\pi = 3.14$ , then the value of  $\pi^2$  is *[QY. - 2018; Jun.-2019]* (a) 9.8596 (b) 9.860 (c) 9.86 (d) 9.9 **[Ans. (c) 9.86]** 7. **Round of the following number 19.95 into three significant figures.** (a) 19.9 (b) 20.0 (c) 20.1 (d) 19.5 **[Ans. (b) 20.0]** 8. **Which of the following pairs of physical quantities have same dimension?** *[Mar-2019]* (a) force and power (b) torque and energy (c) torque and power (d) force and torque **[Ans. (b) torque and energy]** 9. **The dimensional formula of Planck's constant**  *h* **is** *[JEE Main; NEET; Sep-2021]* (a)  $[ML^2T^{-1}]$  $T^{-1}$ ] (b)  $[ML^{2}T^{-3}]$ (c)  $[MLT^{-1}]$ (d)  $[ML^3T^{-3}]$  $[Ans. (a)  $[ML^2T^{-1}]$ ]$ 10. The velocity of a particle  $\nu$  at an instant t is **given** by  $v = at + bt^2$ . The dimensions of *b* is (a) [L] (b)  $[LT^{-1}]$ (c)  $[LT^{-2}]$  (d)  $[LT^{-3}]$ **[Ans. (d) [LT–3]]** 11. **The dimensional formula for gravitational constant G is** *[Related to AIPMT 2004]* (a)  $[ML^{3}T^{-2}]$ (b)  $[M^{-1}L^{3}T^{-2}]$ (c)  $[M^{-1}L^{-3}T^{-2}]$  (d)  $[ML^{-3}T^2]$  $[Ans. (b)  $[M^{-1}L^{3}T^{-2}]$ ]$ 12. **The density of a material in CGS system of units is 4 g cm–3 . In a system of units in which unit of length is 10 cm and unit of mass is 100 g, then the value of density of material will be** (a)  $0.04$  (b)  $0.4$  (c)  $40$  (d)  $400$ **[Ans. (c) 40]** 13. **If the force is proportional to square of velocity, then the dimension of proportionality constant is** *[JEE–2000] [QY-2019]* (a)  $[MLT^0]$  (b)  $[MLT^{-1}]$ (c)  $[ML^{-2}T]$  (d)  $[ML^{-1}T^0]$ **[Ans. (d) [ML–1T<sup>0</sup>]] 14.** The dimension of  $(\mu_0 \varepsilon_0)^{-1}$  $(\mu_0 \varepsilon_0)^{-\frac{1}{2}}$  is *[HY-2019] [Main AIPMT 2011]* (a) length (b) time (c) velocity (d) force **[Ans. (c) velocity]** 15. **Planck's constant (***h***), speed of light in vacuum (c) and Newton's gravitational constant (G) are taken as three fundamental constants. Which of the following combinations of these has the dimension of length?** *[NEET 2016 (phase II)]* (a)  $\frac{\sqrt{h}}{h}$ *c* G 3 2 (b) *h c* G 5 2 (c) *hc* G (d) G*c h* 3 2  $[Ans. (a)  $\frac{\sqrt{hG}}{3}$$ **c 3 2 Solution** Equino and the set of the set of the set of the set of the set of the set of the set of the set of the set of the set of physical aive same dimension? *[Mar-2019]* (a)  $\frac{\sqrt{hG}}{c^{\frac{3}{2}}}$  (b)  $\frac{\sqrt{hG}}{c^{\frac{3}{$ **This is Only for Sample for Full Book Order Online or Available at All Leading Bookstores order or Available at All Leading Home Constrained Leading Constrained Fund Books or American Constrained Fund Books.com (Philosop** S<br> **I. MULTII**<br>
1. One of the physical mal formula of Planck's constant<br>
[JEE Main; NEET; Sep-2021]<br>
(b)  $[ML^2T^{-3}]$ <br>
(d)  $[ML^3T^{-3}]$ 2. If the er<br> $2\%$ , the<br>volume  $\frac{1}{2}\%$ <br>(a)  $8\%$ <br>3. If the ler **Example 18. (a) kg<sup>2</sup> and 30%**<br> **Example 18. 1 is the velocity of radius is (a)** [L]<br> **Example 18. 1 is the velocity of the determination of** (c) [LT<sup>-2</sup>]<br>
11. The dim and time period of an oscillating<br>
and time period o or a particle *V* at an instant t is<br>  $t + bt^2$ . The dimensions of *b* is<br>
(b)  $[LT^{-1}]$ <br>
(d)  $[LT^{-3}]$ <br>
[Ans. (d)  $[LT^{-3}]$ ]<br>
pnal formula for gravitational<br> *[Related to AIPMT 2004]*<br>
(b)  $[M^{-1}L^{3}T^{-2}]$ (a)  $4\%$ <br>
4. The leng<br>
if the ac<br>
error in<br>
(a)  $351\%$ <br>
(c)  $0.28\%$ **Example 12.** The density of a body is measured as  $3.51$  m,  $\frac{1}{2}$  (a)  $\frac{1}{2}$  (a)  $\frac{1}{2}$  (a)  $\frac{1}{2}$  (a)  $\frac{1}{2}$  (a)  $\frac{1}{2}$  (a)  $\frac{1}{2}$  (a)  $\frac{1}{2}$  (a)  $\frac{1}{2}$  (a)  $\frac{1}{2}$  (a)  $\frac{1}{2}$  (a)  $\frac{1}{$ a material in CGS system of units<br>a system of units in which unit of<br>n and unit of mass is 100 g, then<br>ensity of material will be<br> $\begin{array}{r} (c) \ 40 \end{array}$  (d) 400<br>[Ans. (c) 40]<br>is proportional to square of<br>the dimension of p 3. Which of signification of signification of signification (a) 0.007<br>(c) 0.000<br>6. If  $\pi = 3.1$ <br>(a) 9.859 e following nas the nighest number<br>
of figures?<br>
(b) 2.64 × 10<sup>24</sup> kg<br>
(d) 6.3200 J<br>
(d) [ML<sup>-1</sup>T<sup>0</sup>]<br>
(d) [ML<sup>-1</sup>T<sup>0</sup>]<br>
(d) [ML<sup>-1</sup>T<sup>0</sup>]<br>
(d) [ML<sup>-1</sup>T<sup>0</sup>]<br>
(d) [ML<sup>-1</sup>T<sup>0</sup>]<br>
(d) [ML<sup>-1</sup>T<sup>0</sup>]<br>
(d) [ML<sup>-1</sup>T<sup>0</sup>]<br>
(d) [ML<sup>-1</sup> three sig<br>
(a) 19.9<br>
(c) 20.1<br> **8.** Which<br>
quantitie<br>
(a) force<br>
(c) torque S<br> **I. MULT**<br>
1. One of<br>
physic: We in a measurement<br>
ional formula of Planck's constant<br>
[JEE Main; NEET; Sep-2021]<br>
(b) [ML<sup>2</sup>T<sup>-3</sup>]<br>
(d) [MI <sup>3</sup>T<sup>-3</sup>] 2. If the  $2\%$ , the volume<br>(a)  $8\%$ <br>3. If the l **EXECUTE:**<br> **EXECUTE:**<br> **EXEC** or a particle *v* at an instant t is<br>  $at + bt^2$ . The dimensions of *b* is<br>
(b) [LT<sup>-1</sup>]<br>
(d) [LT<sup>-3</sup>]<br>
[Ans. (d) [LT<sup>-3</sup>]]<br>
sional formula for gravitational<br> **Related to AIPMT 2004]**<br>
(b) [M<sup>-1</sup>L<sup>3</sup>T<sup>-2</sup>] (a)  $4\%$ <br>
(a)  $4\%$ <br>
4. The le if the a<br>
error i<br>
(a)  $351$ **Example 12.** The der (b) 5% (c) 6% (d) 7% is 4 g cm<br>
(b) 5% (c) 6% (d) 7% is 4 g cm<br> **Ans. (d) 7% is 4 g cm**<br> **Ans. (d) 7% is 4 g cm**<br> **Ans. (d) 7% is 4 g cm<br>
<b>Ans. (d) 7% is 4 g cm**<br> **Ans. (d) 7% is 4 g cm**<br> **Ans. (d) 7** of a material in CGS system of units<br>in a system of units in which unit of<br>cm and unit of mass is 100 g, then<br>density of material will be<br>b)  $0.4$  (c) 40 (d) 400<br>[Ans. (c) 40]<br>e is proportional to square of<br>n the dimensio **5.** Which<br>
of sign<br>
(a) 0.00<br>
(c) 0.00<br> **6.** If  $\pi = 3$ <br>
(a) 9.83 three s<br>
(a)  $19.9$ <br>
(c) 20.<br> **8.** Which<br>
quanti<br>
(a) forc<br>
(c) torc

# $rac{1}{\sqrt{2}}$  $rac{1}{\sqrt{2}}$

## www.Padasalai.Net<br>W.<del>E. Sample Level Hard Collect Online or Available <sup>www.</sup>CBSEtips.i<u>p</u></del> This is On w.Padasalai,Net<br>or Sample for Full Book Order Online or Avai www.CBSEtips.in<br>Pat All Leading Bookstores **This is O** www.CBSEtips.in<br>le at All Leading Bookstores

S

 $\overline{O}$ 

#### Sura's x XI Std - Physics  $\frac{1}{2}$  Unit 01 (iii) Nature of Physical World and Measurement 9

### **II. Short Answer Questions.**

### 1. **Briefly explain the types of physical quantities.**

- *Ans.* **(i)** Physical quantities are classified into two types. There are fundamental and derived quantities. **II. SHORT**<br>1. Briefly e.<br>Ans. (i) Phys<br>Ther<br>(ii) Funce **EXAMPLE PUESTIONS.** (v) If the types of physical quantities.<br>
uantities are classified into two types.<br>
fundamental and derived quantities.<br>
the findamental and derived quantities.<br>
the findamental and derived quantities **II. SHOR<br>1. Briefly<br>Ans. (i)** Ph<br>Th<br>(ii) Fu VSICS TON THE VI TO THE NATURE OF Physical World and Measuremer<br> **NSWER QUESTIONS.** (v) If t<br>
diantities are classified into two types.<br>
The diamental and derived quantities.<br>
The the standard derived quantities (vi) All
	- **(ii)** Fundamental or base quantities are quantities which cannot be expressed in terms of any other physical quantities. These are length, mass, time, electric current, temperature, luminous intensity and amount of substance.
- **(iii)** Quantities that can be expressed in terms of fundamental quantities are called derived quantities. For example, area, volume, velocity, acceleration, force, etc. lumi<br>
(iii) Qua<br>
fund<br>
quan<br>
acce<br>
2. How will<br>
using pa intensity and amount of substance.<br>
s that can be expressed in terms of<br>
analysis?<br>
analysis?<br>
analysis?<br>
analysis?<br>
analysis?<br>
For example, area, volume, velocity,<br>
on, force, etc.<br>
measure the diameter of the Moon<br>
x me lum<br>
(iii) Qu<br>
fun<br>
qu<br>
acc<br>
2. How w<br>
using p as intensity and amount of substance.<br>
ies that can be expressed in terms of<br>
ental quantities are called derived<br>
es. For example, area, volume, velocity,<br>
analysis<br>
(i) Therefore, etc.<br>
in measure the diameter of the Mo

#### 2. **How will you measure the diameter of the Moon using parallax method?** *[HY-2018 & 19; QY-2019]*

*Ans.* O - observation point on earth.

- **(i)** In diagram, O is the observation point on the earth and *d* is the diameter of moon. An astronomical telescope held at O is focussed on moon, the image is observed into moon of a circular disc.  $A \left( \cdots^{a} \cdots \right) B$ d θ (i) Indi<br>poin<br>diam<br>teles<br>on m<br>into<br>(ii)  $\angle$ A(<br>S - a mon. An astronomical<br>
the earth and d is the<br>
f moon. An astronomical<br>
held at O is focussed<br>
the image is observed<br>
o<br>
expedition of a circular disc.<br>  $\theta$ <br>
the<br>
rela<br>
for<br>
the<br>
rela<br>
for<br>
the<br>
rela<br>
for<br>
For<br>
For (i) In<br>
po<br>
dia<br>
tel<br>
on<br>
int<br>
(ii)  $\angle A$ <br>
S am, O is the observation  $A\left(\frac{d}{d}\right)$ <br>
of moon. An astronomical<br>
be held at O is focussed<br>
in, the image is observed<br>  $\frac{d}{dx}$  on of a circular disc.<br>  $\frac{d}{dx}$  or  $\frac{d}{dx}$ <br>  $\frac{d}{dx}$  or  $\frac{d}{dx}$ <br>  $\frac{d}{dx}$  or  $\frac{d}{$ 
	- **(iii)**  $\angle AOB = \theta$

S - average distance between moon and the surface of earth.

- **(iii)** As 'S' is very large compared to the diameter, *d* of the moon, the diameter of the moon is considered as a circular arc of radius, S. moon, the diameter of the moon is determined as a circular arc of radius, S.<br>
e calculated, when 'S' is known and **Ans. Precision**<br> **Precision**<br> **PRECISION**<br> **PRECISION**<br> **PRECISION**<br> **PRECISION**<br> **PRECISION**<br> **PRECISION**<br> E moon, the diameter of the moon is<br>
red as a circular arc of radius, S.<br>
<br>
θ.<br>
be calculated, when 'S' is known and<br>
d.<br>
The measure precision<br>
precision<br>
rules for determining significant<br>
the acture
	- $d = S \times \theta$ .

Hence *d* can be calculated, when 'S' is known and θ is measured.

## 3. **Write the rules for determining significant figures.** d of<br>  $d$  of<br>
cons<br>  $d = ?$ <br>
Hence  $d \cdot \theta$  is meas<br>
3. Write the figures.  $d$ <br>  $d$ <br>  $col$ <br>  $d =$ <br>
Hence<br>  $\theta$  is me<br>
3. Write

*Ans.* **(i)** All non-zero digits are significant

- **(ii)** All zeros between two non-zero digits are significant
- **(iii)** All zeros to the right of a non-zero digit but to the left of a decimal point are significant. (ii) All sign<br>sign<br>(iii) All z<br>to the<br>(iv) For them between two non-zero digits are<br>
t to the right of a non-zero digit but<br>
c of a decimal point are significant.<br>
The value is 5<sup>'</sup><br>
when hei<br>
of a decimal point are significant.<br>
If the hei<br>
with a yar<br>
with a yar<br>
with a y (ii) Al<br>sig<br>(iii) Al<br>to<br>(iv) Fo<br>ter between two non-zero digits are<br>ant so to the right of a non-zero digit but<br>fit of a decimal point are significant.<br>number without a decimal point, the levelure of the value<br>of the value is<br>the value<br>of the value of the va
	- **(iv)** For the number without a decimal point, the terminal or trailing zero(s) are not significant.
- **(v)** If the number is less than 1, the zero (s) on the right of the decimal point but to left of the first non-zero digit are not significant. where is less than 1, the zero (s) on<br>of the decimal point but to left of<br>on-zero digit are not significant.<br>to the right of a decimal point and<br>t of non-zero digit are significant. where is less than 1, the zero (s) on<br>t of the decimal point but to left of<br>non-zero digit are not significant.<br>s to the right of a decimal point and<br>ght of non-zero digit are significant.
- **(vi)** All zeros to the right of a decimal point and to the right of non-zero digit are significant.
- **(vii)**The number of significant figures does not depend on the system of units used.

4. **What are the limitations of dimensional analysis?** *[Govt. MQP-2018; HY-2018; Jun.-2019]*

#### *Ans.* **Limitations of Dimensional analysis:**

- **(i)** This method gives no information about the dimensionless constants in the formula like  $1, 2, \ldots, \pi, e$ , etc. **EXECUTE:** 1.1 Initialism of dimensional  $[Govt, MQP-2018; HY-2018; Jun.-2019]$ <br> **EDimensional analysis:**<br>
hod gives no information about the<br>
nless constants in the formula like<br>  $...\pi, e$ , etc.<br>
nod cannot decide whether the given www.Padasalai.Net
- **(ii)** This method cannot decide whether the given quantity is a vector or a scalar.
- **(iii)** This method is not suitable to derive relations involving trigonometric, exponential and logarithmic functions.
- **(iv)** It cannot be applied to an equation involving more than three physical quantities.
- **(v)** It can only check on whether a physical relation is dimensionally correct but not the correctness of the relation. g trigonometric, exponential and<br>aic functions.<br>be applied to an equation involving<br>in three physical quantities.<br>aly check on whether a physical<br>is dimensionally correct but not<br>ctness of the relation.<br>apple using dimensi manuscular<br>
manuscular terms in the applied to an equation involving<br>
an three physical quantities.<br>
only check on whether a physical<br>
is dimensionally correct but not<br>
rectness of the relation.<br>
ample using dimensional an

For example using dimensional analysis,  $s = ut + 1/3$  *at*<sup>2</sup> is dimensionally correct whereas the correct relation is  $s = ut + 1/2 at^2$ .

- 5. **Define precision and accuracy. Explain with one example.**
- **Ans. Precision:** The closeness of two or more measurements to each other is known as precision. on and accuracy. Explain with<br>the closeness of two or more<br>to each other is known as<br>e closeness of a measured value to<br>the object being measured is Solution and accuracy. Explain with<br>
Solution and accuracy. Explain with<br>
the closeness of two or more<br>
the closeness of a measured value to<br>
the closeness of a measured value to<br>
the object being measured is

**Accuracy:** The closeness of a measured value to the actual value of the object being measured is called accuracy.

**Example:** Suppose a man's true height is exactly 5′9″. When it is measured with a yardstick, the value is 5′0″. Hence measurement is not accurate. When height is measured with a laser yardstick, the value is 5′9″ then measurement is accurate. This is Only for Sample for Full Book Order Online or Available at All Leading Bookstores or New York 1980 and Sample 1980 and Sample is the state of the Sample of the Sample of the Sample of the Sample of the Sample of th is measured with a yardstick, the<br>fence measurement is not accurate.<br>s measured with a laser yardstick,<br> $y''$  then measurement is accurate.<br>s measured consistently as 5'0"<br>k, then measurements are precise. t is measured with a yardstick, the<br>Hence measurement is not accurate.<br>is measured with a laser yardstick,<br>'9" then measurement is accurate.<br>t is measured consistently as 5'0"<br>ick, then measurements are precise.

If the height is measured consistently as 5′0″ with a yardstick, then measurements are precise.

# $rac{1}{\sqrt{2}}$  $rac{1}{\sqrt{2}}$

### **III. Long Answer Questions**

- 1. **(i) Explain the use of screw gauge and vernier caliper in measuring smaller distances. III. Long**<br>1. (i) Expl<br>calip<br>(ii) Writ<br>meth **SWER QUESTIONS**<br>
the use of screw gauge and vernier<br>
in measuring smaller distances.<br>
te on triangulation method and radar<br>
measure larger distances.<br>  $[Govt. MQP-2018]$ <br>
RADAR  $\begin{array}{c}\n 10 \\
 \hline\n \text{III. Lon} \\
 1. \quad \text{(i)} \quad \text{Ex} \\
 \text{cal} \\
 \text{(ii)} \quad \text{W1} \\
 \text{me} \\
 \end{array}$ **SUPER QUESTIONS**<br>
The use of screw gauge and vernier<br>
in measuring smaller distances.<br>
note on triangulation method and radar<br>
to measure larger distances.<br>
[Govt. MQP-2018]<br>
RADAl
	- **(ii) Write a note on triangulation method and radar method to measure larger distances.**

*[Govt. MQP-2018]*

#### *Ans.* **Measurement of small distances:**

- **(i) (1)** The **screw gauge** is an instrument used for measuring accurately the dimensions of objects up to a maximum of about 50 mm. (2)<br>(3) We can be a measuring accurately the dimensions<br>bijects up to a maximum of about<br>nm.<br>principle of the instrument is the<br>mification of linear motion using the<br>land trans<br>least count of the screw gauge is<br>the d<br>numerous inst (1) (1)<br>(2)<br>(3) Free the gauge is an instrument used<br>
The measuring accurately the dimensions<br>
bigects up to a maximum of about<br>
nm.<br>
transpection of the instrument is the plane<br>
agnification of linear motion using the plane<br>
recular moti
	- **(2)** The principle of the instrument is the magnification of linear motion using the circular motion of a screw.
	- **(3)** The least count of the screw gauge is 0.01 mm.
	- **(4)** A **vernier caliper** is a versatile instrument for measuring the dimensions of an object namely diameter of a hole, or a depth of a hole. The least count of vernier caliper is 0.01 cm.

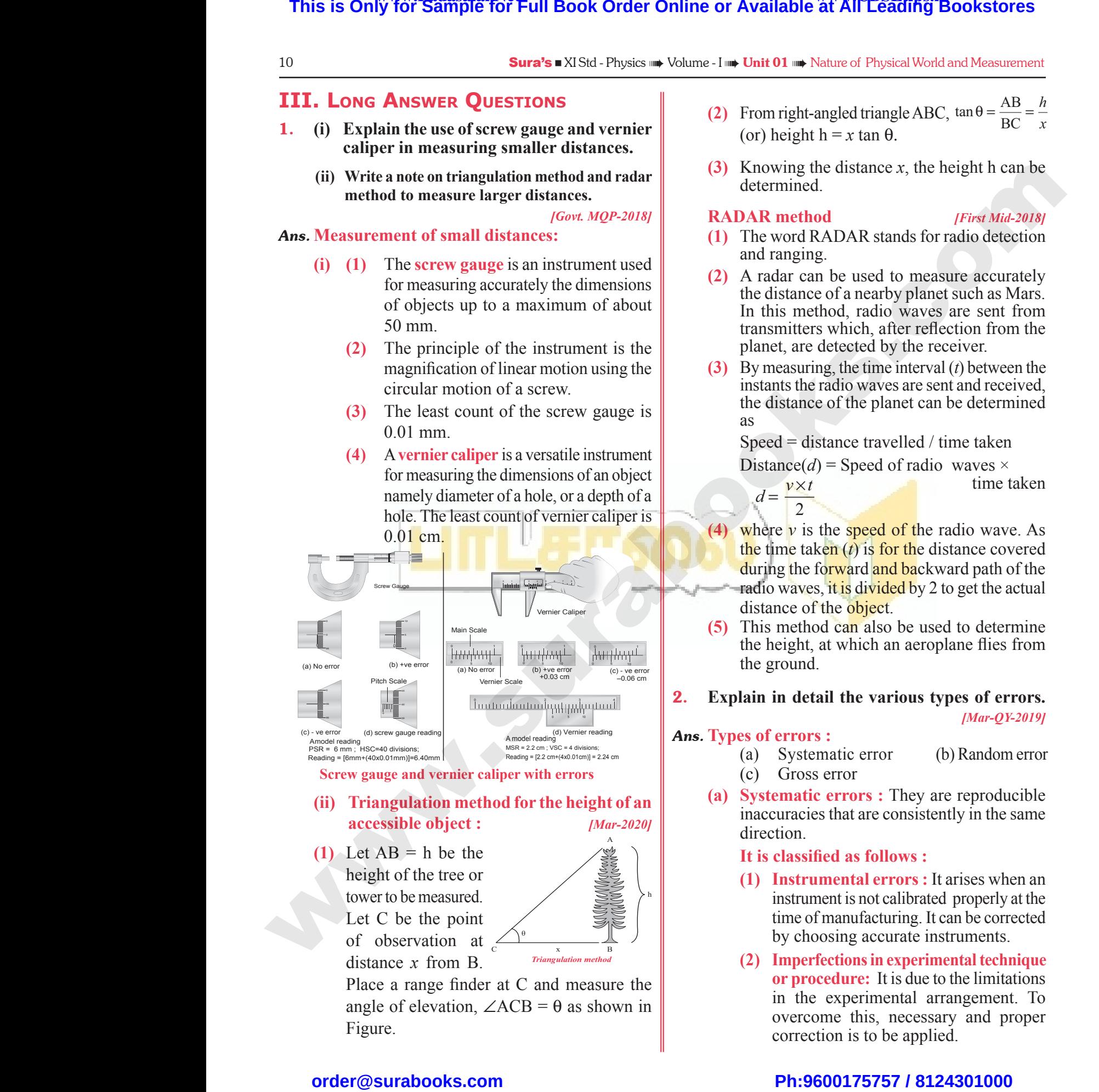

- 
- **(ii) Triangulation method for the height of an accessible object :** *[Mar-2020]*
- $(1)$  Let  $AB = h$  be the height of the tree or tower to be measured. Let C be the point of observation at distance *x* from B. towe<br>Let<br>of<br>dista<br>Plac<br>angl<br>Figu tow<br>Le<br>of<br>dis<br>Pla<br>an<br>Fig

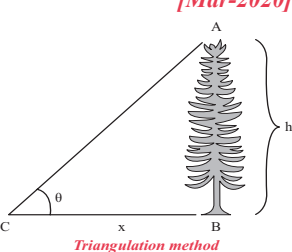

Place a range finder at C and measure the angle of elevation,  $\angle ACB = \theta$  as shown in Figure. Example 2 in the point<br>
wation at  $\frac{1}{\sqrt{1-\frac{1}{n}}}\sqrt{\frac{1}{n}}$ <br>
wation at  $\frac{1}{\sqrt{\frac{1}{n}}\sqrt{\frac{n}{n}}}$  (2) 1<br>
ange finder at C and measure the<br>
elevation,  $\angle ACB = \theta$  as shown in be measured.<br>
be measured.<br>  $x$  from B.<br>
Friengalation method<br>  $x$  from B.<br>
Triangulation method<br>  $x$  from B.<br>
Triangulation method<br>  $x$  from B.<br>  $x$  from B.<br>  $x$  from B.<br>  $x$  from B.<br>  $x$  from B.<br>  $x$  from B.<br>  $x$  from B

- **(2)** From right-angled triangle ABC,  $\tan \theta = \frac{AB}{BC}$ *h x* (or) height h = *x* tan  $\theta$ . We is nature of Physical world and Measurement<br>ht-angled triangle ABC,  $\tan \theta = \frac{AB}{BC} = \frac{h}{x}$ <br>the distance x, the height h can be<br>ned.<br>**thod** [First Mid-2018]
- **(3)** Knowing the distance *x*, the height h can be determined.

#### **RADAR method** *[First Mid-2018]*

- **(1)** The word RADAR stands for radio detection and ranging.
- **(2)** A radar can be used to measure accurately the distance of a nearby planet such as Mars. In this method, radio waves are sent from transmitters which, after reflection from the planet, are detected by the receiver. also the used to measure accurately<br>the of a nearby planet such as Mars.<br>ethod, radio waves are sent from<br>rs which, after reflection from the<br>etected by the receiver.<br>ing, the time interval (*t*) between the<br>radio waves ar can be used to measure accurately<br>nce of a nearby planet such as Mars.<br>method, radio waves are sent from<br>ters which, after reflection from the<br>re detected by the receiver.<br>uring, the time interval  $(t)$  between the<br>the rad
- **(3)** By measuring, the time interval (*t*) between the instants the radio waves are sent and received, the distance of the planet can be determined as

Speed = distance travelled / time taken

Distance(*d*) = Speed of radio waves  $\times$ 

 $d = \frac{v \times t}{2}$ 2 time taken

- **(4)** where  $\nu$  is the speed of the radio wave. As the time taken  $(t)$  is for the distance covered during the forward and backward path of the radio waves, it is divided by 2 to get the actual distance of the object. time taken<br>the speed of the radio wave. As<br>ken (*t*) is for the distance covered<br>forward and backward path of the<br>ss, it is divided by 2 to get the actual<br>f the object.<br>od can also be used to determine  $\frac{dx}{dt}$  time taken<br>  $\frac{dx}{dt}$  time taken<br>  $\frac{dx}{dt}$  is the speed of the radio wave. As<br>
taken (*t*) is for the distance covered<br>
ne forward and backward path of the<br>
ves, it is divided by 2 to get the actual<br>
of the obj
- **(5)** This method can also be used to determine the height, at which an aeroplane flies from the ground.
- 2. **Explain in detail the various types of errors.**

*[Mar-QY-2019]*

#### *Ans.* **Types of errors :**

- (a) Systematic error (b) Random error
- (c) Gross error
- **(a) Systematic errors :** They are reproducible inaccuracies that are consistently in the same direction. **Example 13 Second State of Second State 15 Second State 15 Second Section**<br>Second Section 2013<br>Second Section<br>Section 2013<br>Section 2014<br>Section 2014<br>Section 2014<br>Section 2014<br>Section 2014<br>Section 2014<br>Section 2014<br>Section **Solution 19 Example 3 The School of School Set School School Set School Set School Section**<br>19 Externation error (b) Random error<br>19 Assembly and Section 2016<br>19 Assembly in the same<br>19 Assembly in the same

#### **It is classified as follows :**

- **(1) Instrumental errors :** It arises when an instrument is not calibrated properly at the time of manufacturing. It can be corrected by choosing accurate instruments.
- **(2) Imperfections in experimental technique or procedure:** It is due to the limitations in the experimental arrangement. To overcome this, necessary and proper correction is to be applied. **EXECUTE:** The anisor when an international state of manufacturing. It can be corrected<br>cosing accurate instruments.<br>**Fections in experimental technique**<br>**ocedure:** It is due to the limitations<br>experimental arrangement. To **EXECUTE:** The alternative incomment is not calibrated properly at the e-of manufacturing. It can be corrected<br>choosing accurate instruments.<br>**Depending in experimental technique**<br>**Procedure:** It is due to the limitations<br>

# $\frac{1}{2}$  $rac{1}{\sqrt{2}}$

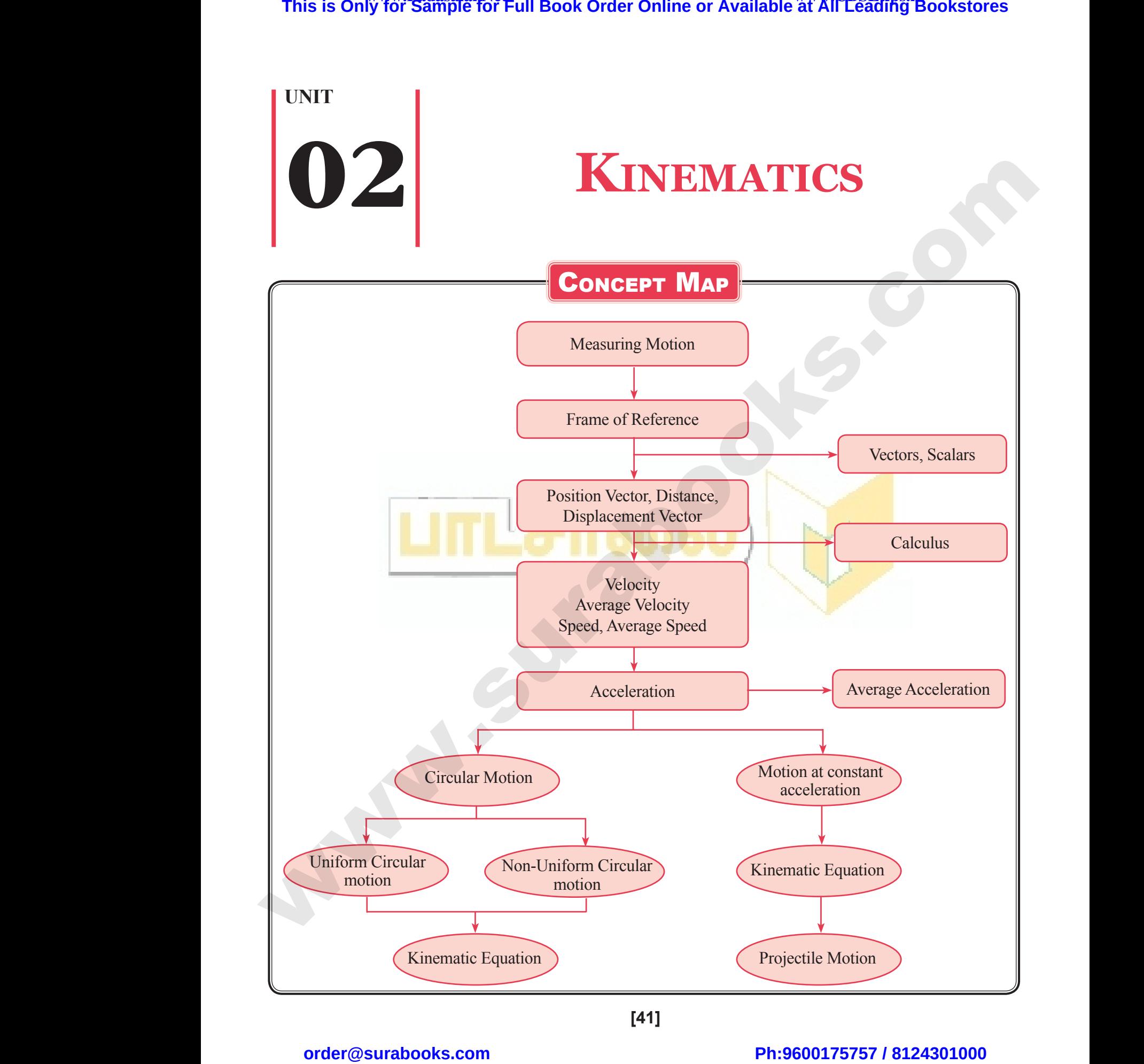

**[41]**

 $\frac{1}{2}$  $rac{1}{\sqrt{2}}$ 

# FORMULAE TO REMEMBER **FORMULAE TO REMEN**<br>gth of distance, D = speed × time.<br>ment = velocity × time.

- (1) Path length of distance,  $D = speed \times time$ .
- (2) Displacement = velocity  $\times$  time.  $(1)$  Path  $|$ <br> $(2)$  Displ  $\frac{42}{\sqrt{1}}$ <br>(1) Patl<br>(2) Dis
	- (3) Speed =  $\frac{\text{Distance}}{\text{Time}}$
- (4) Velocity =  $\frac{\text{Displacement}}{\text{Time}}$ (4) Veloc<br>
(5) Relat<br>
(i)  $\frac{1}{2}$ <br>
(6) The e (4) Vel<br>
(5) Rel<br>
(6) The
	- (5) Relative velocity

$$
(i) \quad \vec{V}_{AB} = \vec{V}_{A} - \vec{V}_{B} \quad (ii) \qquad \vec{V}_{BA} = \vec{V}_{B} - \vec{V}_{A}
$$

(6) The equations of motion for accelerated body are: =  $\frac{\text{Displacement}}{\text{Time}}$ <br>velocity<br>=  $\vec{V}_A - \vec{V}_B$  (ii)  $\vec{V}_{BA} = \vec{V}_B - \vec{V}_A$ <br>ations of motion for accelerated body are:

Velocity = 
$$
\frac{\text{Displacement}}{\text{Time}}
$$
  
\nRelative velocity  
\n(i)  $\vec{V}_{AB} = \vec{V}_{A} - \vec{V}_{B}$  (ii)  $\vec{V}_{BA} = \vec{V}_{B} - \vec{V}_{A}$   
\nThe equations of motion for accelerated body are:  
\n(i)  $v = u + at$  (ii)  $S = ut + \frac{1}{2}at^2$  (iii)  $v^2 = u^2 + 2as$  (iv)  $S_n = u + \frac{a}{2}(2n - 1)$ 

(7) The equations of motion for retarded body. Here *a* is negative.

\n- (7) The equations of motion for related body. Here *a* is negative.
\n- (i) 
$$
v = u - at
$$
\n- (ii)  $S = ut - \frac{1}{2}at^2$
\n- (iii)  $v^2 = u^2 - 2as$
\n- (iv)  $S_n = u - \frac{a}{2}(2n-1)$
\n- (8) The equations of motion for a body falling down under gravity. Here  $a = +g$
\n- (i)  $v = u + gt$
\n- (ii)  $S = ut + \frac{1}{2}gt^2$
\n- (iii)  $v^2 = u^2 + 2gs$
\n- (iv)  $S_n = u + \frac{g}{2}(2n-1)$
\n- (9) The equations of motion for a body going up against gravity. Here  $a = -g$
\n

(8) The equations of motion for a body falling down under gravity. Here  $a = +g$ (*i*) Ine<br>(i)<br>(8) The<br>(9) The

(i) 
$$
v = u + gt
$$
 (ii)  $S = ut + \frac{1}{2}gt^2$  (iii)  $v^2 = u^2 + 2gs$  (iv)  $S_n = u + \frac{g}{2}(2n-1)$ 

- (9) The equations of motion for a body going up against gravity. Here  $a = -g$ 
	- (i)  $v = u gt$  (ii)  $S = ut \frac{1}{2}gt$  $\frac{1}{2}gt^2$  (iii)  $v^2 = u^2 - 2gs$  (iv)  $S_n = u - \frac{g}{2}(2n-1)$
- (10) The maximum height attained by a body thrown vertically upwards with initial velocity *u* is,  $S_{max} = \frac{u^2}{2g}$ 2 2 (11) Total time taken by body in going up and coming down.  $T = at = \frac{2u}{a}$ *g* 2 **This is Only for Sample for Full Book Order Online or Available at All Leading Bookstores some<br>
some is NAL Papel of Leading 3. The space of Full Bookstores or All Leading Sample of Leading Sample The RE<b>MEMBER**<br>
(1) Pap (10) The n<br>(11) Total<br>(12) The is imum height attained by a body thrown vertically upwards with initial velocity u is,  $S_{max} = \frac{u^2}{2g}$ <br>he taken by body in going up and coming down.  $T = at = \frac{2u}{g}$ <br>al velocity of body in order to attain height h is,  $u = \sqrt$ (10) The  $(11)$  Tota<br>(12) The
	- (12) The initial velocity of body in order to attain height *h* is,  $u = \sqrt{2gh}$

(13) Unit vector 
$$
(\hat{A})
$$
;  $\hat{A} = \frac{\vec{A}}{A} = \frac{A_x \hat{i} + A_y \hat{j} + A_z \hat{k}}{\sqrt{A_x^2 + A_y^2 + A_z^2}}$ 

- (14) Area of parallelogram =  $|A \times B$  $\Rightarrow$   $\Rightarrow$ ×
- (15) Velocity of projectile at an instant of its flight is  $v = \sqrt{v_x^2 + v_y^2}$ (14) Area<br>(15) Veloc<br>(16) Angu parallelogram =  $|\vec{A} \times \vec{B}|$ <br>
of projectile at an instant of its flight is  $v = \sqrt{v_x^2 + v_y^2}$ <br>
projection of projectile:<br>
me of flight,  $T = \frac{2u \sin \theta}{g}$ (14) Are<br>(15) Velons (16) Ang<br>(16) Ang
	- (16) Angular projection of projectile:

(i) Time of flight, 
$$
T = \frac{2u\sin\theta}{g}
$$

# $\frac{1}{2}$  $rac{1}{\sqrt{2}}$

**Sura's**  $\blacksquare$  XI Std - Physics  $\blacksquare$  Unit 02  $\blacksquare$  Kinematics 43

- (ii) Maximum height,  $h = \frac{u^2 \sin^2 n}{2g}$  $^{2}$  cin<sup>2</sup> 2  $\sin^2\theta$
- (iii) Horizontal range,  $R = \frac{u}{x}$ *g*  $2^2$  sin  $2\theta$  $\frac{\text{sura s - } \lambda_1 \text{ such}}{(ii)}$ <br>(ii) Example 1911 02 **and Kinematics**<br>
aximum height,  $h = \frac{u^2 \sin^2 \theta}{2g}$ <br>
orizontal range,  $R = \frac{u^2 \sin 2\theta}{g}$ <br>
aximum horizontal range  $R = \frac{u^2}{g}$ Sura's  $\blacksquare$  XI SI<br>(ii)<br>(iii)
	- (iv) Maximum horizontal range  $R_{max} = \frac{u^2}{g}$ 2
	- (17) Centripetal acceleration  $a_c = \omega^2 r$
	- (18) For motion along *x* axis,  $v_x = u_x + a_x t$  and  $x = x_0 + u_x t + \frac{1}{2} a_x t^2$ 2
- (19) For motion along *y* axis,  $v_y = u_y + a_y t$  and  $y = y_0 + u_y t + \frac{1}{2} a_y t^2$ 2 (17) Central<br>(18) For n<br>(19) For n tal acceleration  $a_c = \omega^2 r$ <br>
ion along x axis,  $v_x = u_x + a_x t$  and  $x = x_0 + u_x t + \frac{1}{2} a_x t^2$ <br>
ion along y axis,  $v_y = u_y + a_y t$  and  $y = y_0 + u_y t + \frac{1}{2} a_y t^2$ (17) Cer<br>(18) For<br>(19) For

# Important Terms & Definitions WWW.Padasalai. www.Padasalai.Net

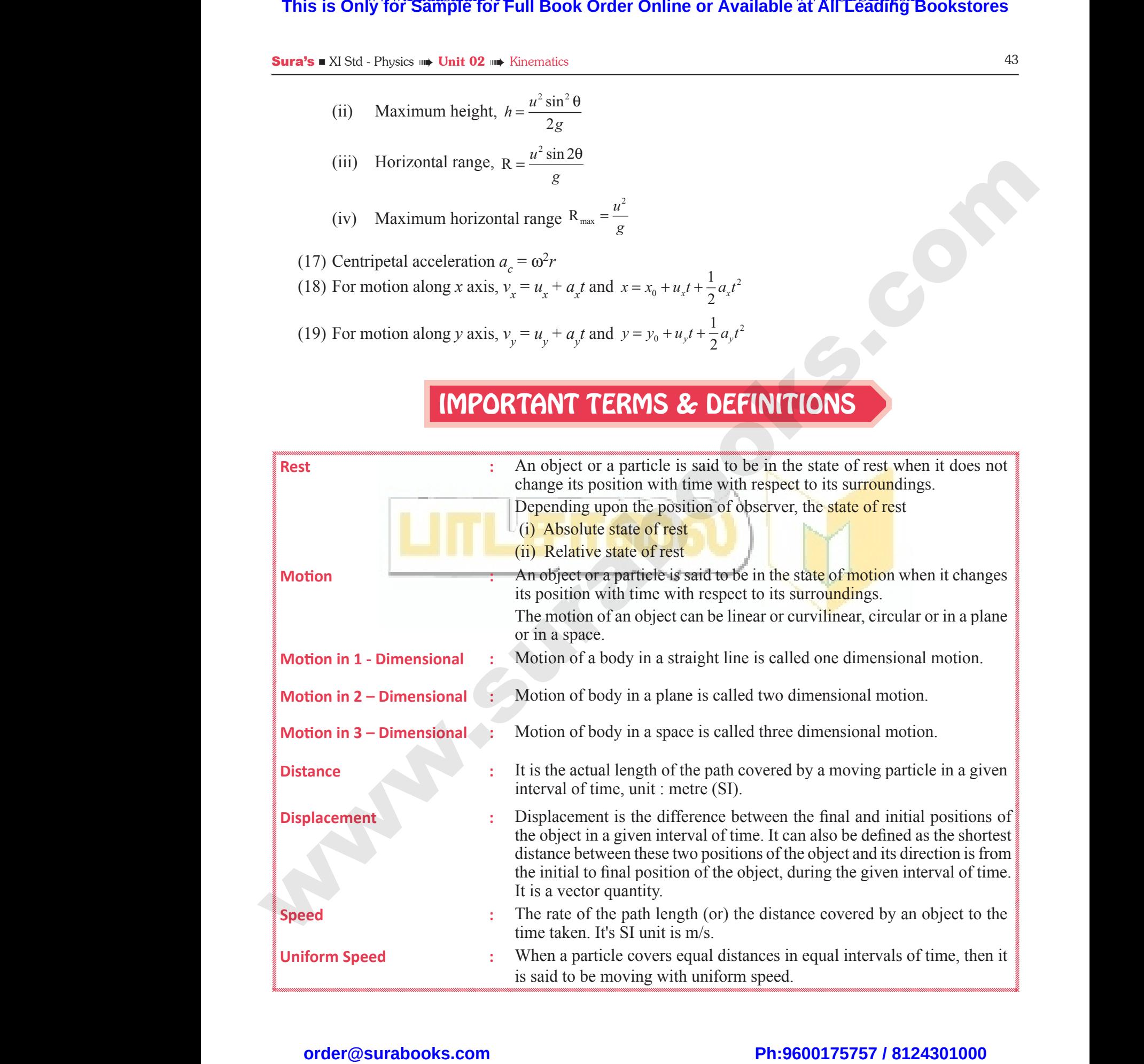

# $\frac{1}{2}$  $rac{1}{\sqrt{2}}$

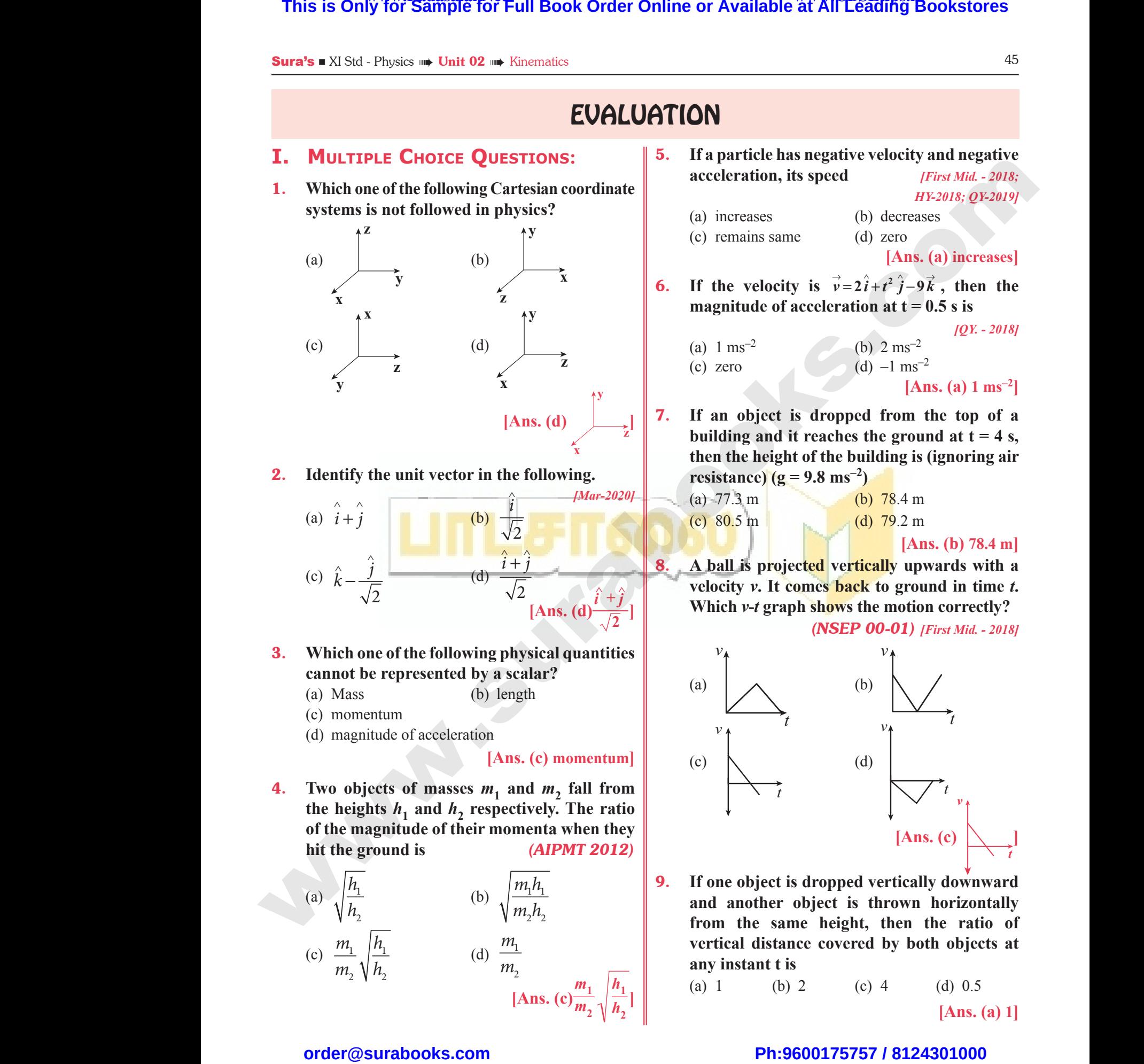

# $rac{1}{\sqrt{2}}$  $rac{1}{\sqrt{2}}$

## www.Padasalai.Net<br>W.<del>E. Sample Level Hard Collect Online or Available <sup>www.</sup>CBSEtips.i<u>p</u></del> This is On w.Padasalai,Net<br>or Sample for Full Book Order Online or Avai www.CBSEtips.in<br>Pat All Leading Bookstores **This is O** www.CBSEtips.in<br>le at All Leading Bookstores

10. **A ball is dropped from some height towards the ground. Which one of the following represents the correct motion of the ball? 10.** A ball is<br>the group<br>represent<br> $\begin{bmatrix} y \\ y \\ z \end{bmatrix}$  $\frac{46}{10. \text{ A ball}}$ <br>the gr<br>repress

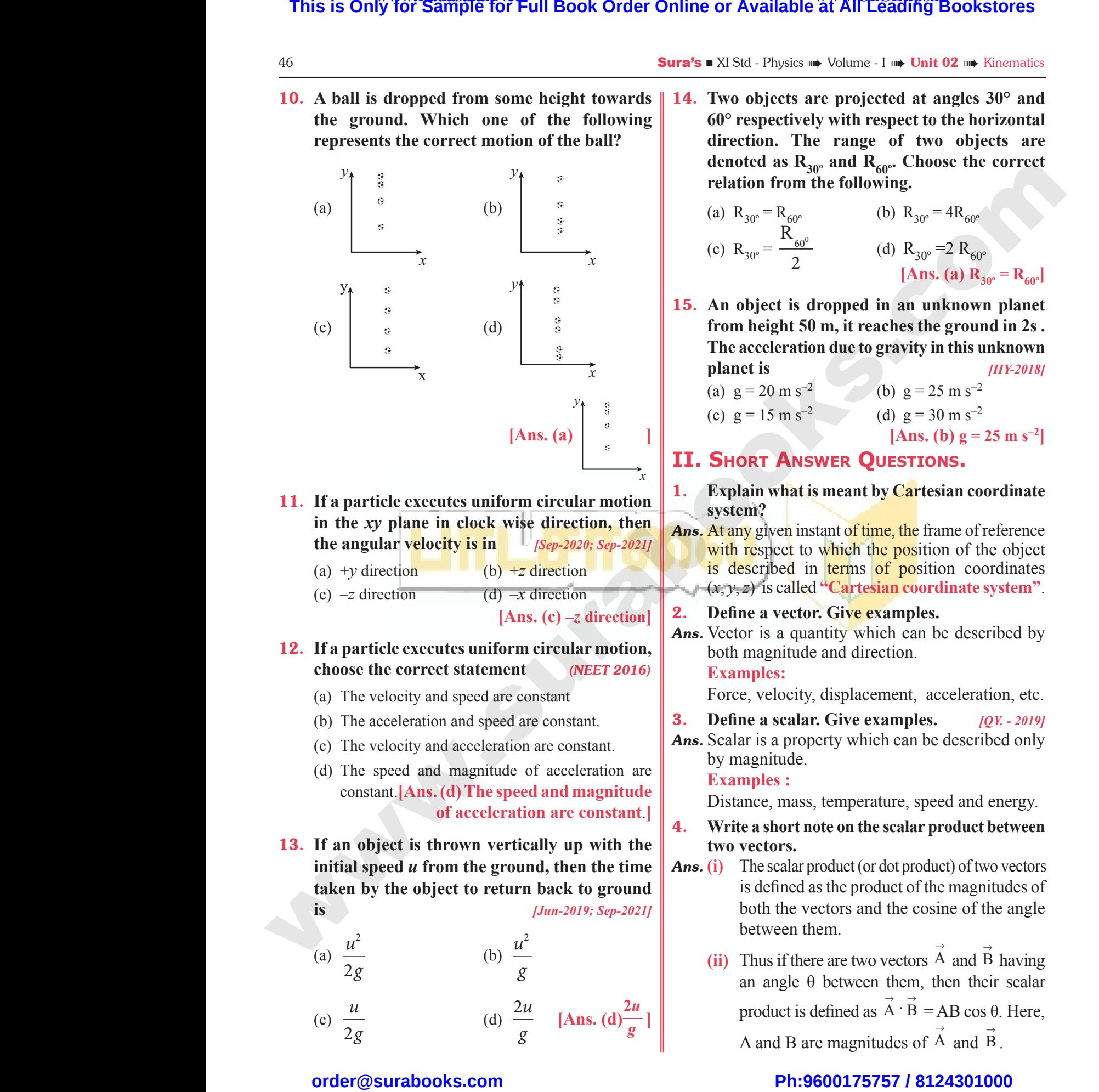

- 11. **If a particle executes uniform circular motion in the** *xy* **plane in clock wise direction, then the angular velocity is in** *[Sep-2020; Sep-2021]* **11.** If a part<br>in the *x*y<br>the angu<br>(a) +*y* din<br>(c)  $-z$  dir xecutes uniform circular motion<br>
ne in clock wise direction, then<br>
elocity is in<br>
(b) +z direction<br>
(d) -x direction<br>
[Ans. (c) -z direction]<br> **2.** Define a<br>
<sup>2</sup><br>
Padasalaires is described in the spectrum of the spectrum **11.** If a pair in the the ang (a)  $+y$  (c)  $-z$  (c) Explain<br>
lane in clock wise direction, then<br>
velocity is in<br>
(b) +z direction<br>
(d) -x direction<br>
(Ans. (c) -z direction<br>
(ans. 2. Define :<br>
(ans. 2. Define :
	- (a) +*y* direction (b) +*z* direction
	- (c)  $-z$  direction (d)  $-x$  direction

**[Ans. (c) –***z* **direction]**

### 12. **If a particle executes uniform circular motion, choose the correct statement** *(NEET 2016)*

- (a) The velocity and speed are constant
- (b) The acceleration and speed are constant.
- (c) The velocity and acceleration are constant.
- (d) The speed and magnitude of acceleration are constant.**[Ans. (d) The speed and magnitude of acceleration are constant**.**]** (a) The v<br>(b) The a<br>(c) The v<br>(d) The s<br>constant Examples<br>
x and speed are constant.<br>
y and acceleration are constant.<br>
and magnitude of acceleration are<br> **a.** Befine a s<br>
by magnitude<br> **a.** Befine a s<br>
by magnitude<br> **a.** Befine a s<br>
by magnitude<br> **a.** Befine a s<br>
by mag (a) The<br>(b) The<br>(c) The<br>(d) The<br>con Example<br>
Leading and speed are constant.<br>
Leading and acceleration are constant.<br>
Example 3. Define:<br>
Ans. Scalar is<br>
de and magnitude<br>
(Ans. (d) The speed and magnitude<br>
of acceleration are constant.]<br>
4. Write a
	- 13. **If an object is thrown vertically up with the initial speed** *u* **from the ground, then the time taken by the object to return back to ground is** *[Jun-2019; Sep-2021]*

| taken by the object to return back to ground | is def                 |        |                 |                            |      |
|----------------------------------------------|------------------------|--------|-----------------|----------------------------|------|
| is                                           | $[Jun-2019; Sep-2021]$ | is def |                 |                            |      |
| (a)                                          | $\frac{u^2}{2g}$       | (b)    | $\frac{u^2}{g}$ | (ii) Thus an ar            |      |
| (c)                                          | $\frac{u}{2g}$         | (d)    | $\frac{2u}{g}$  | [Ans. (d) $\frac{2u}{g}$ ] | prod |

 $rac{1}{\sqrt{2}}$  $rac{1}{\sqrt{2}}$ 

14. **Two objects are projected at angles 30° and 60° respectively with respect to the horizontal direction. The range of two objects are**  denoted as  $R_{30^\circ}$  and  $R_{60^\circ}$ . Choose the correct **relation from the following.** we volume -1 we only to a referred at angles 30° and<br>ly with respect to the horizontal<br>de range of two objects are<br> $\mu_0$  and  $R_{60}$ . Choose the correct<br>the following.<br>(b)  $R_{30}$  = 4 $R_{60}$ are projected at angles  $30^{\circ}$  and<br>wely with respect to the horizontal<br>The range of two objects are<br> $R_{30^{\circ}}$  and  $R_{60^{\circ}}$ . Choose the correct<br>in the following.<br>(b)  $R_{30^{\circ}} = 4R_{60^{\circ}}$ 

(a) 
$$
R_{30^\circ} = R_{60^\circ}
$$
  
\n(b)  $R_{30^\circ} = 4R_{60^\circ}$   
\n(c)  $R_{30^\circ} = \frac{R_{60^\circ}}{2}$   
\n(d)  $R_{30^\circ} = 2 R_{60^\circ}$   
\n[Ans. (a)  $R_{30^\circ} = R_{60^\circ}$ ]

15. **An object is dropped in an unknown planet from height 50 m, it reaches the ground in 2s . The acceleration due to gravity in this unknown planet is** *[HY-2018]* **[Ans. (a)**  $R_{30^\circ} = R_{60^\circ}$ ]<br> **dropped in an unknown planet**<br> **D m, it reaches the ground in 2s**.<br> **on due to gravity in this unknown**<br> **PHY-2018**<br> **(b)**  $g = 25$  m s<sup>-2</sup><br> **(d)**  $g = 30$  m s<sup>-2</sup> Ans. (a)  $R_{30^\circ} = R_{60^\circ}$ <br>
Substitution and unknown planet<br>
50 m, it reaches the ground in 2s.<br>
tion due to gravity in this unknown<br>  $\frac{IHV-2018J}{(b) g = 25 m s^{-2}}$ <br>
(d) g = 30 m s<sup>-2</sup>

(a) 
$$
g = 20 \text{ m s}^{-2}
$$
  
\n(b)  $g = 25 \text{ m s}^{-2}$   
\n(c)  $g = 15 \text{ m s}^{-2}$   
\n(d)  $g = 30 \text{ m s}^{-2}$ 

 $[Ans. (b) g = 25 m s^{-2}]$ 

### **II. Short Answer Questions.**

- 1. **Explain what is meant by Cartesian coordinate system?**
- *Ans.* At any given instant of time, the frame of reference with respect to which the position of the object is described in terms of position coordinates (*x*, *y*, *z*) is called **"Cartesian coordinate system"**. is meant by Cartesian coordinate<br>stant of time, the frame of reference<br>which the position of the object<br>in terms of position coordinates<br>d "Cartesian coordinate system".<br>r. Give examples. **t is meant by Cartesian coordinate**<br>instant of time, the frame of reference<br>to which the position of the object<br>in terms of position coordinates<br>led "Cartesian coordinate system".<br>tor. Give examples.
- 2. **Define a vector. Give examples.**
- *Ans.* Vector is a quantity which can be described by both magnitude and direction.

### **Examples:**

Force, velocity, displacement, acceleration, etc.

- 3. **Define a scalar. Give examples.** *[QY. 2019]*
- *Ans.* Scalar is a property which can be described only by magnitude. Solution, etc.<br>
F. Give examples.  $[QY - 2019]$ <br>
berty which can be described only<br>  $\mu$ , temperature, speed and energy.<br>
ote on the scalar product between ty, displacement, acceleration, etc.<br> **lar. Give examples.** (*QY. - 2019)*<br>
operty which can be described only<br>
e.<br>
ss, temperature, speed and energy.<br> **t note on the scalar product between**

**Examples :**

Distance, mass, temperature, speed and energy.

- 4. **Write a short note on the scalar product between two vectors.**
- *Ans.* **(i)** The scalar product (or dot product) of two vectors is defined as the product of the magnitudes of both the vectors and the cosine of the angle between them.
	- **(ii)** Thus if there are two vectors A and B having  $\rightarrow$  $\rightarrow$ an angle θ between them, then their scalar product is defined as  $\vec{A} \cdot \vec{B} = AB \cos \theta$ . Here, A and B are magnitudes of  $\vec{A}$  and  $\vec{B}$ . as the product of the magnitudes of<br>ectors and the cosine of the angle<br>nem.<br>re are two vectors  $\vec{A}$  and  $\vec{B}$  having<br> $\vec{B}$  between them, then their scalar<br>defined as  $\vec{A} \cdot \vec{B} = AB \cos \theta$ . Here,<br>re magnitudes of  $\vec$ d as the product of the magnitudes of<br>vectors and the cosine of the angle<br>them.<br>here are two vectors  $\vec{A}$  and  $\vec{B}$  having<br> $\theta$  between them, then their scalar<br>is defined as  $\vec{A} \cdot \vec{B} = AB \cos \theta$ . Here,<br>are magnitudes

Sura's NI Std - Physics <sub>➠</sub> Unit 02 <sub>➠</sub> Kinematics 87

### Value based questions

- 1. **Balu went to kuttraalam with his grandpa, when he saw the waterfalls falling down from the top of a mountain he could not believe his eyes. He loved admiring it. He asked grandpa how this is possible. Grandpa said even now the answer to this question from where the water is coming from the top of a mountain is a puzzle, but we got some scientific truths behind this flow. This is Only for Sample for Full Book Order Online or Available at All Leading Bookstores or<br>
<b>Excellent Context Context** All Leading down the current at the start and the start and the start and the start and the start www.Padasalai.Net Example on the Mindle State of the State of the State of the State of the State of the State of the State of the State of the State of the angle it. He asked grandpa how this also aske the arrow the arrow of the arrow of t rom the<br>got some<br>(i) Wha<br>fallin<br>(ii) Give<br>wate<br>(iii) Wha<br>it re **Sura's EXIST**<br>
1. Balu w<br>
he saw<br>
of a mo<br>
loved a USICS TO QUESTIONS<br>
USICS THE UNIT OF THE METAL AS WE AS WE AS WE AS WE AS WE AS WE AS WE AS WE WATERFAILS falling down from the top<br>
in he could not believe his eyes. He<br>
ring it. He asked grandpa how this<br>
Examed also as rrom ti<br>got sor<br>(i) W<br>fal<br>(ii) Gi<br>wa<br>(iii) W
	- **(i) What is the science behind this flow or falling of these water falls?**
	- **(ii) Give the formula for time of flight of the waterfall.** p of a mountain is a puzzle, but we<br>
	ientific truths behind this flow. (ii) Doo<br>
	s the science behind this flow or (iii) Wh<br>
	of these water falls?<br>
	e formula for time of flight of the<br>
	III.<br>
	the speed of flow of waterfall
	- **(iii) What is the speed of flow of waterfall, when it reaches the ground.** between the science behind this flow.<br>
	the science behind this flow or<br>
	the science behind this flow or<br>
	these water falls?<br>
	formula for time of flight of the<br>
	Ans. (i) Yes,<br>
	Paral<br>
	Paral<br>
	the a<br>
	s the ground.
- *Ans.* **(i)** Actually the science behind this flow of water fall is an example for the projectile motion. In horizontal projection water comes from the top of the mountain with an initial horizontal velocity (*u*) hori:<br>top c<br>velo<br>(ii) Time<br>proje<br>traje<br>It's e ho<br>
top<br>
ve<br>
(ii) Tii<br>
pre<br>
tra<br>
It's tal projection water comes from the<br>
ne mountain with an initial horizontal<br>
(*u*)<br>
of<br>
f flight: It is the time taken for the<br>
le (here waterfall) to complete its<br>
ry.<br>
(iii) Res<br>
ression is  $T = \sqrt{\frac{2h}{n}}$  [ $\theta$ ]
	- **(ii)** Time of flight: It is the time taken for the projectile (here waterfall) to complete its trajectory. a projection water comes from the<br>
	mountain with an initial horizontal<br>
	(ii) No,<br>
	(ii) No,<br>
	(iii) No,<br>
	of \<br>
	(iii) No,<br>
	(iii) No,<br>
	of \<br>
	of \<br>
	(iii) No,<br>
	of \<br>
	of \<br>
	(iii) No,<br>
	of \<br>
	of \<br>
	of \<br>
	moth<br>
	moth<br>
	(iii) Resu<br>
	(i

It's expression is T =  $\sqrt{\frac{2h}{}}$ 

 $h \rightarrow$  vertical displacement from top to the ground level.

g

 $g \rightarrow$  gravity

**(iii)** Using equations of linear motion, gree<br>
g -<br>
(iii) Us<br>
If<br>
the<br>  $s =$ <br>
Th

$$
v^2 = u^2 + 2as
$$

If *v* is the final velocity after waterfall hits the ground, *u* is the initial velocity,  $a = g$ ,  $s = h$ grou<br>  $g \rightarrow$ <br>
(iii) Usir<br>
If v<br>
the g<br>  $s = l$ <br>
Ther wel.<br>
ity<br>
uations of linear motion,<br>  $u^2 + 2as$ <br>
e final velocity after waterfall hits<br>
d, u is the initial velocity,  $a = g$ ,<br>  $u^2 + 2gh$ level.<br>
avity<br>
quations of linear motion,<br>  $= u^2 + 2as$ <br>
he final velocity after waterfall hits<br>
and, u is the initial velocity,  $a = g$ ,<br>  $= u^2 + 2gh$ <br>
he group and the group of the state initial velocity,  $a = g$ ,<br>
town

Then  $v^2 = u^2 + 2gh$ 

Final velocity of the waterfall  $v = \sqrt{u^2 + 2gh}$ 

- 2. **All planets were once fire balls from the sun, which have been projected out so many long years back. Now these fire balls have attained their solid surface, even though the central core is still hot. Neptune is the last planet in our solar system (out of eight). At what angle it should have been projected from the sun?** 2. All plane<br>which his<br>years ba<br>their soli<br>is still ho<br>system (<br>have bee<br>Ans. Since Ne Figure 1.1 and the sun, the sun, projection of the sun projected out so many long<br>
low these fire balls have attained<br>
face, even though the central core<br>
ptune is the last planet in our solar<br>
f eight). At what angle it 2. All pla<br>which<br>years t<br>their so<br>is still t<br>system<br>have b<br>Ans. Since b were once fire balls from the sun,<br>
been projected out so many long<br>
Now these fire balls have attained<br>
urface, even though the central core<br>
(eptune is the last planet in our solar<br>
of eight). At what angle it should<br>
p
	- *Ans.* Since Neptune has been thrown at angle of 45°, it would have reached longer distance.
- 3. **Lord Rama and Arjuna were skilled in archery. As we apply more action (tension) to the string, the faster an arrow flies. After reading about Rama and Arjuna, Raju asked his friend Bhaskar is there any scientific facts behind Archery. He also asked Bhaskar about how to find force of the arrow.** d Arjuna were skilled in archery.<br>
ore action (tension) to the string,<br>
arrow flies. After reading about<br>
una, Raju asked his friend Bhaskar<br>
ientific facts behind Archery. He<br>
askar about how to find force of and Arjuna were skilled in archery.<br>
more action (tension) to the string,<br>
1 arrow flies. After reading about<br>
juna, Raju asked his friend Bhaskar<br>
scientific facts behind Archery. He<br>
shaskar about how to find force of
	- **(i) Is there any physics concept behind this archery?**
	- **(ii) Does Raju trouble Bhaskar psychologically?**
	- **(iii) What is the resultant force of the arrow?**
- *Ans.* (i) Yes, the physics concept behind this is, Parallelogram law of vectors. When we pull the arrow the string forms two forces as A & B. The direction of arrow is the resultant force here,  $(A = F_1, B = F_2, R = F)$ To find direction of force,  $\tan B = \frac{B \sin \theta}{A + B \cos \theta}$ trouble Bhaskar psychologically?<br>
ne resultant force of the arrow?<br>
physics concept behind this is,<br>
ram law of vectors. When we pull<br>
the string forms two forces as<br>
e direction of arrow is the resultant The **Phaskar psychologically?**<br> **the resultant force of the arrow?**<br> **e** physics concept behind this is,<br>
begram law of vectors. When we pull<br>
w the string forms two forces as<br>
The direction of arrow is the resultant
	- (ii) No, Psychologically Raju is anxious of knowing scientific reasons behind everything, because he knew anxiety is the mother of Invention  $A + B \cos \theta$ <br>
	chologically Raju is anxious<br>
	ing scientific reasons behind<br>
	g, because he knew anxiety is the<br>
	Invention<br>
	force,  $R = \sqrt{A^2 + B^2 + 2AB \cos \theta}$ <br>
	e between two forces A & B]  $A + B \cos \theta$ <br>
	sychologically Raju is anxious<br>
	wing scientific reasons behind<br>
	ng, because he knew anxiety is the<br>
	of Invention<br>
	at force,  $R = \sqrt{A^2 + B^2 + 2AB \cos \theta}$ <br>
	gle between two forces A & B]

(iii) Resultant force, 
$$
R = \sqrt{A^2 + B^2 + 2AB \cos \theta}
$$
  
[θ → angle between two forces A & B]

### Creative Questions (HOTS)

- 1. **Find the speed of the projectile when it hits the ground.**
- *Ans.* **(i)** When the projectile hits the ground after initially thrown horizontally from the top of tower of height h, the time of flight is **d** of the projectile when it hits<br>projectile hits the ground after<br>rown horizontally from the top of<br>eight h, the time of flight is<br> $t = \sqrt{\frac{2h}{n}}$ eed of the projectile when it hits<br>he projectile hits the ground after<br>thrown horizontally from the top of<br> $\int$ beight h, the time of flight is<br> $t = \sqrt{\frac{2h}{n}}$

$$
t = \sqrt{\frac{2h}{g}}
$$

- **(ii)** The horizontal component velocity of the projectile remains the same i.e  $v_x = u$ .
- **(iii)** The vertical component velocity of the projectile at time T is

$$
v_y = gt = g \sqrt{\frac{2h}{g}} = \sqrt{2gh}
$$

**(iv)** The speed of the particle when it reaches the ground is  $v = \sqrt{u^2 + 2gh}$ remains the same i.e  $v_x = u$ .<br>
cal component velocity of the<br>
at time T is<br>  $gt = g \sqrt{\frac{2h}{g}} = \sqrt{2gh}$ <br>
of the particle when it reaches the<br>  $v = \sqrt{u^2 + 2gh}$ e remains the same i.e  $v_x = u$ .<br>
trical component velocity of the<br>
e at time T is<br>  $= gt = g \sqrt{\frac{2h}{g}} = \sqrt{2gh}$ <br>
ed of the particle when it reaches the<br>
s  $v = \sqrt{u^2 + 2gh}$ 

# $rac{1}{\sqrt{2}}$  $rac{1}{\sqrt{2}}$

88 Sura's ■ XI Std - Physics <sub>➠</sub> Volume - I <sub>⊪</sub> Unit 02 <sub>⊪→</sub> Kinematics

- 2. **(i) Name the quantity which remains unchanged during the flight of an oblique projectile. 2.** (i) Nam<br>
uncl<br>
proj<br>
(ii) If th<br>
wha<br>
proj as<br>
2. (i) Na<br>
un<br>
pr<br>
(ii) If<br>
wh<br>
pr
- **(ii) If the velocity of projectile is 10 ms–1 at what angle to the horizontal should be projected as that it covers maximum horizontal distance? Salace Stream in the quantity which remains 4.** A train 2<br>ed during the flight of an oblique  $\begin{array}{|l|l|}\n\hline\n\text{40 km/h.} \quad\text{of 500 } m \\
\text{locity of projectile is 10 ms}^{-1} \text{ at } & \text{of 500 } m \\
\text{gle to the horizontal should be 1 as that it covers maximum}\n\hline\n\end{array}$ **Sura's a** XISta-<br>the quantity which remains  $\begin{array}{|l|l|}\n\hline\n\text{4. A train} & \text{4. A train} \\
\text{ged during the flight of an oblique} & \text{4. B min} \\
\hline\n\text{4. B min} & \text{4. B min} \\
\hline\n\text{4. B min} & \text{4. B min} \\
\hline\n\text{4. B min} & \text{4. B min} \\
\hline\n\text{4. B min} & \text{4. B min} \\
\hline\n\text{4. B min} & \text{4. B min} \\
\hline\n\text{4.$ 
	- *Ans.* **(i)** Horizontal component of velocity.
		- **(ii)** At an angle of 45º to the horizontal covers maximum distance.
- 3. **A man moving in rain holds an umbrella inclined to the vertical eventhough the rain drops are falling vertically. Why?** max. (1) Hold<br>(ii) At a<br>max<br>3. A man<br>inclined<br>drops ar gle of 45° to the horizontal covers<br>
a distance.<br>
Speed of the horizontal covers<br>
ing in rain holds an umbrella<br>
ing vertical eventhough the rain<br>
ing vertically. Why?<br>
5. The pos<br>  $x = 6t +$ Ans. (1) IIC<br>(ii) At<br>ma<br>**3.** A mar<br>incline<br>drops : male of 45° to the horizontal covers<br>
um distance.<br>
wing in rain holds an umbrella<br>
the vertical eventhough the rain<br>
alling vertically. Why?<br>
5. The postage of  $x = 6t$ 
	- *Ans.* **(i)** Consider a person moving horizontally with velocity  $\vec{V}_{M}$ . Let rain fall vertically with velocity  $\vec{V}_R$ .
- **(ii)** An umbrella is held to avoid the rain. Then the relative velocity of the rain with respect to the person is  $-v_M$  $\theta$  V<sub>R</sub>  $D \rightarrow B$ C velo<br>
welo<br>
(ii) An v<br>
rain.<br>
the r<br>
is<br>  $\vec{v}_{\text{max}}$  $\vec{V}_R$ .<br>
The posit<br>
ella is held to avoid the  $\vec{V}_R$ .<br>
The posit<br>
is held to avoid the  $\vec{V}_R$  By different<br>
with respect to the person<br>  $\vec{V}_L$ . Since  $\vec{OB} + \vec{OC} = \vec{OD}$ we<br>
we<br>
we<br>
we<br>
we<br>
we<br>
e<br>
is<br>
is<br>  $\vec{v}$  $\overrightarrow{V}_{M}$ . Execution and vertically with<br>  $\overrightarrow{V}_{R}$ .<br>
Solution:<br>
The position:<br>
The position:<br>
The position:<br>
The position:<br>
The position:<br>
The position:<br>
The position:<br>
By different the relative velocity of<br>  $\overrightarrow{P}_{M}$

$$
\vec{V}_{RM} = \vec{V}_{R} - \vec{V}_{M} \text{ Since } \vec{OB} + \vec{OC} = \vec{OD}
$$

 $\overrightarrow{V}_{\text{RM}}$  =  $\sqrt{V_{\text{R}}^2 + V_{\text{M}}^2}$ ; tan  $\theta = \frac{\text{DB}}{\text{OB}}$ OB V V  $=\frac{v_M}{V}$  and  $\Rightarrow$   $\theta = \tan^{-1} \left( \frac{V_M}{V_R} \right)$  with the vertic M R ſ  $\left(\frac{V_{\text{M}}}{V_{\text{R}}}\right)$  with the vertical as shown in fig.

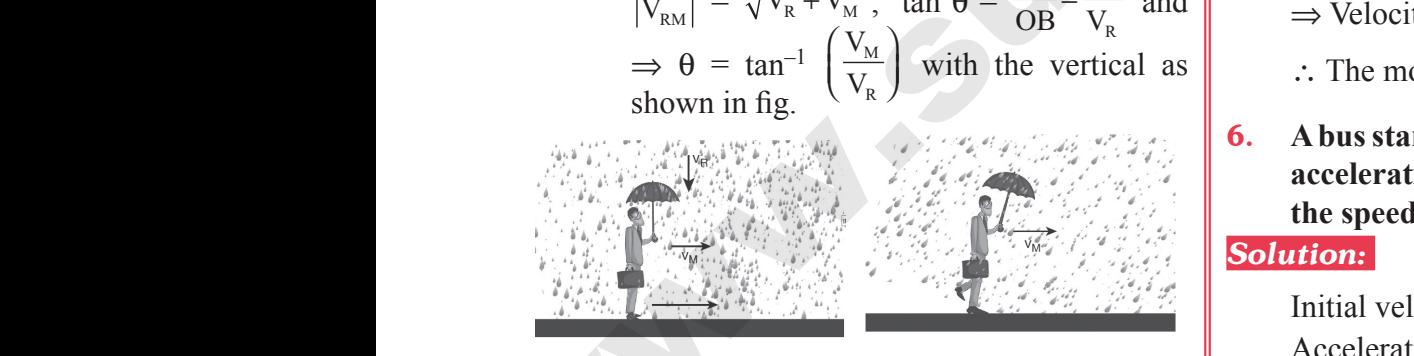

**(iii)** In order to save himself from the rain, he should hold an umbrella at an angle θ with the vertical direction. www.<br>shou<br>the y bld an umbrella at an angle  $\theta$  with<br>al direction.<br>Displacer<br> $= 0 \times 180 +$ <br> $= 3240 \text{ m}$ where the sheet of the sheet of the sheet of the sheet of the sheet of the sheet of the sheet of the sheet of the sheet of the sheet of the sheet of the sheet of the sheet of the sheet of the sheet of the sheet of the shee Find an umbrella at an angle  $\theta$  with<br>
ical direction.<br>
Speed of<br>
Displac<br>  $= 0 \times 180$ <br>  $= 3240$ 

4. **A train 20** *m* **long is moving with a speed of 40 km/h. In what time shall it cross a bridge of 500** *m* **long?** long is moving with a speed of<br>that time shall it cross a bridge?<br> $\frac{1}{2}$ <br> $\frac{1}{2}$ <br> $\frac{1}{2}$  = 20 m *m* long is moving with a speed of<br>what time shall it cross a bridge<br>g?<br>e train  $l_1 = 20$  m

### *Solution:*

Length of the train  $l_1 = 20$  m Length of the bridge  $l_2$  = 500 m; Time (*t*) = ? Total length  $L = l_1 + l_2 = 20 + 500 = 520$  m Speed of train,  $s = 40$  kmh<sup>-1</sup> =  $40 \times \frac{5}{10}$  m/s = 11 ms<sup>-1</sup> 18  $kmh^{-1} = 40 \times \frac{5}{10} m/s = 11 ms^{-1}$  $\text{Time}(t) = \frac{\text{Distance}}{\text{Speed}} = \frac{520}{11} = 47 \text{ s}$ 11 47 **This is Only for Sample for Full Book Order Online or Available at All Leading Bookstores or<br>
2. (i) Name the quantity which remains a A ratia 3.0 at least, is not the simulate of projective.<br>
(ii) If the seleccipt of Pi** L =  $l_1 + l_2 = 20 + 500 = 520$  m<br>
, s = 40 kmh<sup>-1</sup> = 40 ×  $\frac{5}{18}$  m/s = 11 ms<sup>-1</sup><br>
stance =  $\frac{520}{11}$  = 47 s<br>
n of an particle is given by<br>
. Find out whether its motion is

5. **The position of an particle is given by**   $x = 6t + 2t^3$ . Find out whether its motion is **uniform or non-uniform.**

### *Solution:*

O

The position of an particle 
$$
x = 6t + 2t^3
$$

By differentiating with respect to '*t*'

$$
u = 0
$$
\n
$$
u = 0
$$
\n
$$
u = 0
$$
\n
$$
u = \frac{dx}{dt}
$$
\n
$$
= \frac{d}{dt} (6t + 2t^3);
$$
\n
$$
\frac{dx}{dt} = 6 + 6t^2
$$
\n
$$
u = 6 + 6t^2
$$
\n
$$
u = 6 + 6t^2
$$
\n
$$
u = 6 + 6t^2
$$
\n
$$
u = 6 + 6t^2
$$
\n
$$
u = 6 + 6t^2
$$

- $\Rightarrow$  Velocity is dependent with time.
- ∴ The motion is non-uniform motion.
- 6. **A bus starting from rest moves with a uniform acceleration of 0.2 ms−2 for 3 minutes. Find the speed and distance travelled.** dependent with time.<br>
is non-uniform motion.<br> **from rest moves with a uniform**<br> **of 0.2** ms<sup>-2</sup> for 3 minutes. Find<br>
distance travelled. s dependent with time.<br>
on is non-uniform motion.<br> **luming from rest moves with a uniform**<br>
of 0.2 ms<sup>-2</sup> for 3 minutes. Find<br>
dd distance travelled.

### *Solution:*

Initial velocity '
$$
u'
$$
 = 0  
Acceleration ' $a'$  = 0.2 ms<sup>-2</sup>  
Time ( $t$ ) = 3 minutes = 180 seconds.  
Speed of a bus,  $v = u + at = 0 + 0.2 \times 180$   
= 36 m/s.

Time (t) = 3 minutes = 180 seconds.  
\nSpeed of a bus, 
$$
v = u + at = 0 + 0.2 \times 180
$$
  
\n= 36 m/s.  
\nDisplacement  $s = ut + \frac{1}{2}at^2$   
\n= 0×180 +  $\frac{1}{2}$  × 0.2 × (180)<sup>2</sup> = 0 +  $\frac{1}{2}$  × 0.2 × 32400  
\n= 3240 m = 3.24 km

# $rac{1}{\sqrt{2}}$  $rac{1}{\sqrt{2}}$

#### Sura's NI Std - Physics <sub>➠</sub> Unit 02 <sub>➠</sub> Kinematics 89 and Ninematics 89 and Ninematics 89 and Ninematics 89 and Ninematics 89 and Ninematics 89 and Ninematics 89 and Ninematics 89 and Ninematics 89 and Ninematics 89 and Ni

7. **A train moving with a speed of 100 km/h can be stopped by brakes after atleast 15***m***. What will be the minimum stopping distance, if the same train is moving at a speed of 120 km/h? EXECUTE:**<br> **7.** A train 1<br>
be stopp<br>
will be tl<br>
same tra<br> **Solution:** mg with a speed of 100 km/h can<br>y brakes after atleast 15*m*. What<br>inimum stopping distance, if the<br>moving at a speed of 120 km/h?<br>Mean (or **Sura's LATSE**<br>
7. A train<br>
be stop<br>
will be<br>
same t ysics **in Unit 02 in American**<br>ving with a speed of 100 km/h can<br>by brakes after atleast 15*m*. What<br>minimum stopping distance, if the<br>is moving at a speed of 120 km/h?<br>Mean (

#### *Solution:*

Speed =  $100$  km/h

Initial Velocity  $u = 100 \times \frac{5}{18}$  $27.7 \text{ ms}^{-1}$ 

Distance travelled  $s = 15$  m; Final velocity  $v=0$ .

∴ Acceleration  $a = -\frac{u^2}{2s}$ 2 2 Initial Ve<br>Distance<br>∴ Accel Initial<br>Distand<br>∴ Acc

Initial Velocity 
$$
u = 100 \times \frac{3}{18} = 27.7 \text{ ms}^{-1}
$$
  
\nDistance travelled  $s = 15 \text{ m}$ ; Final velocity  $v=0$ .  
\n
$$
\therefore \text{ Acceleration } a = -\frac{u^2}{2s}
$$
  
\n
$$
a = -\frac{(27.7)^2}{2 \times 15} = -\frac{767.29}{30} = -25.58 \text{ ms}^{-2}
$$
  
\n9. If three  
\nalong did  
\n $a = -25.58 \text{ ms}^{-2}$ 

For  $u = 120$  km / s =  $120 \times 5$  /  $18 = 33$  ms<sup>-1</sup> Distance covered,

For 
$$
u = 120
$$
 km / s =  $120 \times 5 / 18 = 33$  ms<sup>-1</sup>  
\nDistance covered,  
\n $s = -\frac{u^2}{2a} = -\frac{(33)^2}{2 \times (-25.58)} = \frac{-1089}{-51.16} = 21.29$  m = 21 m  
\nHence  $\frac{21}{2}$  and  $\frac{21}{2}$  and  $\frac{21}{2}$  is the value of  $\frac{21}{2}$  and  $\frac{21}{2}$  is the value of  $\frac{21}{2}$  and  $\$ 

∴ Minimum Shopping distance  $= 21$  m.

8. **A person travels along a straight road for the first half distance 4 m with a velocity 1 ms−1 and the second half distance 3 m with a velocity 0.7 ms−1. What is the mean velocity of the person?** I ms<sup>-1</sup> a<br>a velocit<br>of the pe<br>Solution:<br>Time tak ne second half distance 3 m with<br>
ms<sup>-1</sup>. What is the mean velocity<br>
?<br>
Person to travel 4 m<br>  $\begin{pmatrix} \frac{d}{2} \end{pmatrix}$  d<br>
Person to travel 4 m<br>
(2) 1 ms<sup>-1</sup><br>
a veloc<br>
of the post-<br>
Solution:<br>
Time ta the second half distance 3 m with<br>
.7 ms<sup>-1</sup>. What is the mean velocity<br>
on?<br>
by person to travel 4 m<br>  $\begin{pmatrix} \frac{d}{2} \end{pmatrix}$  d<br>  $\begin{pmatrix} \frac{d}{2} \end{pmatrix}$  and  $\begin{pmatrix} \frac{1}{2} \end{pmatrix}$  and  $\begin{pmatrix} \frac{1}{2} \end{pmatrix}$  and  $\begin{pmatrix} \frac{1}{2} \$ 

#### *Solution:*

www.Padasalai.Net

www.Padasalai.Net

Time taken by person to travel 4 m

$$
t_1 = \frac{\left(\frac{d}{2}\right)}{v_1} = \frac{d}{2v_1}
$$

Time taken by person to travel 3 m,

Time taken by person to travel 3 m,  
\n
$$
t_2 = \frac{\left(\frac{d}{2}\right)}{v_2} = \frac{d}{2v_2}
$$
\nMean (or) average velocity,

*Mean (or) average velocity,* 

$$
v_{\text{m}} = \frac{d}{t_1 + t_2} = \frac{d}{\frac{d}{2v_1} + \frac{d}{2v_2}} = \frac{d}{\cancel{A}\left(\frac{1}{2v_1} + \frac{1}{2v_2}\right)}
$$
  
=  $\frac{2v_1v_2}{v_1 + v_2} = \frac{2 \times 1 \times 0.7}{1 + 0.7} = \frac{1.4}{1.7} = 0.82 \text{ ms}^{-1}$   

$$
\therefore \text{ Mean Velocity} = 0.82 \text{ ms}^{-1}
$$
  
If three cars A, B and C move with velocities

- ∴ Mean Velocity =  $0.82 \text{ ms}^{-1}$
- 9. **If three cars A, B and C move with velocities along different directions on the road side, what is the vector hidden in this case.**
- **Ans.** When two or more vectors lie on the same plane, those vectors are said to be coplanar vectors. Let velocity vector is taken for the three cars. All the velocity vectors are lying on the same plane called road surface. So, the vector concept behind this is coplanar vector. **This is Only for Sample for Full Book Order Online or Available at All Leading Bookstores or Available at June 100018 and the second of Public Results Bookstores or Available at June 100018 and Three Information of Publi** nore vectors lie on the same plane,<br>are said to be coplanar vectors.<br>ector is taken for the three cars.<br>ty vectors are lying on the same<br>ad surface. So, the vector concept<br>coplanar vector. more vectors lie on the same plane,<br>s are said to be coplanar vectors.<br>vector is taken for the three cars.<br>city vectors are lying on the same<br>road surface. So, the vector concept<br>s coplanar vector.
	- 10. **(i) Name the quantity which remains unchanged during the flight of an oblique projection.**
		- **(ii) If the velocity of the projectile is 10 ms–1 at what angle to the horizontal should be projected as that it covers maximum horizontal distance?** projection.<br>
		locity of the projectile is 10 ms<sup>-1</sup><br>
		angle to the horizontal should<br>
		cted as that it covers maximum<br>
		tal distance?<br>
		l component of velocity  $u_x = u \cos \theta$ velocity of the projectile is 10 ms<sup>-1</sup><br>velocity of the projectile is 10 ms<sup>-1</sup><br>it angle to the horizontal should<br>jected as that it covers maximum<br>ntal distance?<br>tal component of velocity  $u_x = u \cos \theta$
	- **Ans.** (i) Horizontal component of velocity  $u_x = u \cos \theta$ 
		- (ii) At an angle of 45º to the horizontal. Covers maximum distance.

# $rac{1}{\sqrt{2}}$  $rac{1}{\sqrt{2}}$

**Kindly send me your answer keys to our email id - padasalai.net@gmail.com** abooksioon.<br>hdly send me your answer keys to our email id - pa ai.net@gmail.com www.padasalai.net@gmail.com

\*\*\*\*\*

 $\star\star\star\star\star$ 

 $\star\star\star\star\star$ 

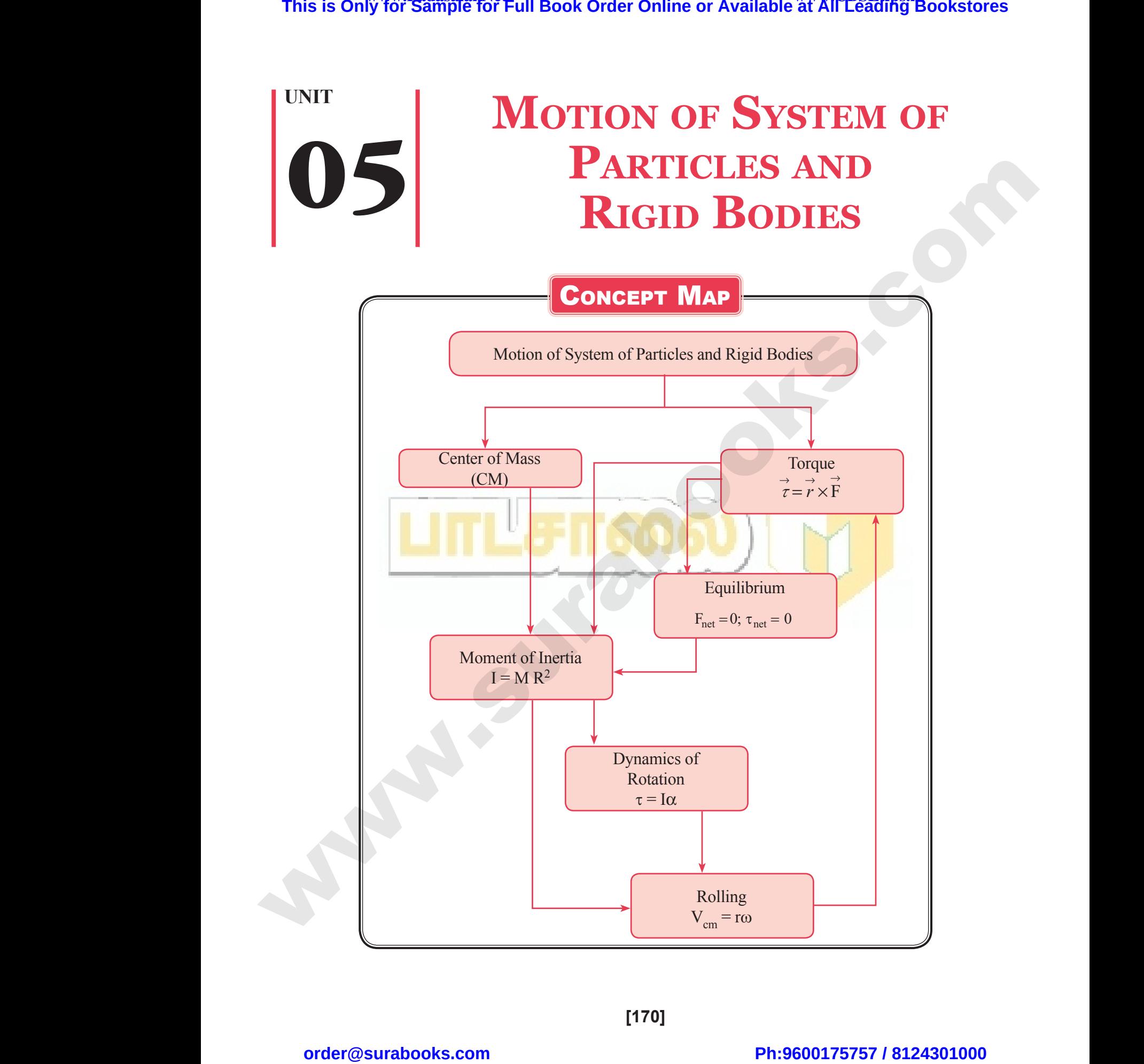

**[170]**

 $rac{1}{\sqrt{2}}$  $rac{1}{\sqrt{2}}$ 

Sura's NI Std - Physics  $\frac{171}{2}$  Unit 05 (a) Motion of System of Particles and Rigid Bodies

## FORMULAE TO REMEMBER

- (1) Position Vector of Center of Mass (CM) of two particles system :  $x_{CM} = \frac{m_1 x_1 + m_2 x_2}{m_1 + m_2 x_3}$  $m_{\text{CM}} = \frac{m_1 x_1 + m_1}{m_1 + m_1}$  $\frac{n_1 x_1 + m_2 x_2}{n_1 + n_2 + n_2}$ where  $m_1, m_2$ <br> $m_1 + m_2$ are two point masses, at positions  $x_1 \& x_2$ .  $\frac{\text{Suras A} \cdot \text{Al} \cdot \text{Sid}}{n}$ <br>(1) Posit Wester we was the Motion of System of Particles and Rigid Bodies<br> **FORMULAE TO REMEMBER**<br>
Vector of Center of Mass (CM) of two particles system :  $x_{CM} = \frac{m_1x_1 + m_2x_2}{m_1 + m_2}$  where  $m_1, m_2$ <br>
point masses, at position **Sura's =**  $X1 \text{ } S1$ <br>(1) Pos<br>are
	- (2)  $x_{\text{CM}} = \frac{\sum m_i x_i}{\text{M}}$ , where M is the total mass of all the particles.

(3) 
$$
\vec{v}_{CM} = \frac{\sum m_i \vec{v}_i}{\sum m_i}
$$
, where  $v_{CM}$  is Velocity of Center of Mass.  
\n(4)  $\vec{a}_{CM} = \frac{\sum m_i \vec{a}_i}{\sum m_i}$ , where  $a_{CM}$  is acceleration of CM.  
\n(5)  $\vec{\tau} = \vec{r} \times \vec{F}$  where,  $\tau$  is torque,  $\vec{r}$  is position vector of the point

(4) 
$$
\vec{a}_{CM} = \frac{\sum m_i \vec{a}_i}{\sum m_i}
$$
, where  $a_{CM}$  is acceleration of CM.

- (5) *<sup>t</sup>*  $\overrightarrow{r} = \overrightarrow{r} \times \overrightarrow{F}$  where,  $\tau$  is torque,  $\overrightarrow{r}$  is position vector of the point &  $\overrightarrow{F}$  is the force. www.padasalai.net<br>Sis the force.  $\overrightarrow{F}$  is the force.
- (6)  $\overrightarrow{r} = (r \text{ F} \sin \theta) \overrightarrow{n} \overrightarrow{n} \rightarrow \text{Unit Vector}$
- (7)  $\tau = (mr^2)\alpha$ , where *m* is point mass at a position, *r*.  $\alpha$  is angular acceleration.
- (8)  $\vec{L} = \vec{r} \times \vec{p}$ , where L is angular momentum, *p* is linear momentum at a position *r*.
- (9) L =  $(mr^2)$   $\omega$ , L =  $r$  m v, where L is angular momentum,  $\omega$  is angular velocity, v is linear velocity & *m* is the point mass. (8)  $\vec{L} = r$ <br>
(9)  $\vec{L} = (m \sin \theta)$ <br>
(10)  $I = \sum$ <br>
(11)  $\vec{L} = (m \sin \theta)$ where L is angular momentum, p is linear momentum,<br>  $\phi$ , where L is angular momentum, p is linear momentum,<br>  $\phi$ )  $\omega$ , L = r m v, where L is angular momentum,  $\omega$  is a<br>
point mass.<br>  $\phi_i^2$ , where I - moment of inerti a position r.<br>
ar velocity, v is linear velocity & (8)  $\vec{L} =$ <br>
(9)  $\vec{L} =$ <br> *m* is<br>
(10)  $I =$ <br>
(11)  $\vec{L} =$ at a position r.<br>
ular velocity, v is linear velocity &<br>
ion r.
	- (10)  $I = \sum m_i r_i^2$ , where I moment of inertia, *m* point mass at a position *r*.

$$
(11) \stackrel{\rightarrow}{\mathcal{L}} = \left(\sum m_i r_i^2\right) \stackrel{\rightarrow}{\omega}
$$

$$
(12) \stackrel{\rightarrow}{L} = I\stackrel{\rightarrow}{\omega}
$$

- (13)  $\tau = I \frac{d}{dt}$ *dt*  $\frac{\omega}{\mu}$ ;  $\alpha = \frac{d}{d}$ *dt*  $\frac{\omega}{\mu}$ ;  $\tau = I \alpha$ .
- $(14) \frac{F_1}{F_2}$ 1 2 2 1  $=\frac{d_2}{d_1}$ , where F<sub>1</sub> & F<sub>2</sub> are two parallel forces act at the two ends at distances  $d_1$  &  $d_2$ . 2
- (15)  $\tan \theta =$ *v rg* where *v* - velocity, *r* - radius of circular level road, *g* - acceleration due to gravity,  $\theta$  – angle in which a cyclist bends. **This is Only for Sample for Full Book Order Online or Available at All Leading Bookstores**  $\frac{3m\pi}{4}$ **. For**  $\frac{3m\pi}{4}$  **is online or**  $\frac{3m\pi}{4}$  **is**  $\frac{m\pi}{4}$  **in**  $\frac{m\pi}{4}$ **. The end of**  $\frac{m\pi}{4}$  **is**  $\frac{m\pi}{4}$  **in** (13)  $\tau = I$ <br>
(14)  $\frac{F_1}{F_2} = \frac{?}{?}$ <br>
(15)  $\tan \theta$ <br>
in wh  $\therefore \alpha = \frac{d\omega}{dt}$ ;  $\tau = I \alpha$ .<br>where  $F_1 \& F_2$  are two parallel forces act at the two ends at distances  $d_1 \& d_2$ .<br> $\frac{\lambda^2}{2}$  where  $\nu$  - velocity,  $r$  - radius of circular level road,  $g$  - acceleration due to gravity, (13)  $\tau =$ <br>(14)  $\frac{F_1}{F_2}$ :<br>(15) tan<br>in x
	- (16)  $I = MR^2$ , where I moment of inertia, M mass of a uniform ring, R radius.
	- (17)  $I = MK^2$ , where, K radius of gyration, M total mass of the object, I moment of inertia. (1) I amoment of inertial. ect, I - moment of inertia.<br>net<br>net
	- (18)  $dw = F ds$ , where  $dw$  workdone,  $F$  force,  $ds$  displacement. where, K - radius of gyration, M - total mass of the c<br>
	ls, where dw - workdone, F - force, ds - displacement.<br>
	mv<sup>2</sup><br>  $P = \vec{F} \cdot \vec{v}$  (in linear motion) :  $P = T \cdot \omega$ . (in rotational motion)<br>  $Mv_{CM}^2 \left(1 + \frac{K^2}{R^2}\right)$

(19) 
$$
KE = \frac{1}{2} mv^2
$$

- (20) Power,  $P = \overrightarrow{F} \cdot \overrightarrow{v}$  (in linear motion) :  $P = T \cdot \omega$ . (in rotational motion)
- $(21)$  KE =  $\frac{1}{2}Mv_{CM}^{2}\left(1+\frac{K^{2}}{R^{2}}\right)$  $Mv_{CM}^{2}\left(1+\frac{K^{2}}{R^{2}}\right)$ R  $v_{CM}^2 \left(1 + \frac{K^2}{R^2}\right)$ (17)  $I = M$ <br>(18) dw =<br>(19) KE =<br>(20) Powe<br>(21) KE = (17) 1 =<br>(18) dw<br>(19) KE<br>(20) Pov<br>(21) KE

# $rac{1}{\sqrt{2}}$  $rac{1}{\sqrt{2}}$

172 **Sura's** XI Std - Physics **we** Volume - I **we** Unit 05 **we** Motion of System of Particles and Rigid Bodies

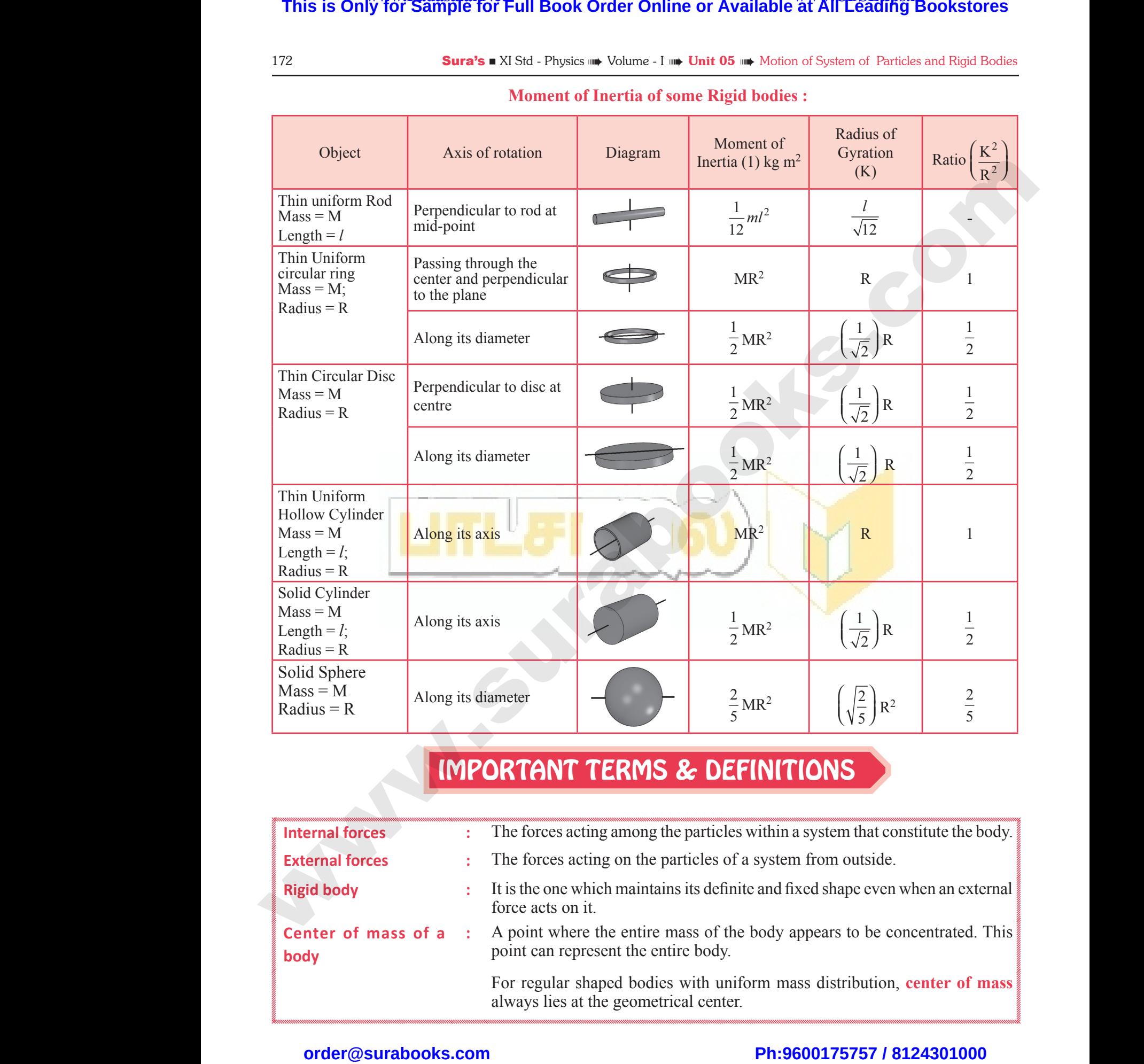

**Moment of Inertia of some Rigid bodies :**

## Important Terms & Definitions

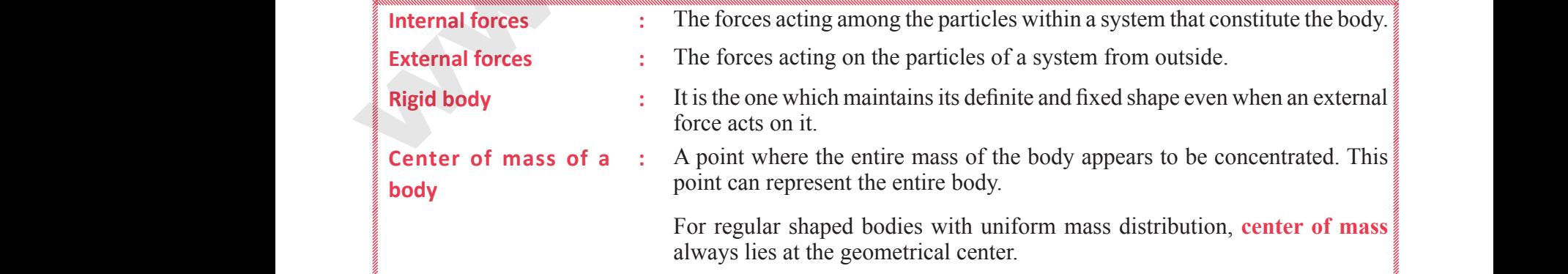

# $rac{1}{\sqrt{2}}$  $rac{1}{\sqrt{2}}$

## www.Padasalai.Net<br>W.<del>E. Sample Level Hard Collect Online or Available <sup>www.</sup>CBSEtips.i<u>p</u></del> This is On w.Padasalai,Net<br>or Sample for Full Book Order Online or Avai www.CBSEtips.in<br>Pat All Leading Bookstores **This is O** www.CBSEtips.in<br>le at All Leading Bookstores

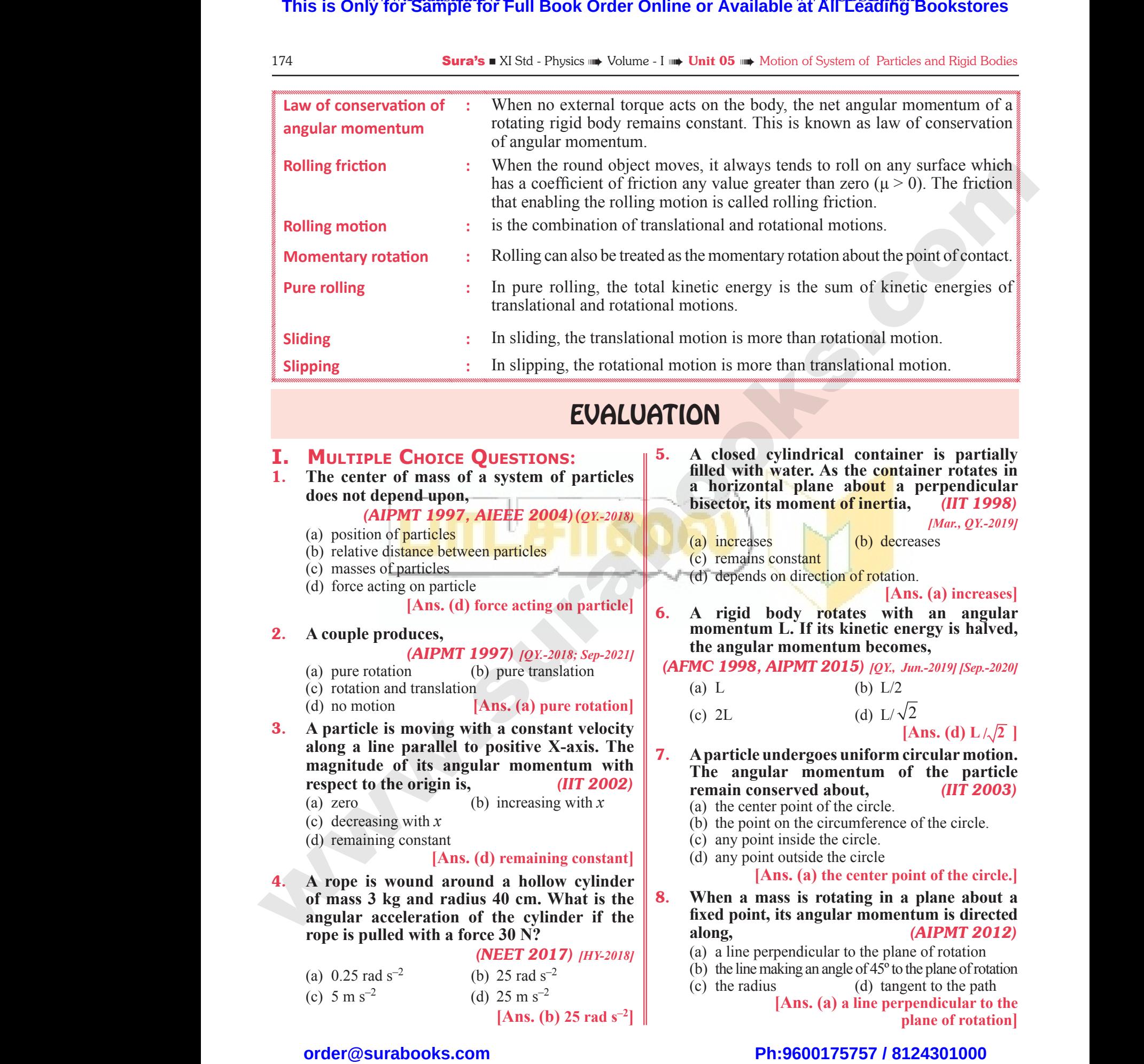

## EVALUATION

### **I. Multiple Choice Questions:**

1. **The center of mass of a system of particles does not depend upon,** 1. The cendoes not<br>does not<br>(a) positi<br>(b) relative<br>(c) masse<br>(d) force F mass of a system of particles<br>
a horizo<br>
matricles<br>
matricles<br>
a horizo<br>
particles<br>
a horizo<br>
particles<br>
(a) increase<br>
(a) increase<br>
(a) increase<br>
(a) increase<br>
(a) increase<br>
(c) remain<br>
(d) depend<br>
(d) depend<br>
(d) depen 1. The ce<br>does not<br>(a) pos<br>(b) rela<br>(c) mas<br>(d) forc EXECUTE COLUMNS.<br>
The of mass of a system of particles<br>
pend upon,<br>
PMT 1997, AIEEE 2004) (QX.-2018)<br>
of particles<br>
istance between particles<br>
(a) increases<br>
(a) increases<br>
(a) increases<br>
(a) increases<br>
(a) increases<br>
(a)

*(AIPMT 1997, AIEEE 2004)(QY.-2018)*

- (a) position of particles
- (b) relative distance between particles
- (c) masses of particles
- (d) force acting on particle

**[Ans. (d) force acting on particle]**

### 2. **A couple produces,**

*(AIPMT 1997) [QY.-2018; Sep-2021]*

- (a) pure rotation (b) pure translation
- (c) rotation and translation
- (d) no motion **[Ans. (a) pure rotation]**
- 3. **A particle is moving with a constant velocity along a line parallel to positive X-axis. The magnitude of its angular momentum with respect to the origin is,** *(IIT 2002)* (a) pure 1<br>
(c) rotatio<br>
(d) no mo<br> **3.** A partic<br>
along a<br>
magnitu<br>
respect t<br>
(a) zero where the translation<br>
oring with a constant velocity<br>
parallel to positive X-axis. The<br>
example the positive X-axis. The<br>
example the term of its angular momentum with<br>
(b) increasing with x<br>
(a) the central constant vel (a) puro<br>
(c) rota<br>
(d) no 1<br> **3.** A part<br>
along<br>
magnit<br>
respect<br>
(a) zero We can be the contract of the parallel to positive X-axis. The contract of its angular momentum with<br>the origin is, (b) increasing with x (c)  $2L$ <br>(c)  $2L$ <br>the origin is, (IIT 2002)<br>(b) increasing with x (a) the c
	- (a) zero (b) increasing with *x*
	- (c) decreasing with *x*
	- (d) remaining constant

### **[Ans. (d) remaining constant]**

4. **A rope is wound around a hollow cylinder of mass 3 kg and radius 40 cm. What is the angular acceleration of the cylinder if the rope is pulled with a force 30 N? 4.** A rope<br>of mass<br>angular<br>rope is p<br>(a)  $0.25 \text{ m}$ <br>(c)  $5 \text{ m} \text{ s}$ **EXECUTE 2017**<br>
Pund a hollow cylinder<br>
and radius 40 cm. What is the<br>
leration of the cylinder if the<br>
levith a force 30 N?<br>
(MEET 2017) [HY-2018]<br>
(a) a line<br>
(b) 25 rad s<sup>-2</sup><br>
(d) 25 m s<sup>-2</sup><br>
(d) 25 m s<sup>-2</sup><br>
(d) 25 m s **4.** A rope of mas<br>angula<br>rope is<br>(a)  $0.2$ :<br>(c) 5 m wound around a hollow cylinder<br>
reg and radius 40 cm. What is the<br>
celeration of the cylinder if the<br>
ed with a force 30 N?<br>
(NEET 2017) [HY-2018]<br>
(b) 25 rad s<sup>-2</sup><br>
(d) 25 m s<sup>-2</sup><br>
(d) 25 m s<sup>-2</sup><br>
(h) 35 rad s<sup>-2</sup><br>
(c) t

*(NEET 2017) [HY-2018]*

(a)  $0.25$  rad s<sup>-2</sup> (b)  $25$  rad s<sup>-2</sup> (c)  $5 \text{ m s}^{-2}$  (d)  $25 \text{ m s}^{-2}$ 

**[Ans. (b) 25 rad s–2]**

- 5. **A closed cylindrical container is partially filled with water. As the container rotates in a horizontal plane about a perpendicular bisector, its moment of inertia,** *(IIT 1998)*  ter. As the container rotates in<br>plane about a perpendicular<br>oment of inertia, (IIT 1998)<br> $\frac{[Mar, QY-2019]}{[Bar, QY-2019]}$ <br>(b) decreases<br>stant<br>direction of rotation.<br>[Ans. (a) increases]<br>ly rotates with an angular water. As the container rotates in<br>
1 plane about a perpendicular<br>
moment of inertia, (IIT 1998)<br>  $[Mar, QY, -2019]$ <br>
(b) decreases<br>
onstant<br>
in direction of rotation.<br>
[Ans. (a) increases]<br>
odv rotates with an angular
	- *[Mar., QY.-2019]*
	- (a) increases (b) decreases
		-
	- (c) remains constant
	- (d) depends on direction of rotation.

**[Ans. (a) increases]**

6. **A rigid body rotates with an angular momentum L. If its kinetic energy is halved, the angular momentum becomes,**

*(AFMC 1998, AIPMT 2015) [QY., Jun.-2019] [Sep.-2020]*

- (a) L (b)  $L/2$
- (c) 2L (d)  $L/\sqrt{2}$ 
	- $[Ans. (d) L/\sqrt{2}]$
- 7. **A particle undergoes uniform circular motion. The angular momentum of the particle remain conserved about,** *(IIT 2003)* **PMT 2015**) [QX, Jun.-2019] [Sep.-2020]<br>
(b) L/2<br>
(d) L/ $\sqrt{2}$ <br>
[Ans. (d) L/ $\sqrt{2}$ ]<br>
ergoes uniform circular motion.<br>
momentum of the particle<br>
ved about, (IIT 2003)<br>
oint of the circle. **IPMT 2015**) [QY., Jun.-2019] [Sep.-2020]<br>
(b) L/2<br> **Ans. (d) L/** $\sqrt{2}$ <br> **Ans. (d) L/** $\sqrt{2}$ <br> **I**<br> **Ans. (d) L/** $\sqrt{2}$ <br> **I**<br> **I**<br> **Conserved about, (IIT 2003)<br>
point of the circle.** 
	- (a) the center point of the circle.
	- (b) the point on the circumference of the circle.
	- (c) any point inside the circle.
	- (d) any point outside the circle

### **[Ans. (a) the center point of the circle.]**

- 8. **When a mass is rotating in a plane about a fixed point, its angular momentum is directed along,** *(AIPMT 2012)* (a) the center point of the circle.<br>
is rotating in a plane about a<br>
angular momentum is directed<br>
(AIPMT 2012)<br>
mdicular to the plane of rotation<br>
mg an angle of 45° to the plane of rotation<br>
(d) tangent to the path<br>
ns. **Solution** is different to the circle.<br> **Solution** is **a plane about a**<br> **CAIPMT 2012**<br> **CAIPMT 2012**<br> **CAIPMT 2012**<br> **CAIPMT 2012**<br> **CAIPMT 2012**<br> **CAIPMT 2012**<br> **CAIPMT 2012**<br> **CAIPMT 2012**<br> **CAIPMT 2012**<br> **CAIPMT 2012** 
	- (a) a line perpendicular to the plane of rotation
	- (b) the line making an angle of 45º to the plane of rotation
	- (c) the radius (d) tangent to the path

 **[Ans. (a) a line perpendicular to the plane of rotation]**

# $rac{1}{\sqrt{2}}$  $rac{1}{\sqrt{2}}$

#### Sura's NI Std - Physics  $\frac{175}{100}$  Unit 05 (iii) Motion of System of Particles and Rigid Bodies

9. **Two discs of same moment of inertia rotating about their regular axis passing through center and perpendicular to the plane of disc**  with angular velocities  $\omega_1$  and  $\omega_2$ . They are **brought in to contact face to face coinciding the axis of rotation. The expression for loss of energy during this process is,** *(NEET 2017)* **9.** Two discontinuous Text 3 about the center and with any brought the axis Example on the Moudi of System of Particles and Right Bodin<br>
same moment of inertia rotating<br>
regular axis passing through<br>
rom rest<br>
rependicular to the plane of disc<br>
velocities  $\omega_1$  and  $\omega_2$ . They are<br>
o contact fa **Sura's II AT ST**<br> **9.** Two di<br>
about<br>
center<br>
with a<br>
brough<br>
the axi ysics **and Unit US (a)** Motion of System of Particles and Rigid Berty of System of Particles and Rigid Berty of System of Particles and Rigid Berty of regular axis passing through perpendicular to the plane of disc are

(a) 
$$
\frac{1}{4} I(\omega_1 - \omega_2)^2
$$
 (b)  $I(\omega_1 - \omega_2)^2$   
\n(c)  $\frac{1}{8} I(\omega_1 - \omega_2)^2$  (d)  $\frac{1}{2} I(\omega_1 - \omega_2)^2$   
\n[Ans. (a)  $\frac{1}{4} I(\omega_1 - \omega_2)^2$ ]   
\n10. A disc of moment of inertia I<sub>a</sub> is rotating in a  
\nhorizontal plane about its symmetry axis with a  
\nconstant angular speed  $\omega$ . Another disc initially

10. A disc of moment of inertia  $I_a$  is rotating in a **horizontal plane about its symmetry axis with a constant angular speed ω. Another disc initially**  at rest of moment of inertia  $I<sub>b</sub>$  is dropped **coaxially on to the rotating disc. Then, both the discs rotate with same constant angular speed. The loss of kinetic energy due to friction in this process is,** *(AIPMT 2001)* (a)  $4$ <br>(c)  $\frac{1}{8}$ <br>**10.** A disc<br>horizon<br>constal

(a) 1 2 2 <sup>2</sup> I (I I *b a b* + ) ω (b) I (I I *b a b* 2 2 + ) ω (c) (I <sup>I</sup> (I I *b a a b* − + ) ) 2 <sup>2</sup> ω (d) 1 2 <sup>2</sup> I I (I I *b b a b* + ) ω **[Ans. (d) <sup>1</sup> 2** <sup>ω</sup>**<sup>2</sup> <sup>I</sup>***<sup>b</sup>* **I***b* **(I***a +* **<sup>I</sup>***b***) ] [This is Only for Sample for Full Book Order Online or Available at All Leading Bookstores order@surabooks.com](https://www.padasalai.net/) Ph:9600175757 / 8124301000** www.surabooks.com www.Padasalai.Net www.Padasalai.Net www.Padasalai.Net www.Padasalai.Net

11. **The ratio of the acceleration for a solid sphere (mass** *m* **and radius R) rolling down an incline of angle θ without slipping and slipping down the incline without rolling is,** *(AIPMT 2014)* **11.** The ration<br>(mass *m*)<br>of angle<br>the incline<br>(a)  $5:7$ <br>(c)  $2:5$ **EXECUTE:**<br>
The acceleration for a solid sphere<br>
the acceleration for a solid sphere<br>
radius R) rolling down an incline<br>
thout slipping and slipping down<br>
thout rolling is, (AIPMT 2014)<br>
(b) 2:3<br>
(d) 7:5 [Ans. (a) 5:7] **11.** The ra<br>(mass *i*)<br>of angl<br>the inc<br>(a) 5:<br>(c) 2: **EXECUTE:**<br>
For the acceleration for a solid sphere<br>
d radius R) rolling down an incline<br>
without slipping and slipping down<br>
without rolling is, (*AIPMT 2014*)<br>
(b) 2:3<br>
(d) 7:5 [*Ans. (a) 5*:7]

(a) 5 : 7 (b) 2 : 3 (c) 2 : 5 (d) 7 : 5 **[Ans. (a) 5 : 7]**

12. **From a disc of radius R, a mass M, a circular hole of diameter R, whose rim passes through the center is cut. What is the moment of inertia of the remaining part of the disc about a perpendicular axis passing through it** hole of d<br>the cent<br>inertia o<br>a perpen<br>(a) 15MF<br>(c) 11MF Example 12. The Mexican Control of the disc about<br>
1 are axis passing through it<br>
(b) 13MR<sup>2</sup>/32<br>
(d) 9MR<sup>2</sup>/32<br>
(d) 13MR<sup>2</sup>/32<br>
(d) 13MR<sup>2</sup>/32<br>
(d) 13MR<sup>2</sup>/32<br>
(d) 13MR<sup>2</sup>/32<br>
(d) 13MR<sup>2</sup>/32<br>
(d) 13MR<sup>2</sup>/32<br>
(d) 13MR<sup>2</sup>/ hole of<br>the ce<br>inertia<br>a perp<br>(a) 15N<br>(c) 11N meter R, whose rim passes through<br>
is cut. What is the moment of<br>
ie remaining part of the disc about<br>
cular axis passing through it<br>
(NEET 2016)<br>
(c) Squee (b)  $13MR^2/32$ <br>
(d)  $9MR^2/32$ <br>
(d)  $9MR^2/32$ <br>
(d)  $13MR^2/32$ <br>
(d

*(NEET 2016)* (a)  $15MR^2/32$  (b)  $13MR^2/32$ (c)  $11MR^2/32$  (d)  $9MR^2/32$ **[Ans. (b) 13MR2 /32]**

13. **The speed of a solid sphere after rolling down from rest without sliding on an inclined plane of vertical height** *h* **is,** 

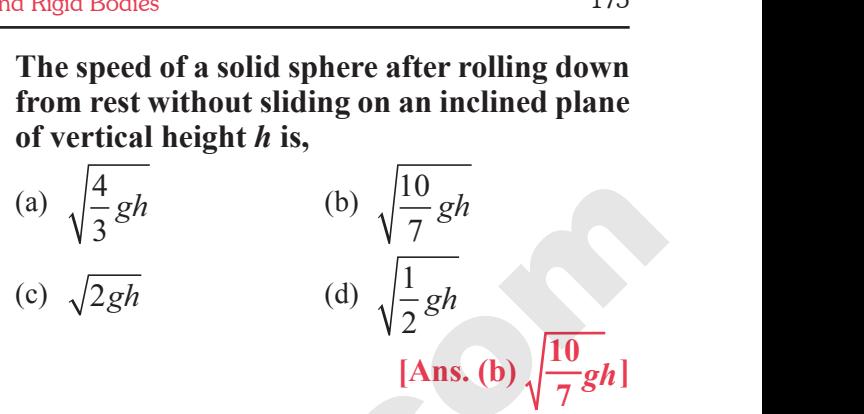

14. **The speed of the center of a wheel rolling on a horizontal surface is**  $v_0$ **. A point on the rim in level with the center will be moving at a speed of** *(PMT 1992, PMT 2003, IIT 2004) [QY. - 2019]* the center of a wheel rolling on a<br>face is  $v_0$ . A point on the rim in<br>center will be moving at a speed<br>2, **PMT 2003, IIT 2004**) [QY.-2019]<br>(b)  $v_0$ <br>(d)  $2v_0$  [Ans. (c)  $\sqrt{2} v_0$ ]<br>et of mass M and radius R rolls **EXIS. (b)**  $\sqrt{7gh}$ <br>
of the center of a wheel rolling on a<br>
urface is  $v_0$ . A point on the rim in<br>
e center will be moving at a speed<br> **92, PMT 2003, IIT 2004**) [QY.-2019]<br>
(b)  $v_0$ <br>
(d)  $2v_0$  [Ans. (c)  $\sqrt{2}v_0$ ]<br>
(

(a) zero (b) 
$$
v_0
$$

- (c)  $\sqrt{2} v_0$  (d)  $2v_0$  **[Ans. (c)**  $\sqrt{2} v_0$  **]**
- 15. **A round object of mass M and radius R rolls down without slipping along an inclined plane. The frictional force,** *(PMT 2005) [Jun.-2019]*
	- (a) dissipates kinetic energy as heat.
	- (b) decreases the rotational motion.
	- (c) decreases the rotational and transnational motion
	- (d) converts transnational energy into rotational energy **[Ans. (d) converts transnational energy into rotational energy]** [*Jun.-2019]*<br>inetic energy as heat.<br>le rotational motion.<br>e rotational and transnational motion<br>ansuational energy into rotational<br>**[Ans. (d) converts transnational**<br>energy into rotational energy]<br>SWER QUESTIONS. [Jun.-2019]<br>
	kinetic energy as heat.<br>
	the rotational motion.<br>
	the rotational and transnational motion<br>
	transnational energy into rotational<br>
	[Ans. (d) converts transnational<br>
	energy into rotational energy]<br>
	NSWER QUESTIONS

### **II. Short Answer Questions.**

### 1. **Define center of mass.** *[QY & HY-2019]*

*Ans.* The center of mass of a body is defined as a point where the entire mass of the body appears to be concentrated. mass of a body is defined as a point<br>re mass of the body appears to be<br>center of mass for the given<br>tructures.<br>I triangle mass of a body is defined as a point<br>tire mass of the body appears to be<br><br>**example structures.**<br>ral triangle

2. **Find out the center of mass for the given geometrical structures.**

- **(a) Equilateral triangle**
- **(b) Cylinder**
- **(c) Square**

**Kindly send me your answer keys to our email id - padasalai.net@gmail.com**

- *Ans.* **(a)** Equilateral triangle Lies in center
	- **(b)** Cylinder Lies on its central axis
	- **(c)** Square Lies at their diagonals meet

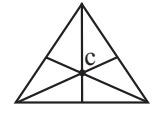

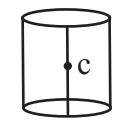

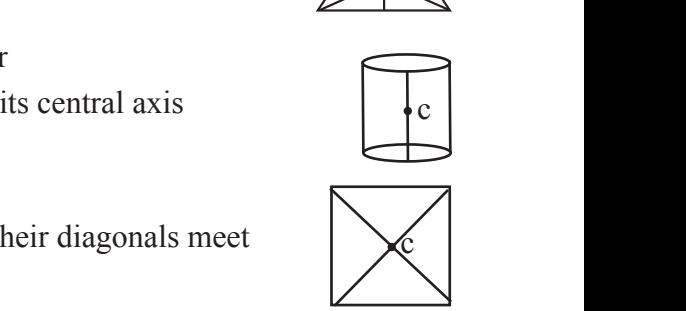

## $rac{1}{\sqrt{2}}$ ly send me your answer keys to our email id - pa  $rac{1}{\sqrt{2}}$ abooksioon.<br>adly send me your answer keys to our email id - p

# ai.net@gmail.com www.padasalai.net@gmail.com

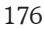

Sura's ■ XI Std - Physics <sub>™</sub> Volume - I ™ Unit 05 ™ Motion of System of Particles and Rigid Bodies

### 3. **Define torque and mention its unit.** *[QY. - 2019]*

*Ans.* Torque is defined as the moment of the external applied force about a point or axis of rotation. **3.** Define to<br> **Ans.** Torque is<br>
applied f<br>
The expr<br>
Its unit is<br> **4.** What an **Example 2 All SOME Prights and mention its unit.**  $[QY - 2019]$ <br>
and mention its unit.  $[QY - 2019]$ <br>
about a point or axis of rotation.<br>
In for torque is,  $\vec{\tau} = \vec{r} \times \vec{F}$ <br>
about a point or axis of rotation.<br>
a condit **3.** Define<br> **Ans.** Torque<br>
applied<br>
The ex<br>
Its unit<br> **4.** What **Sura's A** Std - Physics (a) Volume - 1 (a) Only Use 2019)<br>
The ce cabout a point or axis of rotation.<br>
Sure about a point or axis of rotation.<br>
Sure about a point or axis of rotation.<br>
Sure and the box of slightly<br>
distu

The expression for torque is,  $\vec{\tau} = \vec{r} \times \vec{F}$ Its unit is Nm.

- 4. **What are the conditions in which force can not produce torque?**
- **Ans.** (i) The torque is zero when  $\vec{r}$  and  $\vec{F}$  are parallel or anti-parallel.
	- (ii) If parallel, then  $\theta = 0$  and sin  $0 = 0$ .
	- (iii) If anti-parallel, then  $\theta$  = 180 and sin 180 = 0.
	- (iv) Hence,  $\tau = 0$ . The torque is zero if the force acts at the reference point. i.e as  $\vec{r} = 0, \tau = 0$ From anti-parallel.<br>
	l, then  $\theta = 0$  and sin  $0 = 0$ .<br>
	allel, then  $\theta = 180$  and sin  $180 = 0$ .<br>
	<br>
	Po The torque is zero if the force<br>  $\theta = 0$ . The torque is zero if the force<br>  $\theta = 0$ , The torque is zero if the force<br>  $\theta =$ or anti-parallel.<br>
	lel, then  $\theta = 0$  and  $\sin 0 = 0$ .<br>
	arallel, then  $\theta = 180$  and  $\sin 180 = 0$ .<br>  $\tau = 0$ . The torque is zero if the force<br>
	the reference point. i.e as  $\vec{r}^2 = 0, \tau = 0$ <br>
	wo examples of torque in day-to-<br>  $\$
- 5. **Give any two examples of torque in day-today life.** *[QY.-2019; Sep-2021]* para<br>
(ii) If pa<br>
(iii) If an<br>
(iv) Hen<br>
acts<br>
5. Give an<br>
day life.<br>
Ans. (i) The  $\begin{array}{c}\n\text{pa} \\
\text{(ii) If} \\
\text{(iii) If} \\
\text{(iv) He} \\
\text{ac} \\
\text{d} \\
\text{day life} \\
\text{Ans. (i) The equation of the equation:\n\[\n\begin{bmatrix}\n1 & 0 & 0 & 0 \\
0 & 0 & 0 & 0 \\
0 & 0 & 0 & 0 \\
0 & 0 & 0 & 0 \\
0 & 0 & 0 & 0 \\
0 & 0 & 0 & 0 \\
0 & 0 & 0 & 0 \\
0 & 0 & 0 & 0 \\
0 &$ 
	- *Ans.* **(i)** The opening and closing of a door about the hinges.
		- **(ii)** Turning of a nut using a wrench.
		- **(iii)** Opening a bottle cap (or) water top.
	- 6. **What is the relation between torque and angular momentum?**
- *Ans.* We have the expression for magnitude of angular momentum of a rigid body as, L=Iω. The expression for magnitude of torque on a rigid body is,  $\tau = I\alpha$ . **6.** What is<br>
angular<br>
Ans. We have<br>
angular 1<br>
The expression<br>
rigid bod<br>
We can 1 relation between torque and 11. Define ce<br>
entum?<br>
Performagnitude of **Ans. The centum of a rigid body as, L=I** $\omega$ **.**<br>
The performagnitude of torque on a a performagnitude of torque on a a performagnitude of torque on a pe **6.** What<br>
angula<br>
Ans. We have angular<br>
The ex<br>
rigid bo<br>
We car momentum?<br>
The expression for magnitude of **Ans.** The centrum of a rigid body as,  $L=I\omega$ .<br>
The expression for magnitude of **Ans.** The centrum of a rigid body as,  $L=I\omega$ .<br>
The signal body as,  $L=I\omega$ .<br>
The signal body as

We can further write the expression for torque as,

$$
\tau = I \frac{d\omega}{dt} \cdot \left(\alpha = \frac{d\omega}{dt}\right) \tag{1}
$$

Where,  $\omega$  is angular velocity and  $\infty$  is angular acceleration. We can also write equation (1) as.

 $\tau = \frac{d}{dt}$ *dt*  $\frac{(\mathrm{I}\omega)}{L}$ ;  $\tau =$ *d dt* L

### 7. **What is equilibrium?**

*Ans.* A rigid body is said to be in mechanical equilibrium when both its linear momentum and angular momentum remain constant. Where, c<br>
accelerat<br>  $\tau = \frac{d(I\omega)}{dt}$ <br> **7.** What is<br> **Ans.** A rigid<br>
equilibriu<br>
angular r mgular velocity and  $\propto$  is angular<br>
We can also write equation (1) as.<br>  $\tau = \frac{dL}{dt}$  invariance the number of the must<br>
ibrium?<br>
is said to be in mechanical<br>
the number of the must<br>
invariance the must be in the must<br> Where,<br>acceler<br> $\tau = \frac{d(1)}{a}$ <br>7. What i<br>Ans. A rigid<br>equilib<br>angulai www.Padasalai.Net

#### 8. **How do you distinguish between stable and unstable equilibrium?** *[HY-2018]*

*Ans.* Distinguish between stable and unstable equilibrium

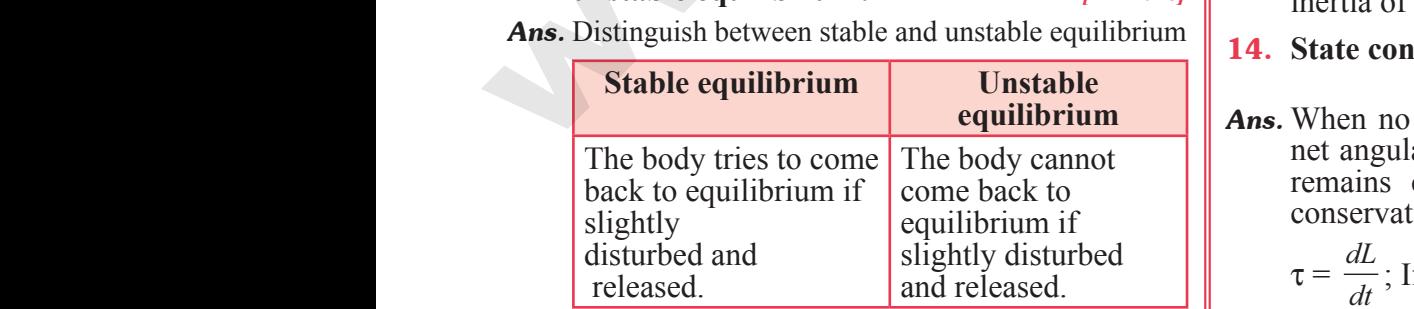

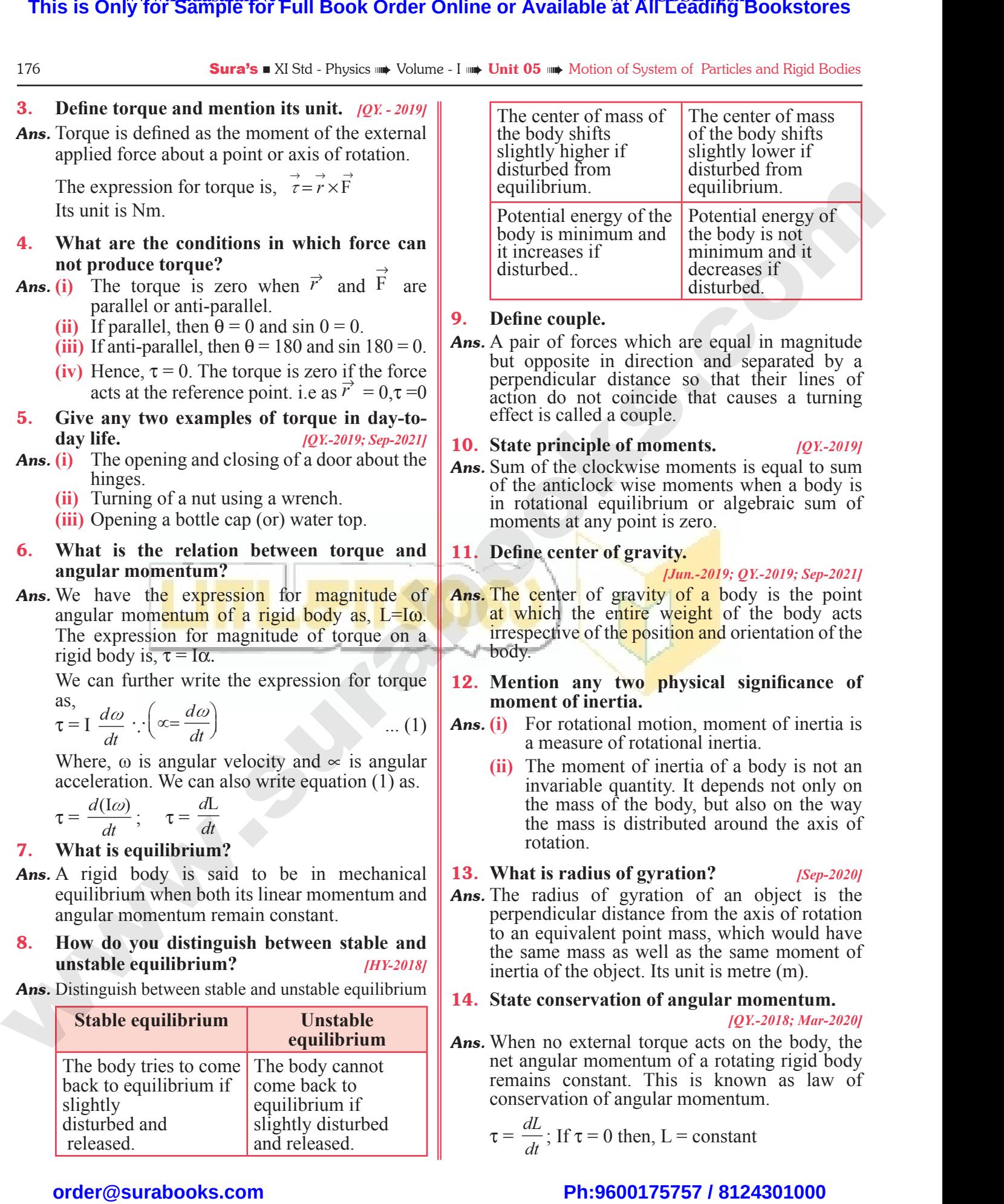

#### 9. **Define couple.**

*Ans.* A pair of forces which are equal in magnitude but opposite in direction and separated by a perpendicular distance so that their lines of action do not coincide that causes a turning effect is called a couple. which are equal in magnitude<br>in direction and separated by a<br>distance so that their lines of<br>coincide that causes a turning<br>a couple.<br>**e of moments.**  $[QY-2019]$ <br>ockwise moments is equal to sum **Example:**<br> **le.**<br>
reces which are equal in magnitude<br>
in direction and separated by a<br>
r distance so that their lines of<br>
ot coincide that causes a turning<br>
ed a couple.<br> **lexter**<br> **lexter**<br> **lexter**<br> **lexter**<br> **lexter**<br>

#### 10. **State principle of moments.** *[QY.-2019]*

- *Ans.* Sum of the clockwise moments is equal to sum
- of the anticlock wise moments when a body is in rotational equilibrium or algebraic sum of moments at any point is zero.

#### 11. **Define center of gravity.**

#### *[Jun.-2019; QY.-2019; Sep-2021]*

**Ans.** The center of gravity of a body is the point at which the entire weight of the body acts irrespective of the position and orientation of the body. by point is zero.<br>
of gravity.<br> *Jun.-2019; QY.-2019; Sep-2021]*<br>
gravity of a body is the point<br>
entire weight of the body acts<br>
the position and orientation of the<br>
two physical significance of the point is zero.<br>
For gravity.<br>
For gravity of a body is the point<br>
e entire weight of the body acts<br>
of the position and orientation of the<br>
ty two physical significance of

#### 12. **Mention any two physical significance of moment of inertia.**

- *Ans.* **(i)** For rotational motion, moment of inertia is a measure of rotational inertia.
	- **(ii)** The moment of inertia of a body is not an invariable quantity. It depends not only on the mass of the body, but also on the way the mass is distributed around the axis of rotation. or Fourthal Hertia.<br>
	ent of inertia of a body is not an<br>
	quantity. It depends not only on<br>
	of the body, but also on the way<br>
	is distributed around the axis of<br> **s** of gyration?<br> *Sep-2020]*<br>
	f gyration of an object is the<br> where the control of a body is not an<br>le quantity. It depends not only on<br>s of the body, but also on the way<br>s is distributed around the axis of<br>**ius of gyration?** (Sep-2020)<br>of gyration of an object is the<br>r distance from
- 13. **What is radius of gyration?** *[Sep-2020]*
- *Ans.* The radius of gyration of an object is the perpendicular distance from the axis of rotation to an equivalent point mass, which would have the same mass as well as the same moment of inertia of the object. Its unit is metre (m).

### 14. **State conservation of angular momentum.**

*[QY.-2018; Mar-2020]*

*Ans.* When no external torque acts on the body, the net angular momentum of a rotating rigid body remains constant. This is known as law of conservation of angular momentum. stribute the unit is included the term of angular momentum.<br>  $[QY.-2018; Mar-2020]$ <br>
rnal torque acts on the body, the<br>
bomentum of a rotating rigid body<br>
ant. This is known as law of<br>
f angular momentum.<br>
0 then, L = constan object. its unit is mette (m).<br>
vation of angular momentum.<br>
(*QY.-2018*; *Mar-2020*)<br>
ternal torque acts on the body, the<br>
momentum of a rotating rigid body<br>
stant. This is known as law of<br>
of angular momentum.<br>
= 0 then

$$
\tau = \frac{dL}{dt}
$$
; If  $\tau = 0$  then, L = constant

# $rac{1}{\sqrt{2}}$  $rac{1}{\sqrt{2}}$

## www.Padasalai.Net<br>W.<del>E. Sample Level Hard Collect Online or Available <sup>www.</sup>CBSEtips.i<u>p</u></del> This is On w.Padasalai,Net<br>or Sample for Full Book Order Online or Avai www.CBSEtips.in<br>Pat All Leading Bookstores **This is O** www.CBSEtips.in<br>le at All Leading Bookstores

Sura's XI Std - Physics ➠ Unit 05 ➠ Motion of System of Particles and Rigid Bodies 187

4. **The position vectors of two point masses 10 kg and 5** kg are  $(-3\vec{i} + 2\vec{j} + 4\vec{k})$  m and  $(3\vec{i} + 6\vec{j} + 5\vec{k})$  m **respectively. Locate the position of center of mass.** *[QY-2019]*  $Solution.$   $m = 10 \text{ kg} \cdot m = 5 \text{ kg}$ **4.** The posit<br>5 kg are  $\left(\begin{array}{c} 1.3 \text{ kg} \\ \text{respectiv} \\ \text{mass.} \end{array}\right)$ Example on the Sumparison of System of Particles and Kigal Bodin<br>
ectors of two point masses 10 kg and<br>  $+2\vec{j}+4\vec{k}$  m and  $(\vec{3}\vec{i} + 6\vec{j} + 5\vec{k})$  m<br>
Locate the position of center of<br>  $(\vec{Q}Y-2019)$ <br>  $0 \text{ kg } ; \text{ m}_2 = 5 \$ **Sura's LATS<br>
4.** The po:<br>
5 kg are<br>
respect<br>
mass.<br> **Solution:**<br>  $\vec{r} = ($ ysics **and Unit 05 (W)** Motion of System of Particles and Rigid Be<br>
vectors of two point masses 10 kg and<br>  $\vec{i} + 2\vec{j} + 4\vec{k}$  m and  $(\vec{j} + 6\vec{j} + 5\vec{k})$  m<br>  $\vec{i} + 2\vec{j} + 4\vec{k}$  m and  $(\vec{j} + 6\vec{j} + 5\vec{k})$  m<br>  $\vec{k} = \frac$ 

$$
\vec{r}_1 = \left( -3\hat{i} + 2\hat{j} + 4\hat{k} \right) m
$$
\n
$$
\vec{r}_2 = \left( 3\hat{i} + 6\hat{j} + 5\hat{k} \right) m
$$
\n
$$
\vec{r} = \frac{m_1 \vec{r}_1 + m_2 \vec{r}_2}{m_1 + m_2}
$$
\n
$$
\vec{r} = \left( -\hat{i} + \frac{10}{3} \right) m
$$
\nThe center of r

$$
=\frac{1}{m_1 + m_2}
$$

This is Only for Sample for Full Book Order Online or Available 
$$
\frac{3}{2}
$$
 and  $\frac{3}{2}$   
\n4. The position vectors of two point masses 10 kg and  
\n
$$
\frac{5}{26} \text{ are } \left(-3\hat{i}+2\hat{j}+4\hat{k}\right) \text{ and } \left(3\hat{i}+6\hat{j}+5\hat{k}\right) \text{ and } \left(\frac{3}{2}\hat{i}+6\hat{j}+5\hat{k}\right) \text{ and } \left(\frac{3}{2}\hat{i}+6\hat{j}
$$

The center of mass is located at position *r*  $\overline{\phantom{a}}$ 

**I. Multiple Choice Questions :**

1 Mark

- **A. Choose the best answer :**
- 1. **Where will be the centre of mass on combining**  two masses **m** and **M**  $(M > m)$ ? **A. CHOOSE**<br>1. Where www.<br>(a) Towa<br>(c) Betwe **EXECUTE:**<br>
BEST ANSWER:<br>
the centre of mass on combining<br>
(a) (1, 1)<br>
(b) Towards M<br>
(a) (1, -1)<br>
(c) (1, -1)<br>
(c) (1, -1) **A. CHOOS<br>1. Where**<br>two mada<br>(a) Tow<br>(c) Bet **EXECUTE:**<br>
HE BEST ANSWER:<br>
be the centre of mass on combining<br>
m and M (M > m)?<br>
m (b) Towards M<br>
m & M
	- (a) Towards m (b) Towards M
	- (c) Between m & M
	- (d) away from m & M **[Ans. (b) Towards M]**
- 2. **Two bodies of masses 2 kg and 3 kg have position vectors**  $\hat{i}+2\hat{j}+\hat{k}$  and  $\left(-4\hat{i}-3\hat{j}+6\hat{k}\right)$ **respectively. The centre of mass of this system has a position vector.** 2. Iwo book<br>position<br>respectively<br>has a pool<br>(a)  $-3i - j$ <br>(c)  $-2i - j$ <br>Hint: s of masses 2 kg and 3 kg have<br>
ttors  $\hat{i}+2\hat{j}+\hat{k}$  and  $(-4\hat{i}-3\hat{j}+6\hat{k})$ <br>
An impuritors  $\hat{i}+2\hat{j}+\hat{k}$  and  $(-4\hat{i}-3\hat{j}+6\hat{k})$ <br>
An impuritors  $\hat{i}+2\hat{j}+\hat{k}$  and  $(-4\hat{i}-3\hat{j}+6\hat{k})$ <br>
The velociding the velociding **2.** Two b<br>positio<br>respect<br>has a p<br>(a)  $-3i$ <br>(c)  $-2i$ <br>**Eint:** 
	- (a)  $-3i j$  (b)  $5i j + 2k$ (c)  $-2\hat{i} - \hat{j} + 4\hat{k}$  $2\hat{i} - \hat{j} + 4\hat{k}$  (d)  $-3\hat{i} - \hat{j} + 7\hat{k}$

 $rac{1}{\sqrt{2}}$ 

 $R_{cm} =$ 

 $m_1 + m$ 

+ +

**Hint:**  
\n
$$
R_{cm} = \frac{m_1 r_1 + m_2 r_2}{m_1 + m_2}
$$
\n[Ans. (c)  $-2\hat{i} - \hat{j} + 4\hat{k}$  ]

$$
K_{cm} = \frac{m_1 + m_2}{m_1 + m_2}
$$
  
=  $\frac{2(\hat{i} + 2\hat{j} + \hat{k}) + 3(-4\hat{i} - 3\hat{j} + 6\hat{k})}{2 + 3}$   
=  $\frac{2\hat{i} + 4\hat{j} + 2\hat{k} - 12\hat{i} - 9\hat{j} + 18\hat{k}}{5}$   
=  $\frac{-10\hat{i} - 5\hat{j} + 20\hat{k}}{5} = -2\hat{i} - \hat{j} + 4\hat{k}$   

$$
K_{cm} = \frac{205}{5}
$$
  
5. Moment  
(a) angular  
(c) couple

3. **Four identical spheres each of mass** *m* **are placed at the corners of square of side 2 m. Taking the point of intersection of the diagonals as the origin the coordinates of the centre of mass are?**  the corners of square of side<br>the point of intersection of the<br>he origin the coordinates of the<br>sare?<br>(b) (0, 0)<br>(d)  $(-1, 1)$ <br>[Ans. (b) (0, 0)]<br>f masses 20 kg and 5 kg are at the corners of square of side<br>  $\frac{1}{5}$  the point of intersection of the<br>
is the origin the coordinates of the<br>
sas are?<br>
(b) (0, 0)<br>
(d) (-1, 1)<br>
[Ans. (b) (0, 0)]<br>
of masses 20 kg and 5 kg are

(a) (1, 1) (b) (0, 0) (c) (1, –1) (d) (–1, 1)

(b) 
$$
(0, 0)
$$
  
(d)  $(-1, 1)$   
[Ans. (b)  $(0, 0)$ ]

- 4. **Two blocks of masses 20 kg and 5 kg are connected by a spring of negligible mass and placed on a frictionless horizontal surface. An impulse gives a velocity of 15 m/s to the heavier block in the direction of lighter block. The velocity of centre of mass is** ives a velocity of 15 m/s to the<br>in the direction of lighter block.<br>f centre of mass is<br>(b)  $30 \text{ ms}^{-1}$ <br>(d)  $15 \text{ ms}^{-1}$ <br>[Ans. (c)  $12 \text{ ms}^{-1}$ ] gives a velocity of 15 m/s to the<br>k in the direction of lighter block.<br>of centre of mass is<br>(b)  $30 \text{ ms}^{-1}$ <br>(d)  $15 \text{ ms}^{-1}$ <br>[Ans. (c)  $12 \text{ ms}^{-1}$ ]
	- (a)  $22 \text{ ms}^{-1}$  (b)  $30 \text{ ms}^{-1}$
	- (c)  $12 \text{ ms}^{-1}$  (d)  $15 \text{ ms}^{-1}$

$$
\boxed{\textit{Hint:}}
$$

$$
[Ans. (c) 12 ms^{-1}]
$$

$$
V_{cm} = \frac{m_1 v_1 + m_2 v_2}{m_1 + m_2} [v_1 = 15 \text{ m/s}, v_2 = 0, m_1 = 20 \text{kg} \n m_2 = 5 \text{ kg}]
$$
\n
$$
V_{cm} = \frac{20 \times 15 + 5 \times 0}{25} = \frac{300}{25} = 12
$$
\nMoment of force is called

\n(a) angular momentum (b) torque

\n(c) couple

\n(d) none

\n[Ans. (b) torque

$$
V_{\rm cm} = \frac{20 \times 15 + 5 \times 0}{25} = \frac{300}{25} = 12
$$

#### 5. **Moment of force is called**

- (a) angular momentum (b) torque
- (c) couple (d) none

**[Ans. (b) torque]**

## www.Padasalai.Net<br>W.<del>E. Sample Level Hard Collect Online or Available <sup>www.</sup>CBSEtips.i<u>p</u></del> This is On w.Padasalai,Net<br>or Sample for Full Book Order Online or Avai www.CBSEtips.in<br>Pat All Leading Bookstores **This is O** www.CBSEtips.in<br>le at All Leading Bookstores

188 **Sura's** XI Std - Physics **wave** Volume - I **wave Unit 05 wave** Motion of System of Particles and Rigid Bodies

6. **Two identical particles move towards each other with velocity 2** *v* **and** *v* **respectively. The velocity of centre of mass is Sura's Welocity** 2 v and v respectively. The<br>
velocity 2 v and v respectively. The<br>
centre of mass is<br>
(b)  $\frac{v}{3}$ <br>
(d) zero [Ans. (c)  $\frac{v}{2}$ ] 6. Two ide<br>
other wi<br>
velocity<br>
(a)  $v$ <br>
(c)  $\frac{v}{2}$ 6. Two is<br>
other v<br>
velocit<br>
(a) v<br>
(c)  $\frac{v}{2}$ 

(a) *v* (b)  $\frac{v}{2}$ 3  $\frac{v}{2}$  (d) zero **[Ans. (c)**  $\frac{v}{2}$ 

*Hint:* 

(c)

- $V_{\rm cm}$  =  $m_1 v_1 + m_2 v$  $m_1 + m$  $n_1$   $v_1$  +  $m_2$   $v_2$  $v_1$  +  $m_2$  $+\frac{m_2v_2}{m_1}$  [*m*<sub>1</sub> = *m*<sub>2</sub> = *m*, 2*v* = *v*<sub>1</sub>, *v*<sub>2</sub> = -*v*]  $=$  $m(2v - v)$ *m*  $(2v - v)$  *v*  $2m$  2  $\frac{-v}{v}$  =
- 7. **Two objects which are initially at rest, move towards each other under the action of their internal attraction. If their speeds are 4 v and 2 v at any instant, then the speed of centre of mass of the system will be**  $\frac{m}{\text{cm}}$  =  $\frac{m}{\text{cm}}$ <br>3. Two objectives internal<br>2 v at an mass of 1  $\frac{v_1}{v_2} = \frac{v}{2}$ <br>
which are initially at rest, move<br>
the under the action of their<br>
tant, then the speed of centre of<br>
the speed of centre of<br>
the speed of centre of<br>
the speed of centre of<br>
the speed of centre of<br>
t  $v_{cm}$ <br>=<br> $=$ <br>7. Two ol<br>toward<br>interns<br>2 v at :<br>mass o  $\frac{(-w_1 - w_2 - m, 2v - v_1, v_2 - v_1)}{2}$  (a) increase<br>  $\frac{(-v)}{2} = \frac{v}{2}$  (b) increase<br> **Solution** which are initially at rest, move<br>
the other under the action of their<br>
matant, then the speed of centre of **14.** Abomb<br>
syste

(a)  $2v$  (b) zero

(c) *v* (d) 1.5 *v* **[Ans. (b) zero]**

#### *Hint:*

[No. external force is acting on the C. M. of system. It remains at rest. The speed of CM is zero.

- 8. **If force acts on a body, whose line of action does not pass through its CG, then the body will experience Hint:**<br>
No. externed<br>
It remains<br> **8.** If force<br>
does not<br>
will experience on a body, whose line of action<br>electron of system.<br>a body, whose line of action<br>electron on a body, whose line of action<br>electron on a body of CM is zero.]<br>Electron on a body, whose line of action on a body<br>ce electron on Web<br> **Hint:**<br>
No. ex<br>
It remains<br> **8.** If force<br>
does n<br>
will ex<br>
(a) ang Force is acting on the C. M. of system.<br>
The speed of CM is zero.]<br>
son a body, whose line of action<br>
set frough its CG, then the body<br>
acceleration<br>  $\overrightarrow{AB}$  is  $\overrightarrow{BC}$ <br>  $\overrightarrow{BC}$ <br>  $\overrightarrow{BC}$ <br>  $\overrightarrow{BC}$ <br>  $\overrightarrow{BC}$ <br>  $\overrightarrow{BC}$ <br>
	- (a) angular acceleration
	- (b) linear acceleration
	- $(c)$  both  $(a)$  and  $(b)$
	- (d) none **[Ans. (c) both (a) and (b)]**
- **9.** A couple produces motion. **9.** A couple<br>(a) linear<br>(c) purel<br>**10.** Angular<br>(a) mome **9.**  $A \text{ coup}$ <br>
(a) line<br>
(c) pur<br>
(c) pur<br> **10.**  $A \text{ngul}_a$ <br>
(a) more
	- (a) linear and rotational (b) purely rotational
	- (c) purely linear (d) no

**[Ans. (b) purely rotational]**

#### 10. **Angular momentum is.**

- (a) moment of linear momentum
- (b) product of mass and angular velocity
- (c) product of M.I. and velocity
- (d) moment of angular motion

**[Ans. (a) moment of linear momentum]**

11. If I,  $\alpha$  and  $\tau$  are MI, angular acceleration and **torque respectively of a body rotating about any axis with angular velocity w, then** (d) moments<br>
11. If I,  $\alpha$  are<br>
torque if<br>
any axis<br>
(a)  $\tau = I\alpha$ <br>
(c)  $I = r\alpha$ (d) moi<br>
11. If I,  $\alpha$ :<br>
torque<br>
any ax<br>
(a)  $\tau =$ <br>
(c) I =

(d) moment of angular motion  
\n[Ans. (a) moment of linear momentum]  
\nIf I, α and τ are MI, angular acceleration and  
\ntorque respectively of a body rotating about  
\nany axis with angular velocity ω, then  
\n(a) τ = Iω  
\n(b) τ = Iα  
\n(d) α = rω  
\n[Ans. (b) τ = Iα]  
\n(c) I = rω  
\n2  
\n(c) K<sup>2</sup>  
\n
$$
\frac{K^2 + 1}{R^2}
$$
  
\n(d)  $\frac{K^2}{R^2}$   
\n(e)  $\frac{K^2}{R^2}$ 

- 12. **Which of the following has largest M.I**
	- (a) Ring about its axis perpendicular to its plane
	- (b) Disc about its axis perpendicular to its plane
	- (c) Solid sphere
- (d) Bar magnet **[Ans. (a) Ring about its axis**  Following has largest M.I<br>
its axis perpendicular to its plane<br>
ts axis perpendicular to its plane<br>
Parameters and Algla Boules<br>
Sales perpendicular to its plane mon or system or Particles and Rigid Bodies<br> **e following has largest M.I**<br>
tt its axis perpendicular to its plane<br>
tt its axis perpendicular to its plane<br>
ere<br> **EXECUTE:**<br> **EXECUTE:**

**perpendicular to its plane]**

- 13. **A dancer on ice spins faster when she folds her arms. This is due to**
	- (a) increase in energy & increase in angular momentum
	- (b) increase in K.E & decrease in angular momentum
	- (c) increase in K.E & constant in angular momentum
	- (d) Decrease in friction at the skates

**[Ans. (c) increase in K.E & constant in angular momentum]** Example 2013<br>C.E. & decrease in angular momentum<br>C.E. & constant in angular momentum<br>friction at the skates<br>rease in K.E. & constant in angular<br>momentum]<br>ling in a parabolic path explodes in energy  $\&$  increase in angular<br>  $\Delta$  K.E  $\&$  decrease in angular momentum<br>  $\Delta$  K.E  $\&$  constant in angular momentum<br>
in friction at the skates<br> **crease in K.E**  $\&$  **constant in angular<br>
momentum**<br> **elling in a parab** 

- 14. **A bomb travelling in a parabolic path explodes in mid air. The C.M. of fragments will**
	- (a) move vertically downwards
	- (b) move irregularly
	- (c) move vertically upwards  $\&$  then downwards
	- (d) move in parabolic path the unexploded bomb would have travelled **[Ans. (d) move in parabolic path the unexploded bomb would have travelled]** The unexploded bomb<br>trabolic **path the** unexploded bomb<br>travelled [Ans. (d) move<br>**lice path** the unexploded bomb<br>would have travelled]<br>stem of two identical particles.<br>and the other has an acceleration gularly<br>
	ieally upwards & then downwards<br>
	parabolic **path the unexploded bomb**<br>
	ve travelled [Ans. (d) move<br> **oolic path the unexploded bomb**<br>
	would have travelled]<br>
	system of two identical particles.<br>
	t and the other has
- 15. **Consider a system of two identical particles. One is at rest and the other has an acceleration** 
	- **a** → **. The centre of mass has an acceleration**

(a) 
$$
\frac{1}{2} \vec{a}
$$
 (b)  $\vec{a}$  (c)  $2 \vec{a}$  (d) zero  
\n[Ans. (a) $\frac{1}{2} \vec{a}$ ]

16. **The least coefficient of friction for an inclined plane inclined at an angle**  $\alpha$  **with horizontal, in order that a solid cylinder will roll down it without slipping?** www.Padasalai.Net **[Ans.** (a)<sup>1</sup>/<sub>2</sub> a<sup>2</sup>]<br>efficient of friction for an inclined<br>ed at an angle  $\alpha$  with horizontal,<br>t a solid cylinder will roll down it<br>ping?<br>(b)  $\frac{1}{3} \tan \alpha$ <br>(d)  $\frac{4}{3} \tan \alpha$  **[Ans.** (b)<sup>1</sup>/<sub>2</sub>  $\tan \alpha$  ] www.Padasalai.Net

(a) 
$$
\frac{2}{3}
$$
 tan  $\alpha$  (b)  $\frac{1}{3}$  tan  $\alpha$ 

- (c)  $\frac{2}{7} \tan \alpha$  (d)  $\frac{4}{3} \tan \alpha$  [Ans. (b) $\frac{1}{3} \tan \alpha$ ]
- 17. **A ball rolls without slipping. The radius of gyration of the ball about an axis passing through its center of mass is K. If radius of the ball be R, then the fraction of total energy associated with its rotational energy be This is Only for Sample for Full Book Order Online or Available at All Exercisions or All Leading Fields in the set of Fund Solution of Full Bookstores or All Leading Fields in the phenometric order or all the set of Fun**

gyration of the ball about an axis passing through its center of mass is K. If radius of the ball be R, then the fraction of total energy associated with its rotational energy be

\n(a) 
$$
\frac{K^2 + R^2}{R^2}
$$

\n(b) 
$$
\frac{K^2}{K^2 + R^2}
$$

\n(c) 
$$
\frac{K^2}{R^2}
$$

\n(d) 
$$
\frac{R^2}{K^2 + R^2}
$$

\n[Ans. (b) 
$$
\frac{K^2}{K^2 + R^2}
$$

# $rac{1}{\sqrt{2}}$  $rac{1}{\sqrt{2}}$

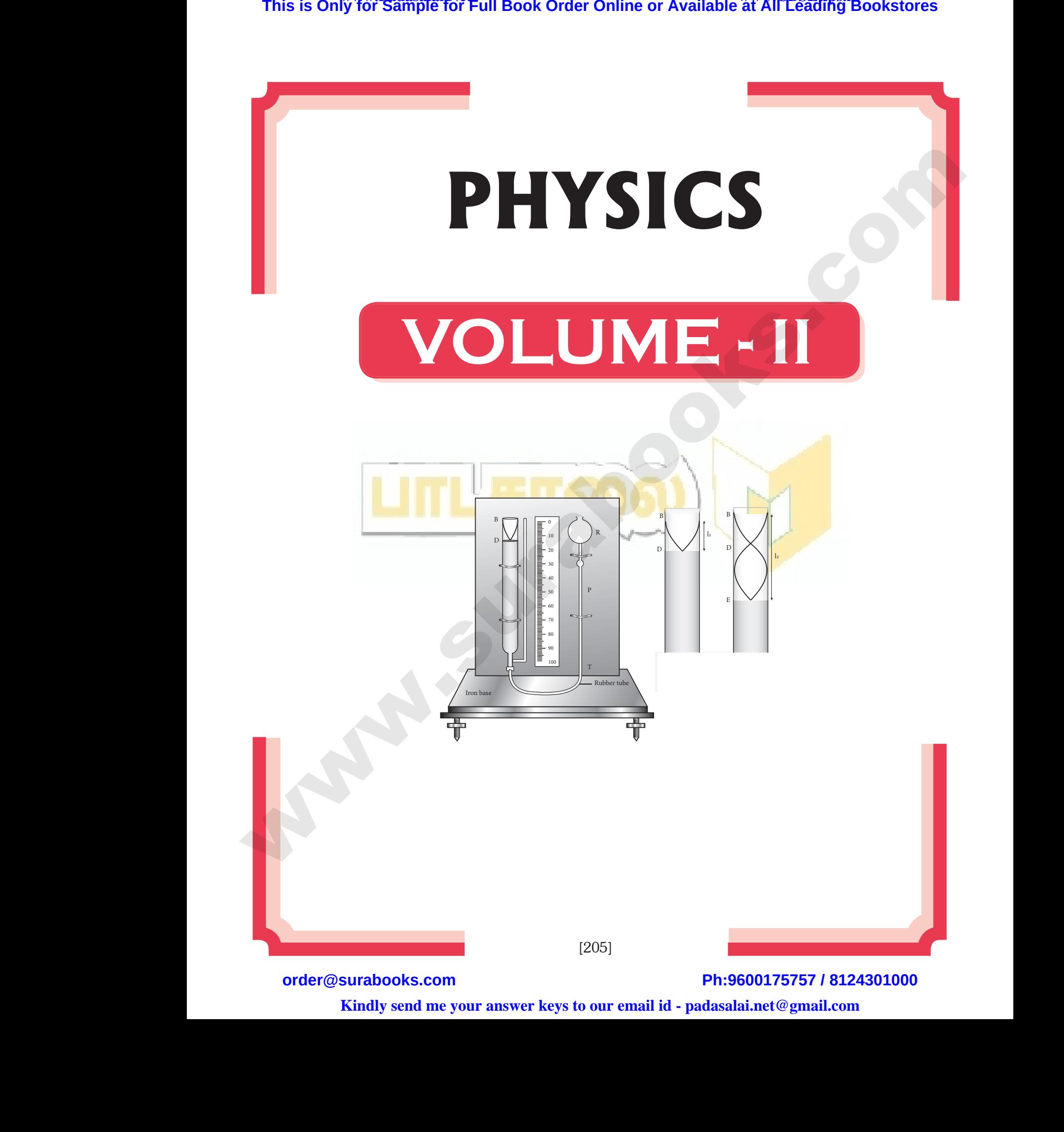

**Kindly send me your answer keys to our email id - padasalai.net@gmail.com**

www.Padasalai.Net

www.Padasalai.Net

# **CONTENTS** CONTENTS

### VOLUME - II

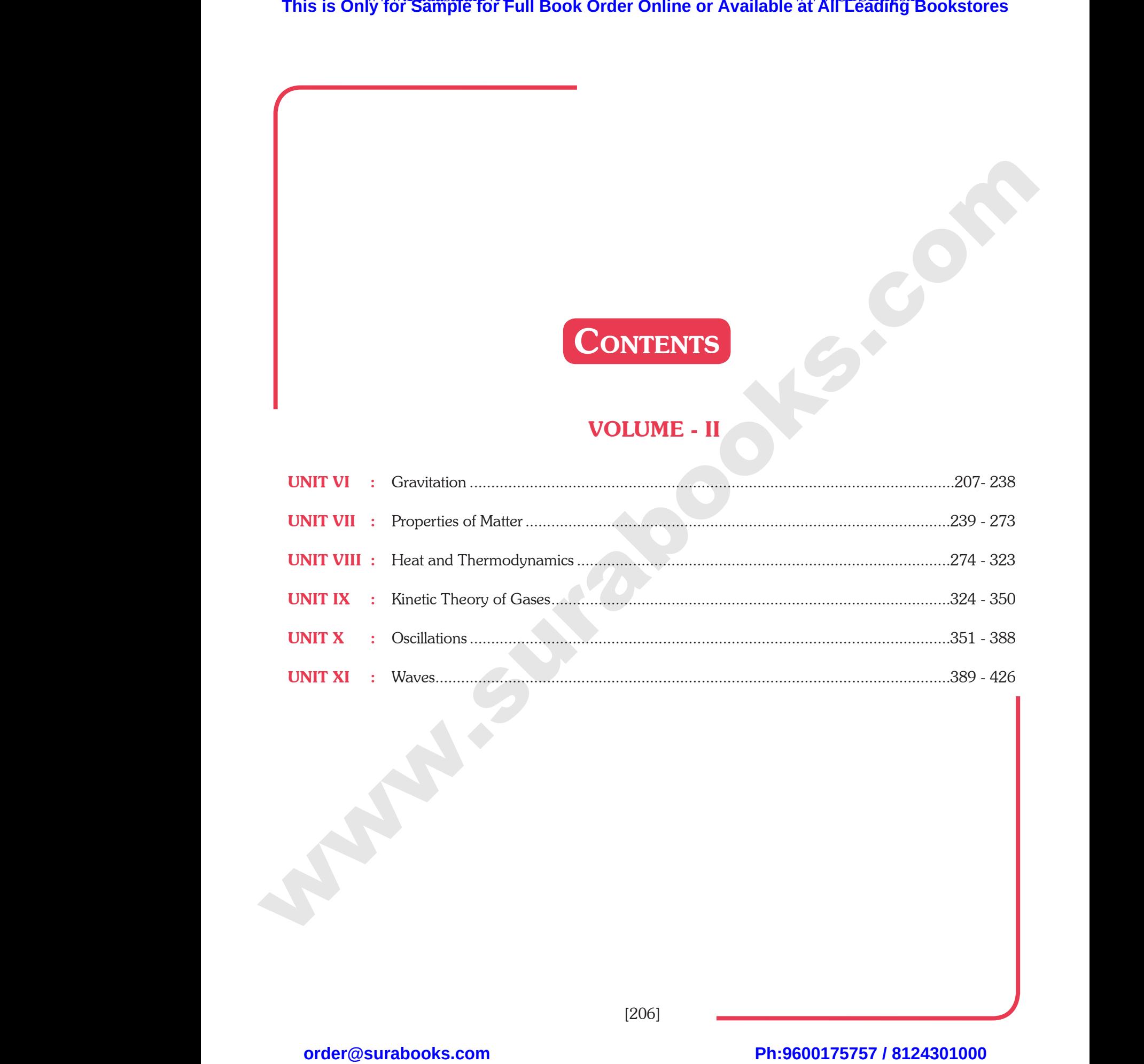

[206] www.Padasalai.Net www.Padasalai.Net www.Padasalai.Net

 $\frac{1}{2}$  $rac{1}{\sqrt{2}}$ 

www.Padasalai.Net

 $\sqrt{2}$ 

www.Padasalai.Net

www.Padasalai.Net

ww.

www.Padasalai.Net

www.Padasalai.Net

w.Padasalai.

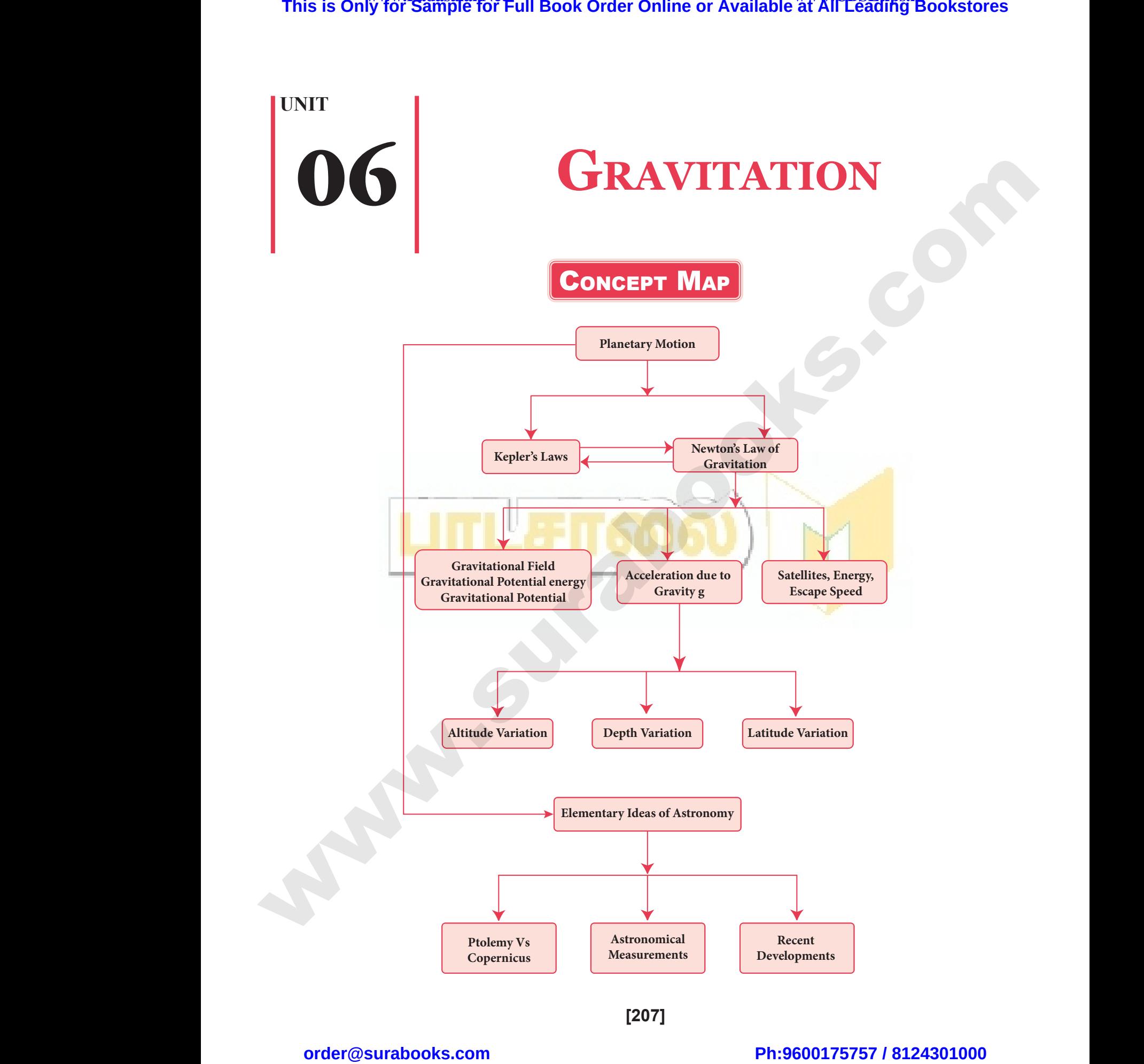

**[207]**

 $\frac{1}{2}$  $rac{1}{\sqrt{2}}$ 

210 **Sura's ■** XI Std - Physics ➠ Volume - II <sub>➠</sub> Unit 06 <sub>➠</sub> Gravitation

## Important Terms & Definitions

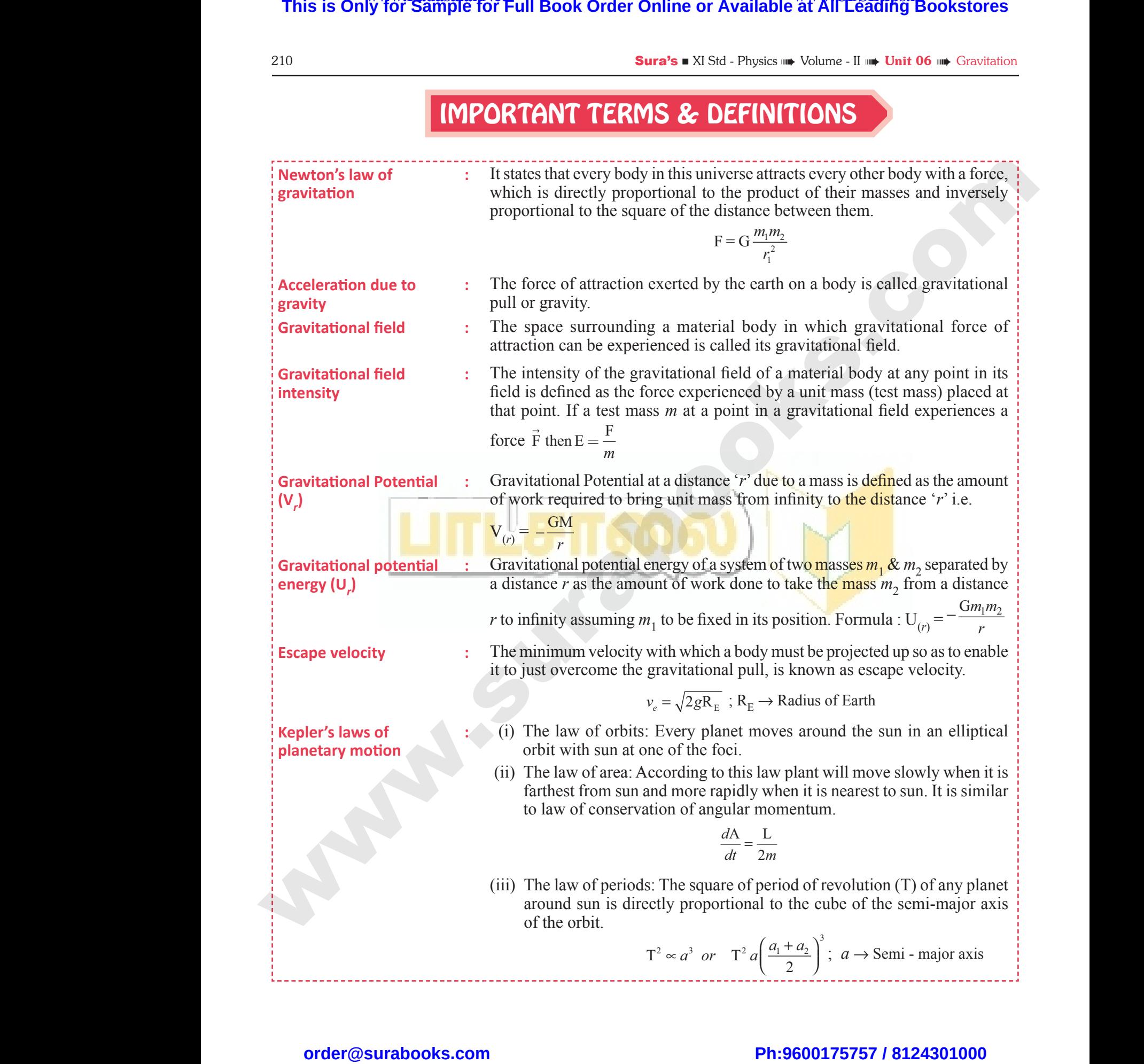

 $\frac{1}{2}$  $rac{1}{\sqrt{2}}$ 

## EVALUATION

# **I. Multiple Choice Questions:**  $\frac{50 \text{ rad/s}}{1}$ . MULTI Sura's II XI St<br>MULT<br>1 The lit

- 1. **The linear momentum and position vector of the planet is perpendicular to each other at**  *[HY-2019]*
	- (a) perihelion and aphelion
	- (b) at all points
	- (c) only at perihelion
	- (d) no point **[Ans. (a) perihelion and aphelion]**
- 2. **If the masses of the Earth and Sun suddenly double, the gravitational force between them will** (a) perihs<br>
(b) at all<br>
(c) only a<br>
(d) no po<br> **2.** If the manufaulte, twill and aphelion<br>
S<br>
helion<br> **nns.** (a) perihelion and aphelion<br>
of the Earth and Sun suddenly<br>
ravitational force between them<br>
(a) always (a) peri<br>
(b) at a<br>
(c) only<br>
(d) no 1<br> **2.** If the 1<br>
double<br>
will n and aphelion<br>
this contribution<br>
rihelion<br>
(b) cons<br>
(c) cons<br>
(d) cons<br>
(d) cons<br>
(d) cons<br>
(d) cons<br>
(d) cons<br>
(d) cons<br>
(d) cons<br>
(d) cons<br>
(d) cons<br>
(d) cons<br>
(d) cons<br>
(d) cons<br>
(d) cons<br>
(d) cons<br>
(d) cons<br>
(d) con
	- (a) remain the same
	- (b) increase 2 times
	- (c) increase 4 times
	- (d) decrease 2 times **[Ans. (c) increase 4 times]**
- 3. **A planet moving along an elliptical orbit is**  closest to the Sun at distance  $r_1$  and farthest away at a distance of **r<sub>2</sub>**. If  $v_1$  and  $v_2$  are linear **speeds at these points respectively. Then the**  (c) increaded<br>
(d) decreaded<br> **3.** A planet<br>
closest to<br>
away at speeds a<br>
ratio  $\frac{v_1}{v_2}$ times [Ans. (c) increase 4 times]<br>
ving along an elliptical orbit is<br>
Sun at distance  $r_1$  and farthest<br>
tance of  $r_2$ . If  $v_1$  and  $v_2$  are linear<br>
se points respectively. Then the<br>
(NEET 2016)<br>
(NEET 2016) (c) incr<br>
(d) dec<br>
3. A plan<br>
closest<br>
away a<br>
speeds<br>
ratio  $\frac{v}{v}$ 4 times<br>
2 times [Ans. (c) increase 4 times]<br>
oving along an elliptical orbit is<br>
is compared in the sum at distance  $r_1$  and farthest<br>
istance of  $r_2$ . If  $v_1$  and  $v_2$  are linear<br>
nese points respectively. Then the<br>

**ratio** 
$$
\frac{v_1}{v_2}
$$
 **is** (NEET 2016)  
\n(a)  $\frac{r_2}{r_1}$  (b)  $\left(\frac{r_2}{r_1}\right)^2$  (c)  $\frac{r_1}{r_2}$  (d)  $\left(\frac{r_1}{r_2}\right)^2$ 

**[Ans. (a)**   $r<sub>2</sub>$  $\frac{2}{r_1}$ 

2

- 4. **The time period of a satellite orbiting Earth in a circular orbit is independent of 4.** The time in a circu<br>(a) Radiu ( $r_1$ )<br>
( $r_2$ )<br>
(c)  $K_A < K$ <br>
(d)  $K_B > K$ <br>
(d)  $K_B > K$ <br>
(d)  $K_B > K$ <br>
(d)  $K_B > K$ <br>
(d)  $K_B > K$ <br>
(d)  $K_B > K$ <br>
(d)  $K_B > K$ <br>
(d)  $K_B > K$ <br>
(d)  $K_B > K$ <br>
(d)  $K_B > K$ <br>
(d)  $K_B > K$ <br>
(d)  $K_B > K$ 4. The time  $\frac{r_1}{r_2}$ <br>(a) Rac
	- (a) Radius of the orbit
	- (b) The mass of the satellite
	- (c) Both the mass and radius of the orbit
	- (d) Neither the mass nor the radius of its orbit **[Ans. (b) The mass of the satellite]**
- 5. **If the distance between the Earth and Sun were to be doubled from its present value, the number of days in a year would be** *[Mar-2020]* (d) Neith<br>  $\frac{1}{2}$ <br>
Were to b<br>
number<br>
(a) 64.5<br>
(c) 182.5 mass nor the radius of its orbit<br> **ns.** (b) The mass of the satellite]<br>
ce between the Earth and Sun<br>
ubled from its present value, the<br>
ys in a year would be  $\frac{Mar-2020J}{Mar-2020J}$ <br>
(a) remain<br>
(b) 1032<br>
(d) 730 [Ans. (b) (d) Nei<br>
5. If the<br>
were to<br>
numbe<br>
(a)  $64 \div ...$ <br>
(c)  $182$ he mass nor the radius of its orbit<br>
(Ans. (b) The mass of the satellite]<br>
Io. If the n<br>
loubled from its present value, the<br>
days in a year would be  $\frac{Mar-2020J}{Mar-2020J}$ <br>
(a) rema<br>
(b) 1032<br>
(d) 730 [Ans. (b) 1032] (c)
	- (a) 64.5 (b) 1032
	- (c) 182.5 (d) 730 **[Ans. (b) 1032]**
- 6. **According to Kepler's second law, the radial vector to a planet from the Sun sweeps out equal areas in equal intervals of time. This law is a consequence of** EVALUATION<br>
EVALUATION<br>
CHOICE QUESTIONS:<br>
Omentum and position vector of equal arc <sup>211</sup><br>Kepler's second law, the radial<br>lanet from the Sun sweeps out<br>n equal intervals of time. This EVALUATION<br>E CHOICE QUESTIONS:<br>Manufacture and position vector of the squal and an equal and position vector of the squal and a <sup>211</sup><br>
wear the Second law, the radial<br>
planet from the Sun sweeps out<br>
in equal intervals of time. This
	- (a) conservation of linear momentum
	- (b) conservation of angular momentum
	- (c) conservation of energy
	- (d) conservation of kinetic energy
	- **[Ans. (b) conservation of angular momentum]**
	- 7. **The gravitational potential energy of the Moon with respect to Earth is** *[Sep-2021]* n of angular momentum<br>
	n of energy<br>
	n of kinetic energy<br> **ervation of angular momentum**<br> **lonal potential energy of the**<br> **spect to Earth is** [Sep-2021]<br>
	<br>
	live ion of angular momentum<br>
	ion of energy<br>
	ion of kinetic energy<br> **servation of angular momentum**<br> **ational potential energy of the<br>
	respect to Earth is**<br>
	Sep-2021/<br>
	Sitive
		- (a) always positive
		- (b) always negative
		- (c) can be positive or negative
		- (d) always zero **[Ans. (b) always negative]**
- 8. **The kinetic energies of a planet in an elliptical orbit about the Sun, at positions A, B and C**  are  $K_A$ ,  $K_B$  and  $K_C$  respectively. AC is the **major axis and SB is perpendicular to AC at the position of the Sun S as shown in the figure. Then** *(NEET 2018)* **This is Only for Sample for Full Book Order Online or Available at All Leading Bookstores or Available at All Leading Polesty and Constraints and the polestic order of the Constraints of the Constraints of the Constraint** [Ans. (b) always negative]<br>ergies of a planet in an elliptical<br>ne Sun, at positions A, B and C<br>nd K<sub>C</sub> respectively. AC is the<br>nd SB is perpendicular to AC<br>n of the Sun S as shown in the<br>(*NEET 2018*) Fractional Equipment Console in the Sun, at positions A, B and C and  $K_C$  respectively. AC is the and SB is perpendicular to AC on of the Sun S as shown in the (*NEET 2018*)

(a) 
$$
K_A > K_B > K_C
$$
  
\n(b)  $K_B < K_A < K_C$   
\n(c)  $K_A < K_B < K_C$   
\n(d)  $K_B > K_A > K_C$ 

 $[\text{Ans. (a) } \text{K}_{\text{A}} > \text{K}_{\text{B}} > \text{K}_{\text{C}}]$ 

9. **The work done by the Sun's gravitational force on the Earth is**  $K_C$ <br>  $K_C$ <br> **Ans.** (a)  $K_A > K_B > K_C$ ]<br> **Ans.** (a)  $K_A > K_B > K_C$ ]<br> **Ans.** (a)  $K_A > K_B > K_C$ ]<br> **Ans.** (a)  $K_A > K_B > K_C$ ] x  $K_C$ <br>  $\rightarrow K_C$ <br> **Ans.** (a)  $K_A > K_B > K_C$ ]<br> **Ans.** (a)  $K_A > K_B > K_C$ ]<br> **Ans.** (a)  $K_A > K_B > K_C$ ]<br> **Ans.** (a)  $K_A > K_B > K_C$ ]<br> **Ans.** (a)  $K_A > K_B > K_C$ ]

- (a) always zero
- (b) always positive
- (c) can be positive or negative
- (d) always negative

#### **[Ans. (c) can be positive or negative]**

- 10. **If the mass and radius of the Earth are both doubled, then the acceleration due to gravity** *g*′
- $(a)$  remains same (b)  $\frac{g}{2}$ (c) 2 g (d) 4g  $[Ans. (b) \frac{g}{2}$  $\frac{5}{2}$ ] (c) can be positive or negative]<br>
and radius of the Earth are both<br>
the acceleration due to gravity g'<br>
ne
(b)  $\frac{g}{2}$ <br>
(d) 4g [Ans. (b)  $\frac{g}{2}$ ] **18. (c) can be positive or negative]**<br> **and radius of the Earth are both**<br> **n the acceleration due to gravity g'**<br> **ame** (b)  $\frac{g}{2}$ <br>
(d) 4g [Ans. (b)  $\frac{g}{2}$ ]

# $rac{1}{\sqrt{2}}$  $rac{1}{\sqrt{2}}$

212 **Sura's ■** XI Std - Physics <sub>™</sub> Volume - II ™ Unit 06 ™ Gravitation

## 11. **The magnitude of the Sun's gravitational field as experienced by Earth is** *[HY-2018]* **11.** The mag as exper<br>
(a) same<br>
(b) decreasing the contract of the m<br>
(d) increasing **Survey Survey Survey Survey Survey Survey Survey Survey Survey and Set of the Sun's gravitational field the the search of January and increases**  $\frac{T^2}{a^3}$ **<br>
In the month of July and increases in the month of July and in 11.** The mass exposed (a) sam (b) dec in the contract of the contract of the contract of the contract of the contract of the contract of the contract of the contract of the contract of the contract of the contract of the **Surars A XI Std - F<br>
ude of the Sun's gravitational field<br>
ced by Earth is (HY-2018)<br>
For the year<br>
in the month of January and increases in<br>
the month of July and increases in<br>
the Sunday<br>
during day time and decreases**

- (a) same over the year
- (b) decreases in the month of January and increases in the month of July
- (c) decreases in the month of July and increases in the month of January
- (d) increases during day time and decreases during night time.

#### **[Ans. (c) decreases in the month of July and increases in the month of January]**

## 12. **If a person moves from Chennai to Trichy, his weight 12.** If a pers<br>weight<br>(a) increa<br>(c) remai<br>(d) increa<br>**13.** An objec 12. If a per<br>weight<br>(a) incr<br>(c) rem<br>(d) incr<br>13. An obj moves from Chennai to Trichy, his<br>
ame<br>
and then decreases<br>
(b) decreases<br>
(ans. (b) decreases<br>  $\vec{F}$  =<br>
f mass 10 kg is hanging on a spring<br>  $\vec{F}$  =<br>  $\vec{F}$

- (a) increases (b) decreases
- (c) remains same
- (d) increases and then decreases

#### **[Ans. (b) decreases]**

- 13. **An object of mass 10 kg is hanging on a spring scale which is attached to the roof of a lift. If the lift is in free fall, the reading in the spring scale is** *[Sep. - 2020]*<br>
(a) 98 N *(b) zero* 
	- (a)  $98 N$
	- (c) 49 N (d) 9.8 N**[Ans. (b) zero]**

### 14. **If the acceleration due to gravity becomes 4 times its original value, then escape speed** (a) remains same **Example 18**<br>
(a) 98 N<br>
(c) 49 N<br> **14.** If the a<br>
4 times i<br>
(a) remai<br>
(b) 2 time<br>
(c) becom<br>
(d) 4 times (b) zero<br>
(d) 9.8 N[Ans. (b) zero]<br>
ration due to gravity becomes<br>
iginal value, then escape speed<br>
original value<br>
alved<br>
The metal original value<br>  $\frac{d\vec{r}}{dt} = d\vec{r}$ <br>  $\vec{r} = d\vec{r}$ <br>
So,  $\vec{\tau} = d\vec{l}$ <br>
It implies<br>
ve Scale is<br>
(a) 98 ]<br>
(c) 49 ]<br> **14.** If the<br>
4 times<br>
(a) rem<br>
(b) 2 times<br>
(c) bec<br>
(d) 4 times (b) zero<br>
(d) 9.8 N[Ans. (b) zero]<br> **leration due to gravity becomes**<br> **leration due to gravity becomes**<br> **since**<br> **so,**  $\bar{\tau} = \bar{r} \times \bar{R}$ <br> **foriginal value**<br> **foriginal value**<br> **foriginal value**<br> **foriginal value**<br> **e**

- (b) 2 times of original value
- (c) becomes halved
- (d) 4 times of original value

#### **[Ans. (b) 2 times of original value]**

## 15. **The kinetic energy of the satellite orbiting around the Earth is** around t<br>
(a) equal<br>
(b) less t<br>
(c) greate<br>
(d) zero<br> **II. SHORT**<br>
1. State Ke around<br>
(a) equ<br>
(b) less<br>
(c) great<br>
(d) zero<br> **II. SHOR**<br>
1. State F

- (a) equal to potential energy
- (b) less than potential energy
- (c) greater than kinetic energy
- (d) zero **[Ans. (b) less than potential energy]**

#### **II. Short Answer Questions:**

#### 1. **State Kepler's three laws.**

#### *[HY-2018 & 19; Jun-2019 ; Mar-2020]*

#### *Ans.* **1. Law of orbits:**

Each planet moves around the Sun in an elliptical orbit with the Sun at one of the foci.

### **2. Law of area:**

The radial vector (line joining the Sun to a planet) sweeps equal areas in equal intervals of time.

# **3. Law of period:** 2. 1<br>
T<br>
tt<br>
ii<br>
3. 1<br>
T<br>
o<br>
o<br>
o

The square of the time period of revolution of a planet around the Sun in its elliptical orbit is directly proportional to the cube of 2. La<br>
The to<br>
to<br>
inte<br>
3. La<br>
The of<br>
orb Find the Sun area:<br>
lial vector (line joining the Sun<br>
is of time.<br>
ainet) sweeps equal areas in equal<br>
s of time.<br>
Find the Sun in its elliptical<br>
directly proportional to the cube of<br>  $\frac{Gm_1}{r_1^2}$   $\hat{r}_1$ <br>  $= -\frac{Gm$ Example 1 and orbit with the Sun at one of the foci.<br> **Ans.** I he total<br>
adial vector (line joining the Sun<br>
all the regravitat<br>
lanet) sweeps equal areas in equal<br>
all the regravitat<br>
suare of the time period of revoluti

# $rac{1}{\sqrt{2}}$  $rac{1}{\sqrt{2}}$

## **Kindly send me your answer keys to our email id - padasalai.net@gmail.com** ly send me your answer keys to our email id - pa ai.net@gmail.com abooksioon.<br>adly send me your answer keys to our email id - p www.padasalai.net@gmail.com

the semi-major axis of the ellipse. It can be written as  $T^2 \alpha a^3$  $m<sup>2</sup>$ where  $\frac{1}{2}$  major axis of the ellipse. It can be<br>s  $T^2 \alpha a^3$ <br>nstant.<br>**S** Universal law of gravitation.<br> $\frac{Sep-2020}{2}$ www.volume - if we britt to we discussed<br>in major axis of the ellipse. It can be<br>as  $T^2 \alpha a^3$ <br>constant.<br>n's Universal law of gravitation.<br> $[Sep-2020]$ 

$$
\frac{1}{a^3}
$$
 = constant.

#### 2. **State Newton's Universal law of gravitation.** *[Sep-2020]*

*Ans.* Newtons law of gravitation states that a particle of mass  $M_1$  attracts any other particle of mass  $M<sub>2</sub>$  in the universe with an attractive force. The strength of this force of attraction was found to be directly proportional to the product of their masses and is inversely proportional to the square of the distance between them. In mathematical form, it can be written as: **This is Only for Sample for Full Book Order Online or Available at All Leading Bookstores are considered by Earth is the set of the Sample of Full Bookstores or American Constrained Bookstores or American Constrained Boo Example 3.1.** The month of January<br>
oves from Chennai to Trichy, his<br>
the direct masses am<br>
(b) decreases<br>
(Ans. (b) decreases<br>
<br>
mass 10 kg is hanging on a spring<br> **E** and the direct mass is to the dis<br>
form, it can<br> **E** Solution Solution was found to<br>portional to the product of their<br>inversely proportional to the square<br>between them. In mathematical<br>written as:<br> $\frac{M_2}{r}$ <br>**ilar momentum of a planet be** is force of attraction was found to<br>proportional to the product of their<br>inversely proportional to the square<br>ce between them. In mathematical<br>be written as:<br> $\frac{A_1 M_2}{r^2} \hat{r}$ 

$$
\vec{F} = -\frac{GM_1M_2}{r^2}\hat{r}
$$

3. **Will the angular momentum of a planet be conserved? Justify your answer.**

#### *Ans.* Yes. Because

$$
\vec{\tau} = \vec{r} \times \vec{F} = \vec{r} \times \left( -\frac{GM_S M_E}{r^2} \hat{r} \right) = 0
$$
  
\nSince  $\vec{r} = r\hat{r}$ ,  $(\hat{r} \times \hat{r}) = 0$   
\nSo,  $\vec{\tau} = \frac{d\vec{L}}{dt} = 0$ .  
\nIt implies that angular momentum  $\vec{L}$  is a constant  
\nvector. The angular momentum of the Earth  
\nabout the Sun is constant throughout the motion

It implies that angular momentum  $\vec{L}$  is a constant vector. The angular momentum of the Earth about the Sun is constant throughout the motion.

### 4. **Define the gravitational field. Give its unit.**

Ans. The gravitational field intensity  $E_1$  at a point which is at a distance  $r$  from  $m_1$  is defined as the gravitational force experienced by unit mass placed at that point. arth is<br>
tential energy<br>
otential energy<br>
is. (b) less than potential energy<br>
state aws.<br>
Figure 19: Jun-2019; Mar-2020]<br>
The state away.<br>
Figure 19: Jun-2019; Mar-2020] mal field intensity  $\overline{E}_1$  at a point<br>distance r from  $m_1$  is defined as<br>al force experienced by unit mass<br>point.<br> $\overline{E}_1 = -\frac{Gm_1}{r^2}\hat{r}$ <br>(or) ms<sup>-2</sup> **Earth is**<br>
botential energy<br>
potential energy<br>
an kinetic energy<br> **Ans.** The grave which is<br>
the grave which is<br>
the grave placed a<br> **NSWER QUESTIONS:**<br>
r's three laws.<br>  $\frac{[HY2018 \& 19; Jun-2019; Mar-2020]}{[H]}\n$ ional field intensity  $\vec{E}_1$  at a point<br>a distance r from  $m_1$  is defined as<br>onal force experienced by unit mass<br>t point.<br> $\vec{E}_1 = -\frac{Gm_1}{r^2}\hat{r}$ <br>g (or) ms<sup>-2</sup>

$$
\vec{E}_1 = -\frac{Gm_1}{r^2}\hat{r}
$$

It's unit N /  $kg$  (or) ms<sup>-2</sup>

#### 5. **What is meant by superposition of gravitational field?**

*Ans.* The total gravitational field at a point P due to all the masses is given by the vector sum of the gravitational field due to the individual masses. This principle is known as superposition of gravitational fields. trational field at a point P due to<br>is given by the vector sum of the<br>eld due to the individual masses.<br>is known as superposition of<br>elds.<br> $\vec{E}_1 + \vec{E}_2 + ....\vec{E}_n$ <br> $\frac{m_2}{r_2} \hat{r}_2 - .... - \frac{Gm_n}{r_n^2} \hat{r}_n = -\sum_{i=1}^n \frac{Gm_i}{r$ witational field at a point P due to<br>ss is given by the vector sum of the<br>field due to the individual masses.<br>le is known as superposition of<br>fields.<br> $= \vec{E}_1 + \vec{E}_2 + ....\vec{E}_n$ <br> $\frac{Gm_2}{r_2^2}\hat{r}_2 - .... - \frac{Gm_n}{r_n^2}\hat{r}_n = -\sum_{i$ 

$$
\vec{E}_{total} = \vec{E}_1 + \vec{E}_2 + ....\vec{E}_n
$$

$$
= -\frac{Gm_1}{r_1^2}\hat{r}_1 - \frac{Gm_2}{r_2^2}\hat{r}_2 - \dots - \frac{Gm_n}{r_n^2}\hat{r}_n = -\sum_{i=1}^n \frac{Gm_i}{r_i^2}\hat{r}_i
$$

Sura's NI Std - Physics <sub>➠</sub> Unit 06 <sub>➠</sub> Gravitation 227

# Additional Questions www.Padasalai.Net  $V_{\text{HOICE}}$ <br>  $V_{\text{HOICE}}$  QUEST (NET ADDITIONAL QUEST)<br>  $V_{\text{HOICE}}$  (NET ANSWED :

- **I. Multiple Choice Questions :** Sura s = Xi Sid Sura's LXISS<br>
I. MULTIP<br>
A Cuoo
	- **A. Choose the best answer :**
- 1. **According to Kepler's second law the radius vector of a planet sweeps out equal areas in equal intervals of fire. The law is consequence of conservation of vector of**<br> **equal int**<br> **of conser**<br>
(a) linear<br>
(b) angul<br>
(c) energ<br>
(d) Newto **Example 12** Is of fire. The law is consequence<br>
Is of fire. The law is consequence<br>
on of<br>
nentum<br>
mentum<br>
aw of gravitations<br> **EAns. (b) angular momentum vector**<br> **equal i**<br> **of cons**<br>
(a) line<br>
(b) ang<br>
(c) ene<br>
(d) Nev planet sweeps out equal areas in<br>
vals of fire. The law is consequence<br>
tion of<br>
mentum<br>
nomentum<br>
s law of gravitations<br>
[Ans. (b) angular momentum]<br>
a veloc<br>
(a) 2 N<br>
a veloc<br>
(a) 2 N
	- (a) linear momentum
	- (b) angular momentum
	- (c) energy
	- (d) Newton's law of gravitations

#### **[Ans. (b) angular momentum]**

 $= 1$  Mark  $=$ 

2. **Two particles of equal mass m go round a circle of radius R under the action of their mutual gravitational attraction, then the speed of each particle is** 

circle of radius R under the action of their  
mutual gravitational attraction, then the  
speed of each particle is  
(a) 
$$
\frac{1}{2R} \sqrt{\frac{1}{Gm}}
$$
 (b)  $\sqrt{\frac{Gm}{2R}}$  (c)  $\frac{3}{2} \text{mgR}$   
(d)  $\sqrt{\frac{4GM}{R}}$  [Ans. (c)  $\frac{1}{2} \sqrt{\frac{Gm}{R}}$  ]  
8. Three bo  
on x-axis

- 3. **A body projected electrically from the earth reaches a height equal to earth's radius before returning to the earth. The power exerted by the gravitational force is greatest returnin**<br> **the grav**<br>
(a) at the<br>
(b) at the<br>
(c) it rem<br>
(d) at the<br> **[Ans.** ( which earth. The power exerted by<br>
onal force is greatest<br>
est position of the body<br>
int just before the body hits the earth<br>
constant all through<br>
it just after the body is projected<br>
the instant just before the body<br>
hi return<br>the gra<br>(a) at tl<br>(b) at tl<br>(c) it re<br>(d) at tl<br>[Ans o the earth. The power exerted by<br>
ional force is greatest<br>
thest position of the body<br>
tant just before the body hits the earth<br>
s constant all through<br>
tant just after the body is projected<br>
at the instant just before t
	- (a) at the highest position of the body
	- (b) at the instant just before the body hits the earth
	- (c) it remains constant all through
	- (d) at the instant just after the body is projected

#### **[Ans. (b) at the instant just before the body hits the earth]**

4. **A rocket is fired from the earth. The distance between the moon and earth is** *r* **& the mass of the earth is 81 times the mass of the moon. The gravitational force on the rocket will be zero, when its from the moon is This is Only for Sample for Full Book Order Online or Available at All Leading Bookstores or Available at All Leading at All Leading at All Leading at All Leading Contents of the sample of the sample of the sample of the** the earth<br>gravitation<br>its from t<br>(a)  $\frac{r}{5}$ the ear<br>gravita<br>its from<br>(a)  $\frac{r}{5}$ 

| between the moon and can it is $r$ & the mass of the moon. The gravitational force on the rocket will be zero, when | 2 statement        |                    |                    |            |
|----------------------------------------------------------------------------------------------------|--------------------|--------------------|--------------------|------------|
| (a) $\frac{r}{5}$                                                                                                   | (b) $\frac{r}{10}$ | (c) $\frac{r}{15}$ | (d) $\frac{r}{20}$ | (a) both A |
| (a) 60th A                                                                                                    | (b) A is cc        | (c) B is cc        |                    |            |
| (Ans. (a) $\frac{r}{5}$                                                                                             | (d) both A         |                    |                    |            |

- 5. **A satellite is launched into a circular orbit of radius R around the earth. A second satellite is launched into an orbit of radius 4R. The ratio of their respective periods is**  $\frac{227}{227}$ <br>aunched into a circular orbit of<br>ind the earth. A second satellite<br>ito an orbit of radius 4R. The  $\frac{227}{2}$ <br>
launched into a circular orbit of<br>
bund the earth. A second satellite<br>
into an orbit of radius 4R. The
	- (a)  $4 : 1$  (b)  $1 : 8$
	- (c)  $8 : 1$  (d)  $1 : 4$  **[Ans. (b) 1 : 8]**

6. **A body of mass 500g is town upwards with a velocity 20ms–1 and reaches back to the surface of a planet after 20s. Then the weight of the body on that planet is**  (d)  $1:4$  [Ans. (b)  $1:8$ ]<br>ass 500g is town upwards with<br>ms<sup>-1</sup> and reaches back to the<br>lanet after 20s. Then the weight<br>i that planet is<br> $4 N$  (c) 5 N (d) 1 N<br>[Ans. (d) 1 N] (d) 1 : 4  $[Ans. (b) 1 : 8]$ <br>mass 500g is town upwards with<br> $20ms^{-1}$  and reaches back to the<br>planet after 20s. Then the weight<br>on that planet is<br>b) 4 N (c) 5 N (d) 1 N<br> $[Ans. (d) 1 N]$ 

(a)  $2 N$  (b)  $4 N$  (c)  $5 N$  (d)  $1 N$ 

**[Ans. (d) 1 N]**

7. **A body of mass m falls from earth's surface at a height equal to twice the radius (R) each. Then the change in P.E of body will be**

Then the change in P.E of body will be  
\n(a) 2 mgR  
\n(b) 
$$
\frac{2}{3}
$$
 mgR  
\n(c) 3 mgR  
\n(d)  $\frac{1}{3}$  mgR  
\n[Ans. (b)  $\frac{2}{3}$  mgR]  
\nThree bodies of each of mass 2 kg are situated  
\non x-axis at distance 1m, 2m, 4m from origin.

8. **Three bodies of each of mass 2 kg are situated on** *x***-axis at distance 1m, 2m, 4m from origin. The resolving gravitational potential due to the system at the origin will be** 

8

$$
\overline{\mathit{Hint}:}
$$

 $(a) 2G$ 

(a) 2G (b) 
$$
\frac{8}{3}G
$$
 (c)  $\frac{4}{3}G$  (d)  $-\frac{7}{2}G$   
\n**Hint:**  
\n
$$
= \left[ -\frac{2G}{1} - \frac{2G}{2} - \frac{2G}{4} \right]
$$
\n
$$
= -2G \left[ 1 + \frac{1}{2} + \frac{1}{4} \right] = -2G \cdot \frac{7}{4} = -\frac{7}{2}G
$$

- 9. **Let V & E be gravitational potential & gravitational field at a distance** *r* **from the centre of a uniform solid sphere, consider the 2 statements Example 12**<br> **V** against *r* is discontinuous<br> **E** against *r* is discontinuous<br>
correct<br>
but B i s wrong<br>
but A is wrong<br>
wrong<br> **(Ans. (d) both A & B wrong** uniform solid sphere, consider the<br>
s<br>
of V against r is discontinuous<br>
of E against r is discontinuous<br>
B correct<br>
ct but B i s wrong<br>
ct but A is wrong<br>
B wrong<br>
[Ans. (d) both A & B wrong]
	- **(A) the plot of V against** *r* **is discontinuous**
	- **(B) the plot of E against** *r* **is discontinuous**
	- (a) both A & B correct
	- (b) A is correct but B i s wrong
	- (c) B is correct but A is wrong
	- (d) both A & B wrong

**[Ans. (d) both A & B wrong]**

# $\frac{1}{2}$  $rac{1}{\sqrt{2}}$

**Kindly send me your answer keys to our email id - padasalai.net@gmail.com** abooksioon.<br>hdly send me your answer keys to our email id - pa ai.net@gmail.com www.padasalai.net@gmail.com

**]**

10. **Starting from the centre of be each having radius R, the variation of g is shown by**

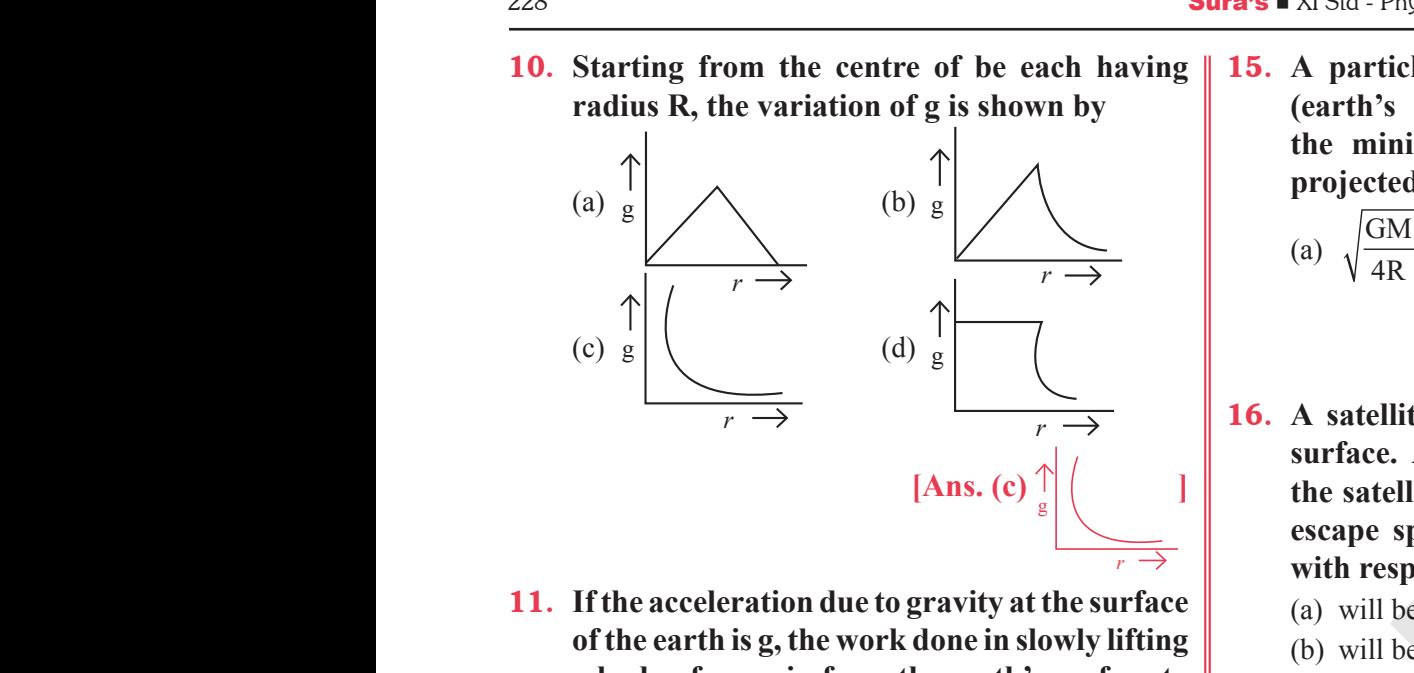

- 11. **If the acceleration due to gravity at the surface of the earth is g, the work done in slowly lifting a body of mass in from the earth's surface to a height R equal to the radius of the earth is** 
	- (a)  $\frac{1}{2}$ 2 (b)  $2 \text{ mgR}$  $(c)$  mgR  $\frac{1}{4}$  mg R **Ans.** (a)  $\frac{1}{2}$  **mgR]** (b)  $2 \text{ mgR}$ <br>
	(d)  $\frac{1}{4} \text{ mg R}$ <br>
	[Ans. (a)  $\frac{1}{2} \text{ mgR}$ ]<br> **B. MATCH**<br> **R. MATCH**<br> **R. MATCH**<br> **R. MATCH**<br> **R. MATCH**<br> **R. MATCH**<br> **R.** (1) Kepk<br> **R.** (1) Kepk<br> **R.** (1) Kepk<br> **R.** (1) Kepk<br> **R.** (1) Kepk<br> **R.** (1) K
- 12. **Two spherical balls of mass 10hg are placed 10cm apart. Find gravitational force of attraction between them** (a)  $\frac{1}{2}$  mg<br>(c) mgR<br>(c) mgR<br>**12. Two sph<br>10cm a**<br>**attractio** (a)  $\frac{1}{2}$  i<br>(c) mgl<br>(c) mgl<br>**12.** Two sp<br>**10cm**<br>attract
	- (a) the earth does not attract the objects in a satellite
	- (b) the normal force by chair on the person balances the earth attraction
	- (c) the normal force is zero
	- (d) the person in sattelite is not accelarated

**[Ans. (c) the normal force is zero]**

**2** 

- 13. **A body is suspended from a spring balance kept in a satellite. The reading of the balance**  is  $W_1$  when the satellite goes in an orbit of radius R and is  $W_2$  when it goes in an orbit of **radius 2R** the ea<br>
(c) the no<br>
(d) the pe<br>
(d) the pe<br> **13.** A body<br>
kept in a<br>
is  $W_1$  w<br>
radius R traction<br>
force is zero<br>
in sattelite is not accelarated<br> **Ans.** (c) the normal force is zero<br>
spended from a spring balance<br>
ellite. The reading of the balance<br>
the satellite goes in an orbit of<br>
is W, when it goes in an the<br>
(c) the<br>
(d) the<br>
(d) the<br>
(d) the<br> **13.** A body<br>
kept in<br>
is  $W_1$ <br>
radius attraction<br>
al force is zero<br>
in sattelite is not accelarated<br>
(Ans. (c) the normal force is zero<br>
(a) a) c<br>
(b) d<br>
(b) d<br>
is uspended from a spring balance<br>
tellite. The reading of the balance<br>
in the satellite goes in a
	- (a)  $W_1 = W_2$ <br>
	(b)  $W_1 < W_2$ <br>
	(c)  $W_1 > W_2$ <br>
	(d)  $W_1 \neq W_2$ (d)  $W_1 \neq W_2$

 $[Ans. (a) W<sub>1</sub> = W<sub>2</sub>]$ 

- 14. **Which of following quantities remain constant in a planetary motion (consider elliptical orbits) as seen from the sun?** (c)  $W_1 >$ <br>
(c)  $W_1 >$ <br>
14. Which of<br>
in a planet orbits) a<br>
(a) speed<br>
(c) kineti (c)  $W_1$ <br>
(c)  $W_1$ <br>
(c)  $W_1$ <br>
in a j<br>
orbits)<br>
(a) spec<br>
(c) kine (d)  $W_1 \neq W_2$ <br>
(d)  $W_1 \neq W_2$ <br>
[Ans. (a)  $W_1 = W_2$ ]<br>
[Bowing quantities remain constant<br>
tary motion (consider elliptical<br>
een from the sun?<br>
(b) angular momentum<br>
(d) angular speed<br>
(d) angular speed<br>
(d) on the sun?<br>
	- (a) speed (b) angular momentum
	- (c) kinetic energy (d) angular speed

 $\frac{1}{2}$ 

 $rac{1}{\sqrt{2}}$ 

**[Ans. (b) angular momentum]**

15. **A particle is kept at rest at a distance R (earth's radius) above the earth's surface, the minimum speed with which it should projected so that it does not return is Example 1 and 19 CHAMBONET SPACE ASSESS**<br> **Rept at rest at a distance R**<br> **Rept at rest at a distance R**<br> **Rept at rest at a distance R**<br> **Rept at rest at a distance R**<br> **Rept at rest at a distance R**<br> **Rept at PRIMA**<br> We volume - if **the bolif of the Stravitalion**<br>is kept at rest at a distance R<br>lius) above the earth's surface,<br>im speed with which it should<br>that it does not return is<br>b)  $\sqrt{\frac{GM}{2R}}$  (c)  $\sqrt{\frac{GM}{R}}$  (d)  $\sqrt{\frac{2GM}{R}}$ 

(a) 
$$
\sqrt{\frac{GM}{4R}}
$$
 (b)  $\sqrt{\frac{GM}{2R}}$  (c)  $\sqrt{\frac{GM}{R}}$  (d)  $\sqrt{\frac{2GM}{R}}$   
[Ans. (c)  $\sqrt{\frac{GM}{R}}$ ]

- 16. **A satellite is orbiting the earth close to its surface. A particle is to be projected from the satellite to just escape from the earth the**  escape speed from the earth is  $V_e$  its speed **with respect to the satellite** orbiting the earth close to its<br>rticle is to be projected from<br>i just escape from the earth the<br>from the earth is  $V_e$  its speed<br>o the satellite<br>than  $V_e$ <br>than  $V_e$ <br>than  $V_e$ s orbiting the earth close to its<br>particle is to be projected from<br>to just escape from the earth the<br>d from the earth is  $V_e$  its speed<br>to the satellite<br>ss than  $V_e$ <br>ore than  $V_e$ 
	- (a) will be less than  $V_e$
	- (b) will be more than  $V_e$
	- (c) will be equal to  $V_e$
	- (d) will depend on direction of projection

**[Ans. (d) will depend on direction of projection]**

### **B. Match the following :**

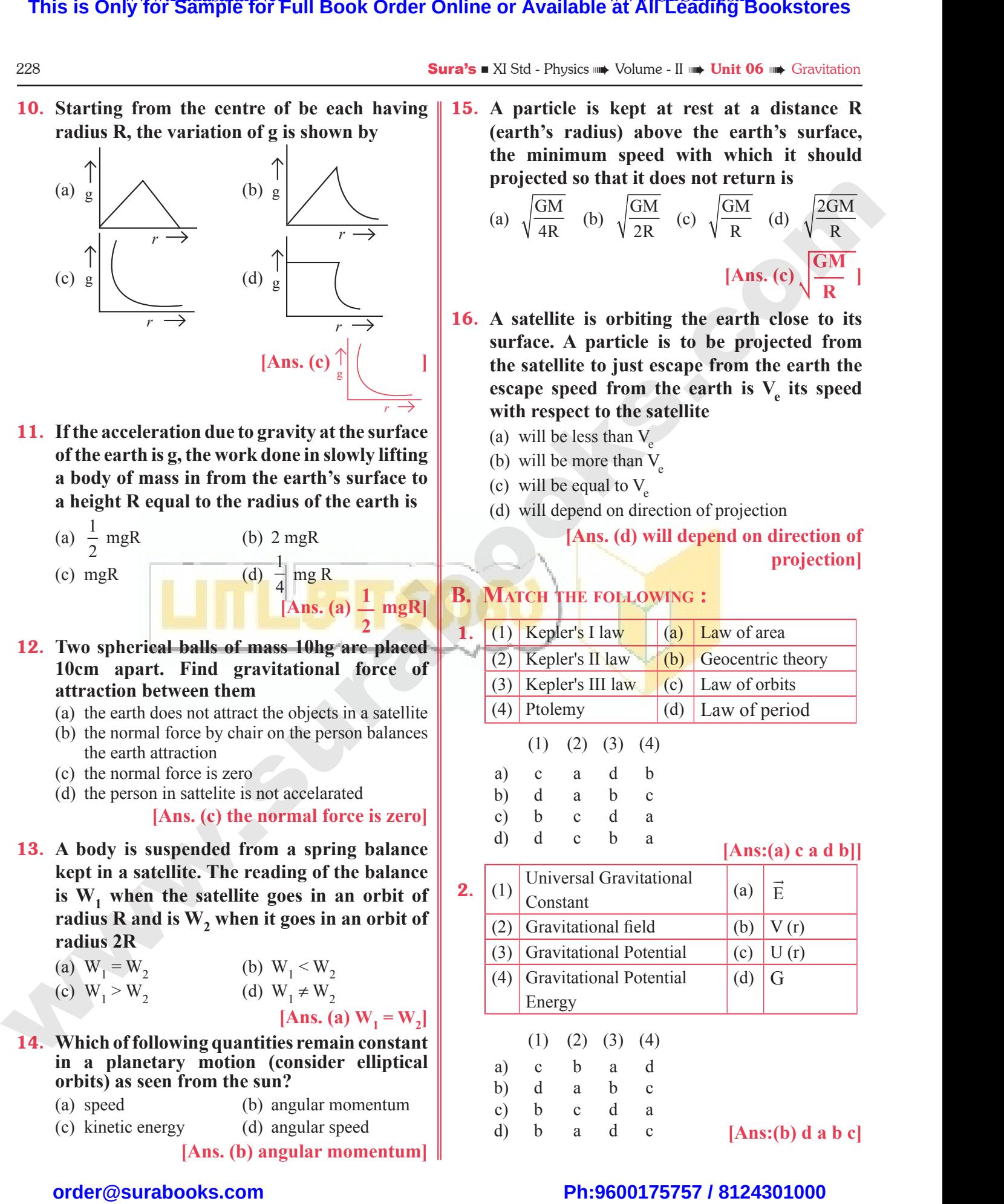

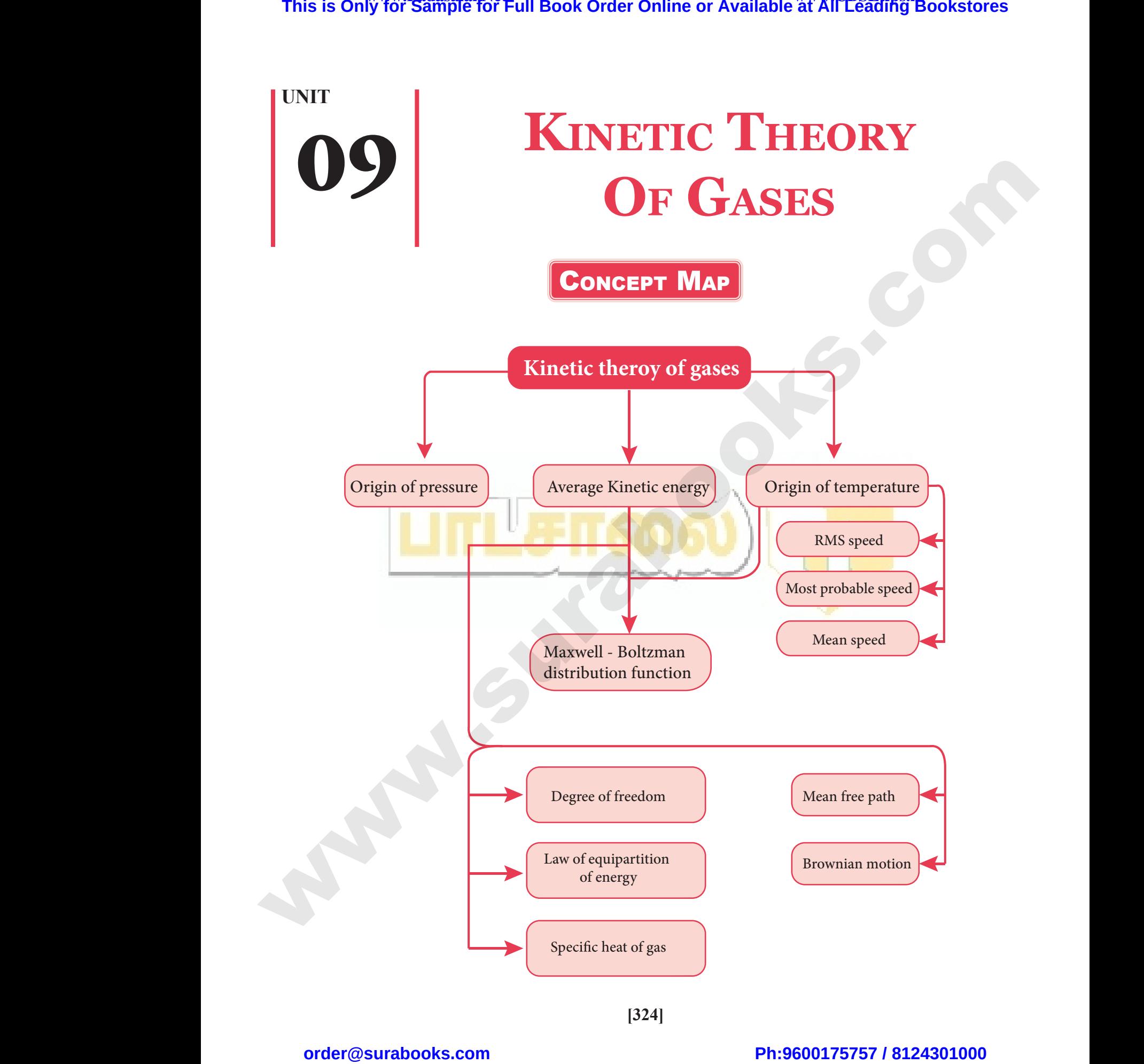

**[324]**

 $\frac{1}{2}$  $rac{1}{\sqrt{2}}$ 

Sura's NI Std - Physics <sub>᠁</sub> Unit 09 <sub>᠁</sub> Kinetic Theory Of Gases 325

## FORMULAE TO REMEMBER

(1) Ideal gas equation:  $PV = nRT$  (2) Charles's law:  $\frac{V}{T}$  = constant (3) Boyle's law: PV = constant (4) Gay Lussac's law:  $\frac{P}{T}$  = constant (5) Boltzmann's constant:  $k_B = \frac{R}{N}$  $\overline{a}$ (6) Pressure exerted by a gas:  $P = \frac{1}{2} \cdot \frac{MN}{N} \cdot V_{rms}^2$ V or)  $P = \frac{1}{2}PV$ 3 1 3 (or)  $P = \frac{1}{2}PV_{rms}^2$ (7) *rms* velocity of gas molecule  $V_{rms} = \sqrt{\frac{V_1^2 + V_2^2 + ... V_N^2}{V_1^2}}$ N RT  $\mathcal{N}$  **rms**  $\mathcal{N}$  **N**  $\mathcal{N}$  **M**  $=\sqrt{\frac{V_1^2 + V_2^2 + ... V_n^2}{V_1^2}} = \sqrt{\frac{3RT}{N}}$ (8) Average K.E of a gas  $E = \frac{3}{2} PV = \frac{3}{2}$  $\frac{3}{2}$  RT =  $\frac{3}{2}$  $\frac{2}{2}k_BNT$ (9) Ave. *k*. E per molecule of a gas  $E = \frac{3}{2} k_B T$ (10) Relation between pressure and K.E:  $P = \frac{2}{3}E$ Important Terms & Definitions **Boyle's law :** It states that at constant temperature the volume of a  $g_n$  mass of a gas is inversely proportional to the pressure, i.e.  $V \propto \frac{1}{R}$ P or  $PV = constant$ **Charles's law :** At constant pressure the volume of a  $g_n$  mass of a gas is directly proportional to its absolute temperature.  $\frac{V}{T}$  = constant (or)  $V \propto T$ **Graham's law of diffusion :** It states that the rate of diffusion of a gas is inversely proportional to the square root of its density. **Avogadro's law :** It states that equal volume of all gases under similar conditions of temperature and pressure contain equal number of molecules. **Avogadro's no. :** It is the number of particles present in one mole of a substance. **Degrees of freedom :** The total number of independent modes in which a system can possess energy. **Law of equipartition of energy :** For any system in thermal equilibrium, the total energy is equally distributed among its various degree of freedom and the energy associated with each degree of freedom is  $\frac{1}{2}$ 2 *k*T. **Mean free path :** The average distant travelled by a gas molecule is known as mean free path. **Brownian motion :** The zig – zag motion of gas molecules is Brownian motion. ∵ it occurs due to random collision of molecules.  $R \to Gas$  Constant;  $N \to No$ . of gas molecules  $R \rightarrow$  Gas Constant  $M \rightarrow Molar Mass$  $T \rightarrow$  Temperature **This is Only for Sample for Full Book Order Online or Available at All Leading Bookstores survey and the Conception of Conceptibility of Conception at the Conception of Conception of Conception**  $\frac{1}{2}$  **and the Concepti**  $\frac{\text{Suras A-Sid}}{(1) \text{ Ideal}}$ <br>(1) Ideal FORMULAE TO REMEME<br>equation:  $PV = nRT$  (2) Change Constant (4) Ga s law:  $\frac{V}{T}$  = constant<br>sac's law:  $\frac{P}{T}$  = constant (5) Boltz<br>  $R \rightarrow$ <br>
(7) rms v<br>
(8) Avera nn's constant:  $k_B = \frac{R}{N}$  (6) Pre<br>
us Constant; N 
in No. of gas molecules<br>
ocity of gas molecule  $V_{rms} = \sqrt{\frac{V_1^2 + V_2^2 + ... V_n^2}{N}} = \sqrt{\frac{3RT}{M}}$ <br>
K.E of a gas  $E = \frac{3}{2} PV = \frac{3}{2} RT = \frac{3}{2} k_B NT$ re exerted by a gas:<br>
(or)  $P = \frac{1}{3}PV_{rms}^2$ <br>  $\vec{A} \rightarrow$  Gas Constant<br>  $M \rightarrow$  Molar Mass<br>  $\vec{A} \rightarrow$  Temperature  $(10)$  Relat<br> $\overline{Boyle's}$  law between pressure and K.E:  $P = \frac{2}{3}E$ <br> **MPORTANT TERMS & DEFI**<br>  $\vdots$  It states that at constant temperature the pressure TIONS<br>
blume of a  $g_n$  mass of a gas is<br> $\propto \frac{1}{n}$  or PV = constant Graham's land<br>diffusion<br>Avogadro's l to its absolute temperature.<br>  $\frac{V}{T}$  = constant<br>  $\frac{V}{T}$  = constant<br>  $\frac{V}{T}$  = constant<br>  $\frac{V}{T}$  = constant<br>  $\frac{V}{T}$  = constant<br>  $\frac{V}{T}$  = constant<br>  $\frac{V}{T}$  = constant<br>  $\frac{V}{T}$  = constant<br>  $\frac{V}{T}$  = con  $V \propto T$ <br>s inversely proportional to the<br>imilar conditions of temperature<br>cules. Law of equip<br>of energy<br>Mean free p<br>Brownian m For any system in thermal equilibrium,<br>among its various degree of freedom a<br>degree of freedom is  $\frac{1}{2}kT$ .<br>The average distant travelled by a gas n<br> $\therefore$  The zig – zag motion of gas molecules<br>to random collision of mo Example 18 and 19 and 19 and 19 and 19 and 19 and 19 and 19 and 19 and 19 and 19 and 19 and 19 and 19 and 19 and 19 and 19 and 19 and 19 and 19 and 19 and 19 and 19 and 19 and 19 and 19 and 19 and 19 and 19 and 19 and 19 Sura's  $\blacksquare$  XI SI<br>(1) Ide<br>(3) Boy  $y_{SICS}$  and **Unit 09** and Kinetic Theory Or Gases<br>
FORMULAE TO REMEM<br>
Sequation: PV = *n*RT (2) C<br>
law: PV = constant (4) G x  $\frac{V}{T}$  = constant<br>ussac's law:  $\frac{P}{T}$  = constant (5) Bol<br>R -<br>(7)  $rms$ <br>(8) Ave www.Padasalai.Net **TIONS**<br>volume of a  $g_n$  mass of a gas is<br> $V \propto \frac{1}{n}$  or PV = constant Graham's<br>
diffusion<br>
Avogadro' to its absolute temperature.<br>  $\frac{V}{T}$  = constared to the set of diffusion of<br>
Sequare root of its density.<br>
It states that equal volume of all gases and pressure contain equal number of<br>
Let state that equal volume of a  $(y) \vee \propto T$ <br>Solid is inversely proportional to the similar conditions of temperature ecules. Law of equality of energy<br>and the Mean free<br>Brownian **EXECUTE:** The total namber of independent mode<br> **iffulne** if  $\frac{1}{2}$  for any system in thermal equilibrium<br>
among its various degree of freedom<br>
degree of freedom is  $\frac{1}{2}$  kT.<br> **i** The average distant travelled by When a system can possess energy.<br>
total energy is equally distributed<br>
the energy associated with each<br>
ecule is known as mean free path.<br>
Brownian motion.  $\because$  it occurs due

# $\frac{1}{2}$  $rac{1}{\sqrt{2}}$
## www.Padasalai.Net<br>W.<del>E. Sample Level Hard Collect Online or Available <sup>www.</sup>CBSEtips.i<u>p</u></del> This is On w.Padasalai.Net<br>or Sample for Full Book Order Online or Available at All Leading Bookstores **This is O**

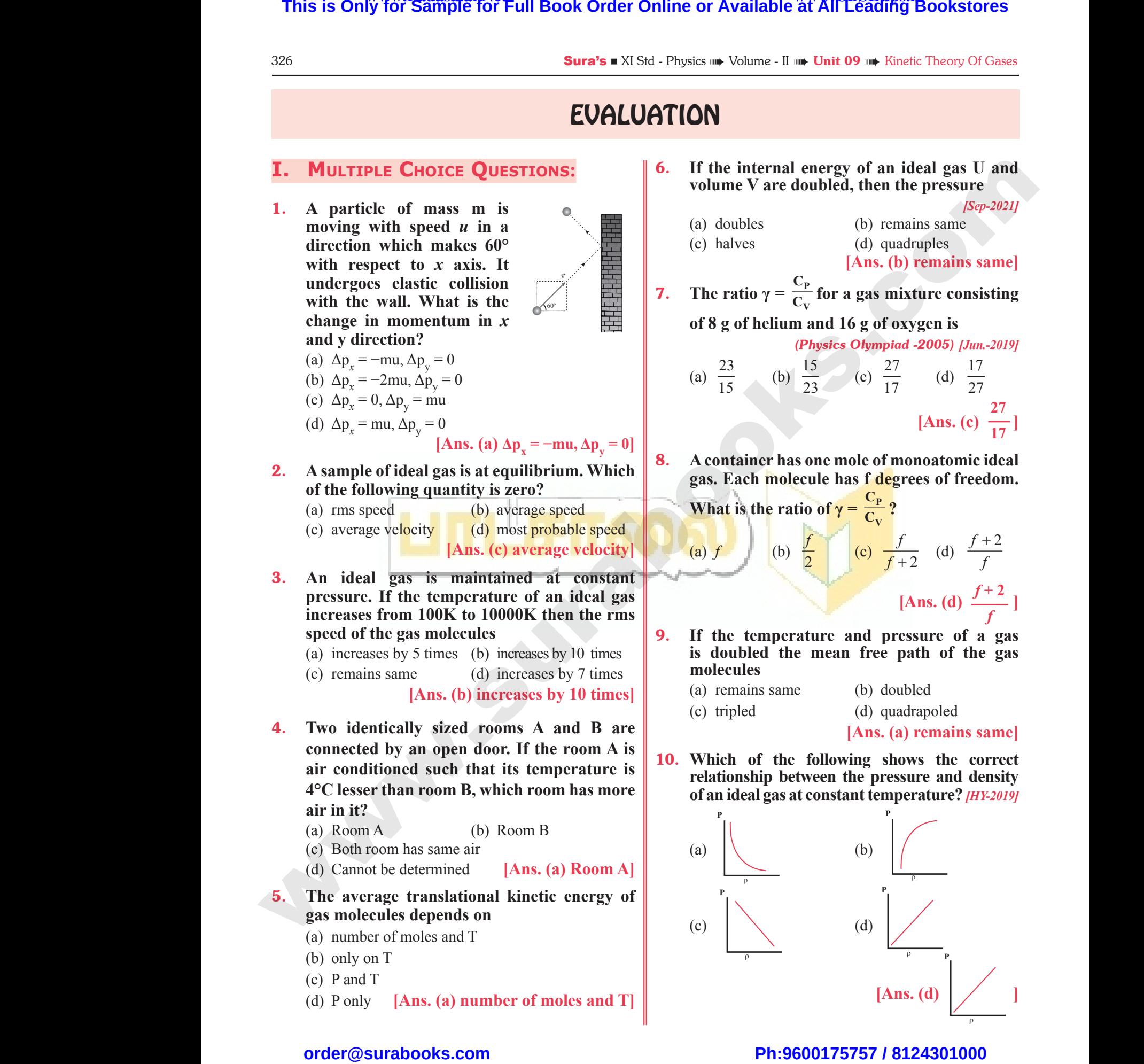

# $\frac{1}{2}$  $rac{1}{\sqrt{2}}$

ρ ρεγαλύτερο της προσπαθήσης της προσπαθήσης της προσπαθήσης της προσπαθήσης της προσπαθήσης της προσπαθήσης τ

## www.Padasalai.Net<br>W.<del>E. Sample Level Hard Collect Online or Available <sup>www.</sup>CBSEtips.i<u>p</u></del> This is On w.Padasalai.Net<br>or Sample for Full Book Order Online or Available at All Leading Bookstores **This is O**

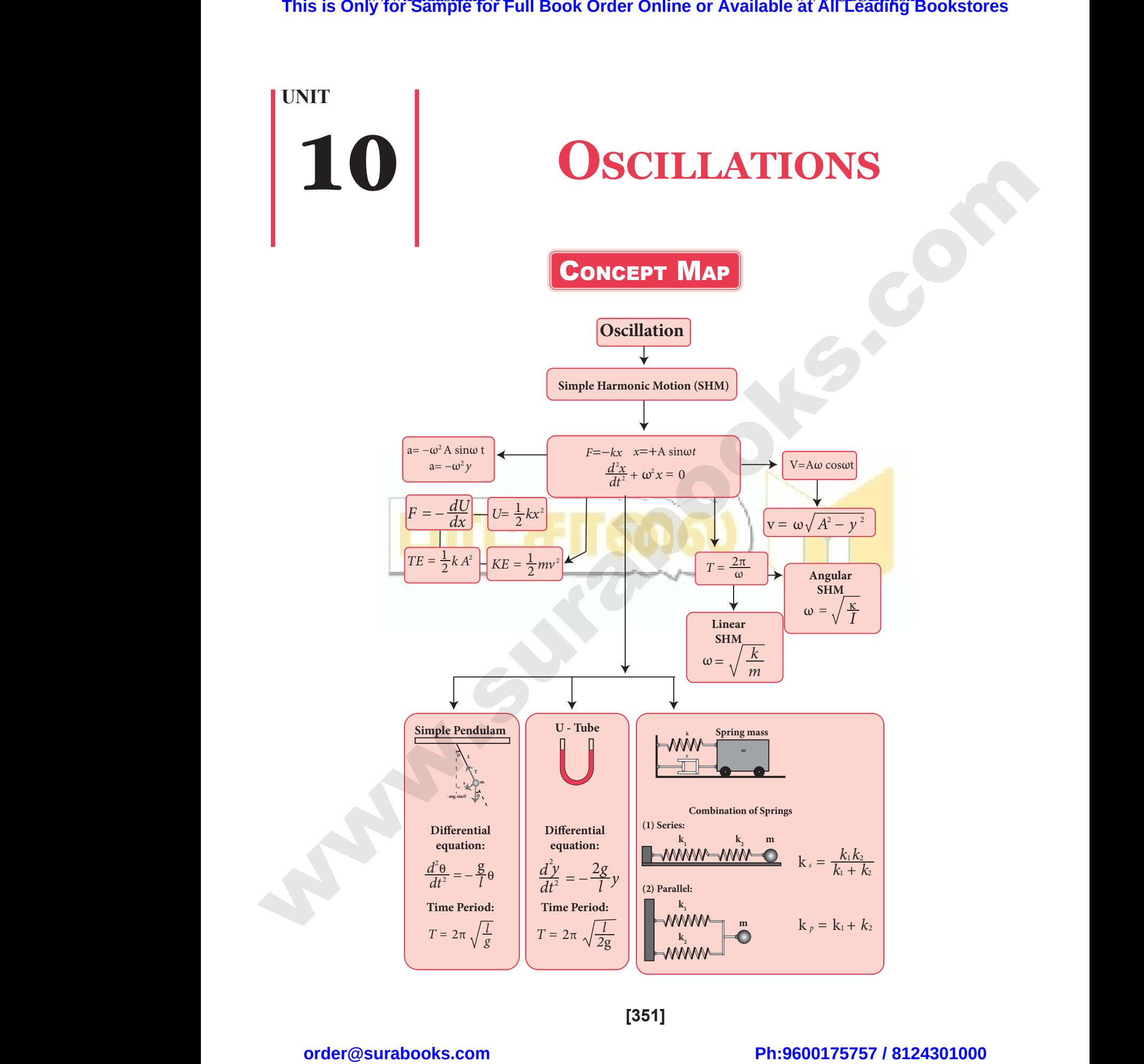

**[351]**

# $\frac{1}{2}$  $rac{1}{\sqrt{2}}$

**Kindly send me your answer keys to our email id - padasalai.net@gmail.com** abooksioon:<br>hdly send me your answer keys to our email id - pa ai.net@gmail.com www.padasalai.net@gmail.com

### FORMULAE TO REMEMBER

### **(1) Periodic Motion : (i)** Frequency,  $v=\frac{1}{T}$ (ii) Angular Frequency,  $\omega = 2\pi v = \frac{2\pi}{T}$ **(2)** Phase, =  $(\omega t + \phi_{\circ}) = \left(\frac{2\pi t}{T} + \phi_{\circ}\right) = (2\pi vt + \phi_{\circ})$ T or  $\Phi = \frac{2\pi t}{T} + \Phi$  $T$ <sup> $\gamma$ </sup> **(3) Simple Harmonic Motion: (i)** Differential Equation, (a) Linear S.H.M.  $= \frac{d^2y}{dt^2} + \omega^2 y$ , where  $\omega^2 = \frac{k}{m}$ 2  $\frac{y}{2} + \omega^2 y$ , where  $\omega^2 = \frac{k}{m}$ (b) Angular S.H.M.  $= \frac{d^2y}{dt^2} + \omega^2 \theta = 0$ , where  $\omega^2 =$ 2  $\frac{y}{2} + \omega^2 \theta = 0$ , where  $\omega^2 = \frac{\kappa}{L}$ I **(ii)** General equation (a) Linear S.H.M :  $y = y_0$  sin ( $\omega t + \phi$ ) (b) Angular S.H.M :  $\theta = \theta_0 \sin(\omega t + \phi)$ **(iii)** Displacement,  $y = A \sin \omega t$ ,  $y = A \cos \omega t$ **(iv)** Velocity N =  $\omega \sqrt{A^2 - y^2}$ **(v)** Acceleration,  $a = \frac{dv}{dt} = -\omega^2 A \sin \omega t$ (vi) Time period,  $T = \frac{2\pi}{\omega} = 2\pi \sqrt{\frac{y}{A}}$ ω *y* **(4) Oscillations: (a) Loaded Spring:** (i) Horizontal direction,  $T = 2\pi \sqrt{\frac{\text{Inertia factor}}{\text{Spring factor}}} - 2\pi \sqrt{\frac{m}{k}}$ *k* Frequency,  $=\frac{1}{\mathrm{T}}=\frac{1}{2\pi}\sqrt{\frac{k}{m}}$ **(ii)** Vertical direction, *l g* Frequency,  $v = \frac{1}{2\pi} \sqrt{\frac{g}{l}}$  $\phi \rightarrow$  Initial phase  $\omega \rightarrow$  Angular frequency  $\omega \rightarrow$  Phase of the vibrating particle θ→ Angular displacement  $\kappa \mapsto$  (Kappa) I → Moment of Inertia **This is Only for Sample for Full Book Order Online or Available at All Leading Bookstores some process or All Concerns the Concerns of the Concerns of the Concerns of the Concerns of the Concerns of the Concerns of the C**  $rac{352}{\sqrt{2}}$ <br>(1) Peric<br>(i) FORMULAE TO REMEMENT Wording - IT THE CITY OF WEIGHT AND SCIENCISTS (2) Phase<br>(3) Simp =  $(\omega t + \phi_{\circ}) = \left(\frac{2\pi t}{T} + \phi_{\circ}\right) = (2\pi vt + \phi_{\circ}) \quad \phi_{\circ} \to \text{Initial phase}$ <br>
or<br>  $\phi = \frac{2\pi t}{T} + \phi_{\circ}$ <br>
Harmonic Motion: ww.particle www.Padasalai.Net Linear S.H.M. =  $\frac{d^2y}{dt^2} + \omega^2 \theta = 0$ , where  $\omega^2 = \frac{k}{k}$   $\frac{\theta \rightarrow$  Angular displacement<br>
meral equation<br>
T  $k \rightarrow$  (Kappa)<br>
Linear S.H.M :  $y = y_0$  sin ( $\omega t + \phi$ )<br>
Angular S.H.M :  $\theta = \theta_0$  sin ( $\omega t + \phi$ )  $(v)$ <br>(v)<br>(4) Oscil<br>(a) cceleration,  $a = \frac{dv}{dt} = -\omega^2 A \sin \omega t$ <br>
me period,  $T = \frac{2\pi}{\omega} = 2\pi \sqrt{\frac{y}{A}}$ <br>
ions:<br>
baded Spring: www.Padasalai.Net Frequency,  $v = \frac{1}{T} = \frac{1}{2\pi} \sqrt{\frac{k}{m}}$ <br>Vertical direction,  $T = 2\pi \sqrt{\frac{l}{g}}$ <br>Frequency,  $v = \frac{1}{2\pi} \sqrt{\frac{g}{l}}$  $rac{352}{\sqrt{1}}$ <br>(1) Per **FORMULAE TO REMENALLY SUPPER PROPERTY ASSESSMENT PROPERTY.**<br>Property,  $v = \frac{1}{\pi}$ WE VOLUME - II HAND ONLY 10 HAND OSCILLATIONS (2) Pha<br>(3) Sin w<br>ting particle<br>Alberta Controller wa.<br>Networkship is a set of the contract of the contract of the contract of the contract of the contract of the contract of the contract of the contract of the contract of the contract of the contract of the contract of th  $\begin{align} \text{(v)}\\ \text{(vi)}\\ \text{(4)}\\ \text{(4)}\\ \text{(a)} \end{align}$ www.Padasalai.Net Frequency,  $v = \frac{1}{T} = \frac{1}{2\pi} \sqrt{\frac{k}{m}}$ <br>
) Vertical direction,  $T = 2\pi \sqrt{\frac{l}{g}}$ <br>
Frequency,  $v = \frac{1}{2\pi} \sqrt{\frac{g}{l}}$

# $\frac{1}{2}$  $rac{1}{\sqrt{2}}$

## www.Padasalai.Net<br>W.<del>E. Sample Level Hard Collect Online or Available <sup>www.</sup>CBSEtips.i<u>p</u></del> This is On w.Padasalai.Net<br>or Sample for Full Book Order Online or Available at All Leading Bookstores **This is O**

 $\pi \sqrt{\frac{m}{k+1}}, k_1 = k_2$ 

,  $k_1 = k_2 = k$ 

 $k_{1} + k$ 

# Sura's ■ XI Std - Physics <sub>➠</sub> Unit 10 <sub>➠</sub> Oscillations 353  $\frac{\text{sura s - } \text{Al}\text{3id}}{h}$  $\frac{\text{suras } \blacksquare}{\text{Albs}}$

### **(b) Coaded spring combinations:**

**Case (I):** Two springs in parallel,  $T = 2\pi \sqrt{\frac{m}{k_1 + k_2}}$ ,  $k_1 = k_2 =$ 

This is Only for Sample for Full Book Order Online or Available at All Legending Bookstores  
\n3. 
$$
xN 18d - Pyosts = What + 10 = 0
$$
 cells  
\n(a) a simple harmonic oscillator  
\n(b) Coaded spring combinations:  
\nCase (I): Two springs in parallel,  $T = 2\pi \sqrt{\frac{m}{k_1 + k_2}}$ ,  $k_1 = k_2 = k$   
\n
$$
= T = 2\pi \sqrt{\frac{2m}{k}}
$$
\nCase (II): Two springs in series,  $T = 2\pi \sqrt{\frac{m}{k_1 + k_2}}$   
\n $k_1 = k_2 = k \Rightarrow T = 2\pi \sqrt{\frac{2m}{k}}$   
\n(i) In parallel  $k = k_1 + k_2$   
\n(ii) In series  $\frac{1}{k} = \frac{1}{k_1} + \frac{1}{k_2} \Rightarrow \frac{1}{k} = \frac{k_1 + k_2}{k_1 k_2} \Rightarrow k = \frac{k_1 k_2}{k_1 + k_2}$   
\n**EVALUATION**  
\n1. In a simple harmonic oscillation, the  
\ncouplete oscillation will be  
\n(1) a multiple coefficient for one  
\ncumplete oscillation will be  
\n(2) a parabola  
\n(a) an ellipse  
\n(b) a single  
\n(c) a parabola  
\n(d) a straight line  
\n(a) a straight line  
\n(a) a straight line  
\n(b) a straight line  
\n(a) a straight line  
\n(b) a straight line  
\n(c) a parabola  
\n3. The integral of a second's point, (a) a straight line  
\n(b) b is the  
\n8.4 part is a second's point, (b) a straight line  
\n(c) b is  
\n(d) b is the point of b, it returns to  
\n(d) b is the point of b, i. b, i. c) 12 s  
\n5. Two bodies A and B whose masses are in the  
\nthe same velocity. Having taken  
\n3. The length of a seconds is 0, 12 s  
\n4. The length of a second's point, (c) 12 s  
\n4. The length of a second's point, (d) a straight line  
\n4. The total of B is  
\n4. The total of B is  
\n4. The total of B is  
\n4. The total of B is  
\n4. The total of B is  
\n4. The total of B is  
\n4. The total of B is  
\n4. The total of B is  
\n4. The total of B is  
\n4. The total of B is  
\n4. The total of B is  
\n4. The total of B is  
\n4. The

- **(5) Spring constant:**  $k = \frac{F}{y}$ (5) Sprin<br>(i)<br>(ii) (5) Spr<br>(i)  $(i)$ 
	- (i) In parallel  $k = k_1 + k_2$
- **(ii)** In series  $\frac{1}{1} = \frac{1}{1} + \frac{1}{1}$  $k$   $k$ <sub>1</sub>  $k$ <sub>2</sub>  $=\frac{1}{1}+\frac{1}{1} \Rightarrow \frac{1}{1}=\frac{k_1+k_2}{1}$  $k \, k_1 \, k_2$  $=\frac{k_1+k_2}{k_1k_2} \Rightarrow k=\frac{k_1k_2}{k_1+k_2}$  $k_{1} + k$  $1 \frac{1}{2}$ **constant:**  $k = \frac{F}{y}$ <br>
parallel  $k = k_1 + k_2$ <br>
series  $\frac{1}{k} = \frac{1}{k_1} + \frac{1}{k_2} \implies \frac{1}{k} = \frac{k_1 + k_2}{k_1 k_2} \implies k = \frac{k_1 k_2}{k_1 + k_2}$

## EVALUATION

### **I. Multiple Choice Questions**

1. **In a simple harmonic oscillation, the acceleration against displacement for one complete oscillation will be**  I. MULTII<br>1. In a s<br>accelera<br>complete **EVALUATION**<br> **CHOICE QUESTIONS**<br> **Le harmonic oscillation**, the **4.** Asimple<br>
against displacement for one direction<br>
illation will be I. MULT<br>1. In a<br>acceler<br>comple **EVALUATION**<br>
EXPLUATION<br>
Ple harmonic oscillation, the 4. Asimple<br> **Asimple harmonic oscillation**, the of a sclude of a scludiation will be

*(Model NSEP 2000-01) [HY - 2019]*

(a) an ellipse (b) a circle

(c) a parabola (d) a straight line

**[Ans. (d) a straight line]**

2. **A particle executing SHM crosses points A and B with the same velocity. Having taken 3 s in passing from A to B, it returns to B after another 3 s. The time period is** (c) a para<br>
2. A partic<br>
A and B<br>
3 s in p<br>
B after a<br>
(a)  $15 s$ <br>
(c)  $12 s$ (a) a straight line<br>
[Ans. (d) a straight line]<br>
executing SHM crosses points<br>
the same velocity. Having taken<br>
ng from A to B, it returns to<br>
er 3 s. The time period is<br>
(b) 6 s<br>
(d) 9 s [Ans. (c) 12 s]<br>
k respectively. (c) a par<br>
2. A par<br>
A and<br>
3 s in<br>
B after<br>
(a)  $15 s$ <br>
(c)  $12 s$ a (d) a straight line<br>
[Ans. (d) a straight line]<br>
executing SHM crosses points<br>
th the same velocity. Having taken<br>
sing from A to B, it returns to<br>
ther 3 s. The time period is<br>
(b) 6 s<br>
(d) 0 s [Ans. (a) 12 s]<br>
k rest

(a) 
$$
15 s
$$
 (b)  $6 s$ 

- (c) 12 s (d) 9 s **[Ans. (c) 12 s]**
- 3. **The length of a second's pendulum on the surface of the Earth is 0.9 m. The length of the same pendulum on surface of planet X such that the acceleration of the planet X is n times greater than the Earth is** surface<br>the same<br>such tha<br>times gre<br>(a)  $0.9n^2$ <br>(c)  $0.9n^2$ e Earth is 0.9 m. The length of<br>
ndulum on surface of planet X<br>
acceleration of the planet X is n<br>
than the Earth is<br>
(b)  $\frac{0.9}{n}$  m<br>
(d)  $\frac{0.9}{n^2}$  [Ans. (a) 0.9*n*] surface<br>the sau<br>such the<br>times  $\boldsymbol{\mathfrak{g}}$ <br>(a)  $0.9$ <br>(c)  $0.9$ the Earth is 0.9 m. The length of<br>
endulum on surface of planet X<br>
is net than the Earth is<br>
(b)  $\frac{0.9}{n}$  m<br>
(d)  $\frac{0.9}{2}$  [Ans. (a) 0.9*n*]

$$
(a) 0.9n \t\t (b)
$$

(c) 
$$
0.9n^2
$$
 m (d)  $\frac{0.9}{n^2}$  [Ans. (a)  $0.9n$ ]

0.9 *n* m

# $\frac{1}{2}$  $rac{1}{\sqrt{2}}$

## 4. **A simple pendulum is suspended from the roof of a school bus which moves in a horizontal direction with an acceleration a, then the time period is** ulum is suspended from the roof<br>is which moves in a horizontal<br>an acceleration a, then the time Adulum is suspended from the roof<br>bus which moves in a horizontal<br>th an acceleration a, then the time

(a) 
$$
T \alpha \frac{1}{g^2 + a^2}
$$
 (b)  $T \alpha \frac{1}{\sqrt{g^2 + a^2}}$   
\n(c)  $T \alpha \sqrt{g^2 + a^2}$  (d)  $T \alpha (g^2 + a^2)$   
\n[Ans. (b)  $T \alpha \frac{1}{\sqrt{g^2 + a^2}}$ ]  
\nTwo bodies A and B whose masses are in the  
\nratio 1:2 are suspended from two separate  
\nmassless springs of force constants k<sub>A</sub> and  
\nk respectively. If the two bodies oscillate

5. **Two bodies A and B whose masses are in the ratio 1:2 are suspended from two separate**  massless springs of force constants  $k_A$  and  $k_B$  respectively. If the two bodies oscillate **vertically such that their maximum velocities are in the ratio 1:2, the ratio of the amplitude A to that of B is**

A to that of B is  
\n(a) 
$$
\sqrt{\frac{k_B}{2k_A}}
$$
 (b)  $\sqrt{\frac{k_B}{8k_A}}$   
\n(c)  $\sqrt{\frac{2k_B}{k_A}}$  (d)  $\sqrt{\frac{8k_B}{k_A}}$   
\n[Ans. (b)  $\sqrt{\frac{k_B}{8k_A}}$  ]

## **Kindly send me your answer keys to our email id - padasalai.net@gmail.com** ly send me your answer keys to our email id - pa ai.net@gmail.com abooksioon.<br>adly send me your answer keys to our email id - p www.padasalai.net@gmail.com

w.Padasala

www.Padasalai.Net

## www.Padasalai.Net<br>W.<del>E. Sample Level Hard Collect Online or Available <sup>www.</sup>CBSEtips.i<u>p</u></del> This is On w.Padasalai,Net<br>or Sample for Full Book Order Online or Avai www.CBSEtips.in<br>Pat All Leading Bookstores **This is O** www.CBSEtips.in<br>le at All Leading Bookstores

6. **A spring is connected to a mass** *m* **suspended from it and its time period for vertical oscillation is T. The spring is now cut into two equal halves and the same mass is suspended from one of the halves. The period of vertical oscillation is** 6. A spring<br>from it and is T. The<br>and the<br>the halve **Surface 3 F AT Std - Fing**<br>
ponnected to a mass *m* suspended<br>
time period for vertical oscillation<br>
e mass is suspended from one of<br>
the period of vertical oscillation is<br>  $\begin{array}{r} \n\text{f} & \text{f} & \text{f} & \text{f} \\
\text{h} & \text{h} & \$  $\begin{array}{c}\n 334 \\
 \hline\n 6. \quad A spring from it is T. The  
\nand the  
\nthe hal\n\end{array}$ **Surars A** XI Std - P<br>
connected to a mass *m* suspended<br>
ts time period for vertical oscillation<br>
ing is now cut into two equal halves<br>
ne mass is suspended from one of<br>
The period of vertical oscillation is<br>  $[Sep-2021]$ 

(a) 
$$
T' = \sqrt{2}T
$$
  
\n(b)  $T' = \frac{T}{\sqrt{2}}$   
\n(c)  $T' = \sqrt{2T}$   
\n(d)  $T' = \sqrt{\frac{T}{2}}$   
\n[Ans. (b)  $T' = \frac{T}{\sqrt{2}}$ 

7. The time period for small vertical oscillations  
of block of mass m when the masses of the pulleys are negligible and springs constant  

$$
k_1
$$
 and  $k_2$  is

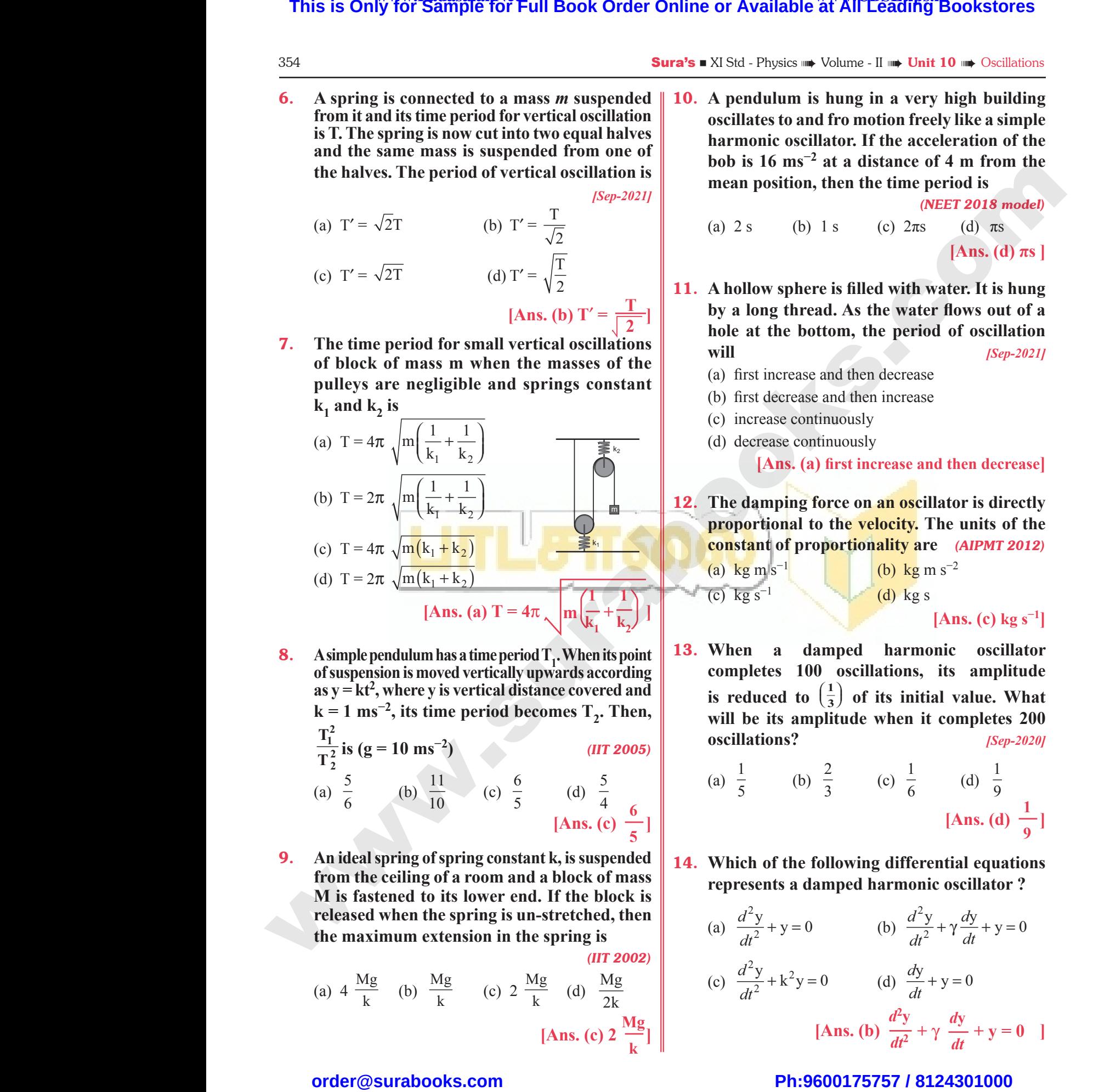

**8.** A simple pendulum has a time period  $T_1$ . When its point **of suspension is moved vertically upwards according**  as  $y = kt^2$ , where y is vertical distance covered and  $k = 1$  ms<sup> $-2$ </sup>, its time period becomes  $T_2$ . Then, **T 1 2**

**T**  $\frac{1}{2}$  **is (g = 10 ms<sup>-2</sup>)** *(IIT 2005)* (a)  $\frac{5}{6}$  (b)  $\frac{11}{10}$  (c)  $\frac{6}{5}$  (d)  $\frac{5}{4}$ 4 **[Ans. (c) 6 EXAMPLE 12. SUGARER STATES AND STATES AND STATES AND STATES AND SET UP AND SET UP AND SET UP AND SET UP AND SET UP AND SET UP AND SET UP AND SET UP AND SET UP AND SET UP AND SET UP AND SET UP AND SET UP AND SET UP AND** 

9. **An ideal spring of spring constant k, is suspended from the ceiling of a room and a block of mass M is fastened to its lower end. If the block is released when the spring is un-stretched, then the maximum extension in the spring is**  M is fa<br>
M is fa<br>
release<br>
the ma<br>
(a)  $4 \frac{N}{a}$ 

M is fastened to its lower end. If the block is  
\nreleased when the spring is un-stretched, then  
\nthe maximum extension in the spring is  
\n
$$
(a) 4 \frac{Mg}{k}
$$
\n
$$
(b) \frac{Mg}{k}
$$
\n
$$
(c) 2 \frac{Mg}{k}
$$
\n
$$
(d) \frac{Mg}{2k}
$$
\n
$$
(e) 2 \frac{Mg}{k}
$$
\n[Ans. (c) 2  $\frac{Mg}{k}$ ]\n

 $\frac{1}{2}$  $rac{1}{\sqrt{2}}$ 

10. **A pendulum is hung in a very high building oscillates to and fro motion freely like a simple harmonic oscillator. If the acceleration of the bob is 16 ms−2 at a distance of 4 m from the mean position, then the time period is**  We vold in example 1 **and 10 minutes of the Schmatons**<br>is hung in a very high building<br>illator. If the acceleration of the<br><sup>2</sup> at a distance of 4 m from the<br>the time period is<br>(*NEET 2018 model*) WE VOLUME - II WE UNIT TO WE OSCILLATIONS<br>
1 is hung in a very high building<br>
and fromotion freely like a simple<br>
scillator. If the acceleration of the<br>
s<sup>-2</sup> at a distance of 4 m from the<br>
on, then the time period is<br>
(

*(NEET 2018 model)*

(a) 2 s (b) 1 s (c) 
$$
2\pi s
$$
 (d)  $\pi s$   
[Ans. (d)  $\pi s$ ]

- 11. **A hollow sphere is filled with water. It is hung by a long thread. As the water flows out of a hole at the bottom, the period of oscillation will** *<i>Sep-2021***</mark>** re is filled with water. It is hung<br>ead. As the water flows out of a<br>ottom, the period of oscillation<br> $[Sep-2021]$ <br>e and then decrease<br>e and then increase<br>tinuously here is filled with water. It is hung<br>read. As the water flows out of a<br>bottom, the period of oscillation<br> $[Sep-2021]$ <br>ase and then decrease<br>ase and then increase<br>ontinuously
	- (a) first increase and then decrease
	- (b) first decrease and then increase
	- (c) increase continuously
	- (d) decrease continuously

**[Ans. (a) first increase and then decrease]**

12. **The damping force on an oscillator is directly proportional to the velocity. The units of the constant of proportionality are** *(AIPMT 2012)* force on an oscillator is directly<br>to the velocity. The units of the<br>oportionality are (AIPMT 2012)<br>(b) kg m s<sup>-2</sup><br>(d) kg s<br>[Ans. (c) kg s<sup>-1</sup>] g force on an oscillator is directly<br>1 to the velocity. The units of the<br>proportionality are (AIPMT 2012)<br>(b) kg m s<sup>-2</sup><br>(d) kg s<br>[Ans. (c) kg s<sup>-1</sup>]

(a) kg m s<sup>-1</sup> (b) kg m s<sup>-2</sup>  $\overline{(c)}$  kg s<sup>−1</sup> (d) kg s

**[Ans. (c) kg s−1]**

13. **When a damped harmonic oscillator completes 100 oscillations, its amplitude is reduced to**  $\left(\frac{1}{3}\right)$ ſ  $\left(\frac{1}{3}\right)$  of its initial value. What **will be its amplitude when it completes 200 oscillations?** *[Sep-2020]*

is reduced to 
$$
\left(\frac{1}{3}\right)
$$
 of its initial value. What  
will be its amplitude when it completes 200  
oscillations?  
\n(a)  $\frac{1}{5}$  (b)  $\frac{2}{3}$  (c)  $\frac{1}{6}$  (d)  $\frac{1}{9}$   
\n[Ans. (d)  $\frac{1}{9}$ ]

14. **Which of the following differential equations represents a damped harmonic oscillator ?**

represents a damped harmonic oscillator ?  
\n(a) 
$$
\frac{d^2y}{dt^2} + y = 0
$$
\n(b) 
$$
\frac{d^2y}{dt^2} + \gamma \frac{dy}{dt} + y = 0
$$
\n(c) 
$$
\frac{d^2y}{dt^2} + k^2y = 0
$$
\n(d) 
$$
\frac{dy}{dt} + y = 0
$$
\n[Ans. (b) 
$$
\frac{d^2y}{dt^2} + \gamma \frac{dy}{dt} + y = 0
$$
]

www.Padasalai.Net<br>W.<del>E. Sample Level Hard Collect Online or Available <sup>www.</sup>CBSEtips.i<u>p</u></del> This is On w.Padasalai,Net<br>or Sample for Full Book Order Online or Avai www.CBSEtips.in<br>Pat All Leading Bookstores **This is O** www.CBSEtips.in<br>le at All Leading Bookstores

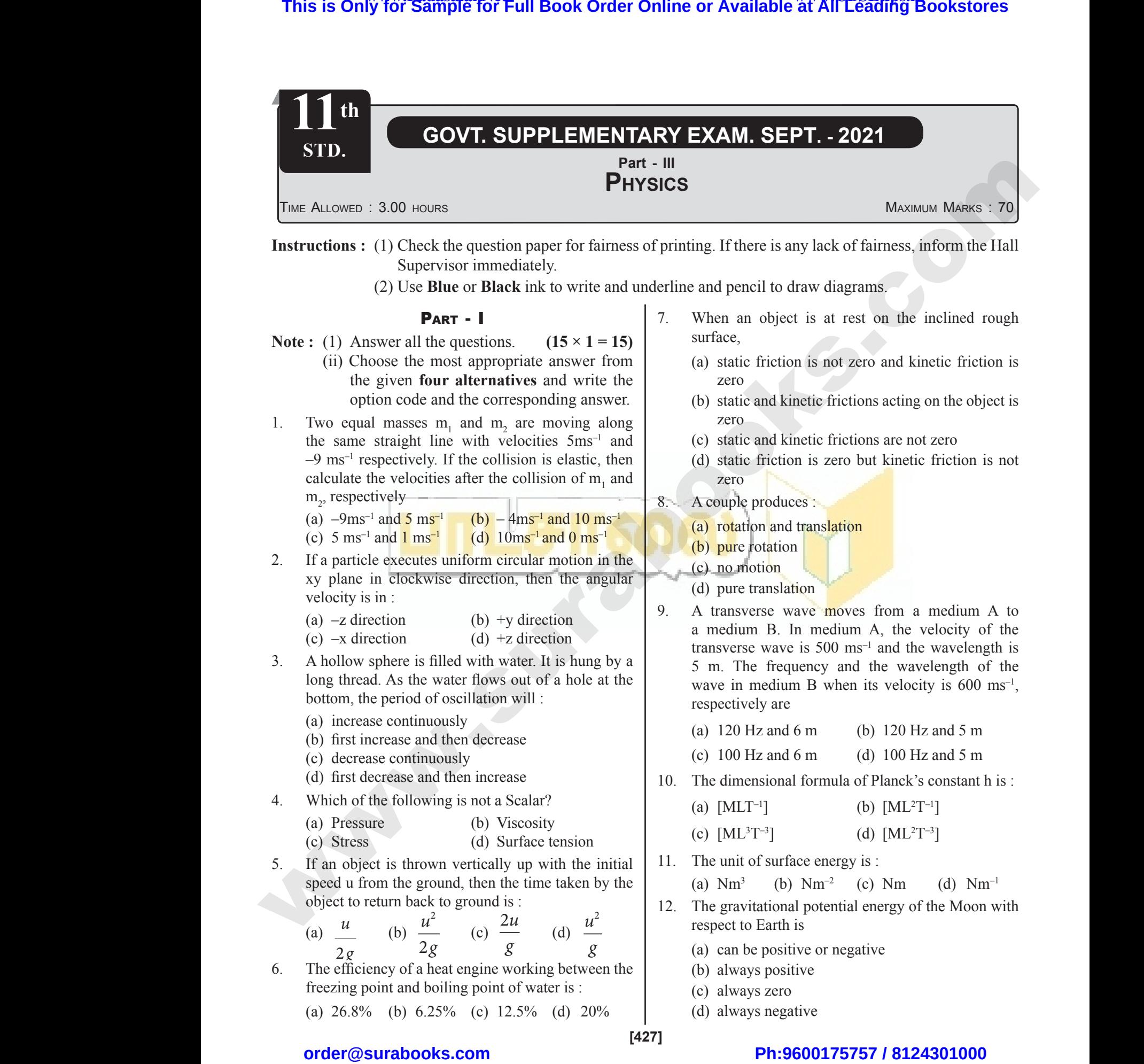

# $\frac{1}{2}$  $rac{1}{\sqrt{2}}$

## www.Padasalai.Net<br>W.<del>E. Sample Level Hard Collect Online or Available <sup>www.</sup>CBSEtips.i<u>p</u></del> This is On w.Padasalai.Net<br>or Sample for Full Book Order Online or Available at All Leading Bookstores www.CBSEtips.in<br>Pat All Leading Bookstores **This is O**

### 428 Sura's ■ XI Std - Physics - Govt. Suppl. Exam. Sept. - 2021 Question paper

13. A spring is connected to a mass 'm' suspended from it and its time period for vertical oscillation is 'T'. The spring is now cut into two equal halves and the same mass is suspended from one of the halves. The period of vertical oscillation is : **This is Only for Sample for Full Book Order Online or Available at All Leading Bookstores or All Agriculture and the same space of the same space of the same space of the same space of the same space of the same space of** 428<br>
13. A spring i<br>
it and its<br>
The sprin<br>
same mas<br>
period of<br>
(a)  $T' = -1$ **Surars** AT Std - Physics - Govt. Senected to a mass 'm' suspended from  $\begin{bmatrix} 31. & \text{What are the period for vertical oscillation is 'T'.} \\ 32. & \text{Define the two equal halves and the suspended from one of the halves.} \\ \text{asplended from one of the halves.} \\ \text{and oscillation is:} \\ \text{(b) } T' = \sqrt{2T} \end{bmatrix}$ 428<br>
13. A spring<br>
it and it<br>
The spr<br>
same m<br>
period (a)  $T' =$ **Sura's** I XI Std - Physics - Govt<br>
ponnected to a mass 'm' suspended from a 31. What are<br>
e period for vertical oscillation is 'T'.<br>
now cut into two equal halves and the<br>
suspended from one of the halves. The<br>
tical osc

(a) 
$$
T' = \sqrt{2}T
$$
  
\n(b)  $T' = \sqrt{2}T$   
\n(c)  $T' = \sqrt{\frac{T}{2}}$   
\n(d)  $T' = \frac{T}{\sqrt{2}}$ 

- 14. If the internal energy of an ideal gas U and volume V are doubled then, the pressure
	- (a) halves (b) doubles
	- (c) quadruples (d) remains same
- 15. Consider a circular leveled road of radius 10 m having coefficient of static friction 0.81. With what speed a car has to move on the turn so that it will have safe turn?  $(g = 10 \text{ ms}^{-2})$ : 14. If the inte are double<br>(a) halve:<br>(c) quadr<br>15. Consider<br>10 m hav<br>what spee<br>will have m, the pressure<br>
(b) doubles<br>
(d) remains same<br>
circular leveled road of radius<br>
ar has to move on the turn so that it<br>  $\begin{array}{c|c}\n\text{(a) State a} \\
\text{(b) doubles} \\
\text{(c) remains same} \\
\text{coefficient of static friction 0.81. With}\n\end{array}\n\quad\n\begin{array}{c}\n\text{(b) Expla}\n\text{(c) Explain}\n\end{array}\n\quad\n\begin$ 14. If the in<br>are doul<br>(a) halv<br>(c) qua<br>15. Conside<br>10 m ha<br>what sp<br>will hav energy of an ideal gas U and volume V<br>
hen, the pressure<br>
(b) doubles<br>
es<br>
(d) remains same<br>
circular leveled road of radius<br>
coefficient of static friction 0.81. With<br>
car has to move on the turn so that it<br>
e turn? (g =
	- (a)  $12 \text{ ms}^{-1}$  (b)  $8 \text{ ms}^{-1}$  (c)  $14 \text{ ms}^{-1}$  (d)  $10 \text{ ms}^{-1}$

### Part - II

### **Answer any six questions. Q.No 24 is compulsory.**

- 16. Define angular velocity.
- 17. State Wien's law.
- 18. Check he correctness of the equation  $v = u + at$  using dimensional analysis method. Answer any si<br>16. Define any<br>17. State Wie<br>18. Check he<br>dimension<br>19. Give any<br>20. Define fre **EXECUTE:**<br> **EXECUTE:**<br>
Welocity.<br>
Welocity.<br>
Welocity.<br>
Welocity.<br>
Welocity.<br>
Welocity.<br>
Welocity.<br>
Welocity.<br>
Welocity.<br>
28. (a) Explanation Capacity.<br>
28. (a) Explanation Capacity.<br>
28. (b) Explanation Capacity.<br>
28. ( Answer any<br>16. Define a<br>17. State W<br>18. Check h<br>dimensi<br>19. Give an **EXECUTE:**<br>
(a) State<br>
unestions. Q.No 24 is compulsory.<br>
(6 × 2 = 12)<br>
(b) Derived and State<br>
(b) Derived and State<br>
(c) Bxp<br>
malysis method.<br>
Exp<br>
examples of torque in day-to-day life.<br>
Exp<br>
Exp<br>
Exp<br>
Exp<br>
Exp<br>
Exp<br>
Ex
	- 19. Give any two examples of torque in day-to-day life.
	- 20. Define frequency of simple harmonic motion.
	- 21. A book of mass m is at rest on the table. Draw the free body diagram for the book.
	- 22. Compute the distance between anti-node and neighbouring node.
	- 23. Why the energy of a satellite or any other planet is negative?
- 24. Calculate energy consumed in electrical units when a 75 W fan is used for 8 hours daily for one month (30 days). 22. Compute the node.<br>23. Why the negative?<br>24. Calculate a 75 W fa (30 days). ance between anti-node and neighbouring<br>y of a satellite or any other planet is<br>gy consumed in electrical units when<br>used for 8 hours daily for one month<br>**PART - III**<br> $\begin{bmatrix}\n1. & (a) -9 \text{ms} \\
2. & (a) -z \text{ dirc} \\
3. & (b) \text{ first in} \\
4. & ($ 22. Compute<br>
node.<br>
23. Why the<br>
negative<br>
24. Calcula<br>
a 75 W<br>
(30 day Sistance between anti-node and neighbouring<br>
rgy of a satellite or any other planet is<br>
ergy consumed in electrical units when<br>
s used for 8 hours daily for one month<br> **PART - III**<br>
PART - III<br>
PART - III<br>
PART - 20 and 2

### Part - III

### **Answer any six questions. Q. No 33 is compulsory.**

 $(6 \times 3 = 18)$ 

 $(6 \times 2 = 12)$ 

- 25. Derive the relation between Momentum and Kinetic energy.
- 26. State the law of transverse vibrations in stretched strings.
- 27. Show that in horizontal projection, the path of a projectile is a Parabola. 25. Derive the<br>energy.<br>26. State the la<br>27. Show that<br>is a Parab<br>28. Define ce<br>29. State Stef<br>30. What are<br>friction? Fransverse vibrations in stretched strings.<br>
Fransverse vibrations in stretched strings.<br>  $\begin{bmatrix}\n0. & (b) \text{pater} \\
9. & (c) 100 \text{ H} \\
10. & (b) \text{ [ML}^2]\n\end{bmatrix}$ <br>  $\begin{bmatrix}\n10. & (b) \text{ [ML}^2]\n\end{bmatrix}$ <br>  $\begin{bmatrix}\n11. & (d) \text{ Nm}^{-1}\n\end{bmatrix}$ <br> 25. Derive<br>
energy.<br>
26. State the<br>
27. Show th<br>
is a Para<br>
28. Define<br>
29. State St<br>
30. What a<br>
friction ation between Momentum and Kinetic<br>
of transverse vibrations in stretched strings.<br>
orizontal projection, the path of a projectile<br>
orizontal projection, the path of a projectile<br>
10. (b) [MI<br>
10. (b) [MI<br>
10. (d) 10 m<br>
1
	- 28. Define centre of gravity
	- 29. State Stefan-Boltzmann Law.
	- 30. What are the salient features of Static and Kinetic friction?

### 31. What are the applications of Dimensional Analysis?

- 32. Define the degrees of freedom. Give an example.
- 33. If excess pressure is balanced by a column of oil with specific gravity 0.8, 4 mm high, where  $R = 2.0$  cm, find the surface tension of the soap bubble. Exam. Sept. - 2021 Question paper<br>plications of Dimensional Analysis?<br>ees of freedom. Give an example.<br>re is balanced by a column of oil with<br>0.8, 4 mm high, where  $R = 2.0$  cm, find<br>n of the soap bubble.<br>**PART - IV** pl. Exam. Sept. - 2021 Question paper<br>applications of Dimensional Analysis?<br>grees of freedom. Give an example.<br>sure is balanced by a column of oil with<br>y 0.8, 4 mm high, where  $R = 2.0$  cm, find<br>sion of the soap bubble.<br>**P**

### Part - IV

Answer all the questions.  $(5 \times 5 = 25)$ 

- 34. (a) Explain the oscillations of liquid column in U-tube. (or)
	- (b) Derive the Kinematics equations of motion for constant acceleration. Kinematics equations of motion for<br>celeration.<br>splain work energy principle.<br>(or)<br>w overtones are produced in a closed<br>cm of mercury pressure into  $Nm^{-2}$ <br>ethod of dimensions. External explains of motion for<br>
	explain work energy principle.<br>
	(or)<br>
	ow overtones are produced in a closed<br>
	e.<br>
	76 cm of mercury pressure into Nm<sup>-2</sup><br>
	method of dimensions.
- 35. (a) State and explain work energy principle.

### (or)

- (b) Explain how overtones are produced in a closed organ pipe.
- 36. (a) Convert 76 cm of mercury pressure into Nm–2 using the method of dimensions.

### (or)

- (b) Explain in detail Newton's law of cooling.
- 37. (a) State and Prove Bernoulli's theorem.

$$
\begin{array}{|c|c|}\n\hline\n\end{array}
$$

- (b) Derive an expression for Kinetic Energy in Rotation.
- 38. (a) Explain the need for banking of tracks.

### (or)

(b) Explain the variation of g with depth from the Earth's surface. row Bernoulli's theorem.<br>
(or)<br>
pression for Kinetic Energy in Rotation.<br>
need for banking of tracks.<br>
(or)<br>
variation of g with depth from the<br>
ace. Prove Bernoulli's theorem.<br>
(or)<br>
expression for Kinetic Energy in Rotation.<br>
ne need for banking of tracks.<br>
(or)<br>
the variation of g with depth from the<br>
urface.<br>  $\star \star \star$ 

### $\star\star\star$

### ANSWERS

### Part - I

- 1. (a)  $-9\text{ms}^{-1}$  and 5 ms<sup>-1</sup>
- 2. (a)  $-z$  direction
- 3. (b) first increase and then decrease on<br>ase and then decrease<br>tion is not zero, and kinetic friction is
- 4. (c) Stress
- 5. (c) 2*u*

$$
\begin{array}{cc} & (c) \\ & g \end{array}
$$

- 6. (a) 26.8%
- 7. (a) static friction is not zero and kinetic friction is zero 5 ms<sup>-1</sup><br>e and then decrease<br>on is not zero and kinetic friction is
- 8. (b) pure rotation
- 9. (c) 100 Hz and 6 m where the matrix of  $\frac{1}{2}$ <br>and  $\frac{1}{2}$  and  $\frac{1}{2}$  are the matrix of  $\frac{1}{2}$  and  $\frac{1}{2}$  are the matrix of  $\frac{1}{2}$  and  $\frac{1}{2}$  are the matrix of  $\frac{1}{2}$  and  $\frac{1}{2}$  are the matrix of  $\frac{1}{2}$  and  $\frac{1}{$ where the means of the means of the means of the means of the means of the means of the means of the means of the means of the means of the means of the means of the means of the means of the means of the means of the mean
- 10. (b)  $[ML^2T^{-1}]$
- 11. (d) Nm-1
- 12. (d) always negative
- 13. (d)  $T' = -\frac{T}{6}$
- 2 14. (d) remains same
- 15. (d)  $10 \text{ ms}^{-1}$

# $\frac{1}{2}$  $rac{1}{\sqrt{2}}$